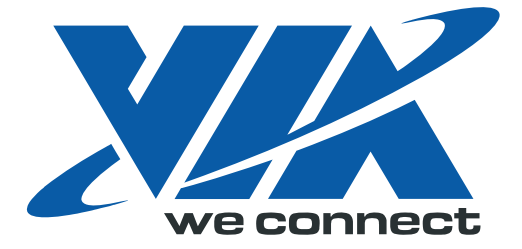

# Open Graphics Programming Manual

# *Chrome9 HCM Graphics Processo*r

## VX855 and VX875

Part II: 3D / Video

 Preliminary Revision 1.0 July 29, 2009

VIA TECHNOLOGIES, INC.

## **Copyright Notice:**

Copyright © 2009 VIA Technologies Incorporated.

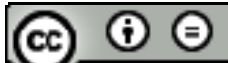

ND. Creative Commons License: Free to copy and distribute. Not allow to modify. Retain the identity of authorship.

## **Trademark Notices:**

**IM** is a registered trademark of VIA Technologies, Incorporated.

VX855 and VX875 may only be used to identify products of VIA Technologies.

Windows Vista™, XP™, VMR™ and Plug and Play™ are registered trademarks of Microsoft Corp.

All trademarks are the properties of their respective owners.

## **Disclaimer Notice:**

No license is granted, implied or otherwise, under any patent or patent rights of VIA Technologies, Inc. VIA Technologies makes no warranties, implied or otherwise, in regard to this document and to the products described in this document. VIA Technologies assumes no responsibility for any errors in this document. Furthermore, VIA Technologies assumes no responsibility for the use or misuse of the information in this document and for any patent infringements that may arise from the use of this document. The information and product specifications within this document are subject to change at any time, without notice and without obligation to notify any person of such change.

## **Offices:**

VIA Technologies Incorporated Taiwan Office: 1<sup>st</sup> Floor, No. 531 Chung-Cheng Road, Hsin-Tien Taipei, Taiwan ROC Tel: 886-2-2218-5452 FAX: 886-2-2218-5453 Home page: [http://www.via.com.tw](http://www.via.com.tw/) VIA Technologies Incorporated USA Office: 940 Mission Court Fremont, CA 94539 USA Tel: 510-683-3300 FAX: 510-683-3301 or 510-687-4654 Home Page: [http://www.viatech.com](http://www.viatech.com/)

<span id="page-2-0"></span>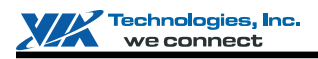

### **REVISION HISTORY**

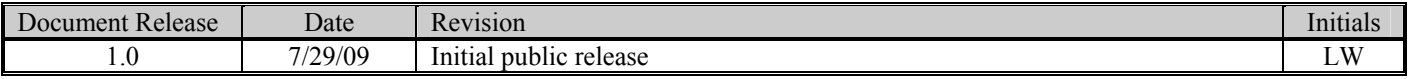

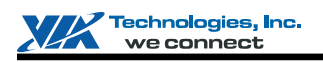

## **TABLE OF CONTENTS**

<span id="page-3-0"></span>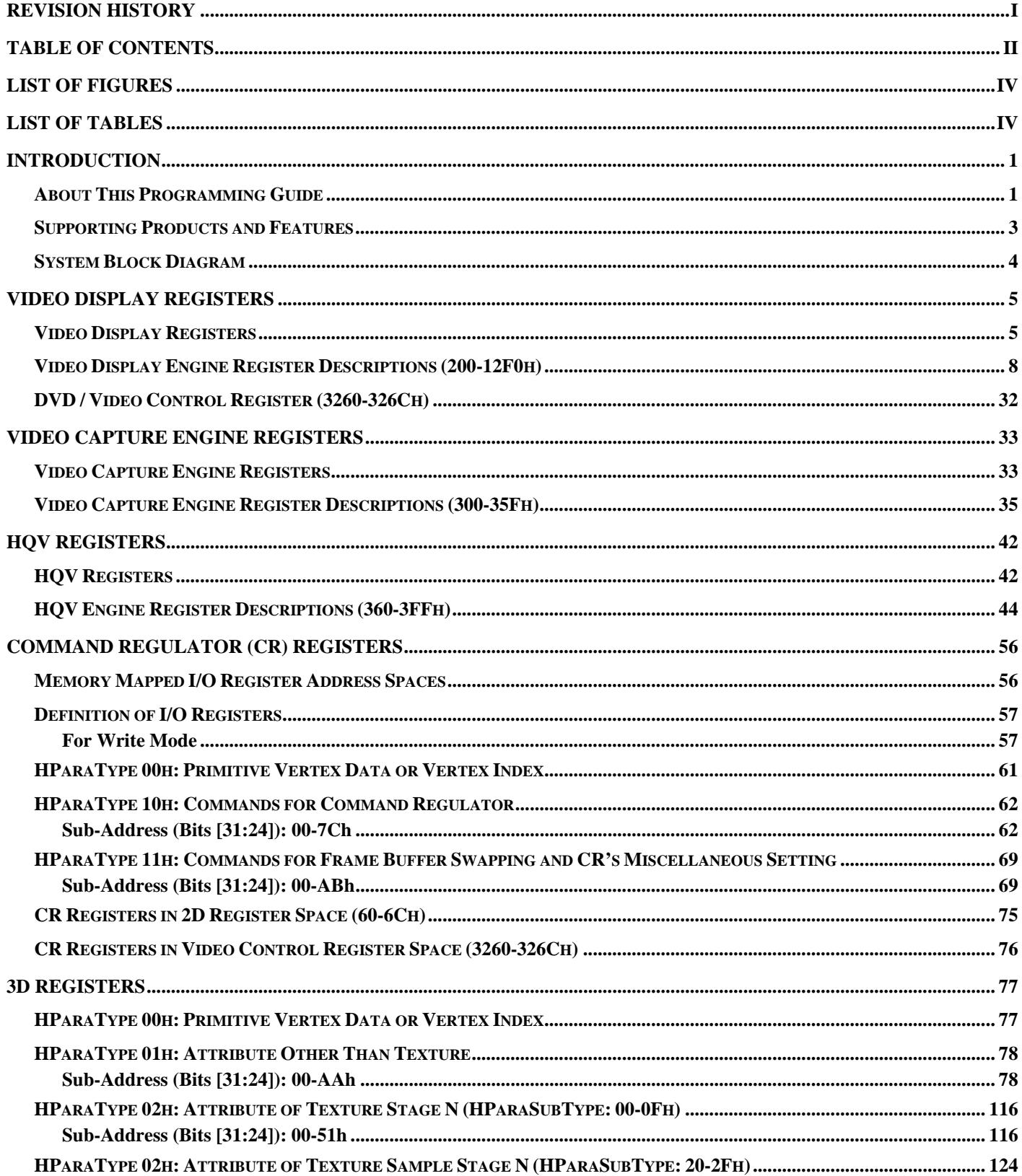

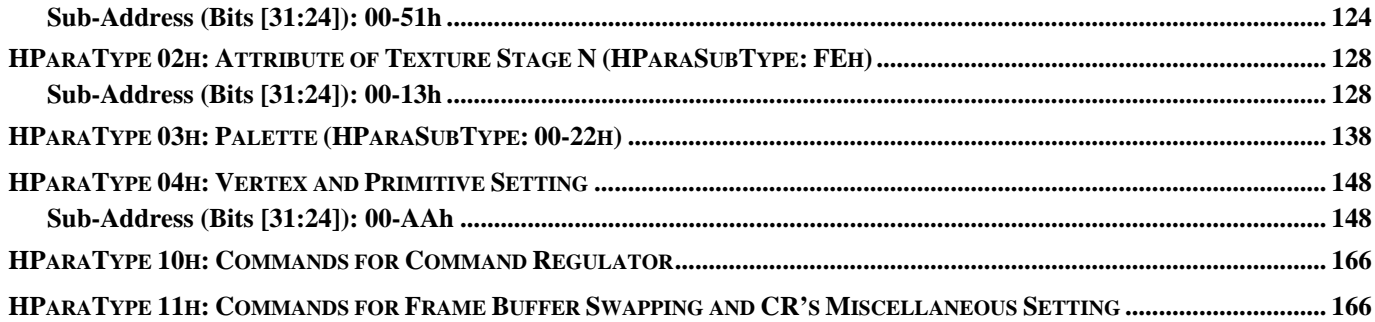

<span id="page-5-0"></span>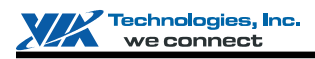

### **LIST OF FIGURES**

<span id="page-5-1"></span>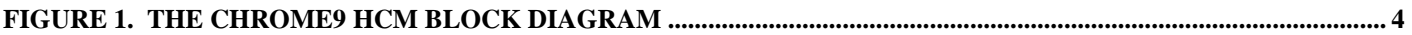

### **LIST OF TABLES**

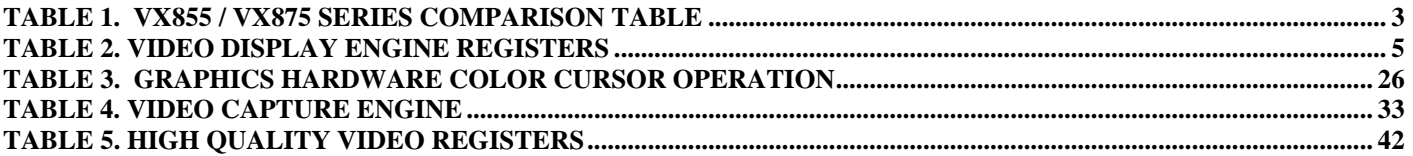

<span id="page-6-0"></span>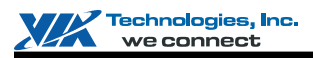

### **INTRODUCTION**

This document contains detailed graphics registers descriptions and other general information for the Chrome9 HCM graphic engine. The graphics registers for the Chrome9 HCM main features and its underlying subsystems are described explicitly in the following chapters.

## <span id="page-6-1"></span>**About This Programming Guide**

The programming manual is organized into 2 volumes (Part I & Part II). A brief description of each chapter is given below:

## **Part I:**

#### **Introduction.**

An overview of the Chrome9 HCM design features is given in this chapter, along with block diagram and reference list.

#### **Register Overview**

Register specifications for register addressing and I/O space division are shown in this chapter.

#### **PCI Interface Register Descriptions**

PCI interface summary table and detailed register descriptions are presented in this chapter.

#### **VGA I/O Register Descriptions**

This chapter provides detailed VGA-related register summary and descriptions. The various video modes support by the Chrome9 HCM controller are also included in the configuration section.

#### **2D Engine Register Descriptions**

In this chapter provides detailed 2D Engine register summary and descriptions.

#### **DMA Register Descriptions**

This chapter provides detailed DMA register summary and descriptions.

#### **CBU Rotation Register Descriptions**

This chapter provides detailed CBU rotation register summary and descriptions.

#### **LVDS Register Descriptions**

This chapter provides detailed LVDS register summary and descriptions.

### **Part II:**

#### **Video Display Engine Register Descriptions**

This chapter provides detailed video display engine register summary and descriptions.

#### **Video Capture Engine Register Descriptions**

This chapter provides detailed video capture engine register summary and descriptions.

#### **HQV Register Descriptions**

This chapter provides detailed HQV register summary and descriptions.

#### **Command Regulator (CR) Register Descriptions**

This chapter provides detailed CR register summary and descriptions.

#### **3D Engine Register Descriptions**

This chapter provides detailed 3D Engine register summary and descriptions.

### <span id="page-8-0"></span>**Supporting Products and Features**

This document includes all the GFX registers for VIA VX855 and VX875. Please refer to [Table 1](#page-8-1) for the specification differences of VX855 and VX875 products.

<span id="page-8-1"></span>This chip integrates functional modules of the traditional North Bridge and South Bridge chips, plus 3D/2D and Video Processors, Video Decoding Accelerator and controller for external display interface. The register set is partitioned into three blocks: North Module, South Module and Graphics and Video Module; of which, North Module and South Module registers are described in this **System Programming Manual** while graphics and video registers are described in the **Graphics Programming Guide**.

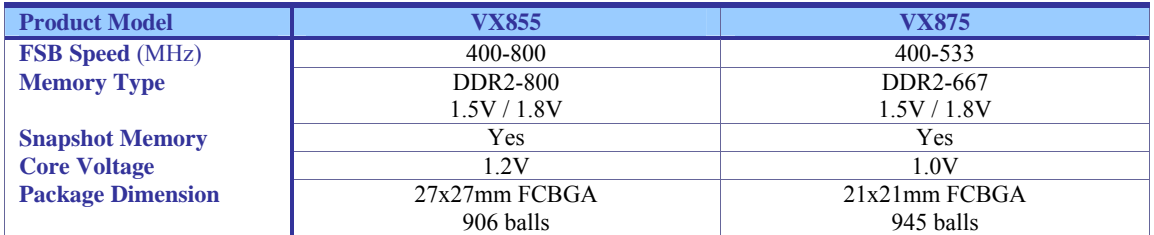

#### **Table 1. VX855 / VX875 Series Comparison Table**

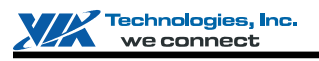

### <span id="page-9-0"></span>**System Block Diagram**

The block diagram for the Chrome9 HCM is shown [Figure 1.](#page-9-1)

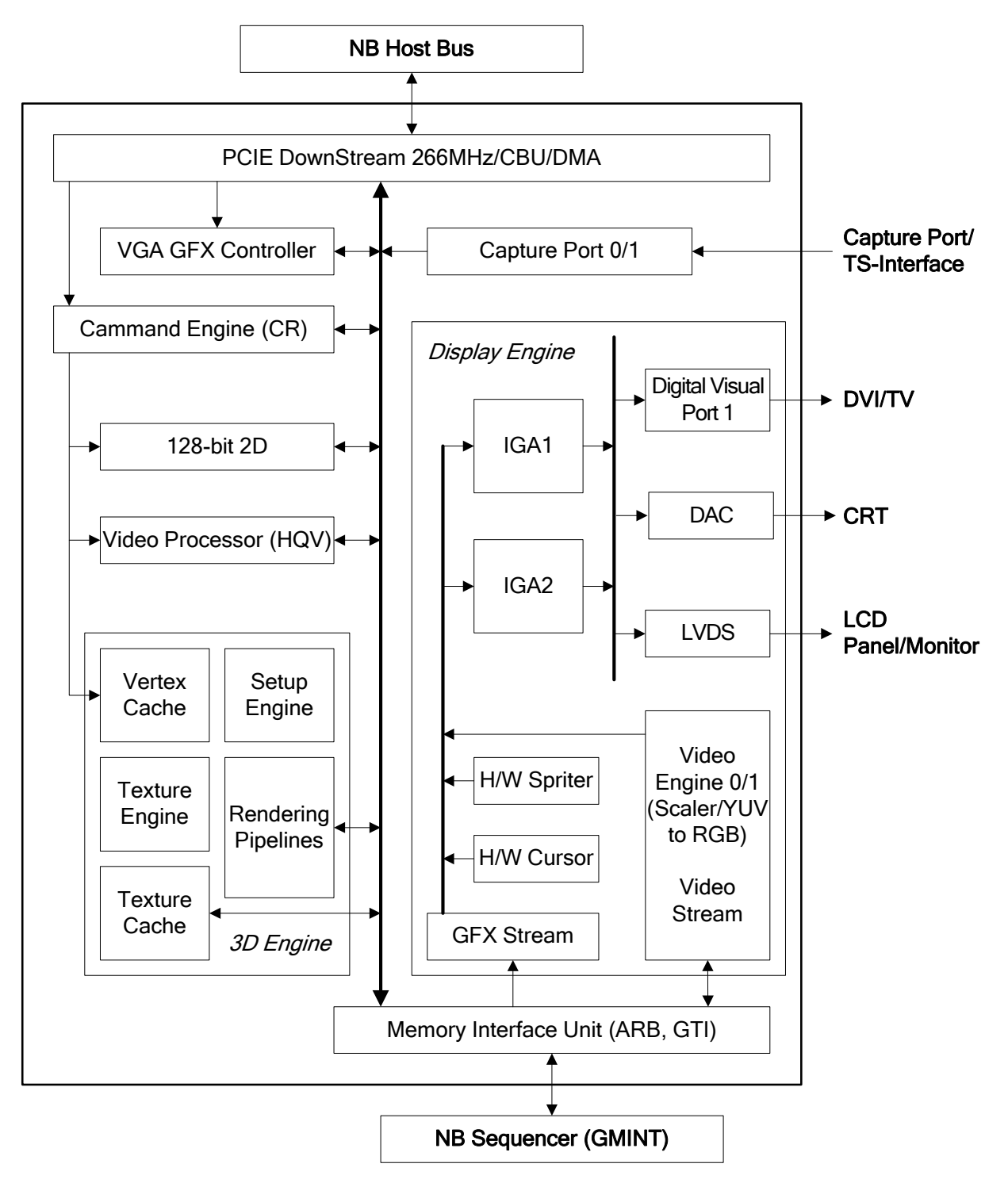

<span id="page-9-1"></span>**Figure 1. The Chrome9 HCM Block Diagram** 

<span id="page-10-0"></span>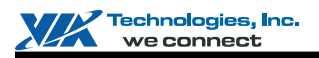

### **VIDEO DISPLAY REGISTERS**

This document provides detailed video display engine register summary table. Register descriptions on video play back / blending engine are followed in the sequent sections.

### <span id="page-10-1"></span>**Video Display Registers**

<span id="page-10-2"></span>The Chrome9 HCM Graphic Engine has an integrated video playback and blending engine. The video playback engine can simultaneously support up to three live video windows, and each video window can be independently scaled. Two blending engines support the graphics-to-video blending, followed by video-to-video blending effect. The blending factor is from constant, alpha stream or is combined with graphics data. [Table 2](#page-10-2) summarizes the video playback and blending engine registers. Detail register description follows.

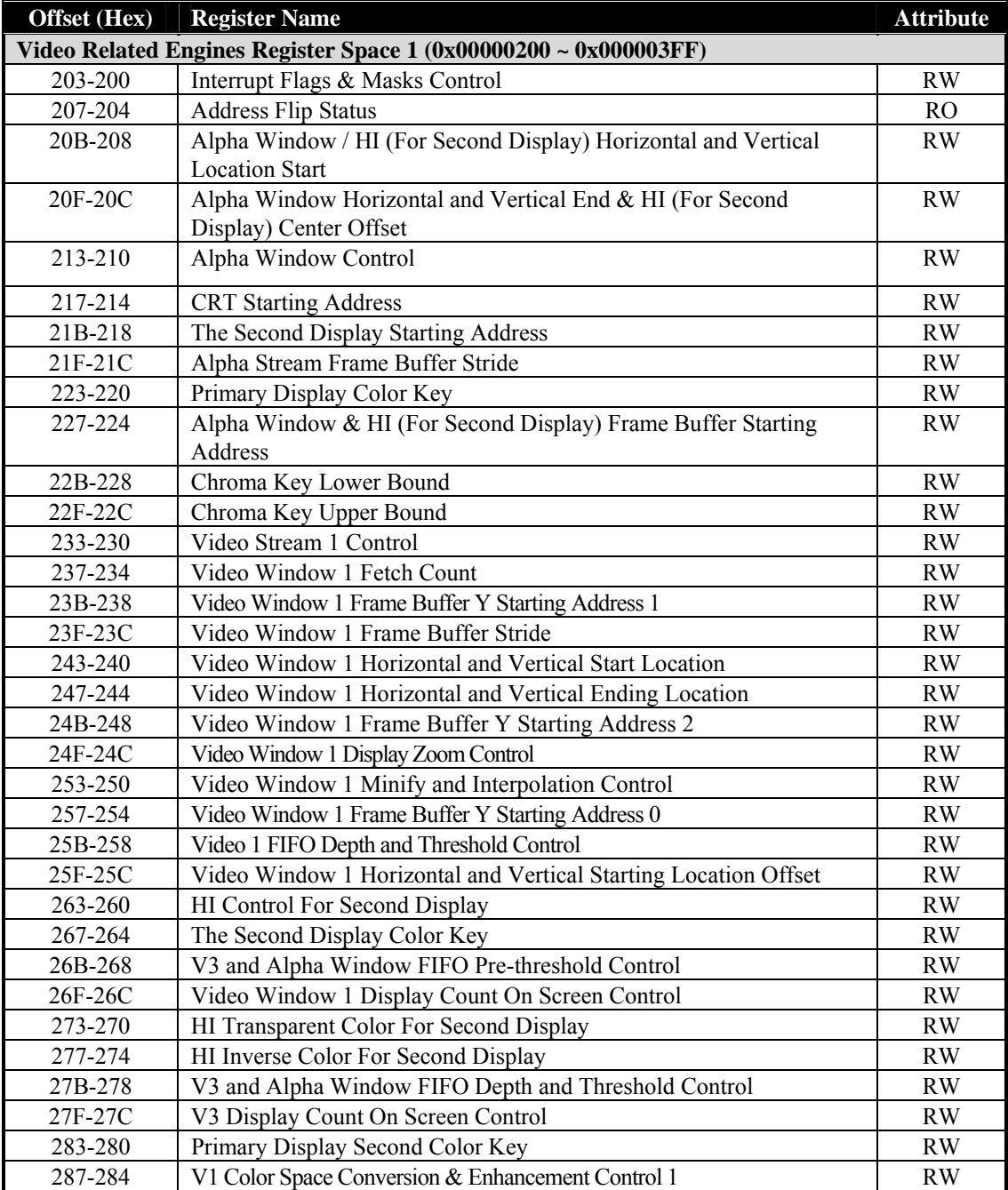

**Table 2. Video Display Engine Registers** 

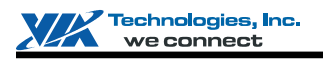

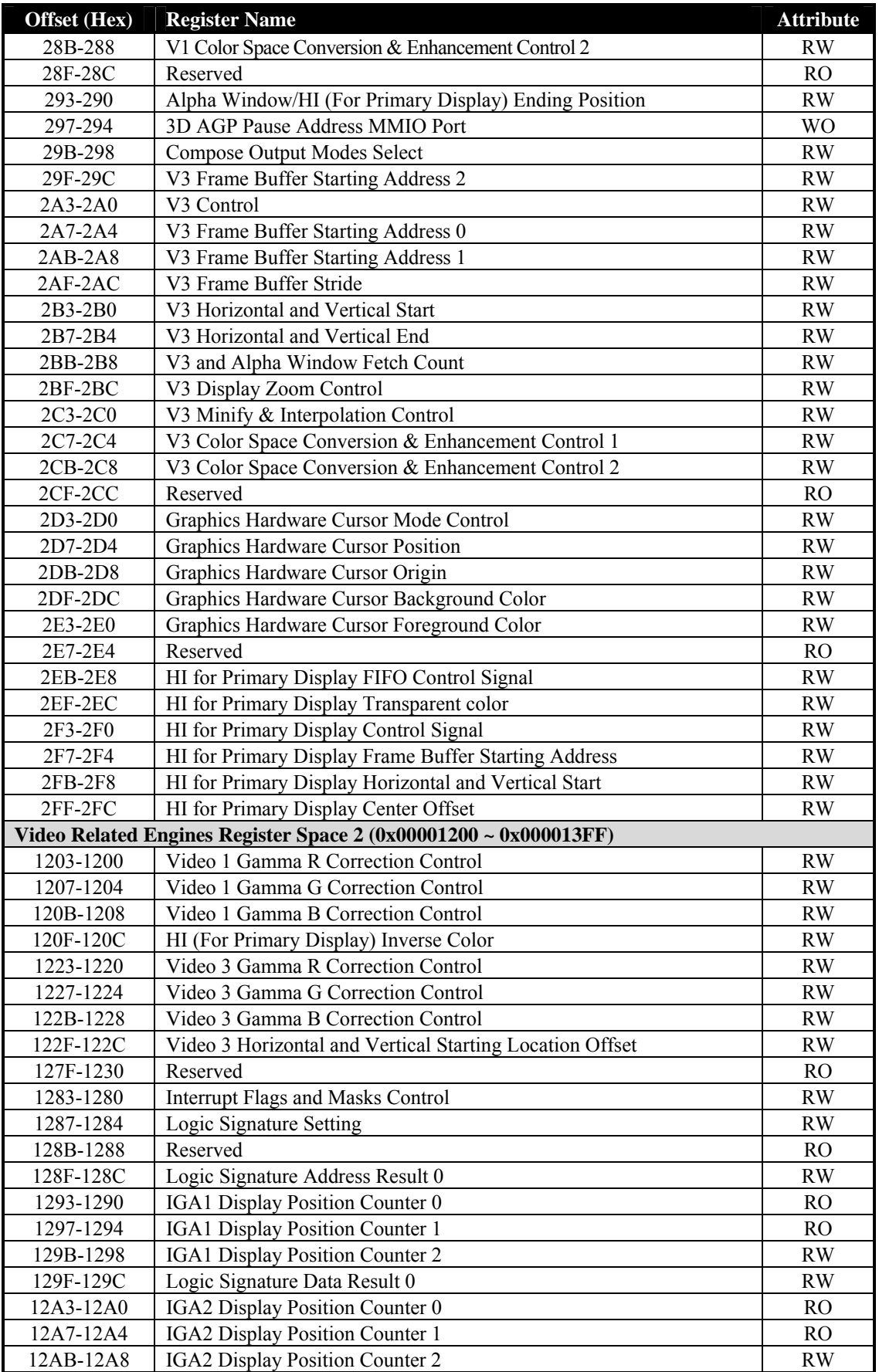

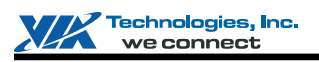

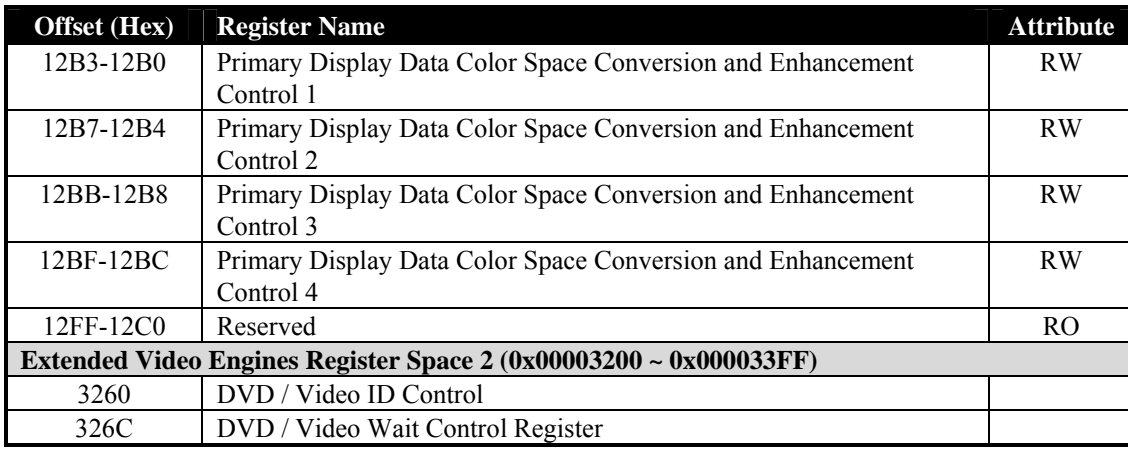

Note:

1) Port Address: MB1 + Offset Address

**MB1** is declared in the register with offset address 17h-14h in the PCI configuration space.

2) There is additional register space to match the above register definition. When write a register to this space, it will be sent to "command regulator" first and then pass to video display engine. However, register read will be same as the original action. The relationship between the additional register space and original register space is:

(The additional register address) = (The original register address) +  $16'$ h2000.

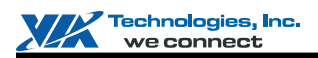

### <span id="page-13-0"></span>**Video Display Engine Register Descriptions (200-12F0h)**

#### **Offset Address: 203-200h**

**Interrupt Flags and Masks Control Default Value: 0000 0000h** 

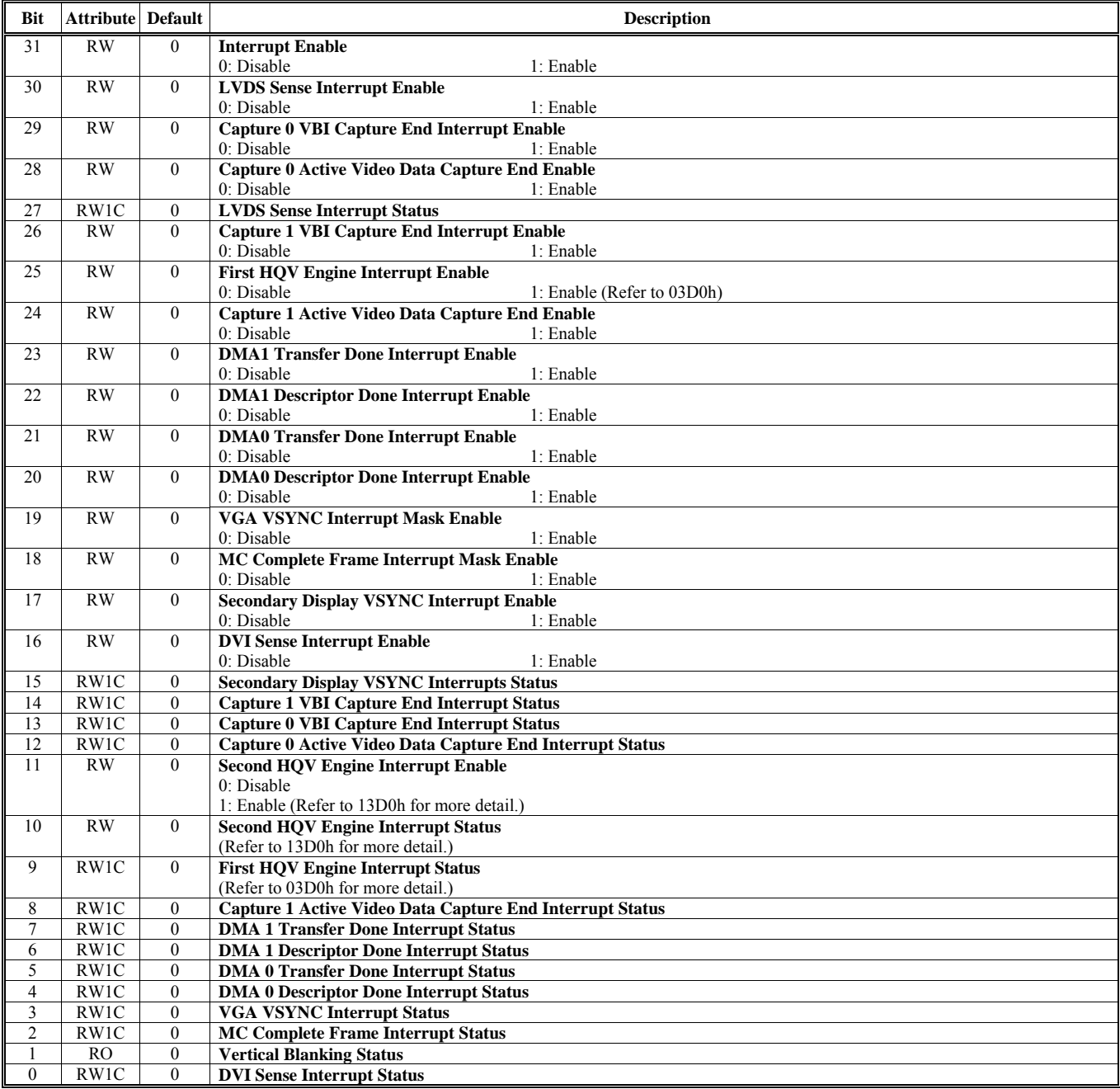

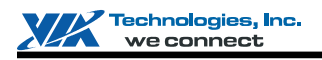

#### **Offset Address: 207-204h**

**Address Flip Status Default Value: 0000 0000h** 

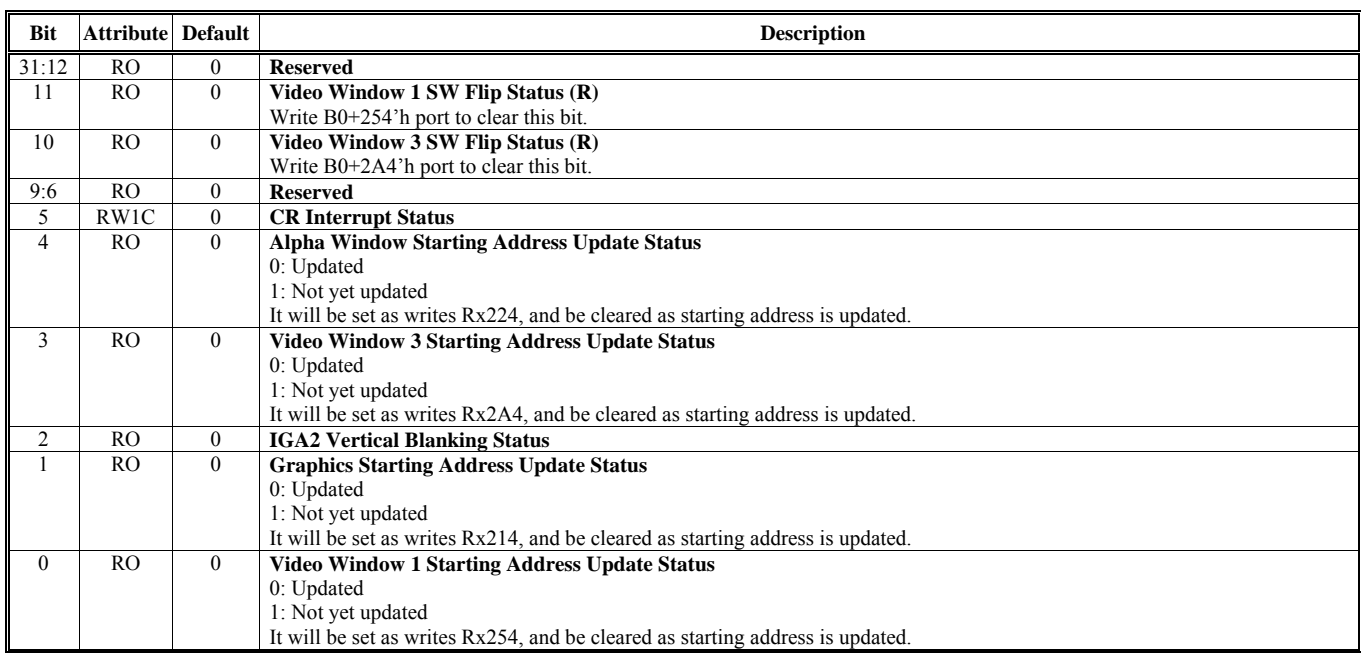

#### **Offset Address: 20B-208h**

**Alpha Window / Hardware Icon (HI) Horizontal and Vertical Location Start Default Value: 0000 0000h** 

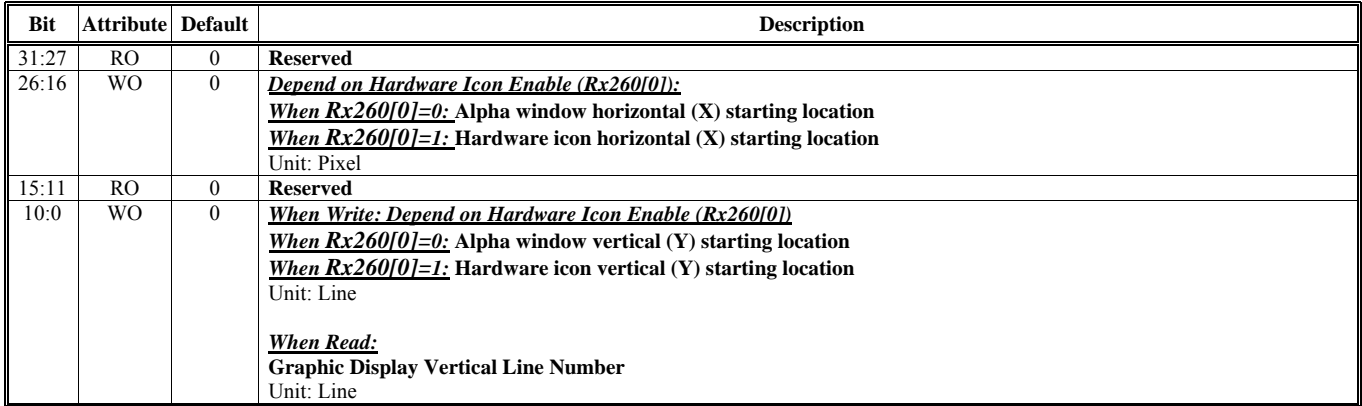

#### **Offset Address: 20F-20Ch**

#### **Alpha Window Horizontal and Vertical Location End / Hardware Icon (HI) Center Offset Default Value: 0000 0000h**

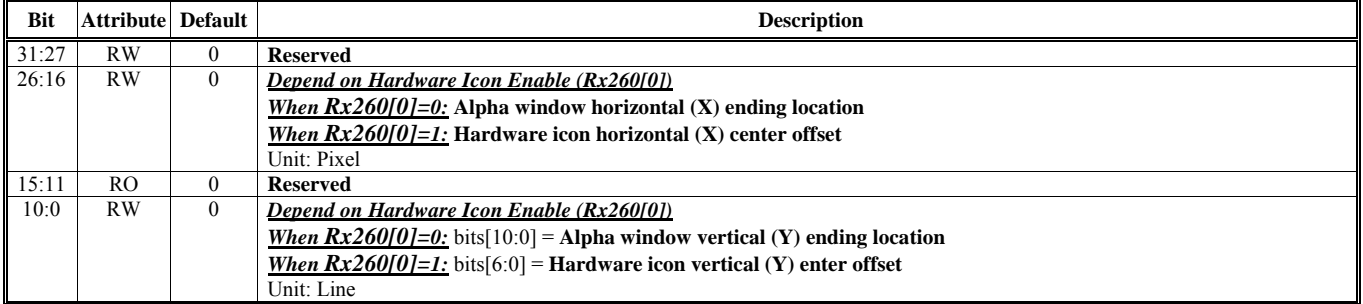

### **Offset Address: 213-210h**

**Alpha Window Control Default Value: 0000 FF00h** 

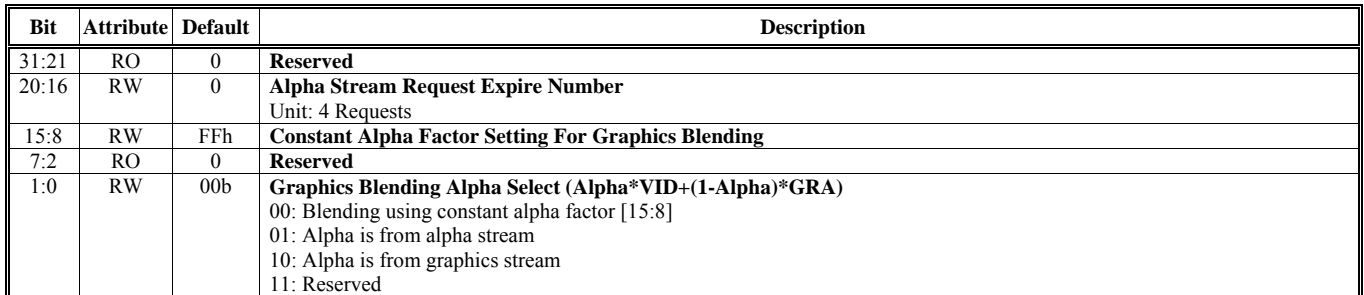

### **Offset Address: 217-214h**

#### **CRT Starting Address Shadow Default Value: 0000 0000h**

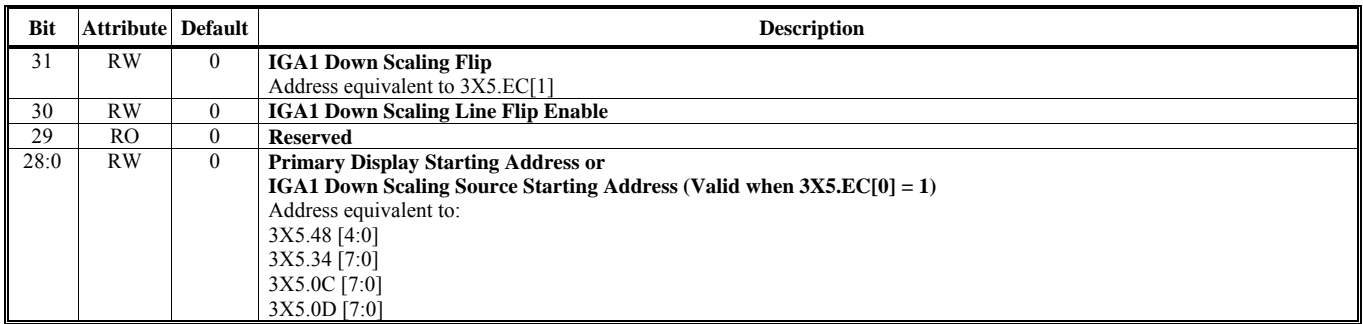

Note: In monochrome mode, the "X" in the above table stands for **"B".** In color mode, the "X" in the above table stands for **"D".**

### **Offset Address: 21B-218h**

**The Second Display Starting Address Default Value: 0000 0000h** 

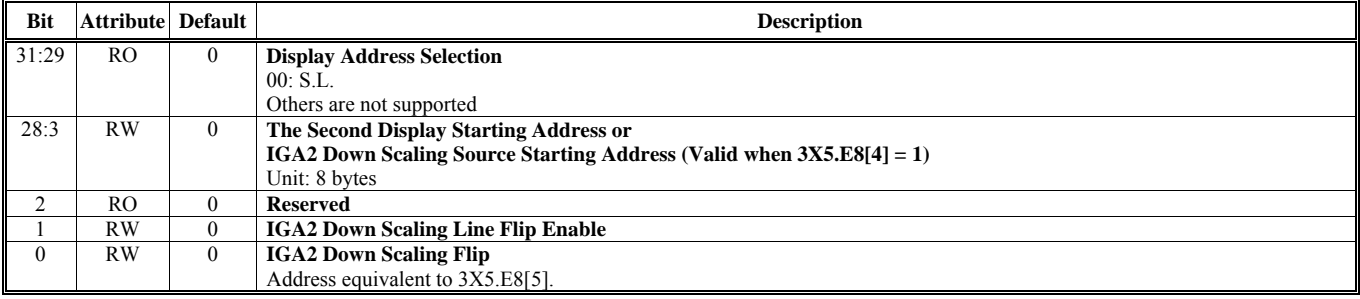

Note: This register should be the same with 3X5.5E, 5D and 5C registers.

#### **Offset Address: 21F-21Ch Alpha Stream Frame Buffer Stride Default Value: 0000 0000h**

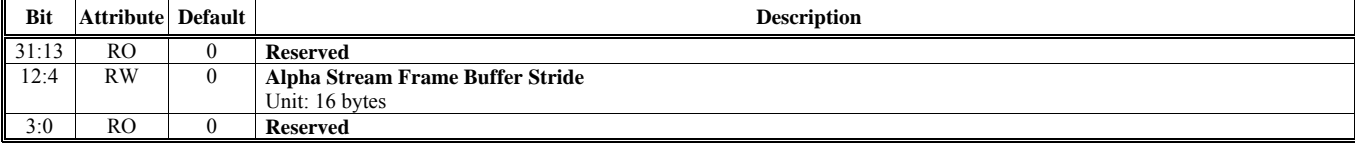

### **Offset Address: 223-220h**

**Primary Display Color Key Default Value: 0000 0000h** 

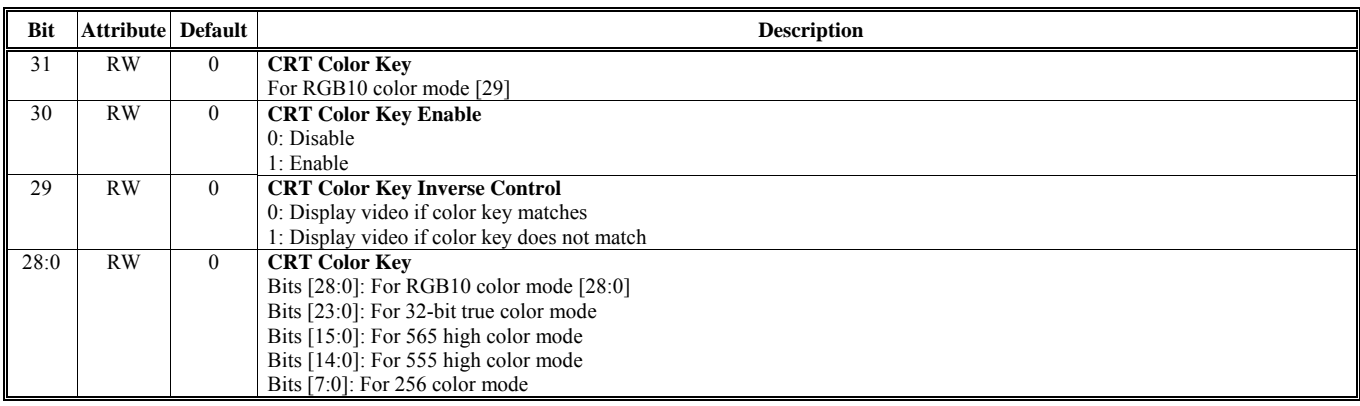

### **Offset Address: 227-224h**

### **Alpha Window / Hardware Icon Frame Buffer Starting Address Default Value: 0000 0000h**

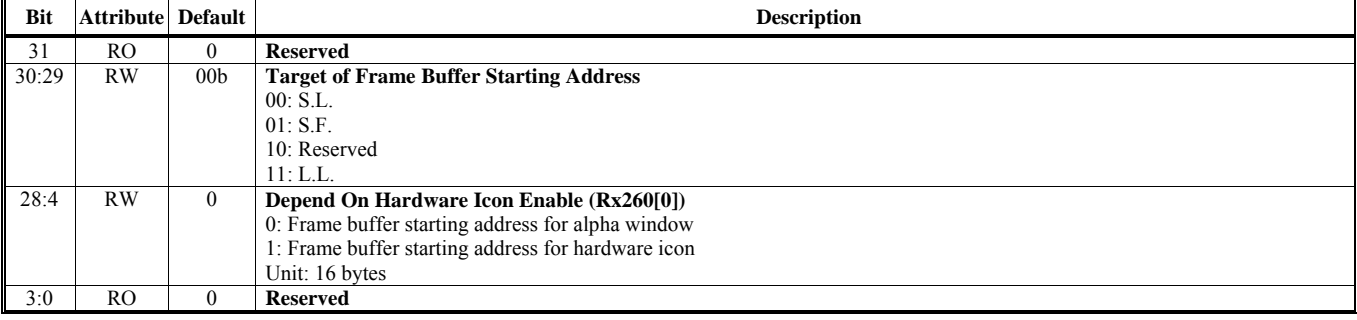

#### **Offset Address: 22B-228h Chroma Key Lower Bound Default Value: 0000 0000h**

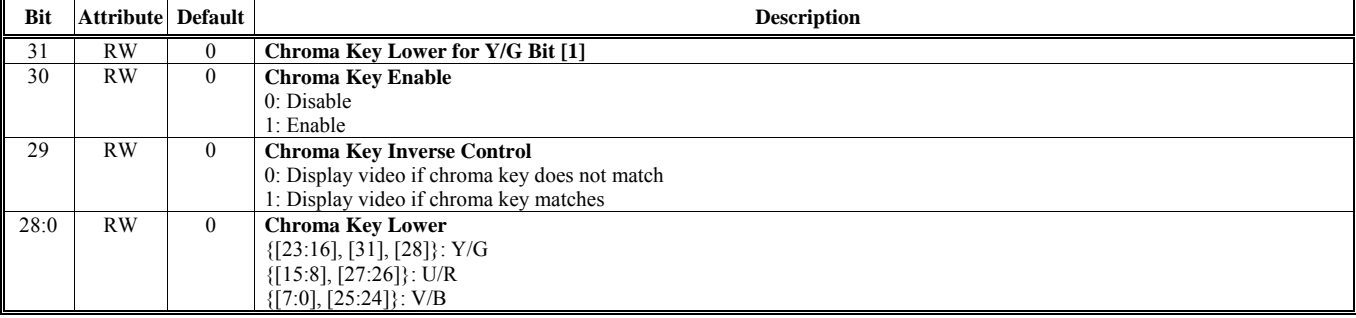

#### **Offset Address: 22F-22Ch Chroma Key Upper Bound Default Value: 0000 0000h**

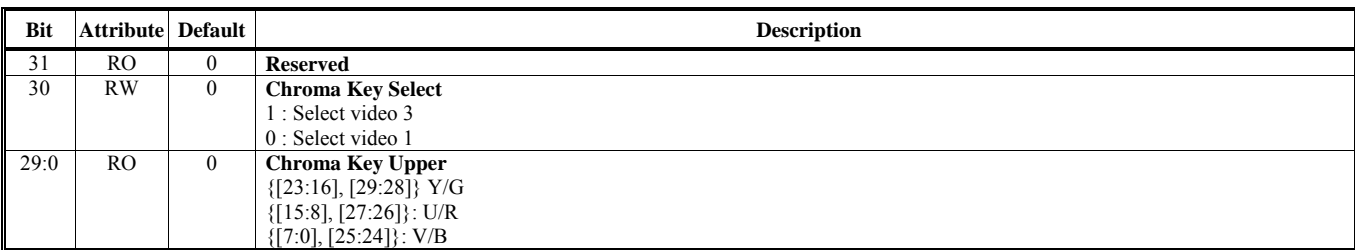

## **Offset Address: 233-230h**

Default Value: 0000 0000h

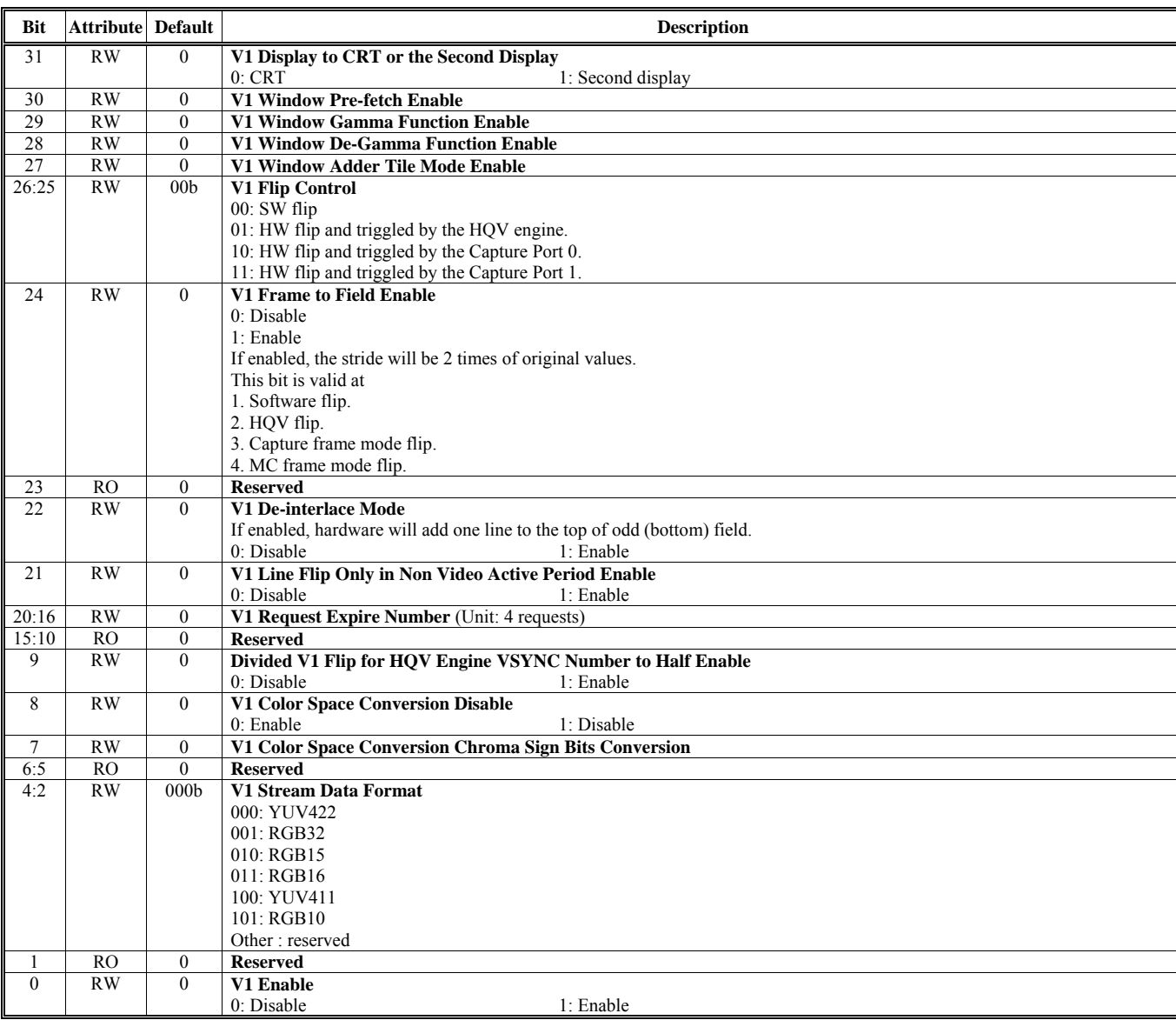

#### **Offset Address: 237-234h Video Window 1 Fetch Count Count Count Default Value: 0000 0000h**

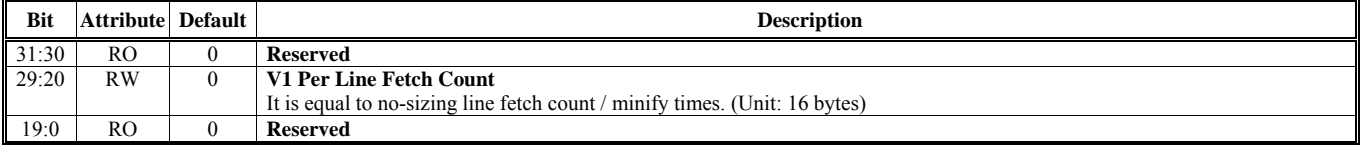

#### **Offset Address: 23B-238h**

**Video Window 1 Fetch Buffer Y Starting Address 1 2002 12:000 Default Value: 0000 0000h** 

**Bit** Attribute Default **Description** 31 RO 0 **Reserved Target of The Second Frame Buffer Starting Address** 00: S.L. 01: S.F. 10: Reserved 11: L.L. 28:3 RW 0 **V1 Packed Mode**  The second frame buffer starting address 2:0 RO 0 **Reserved** 

#### **Offset Address: 23F-23Ch Video Window 1 Frame Buffer Stride Default Value: 0000 0000h**

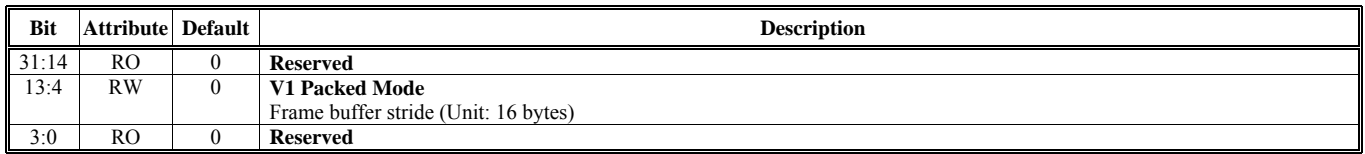

#### **Offset Address: 243-240h**

#### Video Window 1 Horizontal and Vertical Starting Location **Default Value: 0000 00000 00000**

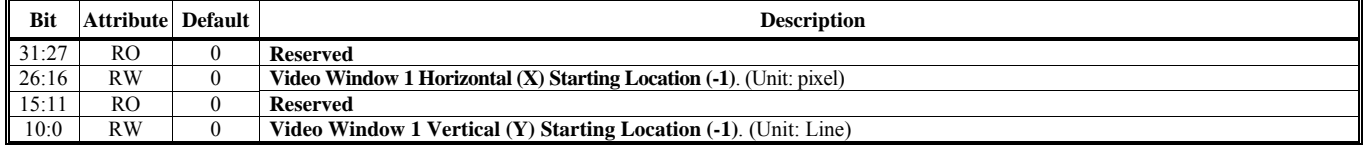

#### **Offset Address: 247-244h**

Video Window 1 Horizontal and Vertical Ending Location **Default Value: 0000 00000** 00000h

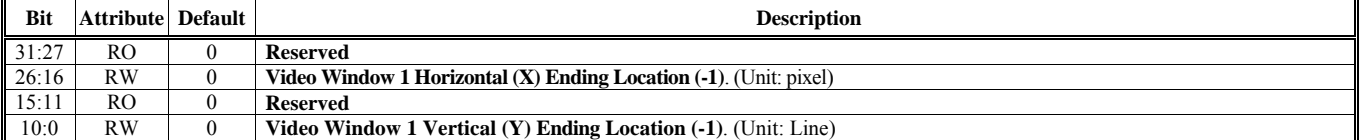

### **Offset Address: 24B-248h**

**Video Window 1 Frame Buffer Y Starting Address 2 Default Value: 0000 0000h** 

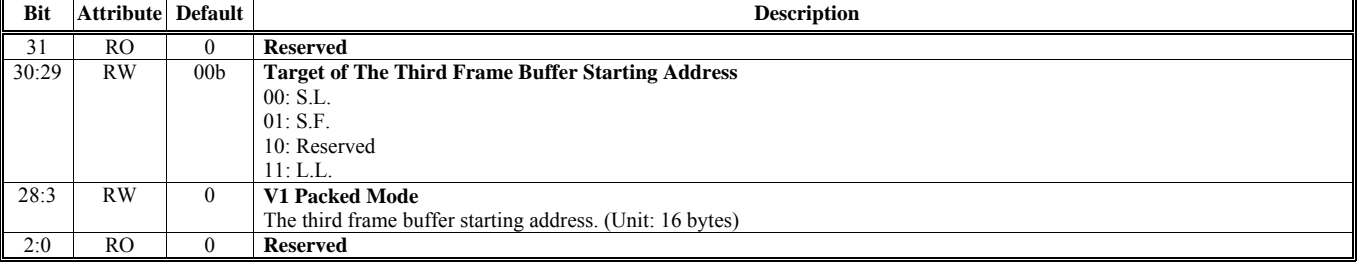

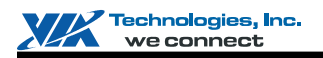

### **Offset Address: 24F-24Ch**

**Video Window 1 Display Zoom Control Default Value: 0000 0000h** 

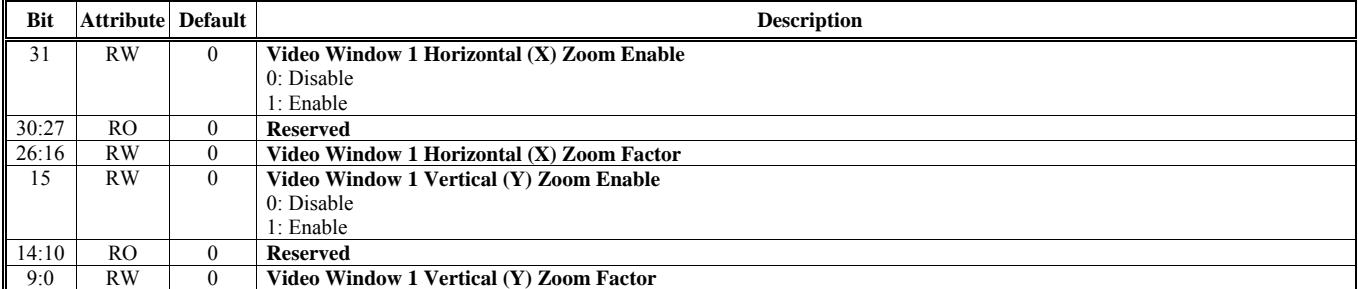

#### **Offset Address: 253-250h** Video Window 1 Minify & Interpolation Control **Default Value: 0000 0000h**

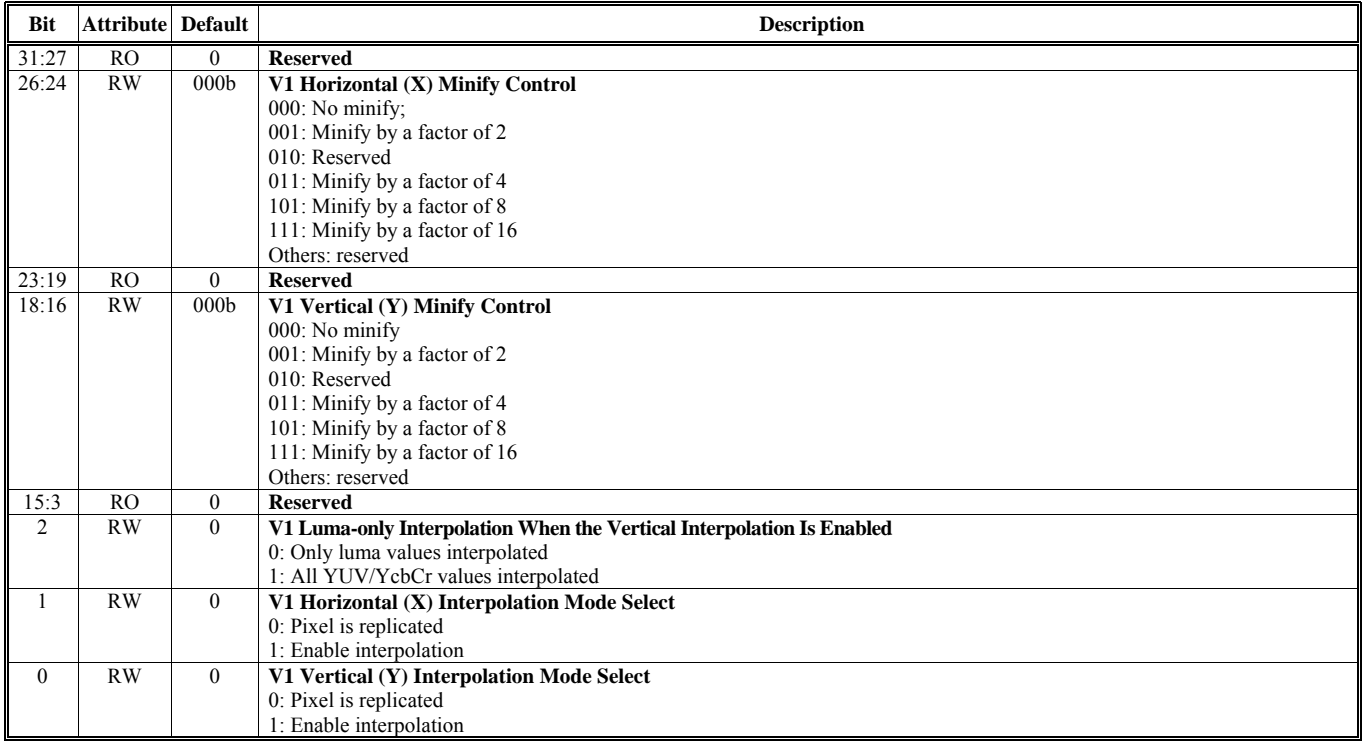

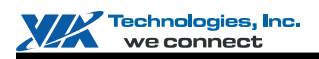

### **Offset Address: 257-254h**

**Video Window 1 Frame Buffer Y Starting Address 0 Default Value: 0000 00000 00000 Personal Research Prame Buffer Y Starting Address 0 Default Value: 0000 00000 Personal Research Prame Buffer V Starting Address 0 Default Va** 

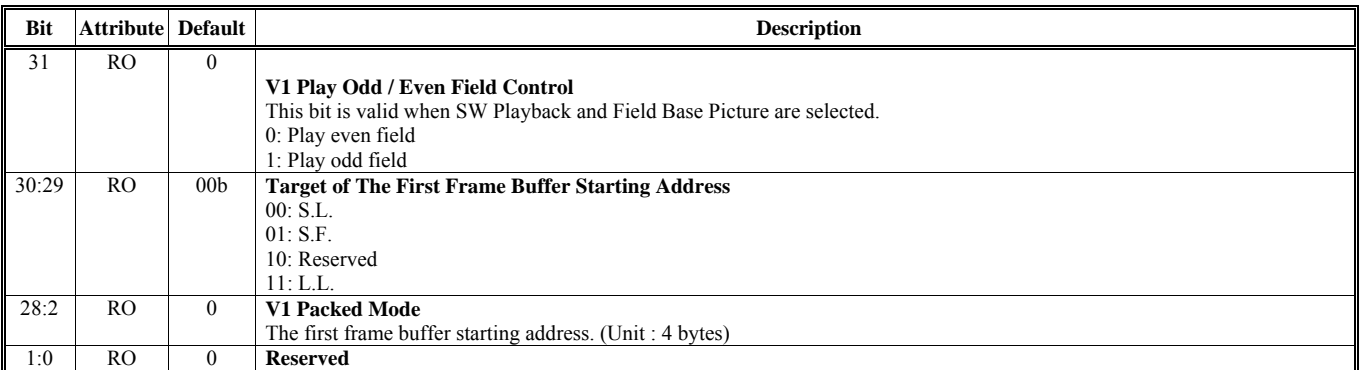

Note: In packed mode, we could use Rx254[3:2] to get

1. No minify: 4 bytes alignment. Rx254[3:2] are valid

2. (Minify = 2): 8 bytes alignment.  $Rx254[3]$  is valid, and  $Rx254[2]$  is omitted.

3. (Minify  $>$  2): 16 bytes alignment. Rx254[3:2] are omitted.

#### **Offset Address: 25B-258h** Video Window 1 FIFO Depth and Threshold Control **Default Value: 0000 00000 Permitian Access** Default Value: 0000 0000h

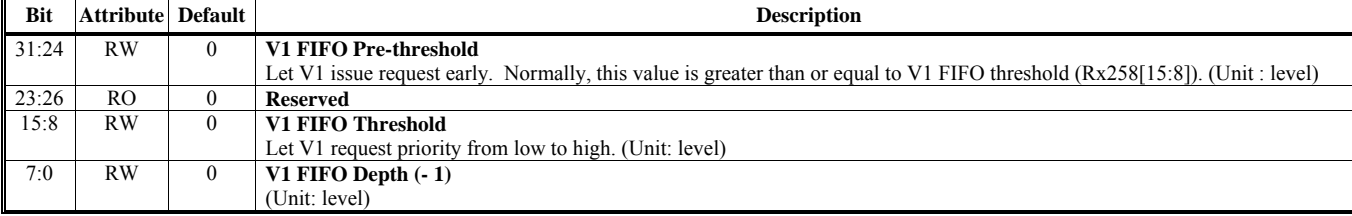

Note: One level is equal to 16 bytes.

#### **Offset Address: 25F-25Ch Video Window 1 Horizontal and Vertical Starting Location Offset Default Value: 0000 0000h**

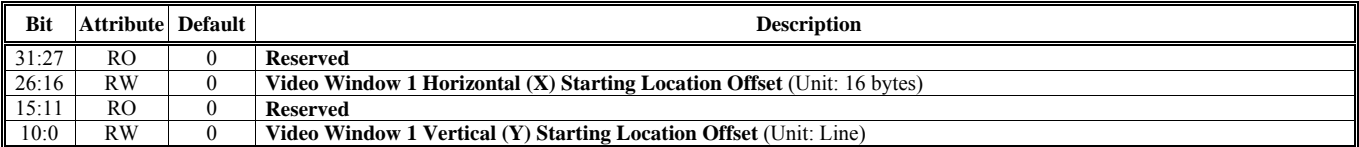

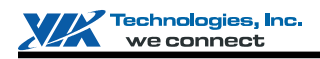

### **Offset Address: 263-260h**

**Hardware Icon (HI) Control (Only for Second Display)** Default Value: 000F 00F0h

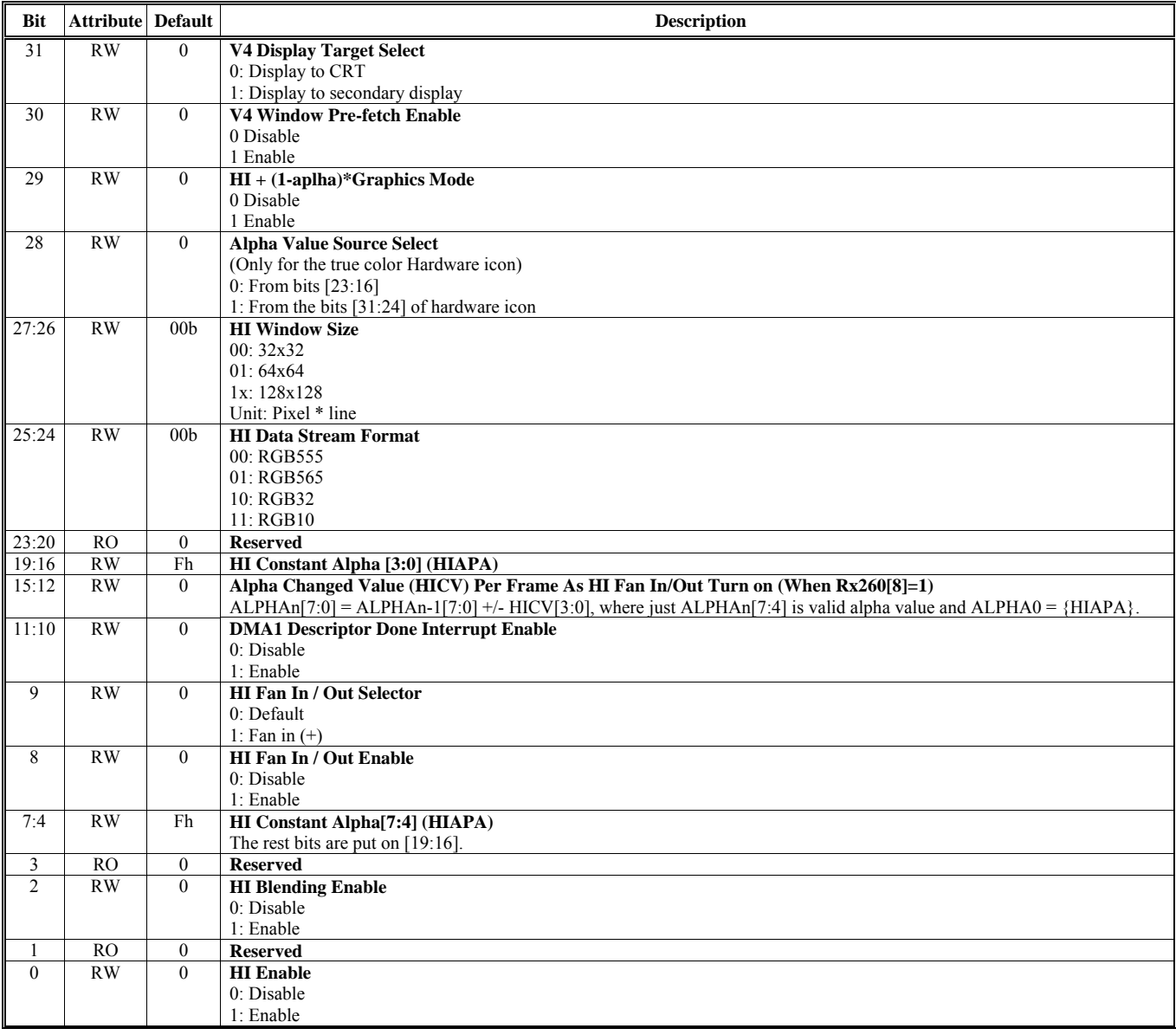

### **Offset Address: 267-264h**

**The Second Display Color Key Default Value: 0000 0000h** 

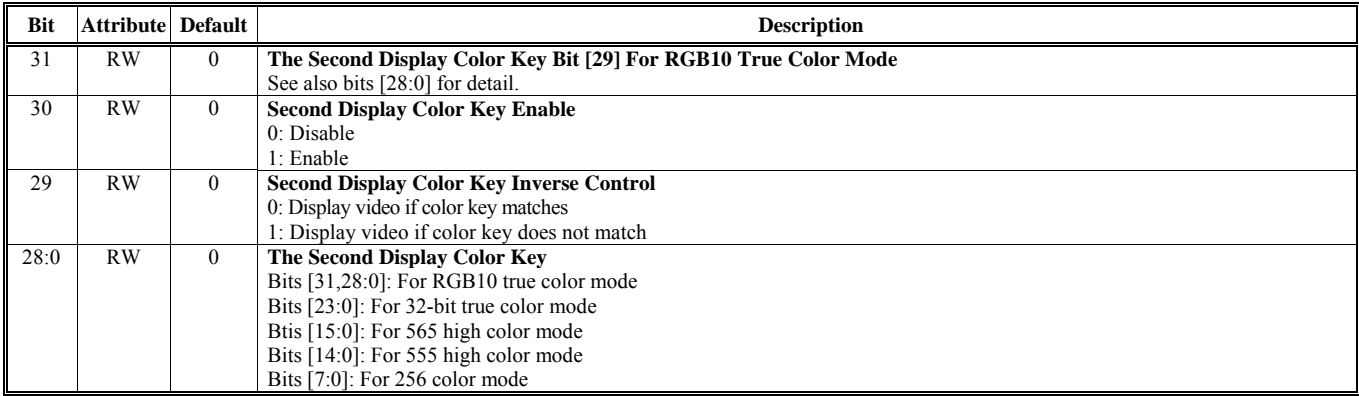

#### **Offset Address: 26B-268h** V3 and Alpha Window FIFO Pre-Threshold Control **Default Value: 0000 0000h**

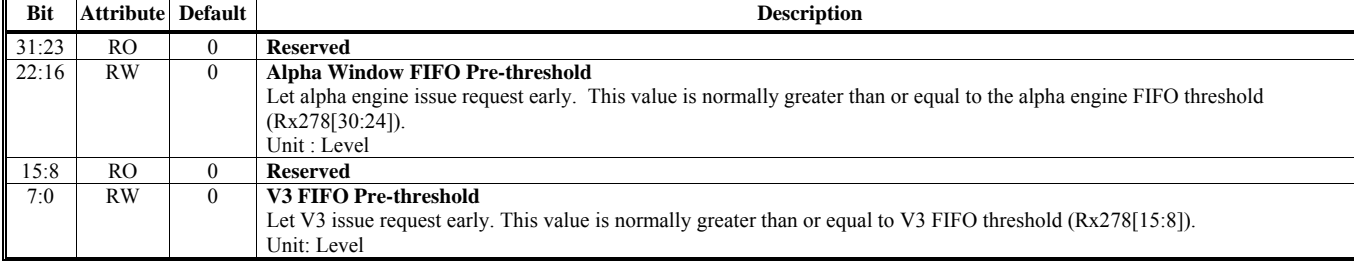

#### **Offset Address: 26F-26Ch**

#### **Video Window 1 Display Count On Screen Control Default Value: 0000 0000h**

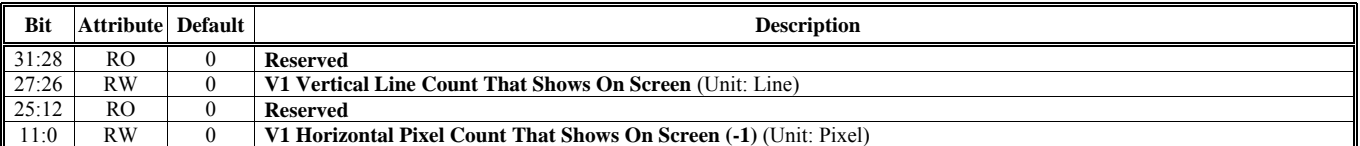

#### **Offset Address: 273-270h**

**Hardware Icon (HI) Transparent Color (Only For Second Display) Default Value: 0000 0000h** 

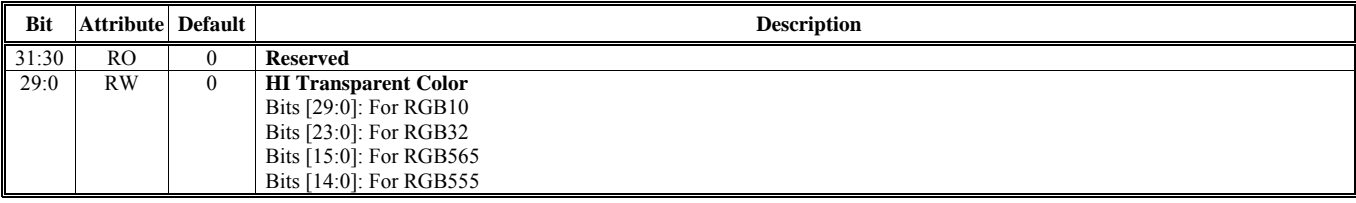

#### **Offset Address: 277-274h Hardware Icon (HI) Inverse Color (Only For Second Display) Default Value: 0000 0000h**

**Bit** Attribute Default **Description** 31:30 RO 0 **Reserved HI Inverse Color** Bits [29:0]: For RGB10 Bits [23:0]: For RGB32 Bits [15:0]: For RGB565 Bits [14:0]: For RGB555

#### **Offset Address: 27B-278h**

#### V3 and Alpha Window FIFO Depth and Threshold Contorl **Default Value: 0000 00000** 00000h

**Bit** Attribute Default **Description** 31 RO 0 **Reserved**  30:24 RW 0 **Alpha Window FIFO Threshold**  Unit: Level 23 RO 0 **Reserved**<br>22:16 RW 0 **Alpha Wi** 0 **Alpha Window FIFO Depth (-1)** Unit: Level 15:8 RW 0 **Video Window 3 FIFO Threshold**  Unit: Level 7:0 RW 0 **Video Window 3 FIFO Depth (-1)**  Unit: Level

Note: One level is equal to 16 bytes.

#### **Offset Address: 27F-27Ch**

#### **Video Window 3 Display Count On Screen Control Default Value: 0000 0000h**

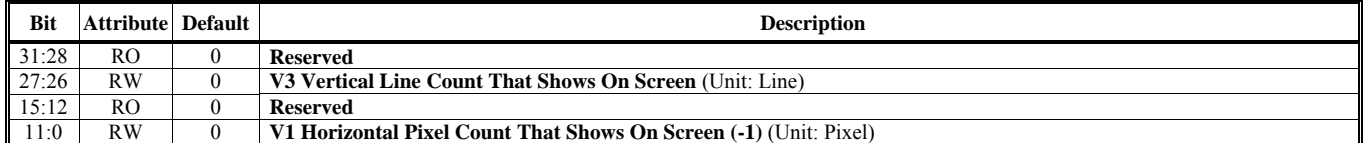

#### **Offset Address: 283-280h** Primary Display Second Color Key **Default Value: 0000 0000h Default Value: 0000 0000h**

**Bit** Attribute Default **Description** 31 RO 0 **Reserved**  30 RW 0 **CRT Color Key Enable**  0: Disable 1: Enable

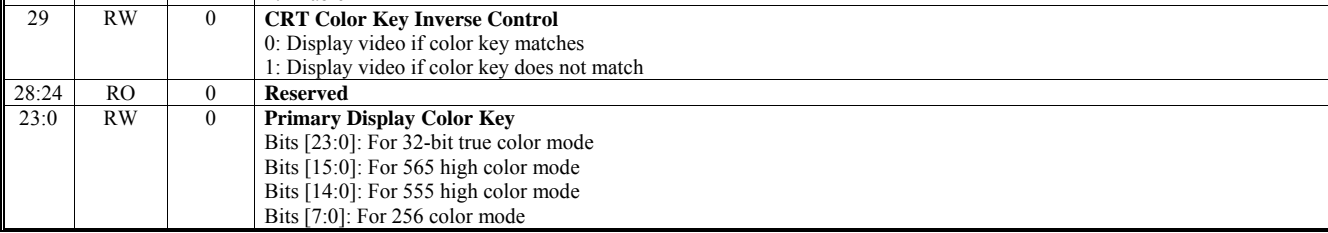

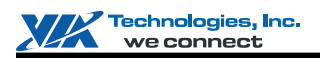

#### **Offset Address: 287-284h**

Video Window 1 Color Space Conversion and Enhancement Control 1 **Default Value: 0000 0000h** 

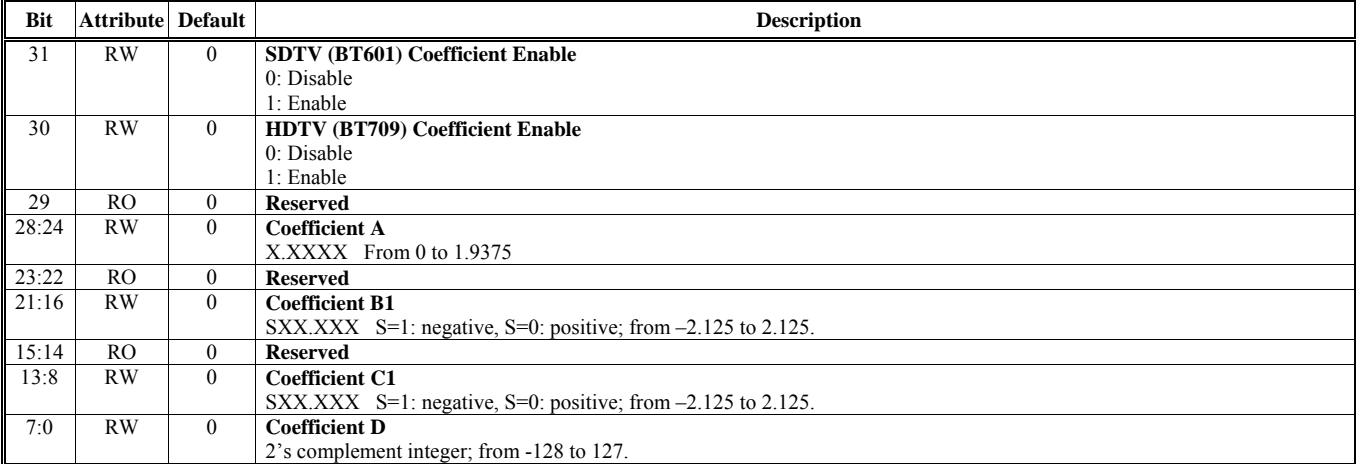

Note:  $R = AY + B_1Cb + C_1C_r + D$ 

#### **Offset Address: 28B-288h**

#### **Video Window 1 Color Space Conversion and Enhancement Control 2 Default Value: 0000 0000h**

**Bit** Attribute Default **Description** 31:29 RO 0 **Reserved**  Coefficient B<sub>2</sub> SX.XXX S=1: negative, S=0 positive; from  $-1.875$  to 1.875. 23:21 RO 0 **Reserved**  20:16 RW 0 **Coefficient C2**  SX.XXX S=1: negative, S=0 positive; from –1.875 to 1.875. 15:14 RO 0 **Reserved**  13:8 RW 0 **Coefficient B3**  SXX.XXX S=1: negative, S=0 positive; from -3.875 to 3.875. 7:6 RO 0 **Reserved**  5:0 RW 0 **Coefficient C3**  SXX.XXX S=1: negative, S=0 positive; from -3.875 to 3.875.

Note:  $G = AY+B_2Cb+C_2C_r+D$  $B = AY+B_3Cb+C_3C_r+D$ 

#### **Offset Address: 28F-28Ch – Reserved**

#### **Offset Address: 293-290h**

**Alpha Window / Hardware Icon (For Primary Display) Ending Position Default Value: 0000 0000h** 

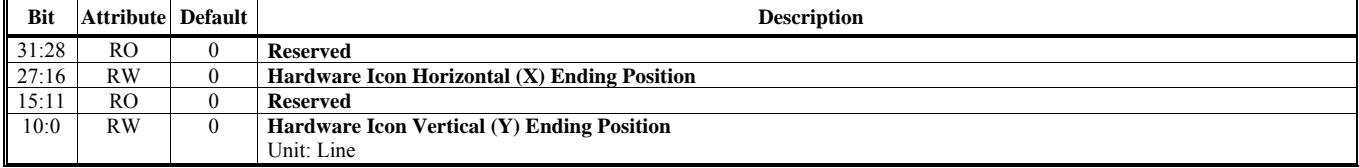

#### **Offset Address: 297-294h 3D AGP Pause Address MMIO Port Default Value: 0000 0000h**

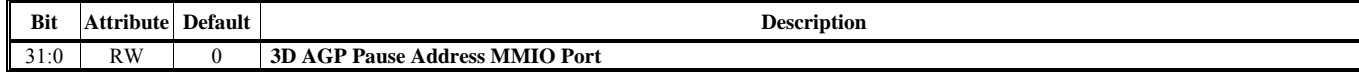

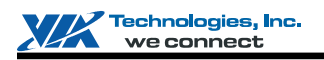

### **Offset Address: 29B-298h**

**Compose Output Mode Select Default Value: 0300 0000h** 

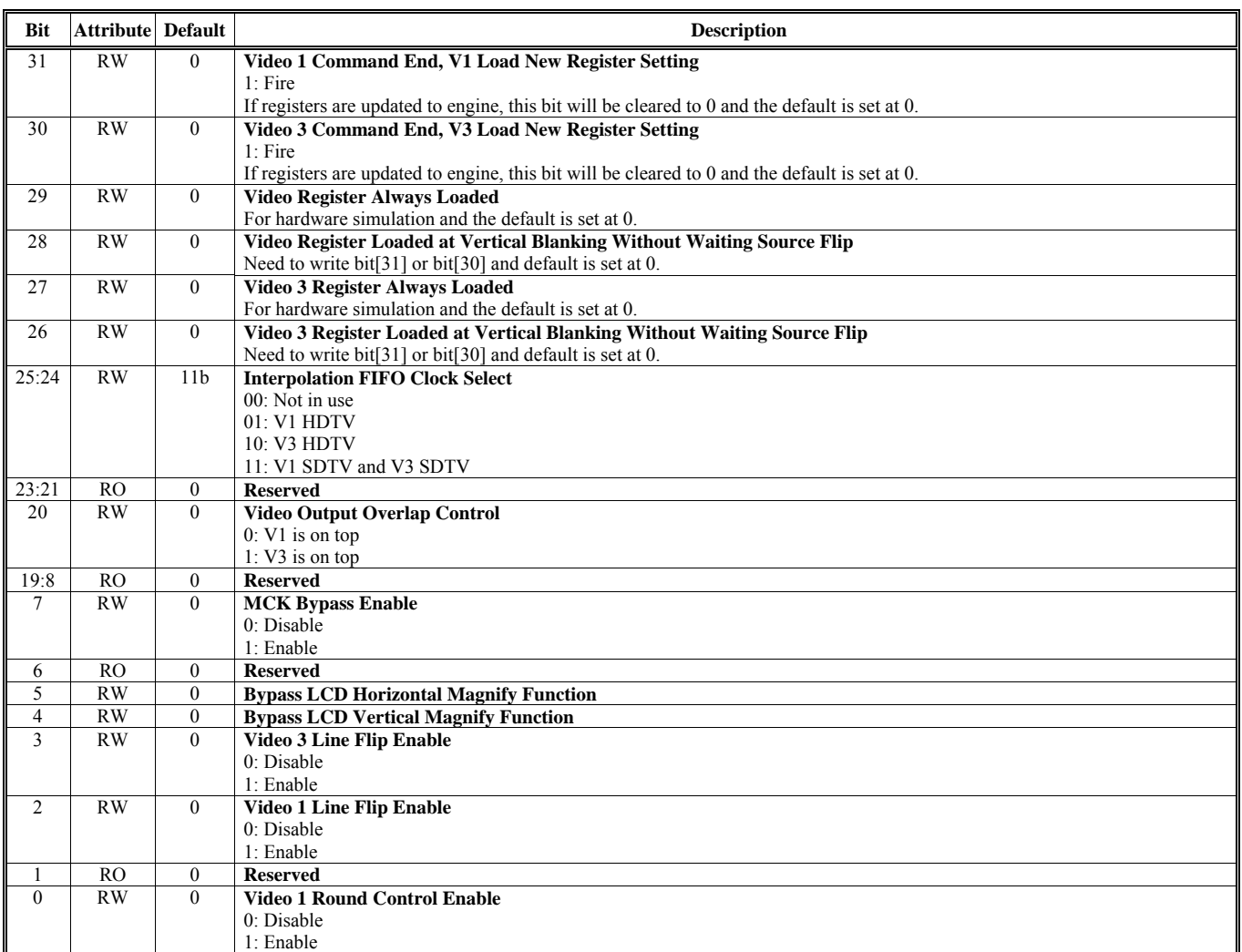

### **Offset Address: 29F-29Ch**

#### **Video Window 3 Frame Buffer Starting Address 2** Default Value: 0000 0000h

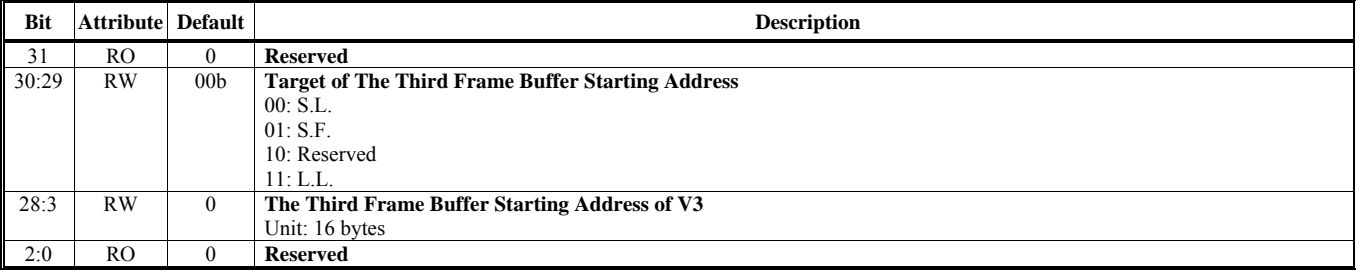

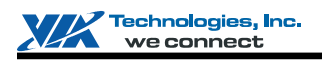

## **Offset Address: 2A3-2A0h**

Default Value: 0000 0000h

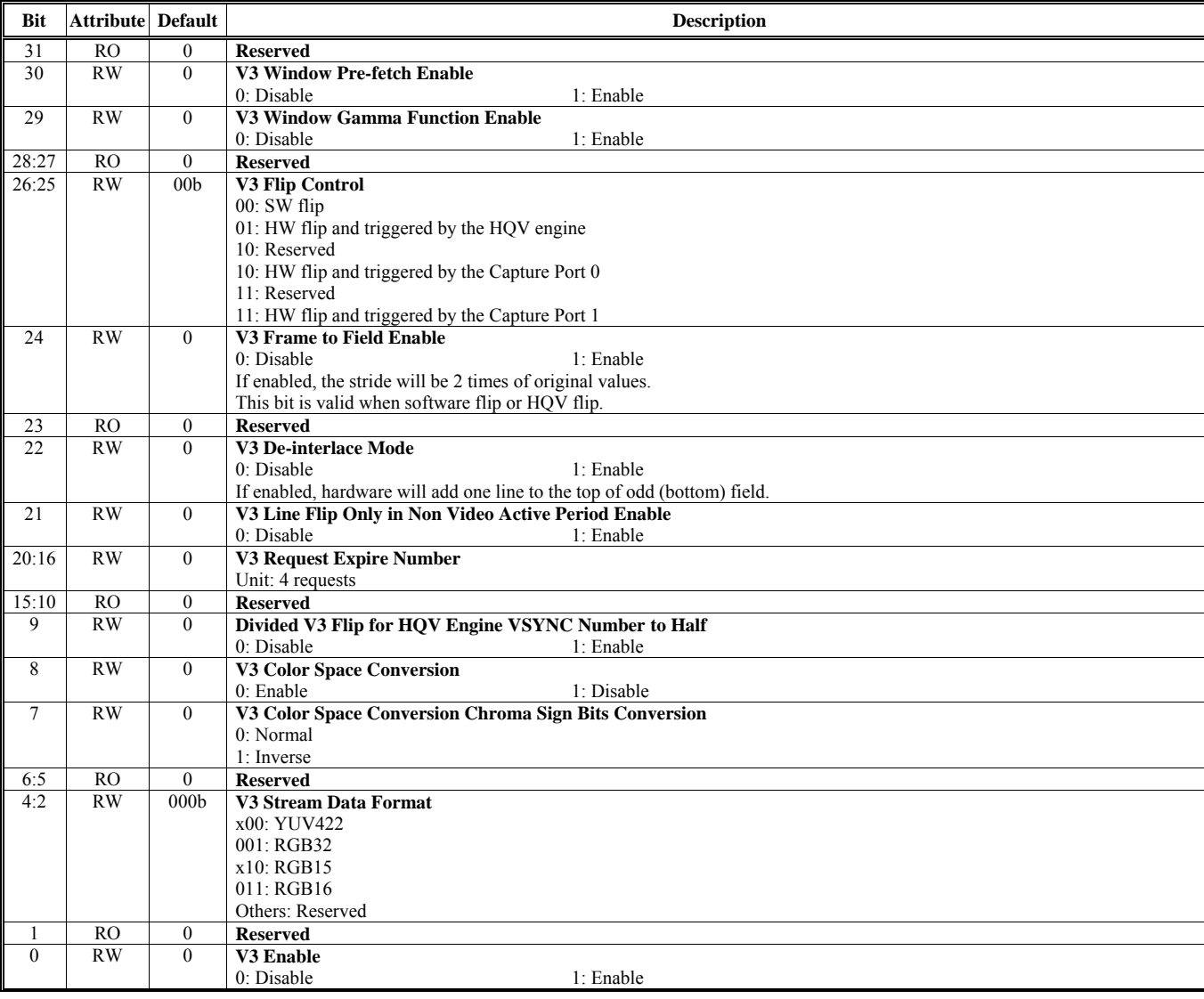

#### **Offset Address: 2A7-2A4h** Video Window 3 Frame Buffer Starting Address 0 Default Value: 0000 0000h

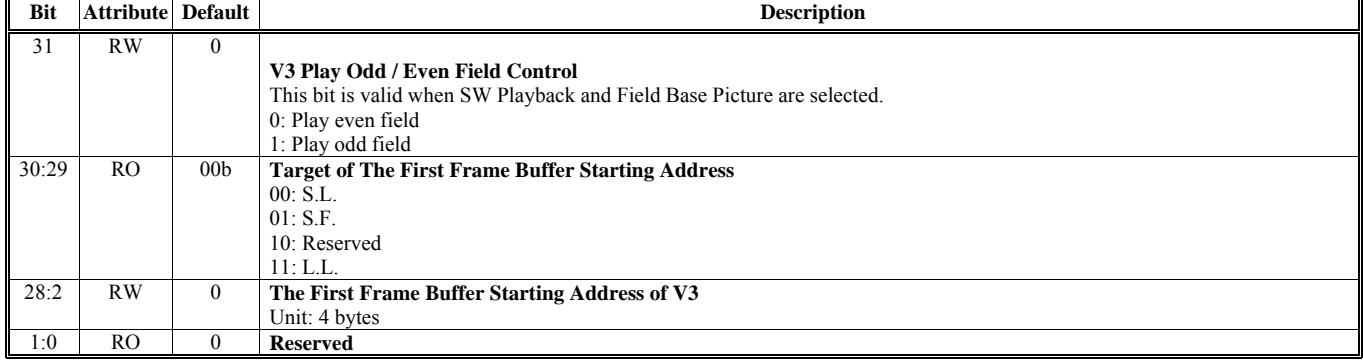

#### **Offset Address: 2AB-2A8h**

**Video Window 3 Frame Buffer Starting Address 1 2002 12:000 Default Value: 0000 0000h** 

Unit: 16 bytes

**Bit** Attribute Default **Description** 31 RO 0 **Reserved Target of The Second Frame Buffer Starting Address** 00: S.L. 01: S.F. 10: Reserved 11: L.L. 28:3 RW 0 **The Second Frame Buffer Starting Address of V3** 

### **Offset Address: 2AF-2ACh**

2:0 RO 0 **Reserved** 

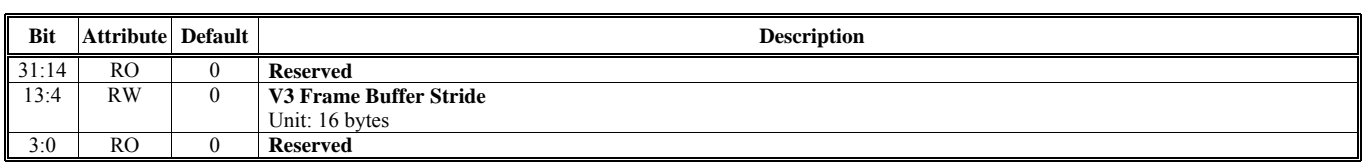

#### **Offset Address: 2B3-2B0h Video Window 3 Horizontal and Vertical Start Channel Access 2008 0000 Default Value: 0000 0000h**

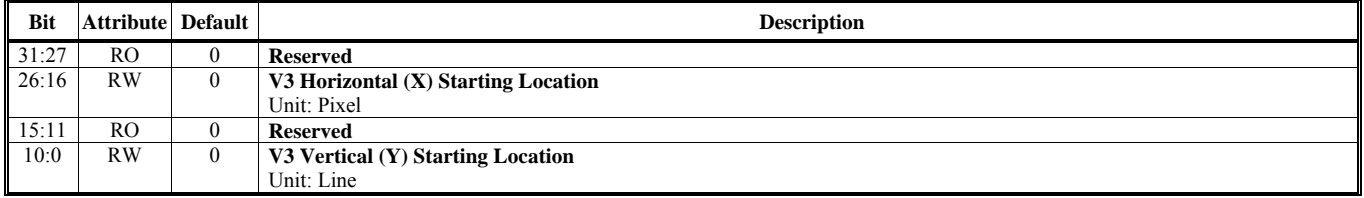

#### **Offset Address: 2B7-2B4h Video Window 3 Horizontal and Vertical End Default Value: 0000 0000h**

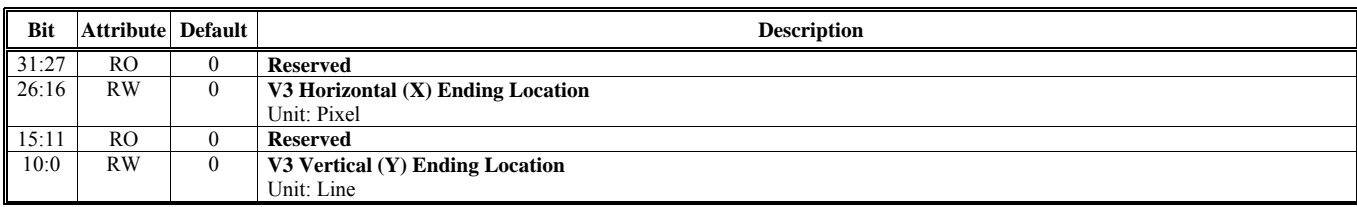

#### **Offset Address: 2BB-2B8h**

**Video Window 3 and Alpha Window Fetch Count Default Value: 0000 0000h** 

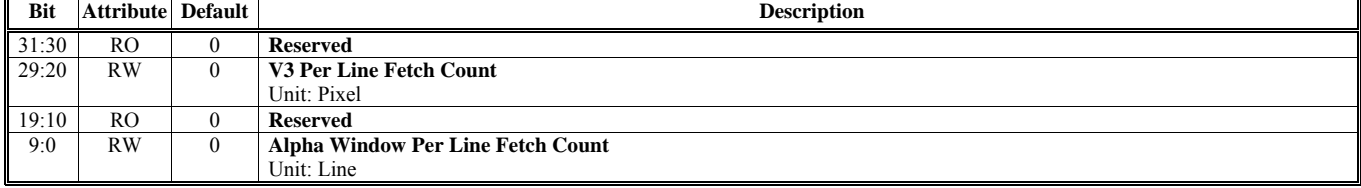

**Video Window 3 Frame Buffer Stride Default Value: 0000 0000h** 

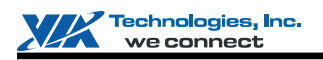

### **Offset Address: 2BF-2BCh**

**Video Window 3 Display Zoom Control Default Value: 0000 0000h** 

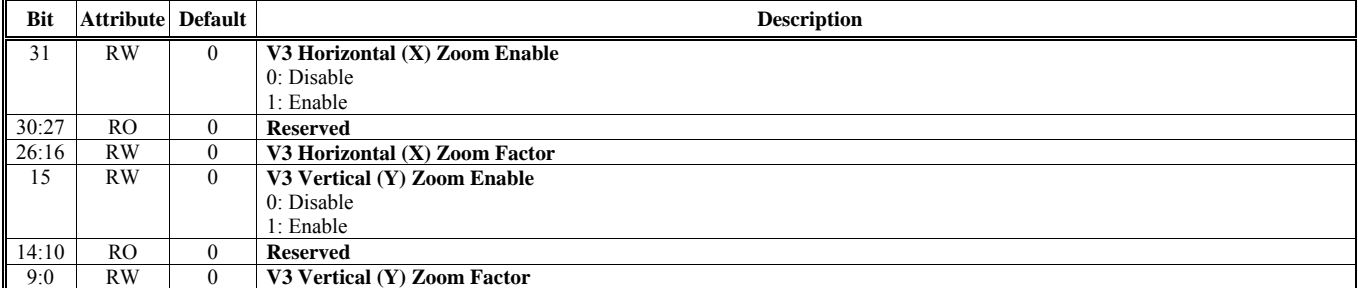

#### **Offset Address: 2C3-2C0h** Video Window 3 Minify and Interpolation Control **Default Value: 0000 0000h**

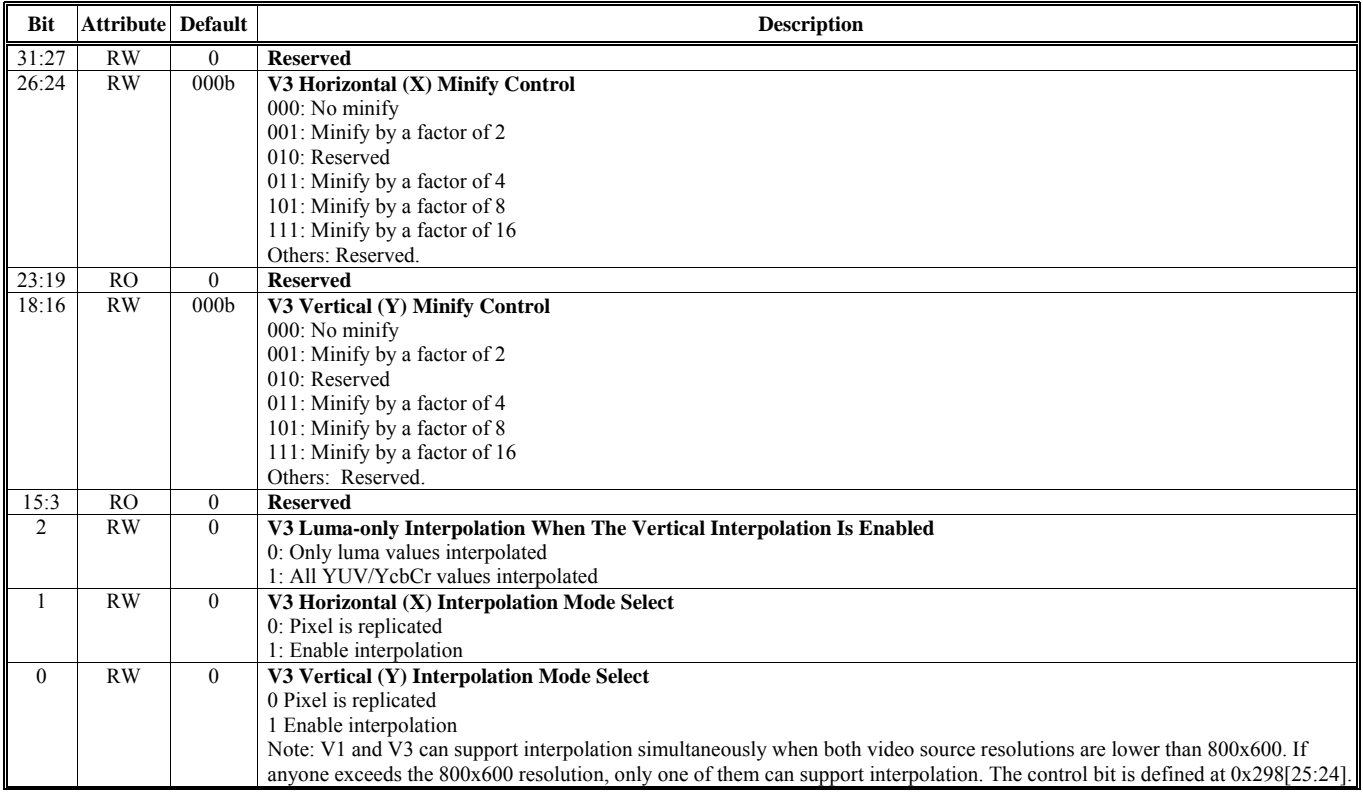

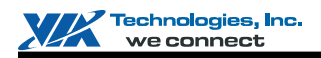

#### **Offset Address: 2C7-2C4h**

Video Window 3 Color Space Conversion and Enhancement Control 1 **Default Value: 0000 0000h** 

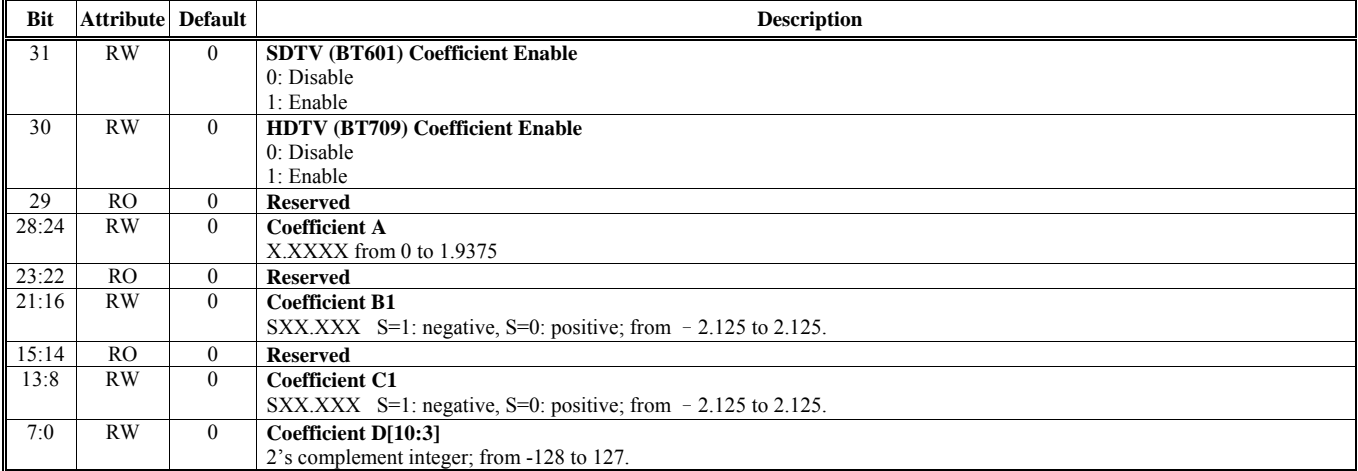

Note: R=AY+B1Cb+C1Cr+D

#### **Offset Address: 2CB-2C8h**

Video Window 3 Color Space Conversion and Enhancement Control 2 **Default Value: 0000 0000h** 

**Bit** Attribute Default **Description** 31:29 RW 0 **Coefficient D[2:0]**  2's complement integer; from -128 to 127. 28:24 RW 0 **Coefficient B2**  SX.XXX S=1: negative, S=0: positive; from -1.875 to 1.875. 23:21 RO 0 **Reserved**  20:16 RW 0 **Coefficient C2**  SX.XXX S=1: negative,  $S=0$ : positive; from  $-1.875$  to 1.875. 15:14 RO 0 **Reserved**  13:8 RW 0 **Coefficient B3**  SXX.XX S=1: negative, S=0 positive; from 0 to 3.75 7:6 RO 0 **Reserved**  5:0 RW 0 **Coefficient C3**  SX.XX S=1: negative, S=0: positive; from –3.875 to 3.875.

Note:  $G = AY+B2Cb+C2Cr+D$ ,  $B = AY+B3Cb+C3Cr+D$ 

#### **Offset Address: 2CF-2CCh – Reserved**

#### **Offset Address: 2D3-2D0h**

**Graphic Hardware Cursor Mode Control Default Value: 0000 0000h** 

**Bit** Attribute Default **Description** 31 RW 0 **Mono Cursor Display Path**  0: Primary 1: Secondary 30:29 RW 00b **Target of The Hardware Cursor Buffer Starting Address**  00: S.L. 01: S.F. 10: Reserved 11: L.L. 28:26 RO 0 **Reserved**  25:8 RW 0 **Hardware Cursor Base Address**  Up to 64M bytes For 32x32x2 pattern: Bits [25:8] define the base address For 64x64x2 pattern: Bits [25:10] define the base address 7:2 RO 0 **Reserved**  1 RW 0 **Hardware Cursor Size**  0: 64x64x2 1: 32x32x2 0 RW 0 **Hardware Cursor Enable**  0: Disable 1: Enable

#### **Offset Address: 2D7-2D4h Graphic Hardware Cursor Position Default Value: 0000 0000h**

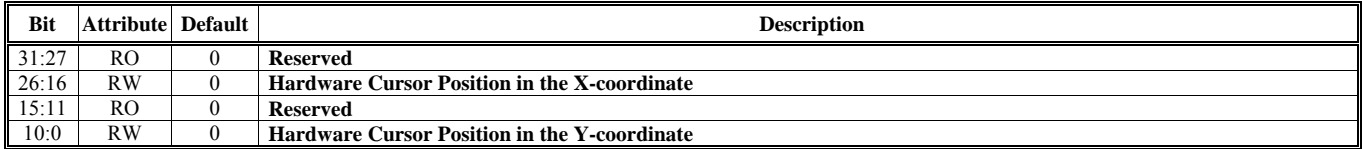

#### **Offset Address: 2DB-2D8h**

#### **Graphic Hardware Cursor Origin Default Value: 0000 0000h**

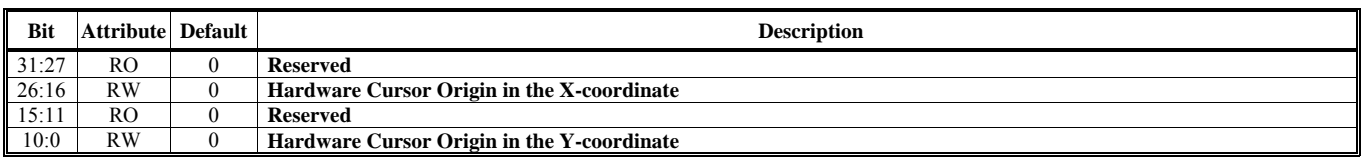

#### **Offset Address: 2DF-2DCh**

#### **Graphic Hardware Cursor Background Default Value: 0000 0000h**

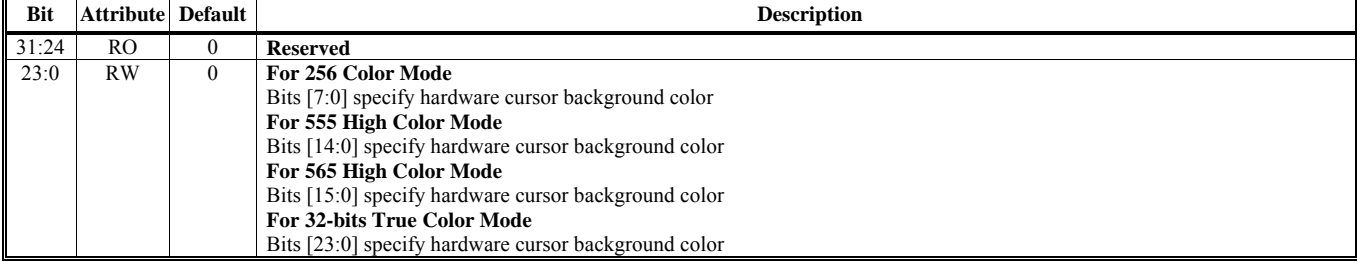

#### **Offset Address: 2E3-2E0h**

**Graphic Hardware Cursor Foreground Default Value: 0000 0000h** 

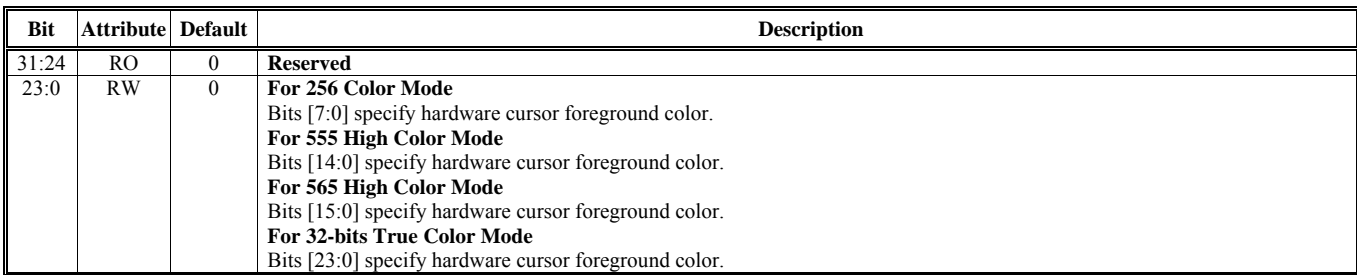

<span id="page-31-0"></span>[Table 3](#page-31-0) below shows the hardware color cursor operation. Please be noted this table is only applicable to the graphics modes. For the text modes, the VGA registers control the hardware color cursor.

#### **Table 3. Graphics Hardware Color Cursor Operation**

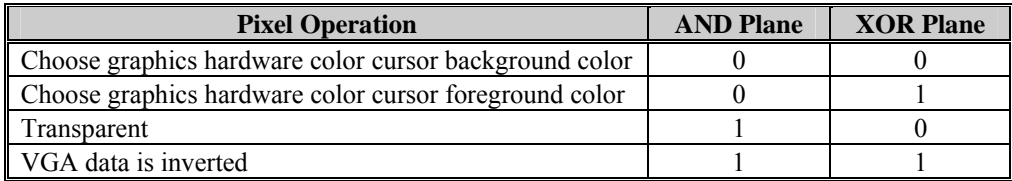

#### **Offset Address: 2E7-2E4h – Reserved**

#### **Offset Address: 2EB-2E8h**

**HI FIFO Depth and Threshold Control (Only For Primary Display)** Default Value: 0000 0000h

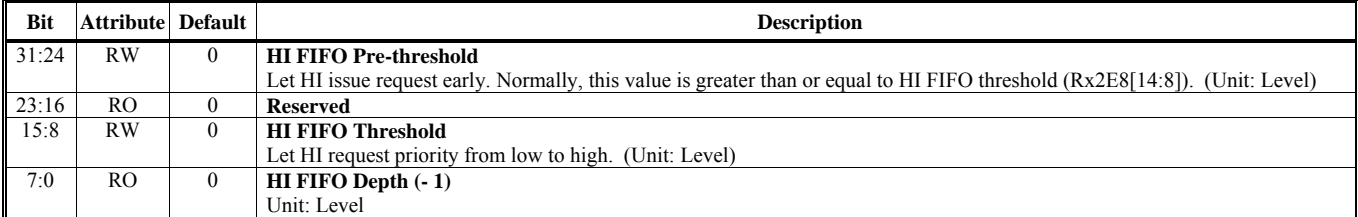

#### **Offset Address: 2EF-2ECh** Hardware Icon (HI) Transparent Color (Only For Primary Display) **Default Value: 0000 00000**

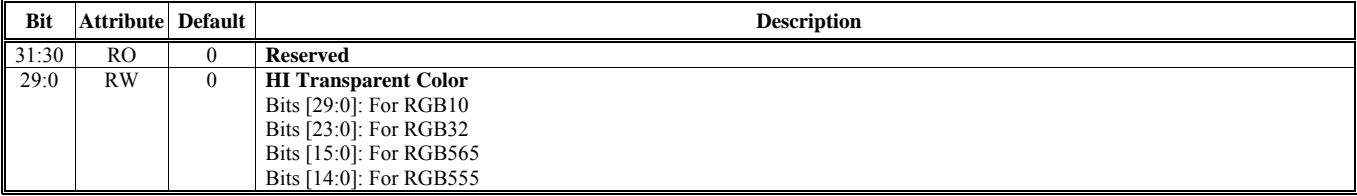

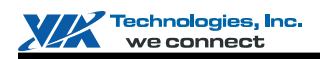

### **Offset Address: 2F3-2F0h**

**Hardware Icon (HI) Control (Only for Primary Display)** Default Value: 000F 00F0h

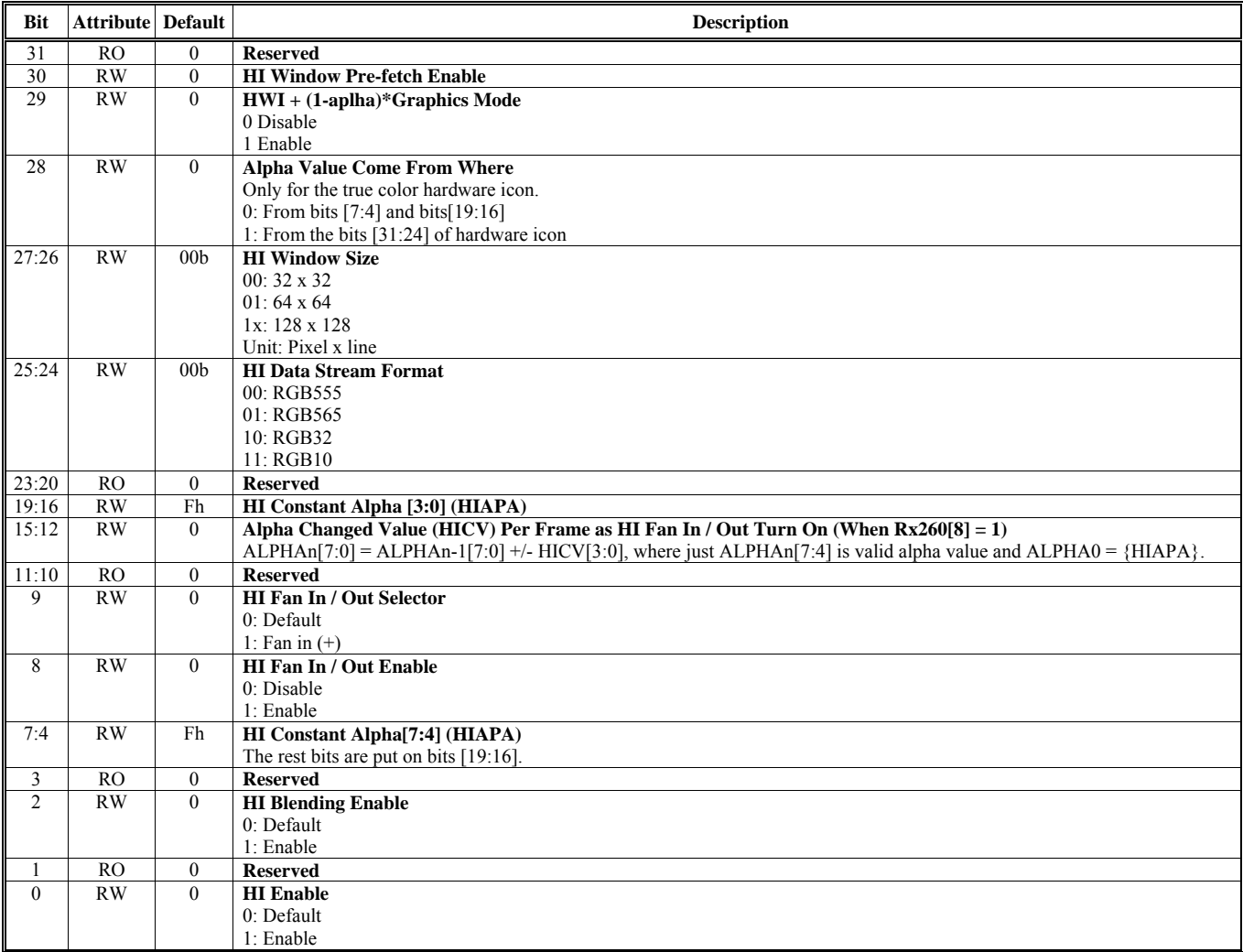

#### **Offset Address: 2F7-2F4h Hardware Icon Frame Buffer Starting Address (Only For Primary Display) Default Value: 0000 0000h**

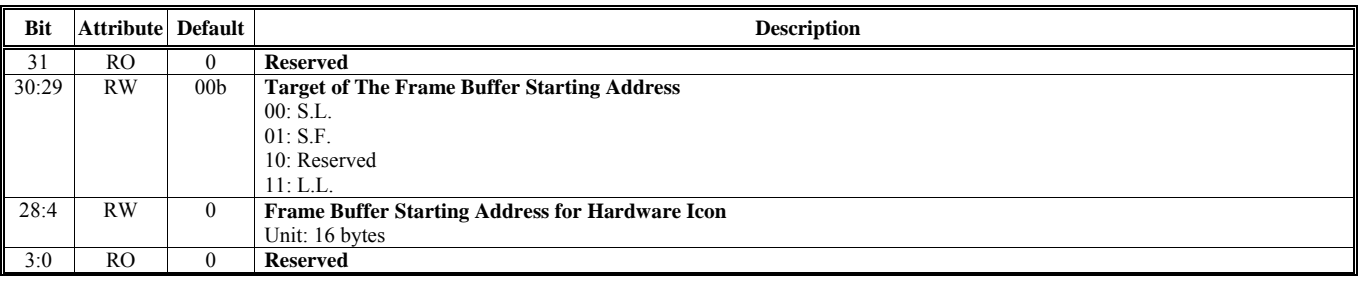

#### **Offset Address: 2FB-2F8h**

#### **Hardware Icon (HI) Horizontal and Vertical Location Start (Only For Primary Display) Default Value: 0000 0000h**

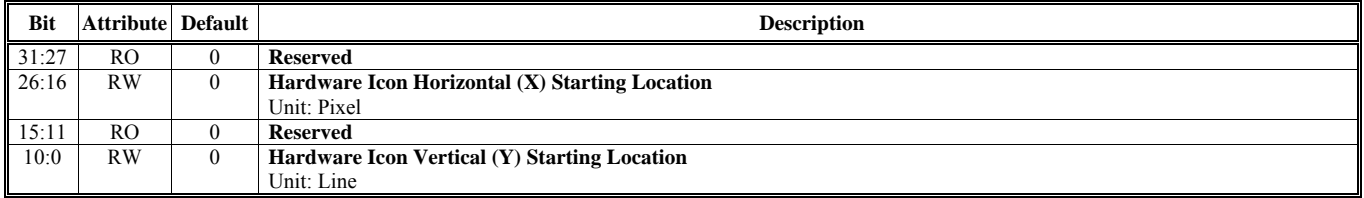

#### **Offset Address: 2FF-2FCh**

#### **Hardware Icon (HI) Center Offset (Only For Primary Display)** Default Value: 0000 00000h

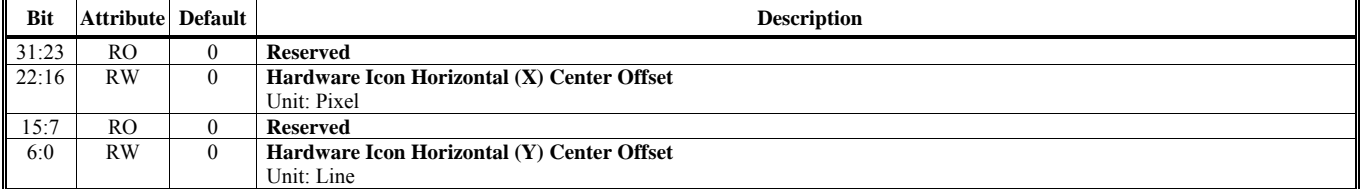

### **Offset Address: 1203-1200h**

#### **Video Gamma Color R Register for Video 1 Default Value: 0000 0000h Default Value: 0000 0000h**

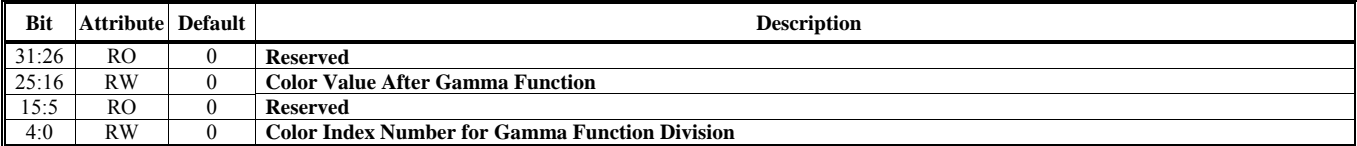

#### **Offset Address: 1207-1204h**

#### **Video Gamma Color G Register for Video 1 Default Value: 0000 0000h**

#### **Bit** Attribute Default **Description** 31:26 RO 0 **Reserved**  25:16 RW 0 **Color Value After Gamma Function**  15:5 RO 0 **Reserved**  4:0 RW 0 **Color Index Number for Gamma Function Division**

#### **Offset Address: 120B-1208h**

#### Video Gamma Color B Register for Video 1 **Default Value: 0000 0000h**

#### **Bit Attribute Default Description 3.1 (2018)** Description 31:26 RO 0 **Reserved**  25:16 RW 0 **Color Value After Gamma Function**  15:5 RO 0 **Reserved**  4:0 RW 0 **Color Index Number for Gamma Function Division**

#### **Offset Address: 120F-120Ch** Hardware Icon (HI) Inverse Color (Only For Primary Display) **Default Value: 0000 0000h**

#### **Bit** Attribute Default **Default Description** 31:30 RO 0 **Reserved**  29:0 RW 0 **HI Inverse Color**  Bits [29:0]: For RGB10 Bits [23:0]: For RGB32 Btis [15:0]: For RGB565 Bits [14:0]: For RGB555

#### **Offset Address: 1223-1220h**

**Video Gamma Color R Register for Video 3** Default Value: 0000 0000h **Default Value: 0000 0000h** 

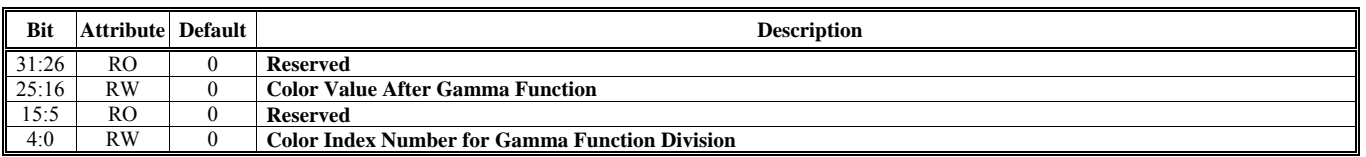

### **Offset Address: 1227-1224h**

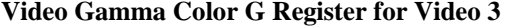

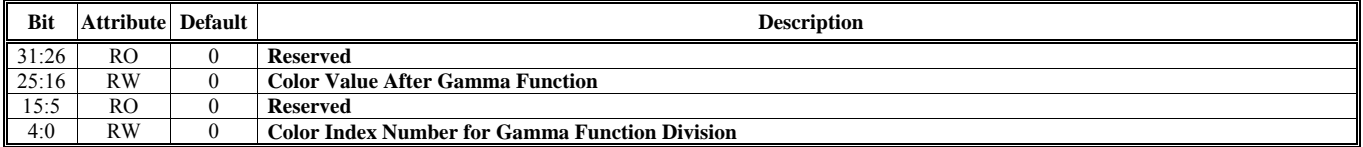

#### **Offset Address: 122B-1228h**

#### **Video Gamma Color B Register for Video 3 Default Value: 0000 0000h**

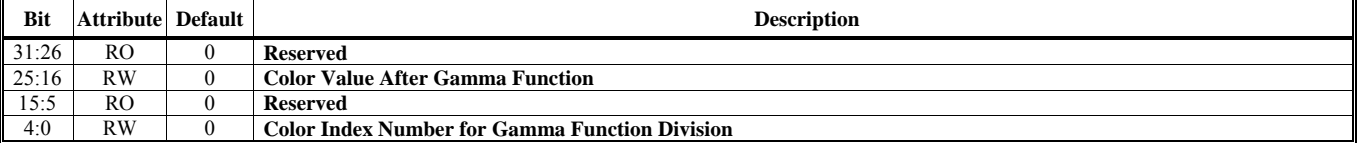

#### **Offset Address: 122F-122Ch**

Video Window 3 Horizontal and Vertical Starting Location Offset **Default Value: 0000 0000h** 

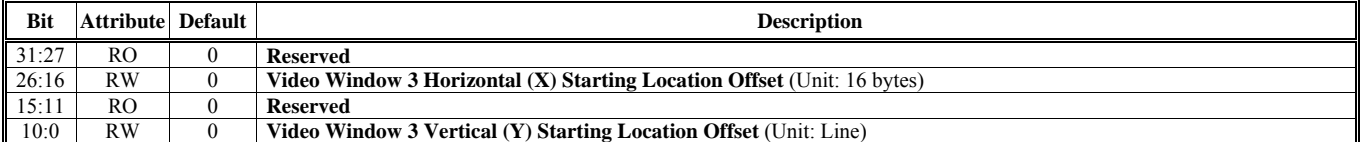

### **Offset Address: 1283-1280h**

**Interrupt Flags and Masks Control Default Value: 0000 0000h** 

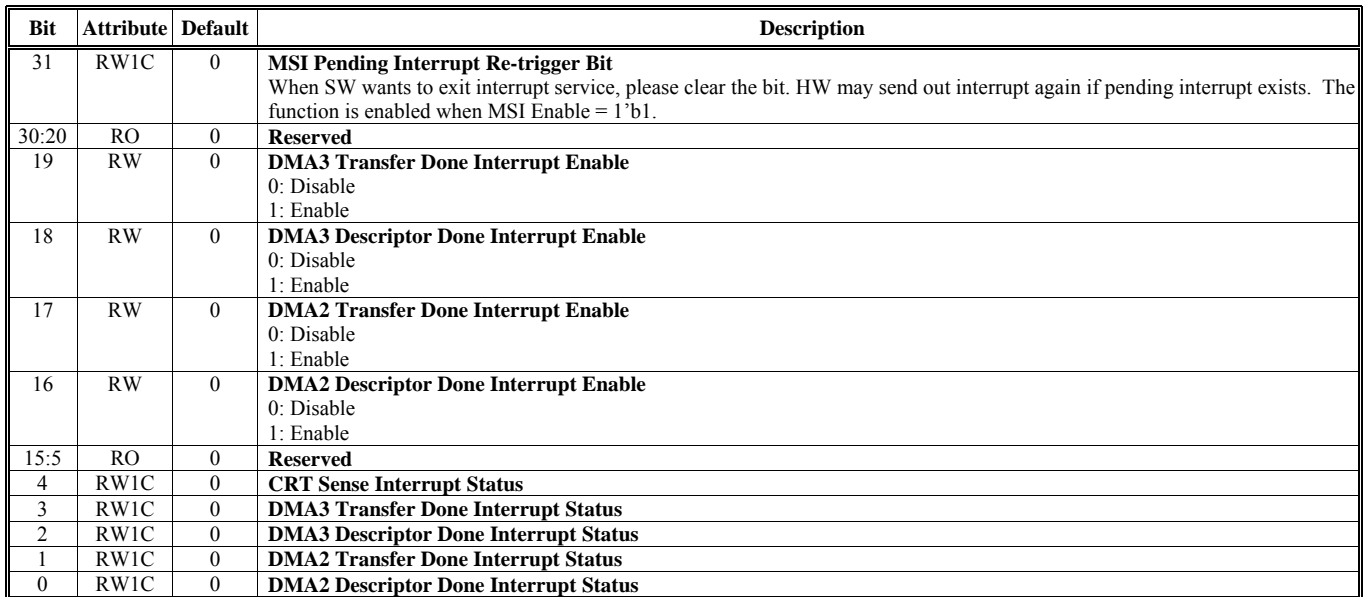

Default Value: 0000 0000h

╗

#### **Offset Address: 1287-1284h**

**Logic Signature Setting**   $\qquad \qquad$  **Logic Signature Setting**   $\qquad \qquad$  **Default Value: 0000 0000h** 

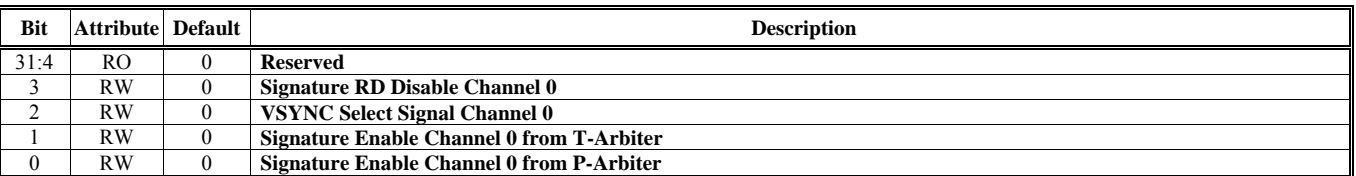

#### **Offset Address: 128B-1288h – Reserved**

#### **Offset Address: 128F-128Ch**

#### **Logic Signature Adder Result 0 Default Value: 0000 0000h Default Value: 0000 0000h**

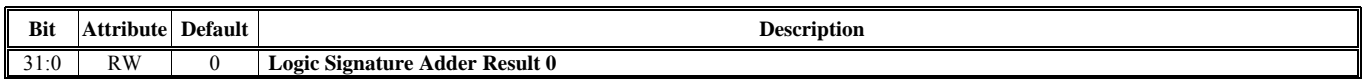

#### **Offset Address: 1293-1290h IGA1 Display Position Counter 0 Default Value: 0000 0000h**

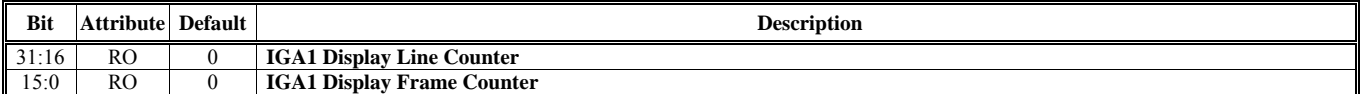

#### **Offset Address: 1297-1294h**

#### **IGA1 Display Position Counter 1 Default Value: 0000 0000h Default Value: 0000 0000h**

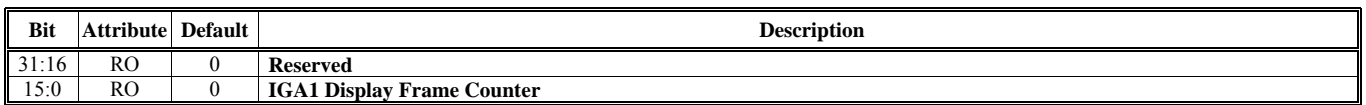

#### **Offset Address: 129B-1298h**

**IGA1 Display Position Counter 2 Default Value: 0000 0000h** 

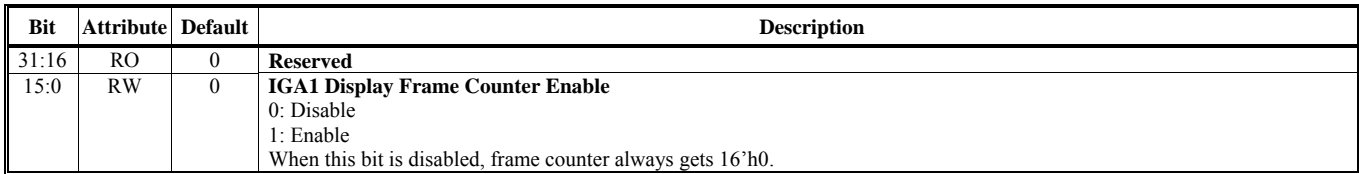

#### **Offset Address: 129F-129Ch**

#### **Logic Signature Data Result 0 Default Value: 0000 0000h**

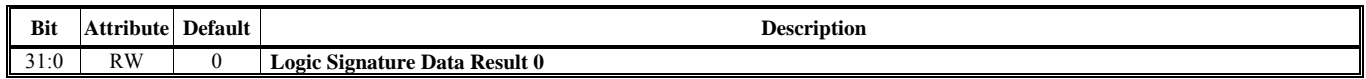

#### **Offset Address: 12A3-12A0h IGA2 Display Position Counter 0 Default Value: 0000 0000h**

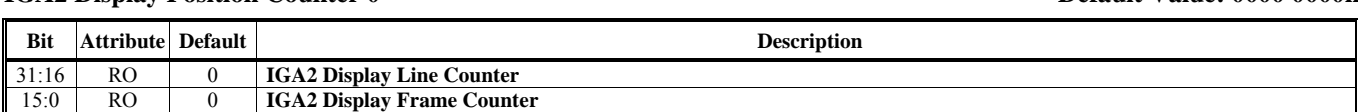
## **Offset Address: 12AB-12A8h**

**IGA2 Display Position Counter 2 Default Value: 0000 0000h Default Value: 0000 0000h** 

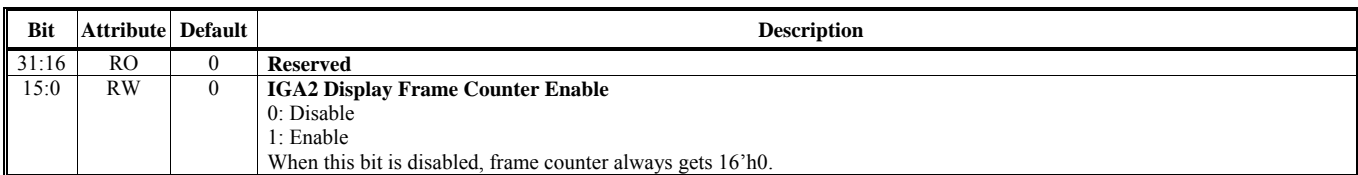

**IGA2 Display Position Counter 1 Default Value: 0000 0000h** 

### **Offset Address: 12B3-12B0h**

### **Primary Display Data Color Space Conversion and Enhancement Control 1 Default Value: 0000 0000h**

**Bit** Attribute Default **Description** 

**Bit** Attribute Default **Description** 31:30 RO 0 **Reserved**  29:20 RW 0 **A1 <= XXXXXXXXX** 19:10 RW 0 **B1 <= XXXXXXXXXX**  $9:0$  RW 0 C1 <= XXXXXXXXXX

Note:  $Y = A1R + B1G + C1B + D$ 

Coefficient A1, B1, C1: 10 bits, 0.XXXXXXXX from 0 to 0.99903 Coefficient D: 8 bit positive integer from 16 to 255

### **Offset Address: 12B7-12B4h**

**Primary Display Data Color Space Conversion and Enhancement Control 2 Default Value: 0000 0000h** 

**Bit** Attribute Default Description 31:30 RO 0 **Reserved**  29:20 RW 0 **A2[9:0] <= XXXXXXXXX**<br>19:10 RW 0 **B2[9:0] <= XXXXXXXXX** 19:10 RW 0 **B2[9:0] <= XXXXXXXXXX**  9:0 RW 0  $C2[9:0] \leq$ **XXXXXXXXX** 

Note: Cr = A2R+B2G+C2B +128

Coefficient A2, B2, C2: 11 bits S.XXXXXXXX 2's complement from -0.99903 to 0.99903

**Offset Address: 12BB-12B8h**

**Primary Display Data Color Space Conversion and Enhancement Control 3 Default Value: 0000 0000h** 

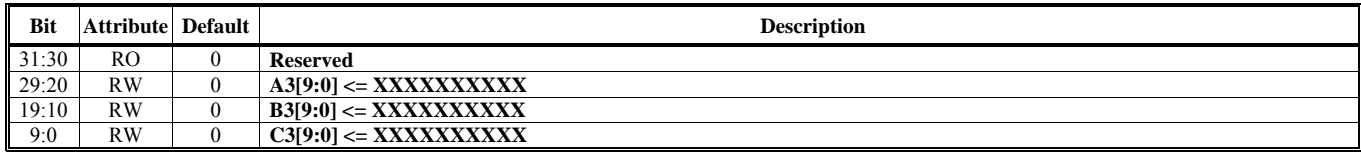

Note: Cr = A3R+B3G+C3B +128

Coefficient A3, B3, C3: 11 bits. S.XXXXXXXX 2's complement from -0.99903 to 0.99903

### **Offset Address: 12BF-12BCh**

**Primary Display Data Color Space Conversion and Enhancement Control 4 Default Value: 0000 0000h** 

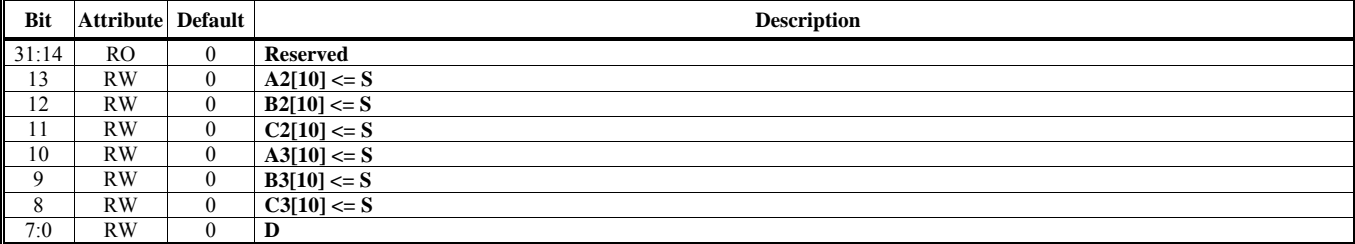

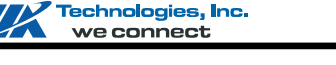

**Offset Address: 12A7-12A4h**

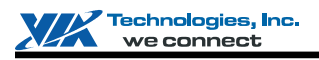

# **DVD / Video Control Register (3260-326Ch)**

**Offset Address: 3260h**

**DVD / Video ID Control** - *Refer toCR Chapter's "CR Registers in Video Control Register Space" for more details* 

**Offset Address: 326Ch**

**DVD / Video Wait Control -** *Refer toCR Chapter's "CR Registers in Video Control Register Space" for more details* 

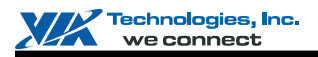

# **VIDEO CAPTURE ENGINE REGISTERS**

This document provides detailed video capture engine register summary table. Register descriptions on video capture engine registers are followed in the sequent sections.

# **Video Capture Engine Registers**

These video capture engine register tables document the address offset, register name and register attribute for each register.

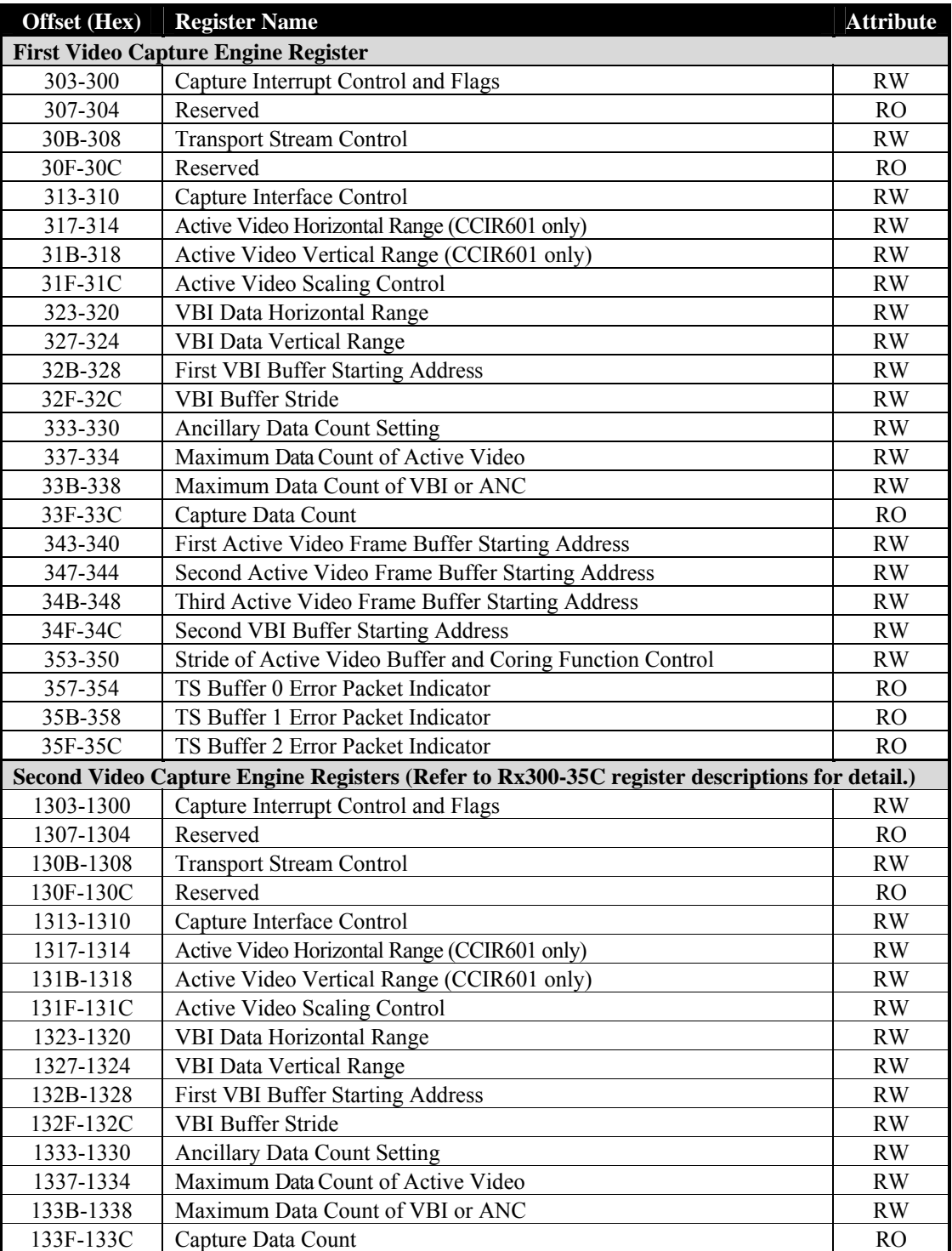

### **Table 4. Video Capture Engine**

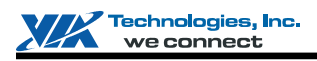

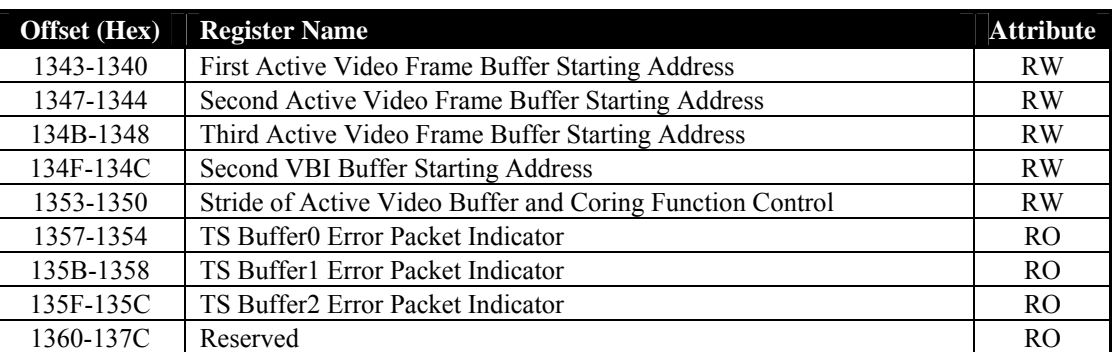

Note:

1) Port Address: MB1 + Offset Address

**MB1** is declared in the register with offset address 17h-14h in the PCI configuration space.

2) There is additional register space to match the above register definition. When a command is written to that space, it will be sent to "command regulator" first and then pass to video display engine. However, register read will be the same as the original action. The relationship between the additional register space and original register space is

(The additional register address) = (The original register address) +  $16'h2000$ 

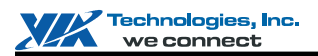

# **Video Capture Engine Register Descriptions (300-35Fh)**

### **Offset Address: 303-300h**

**Capture Interrupt Control and Flags Default Value: 0000 0000h** 

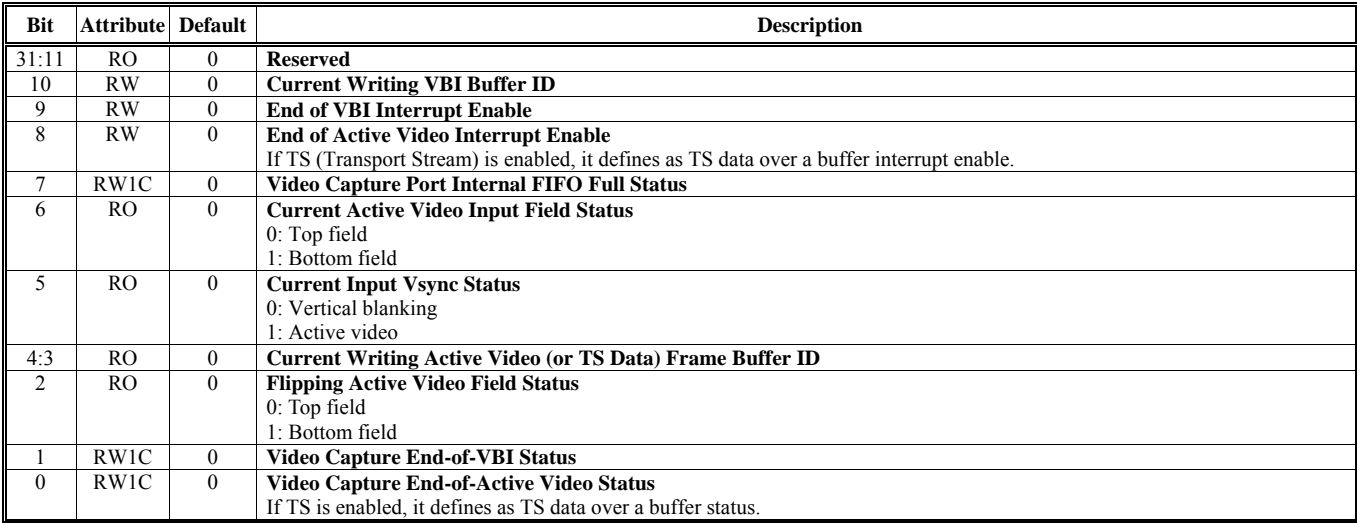

## **Offset Address: 30B-308h**

**Transport Stream Control 2000 0000 Default Value: 0000 0000 Default Value: 0000 0000 Default Value: 0000 0000 h** 

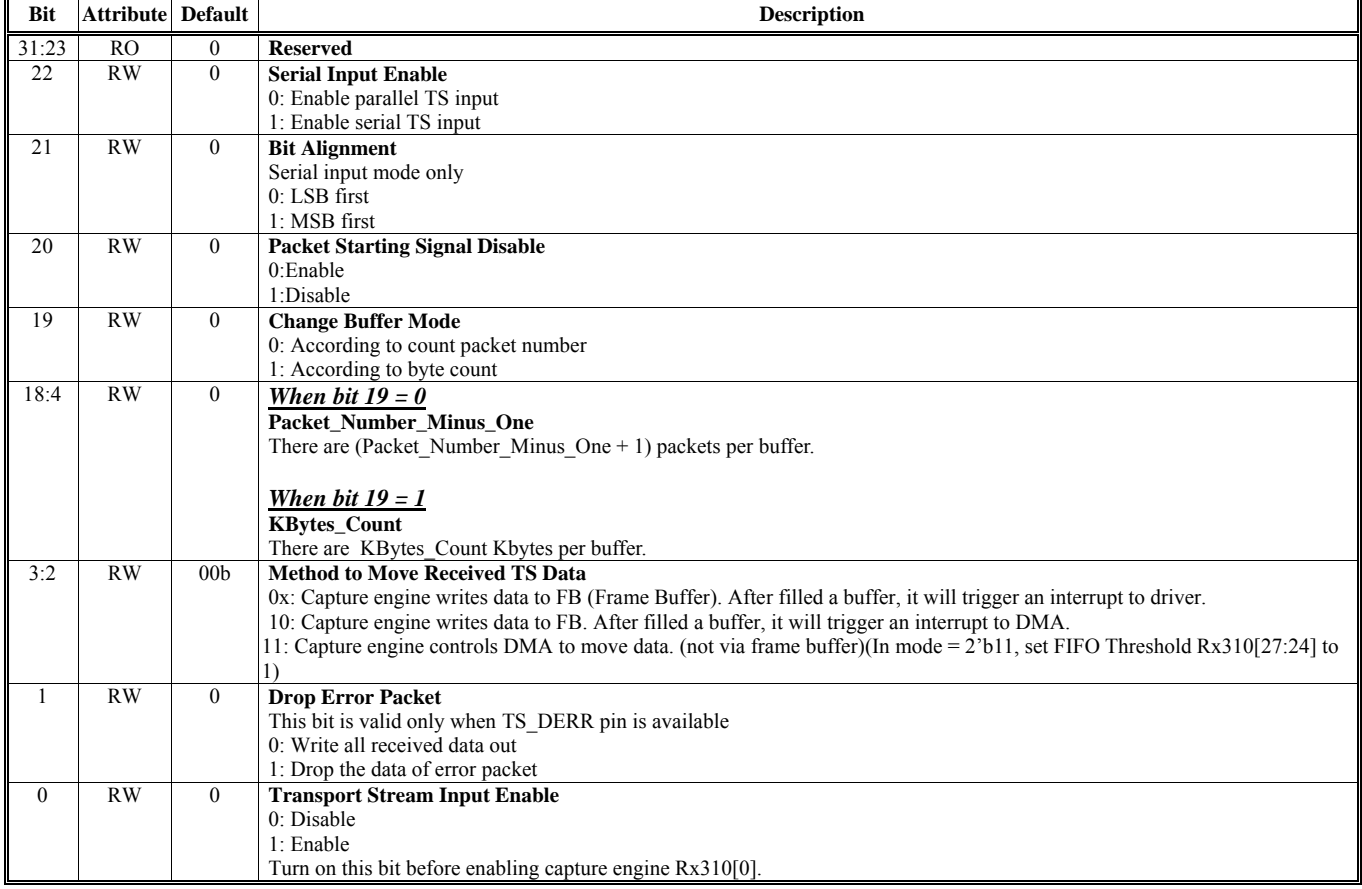

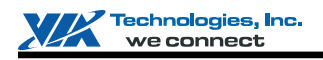

# **Offset Address: 313-310h**

**Capture Interface Control Default Value: 0000 0000h** 

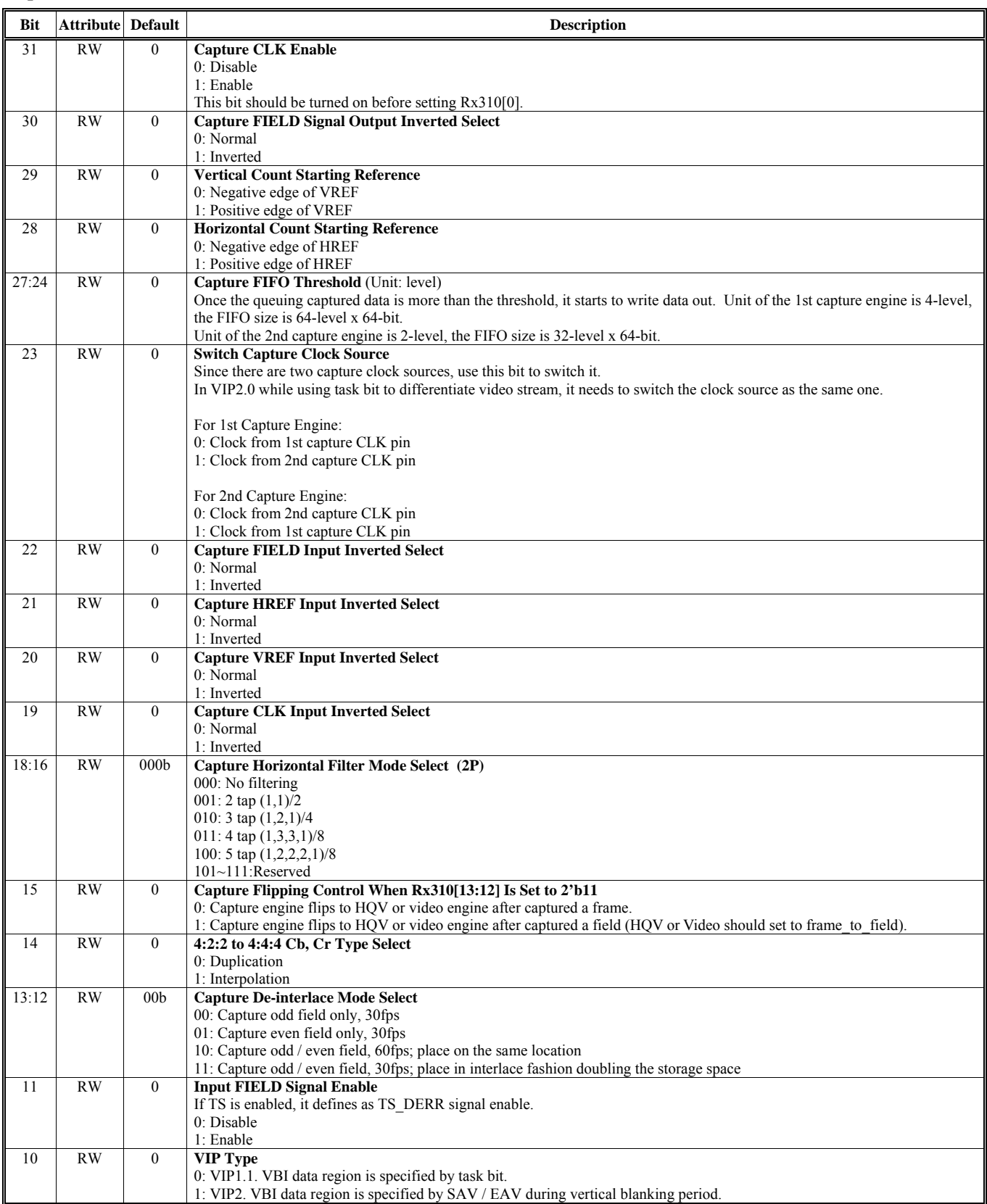

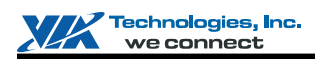

### (Continued for Rx310h)

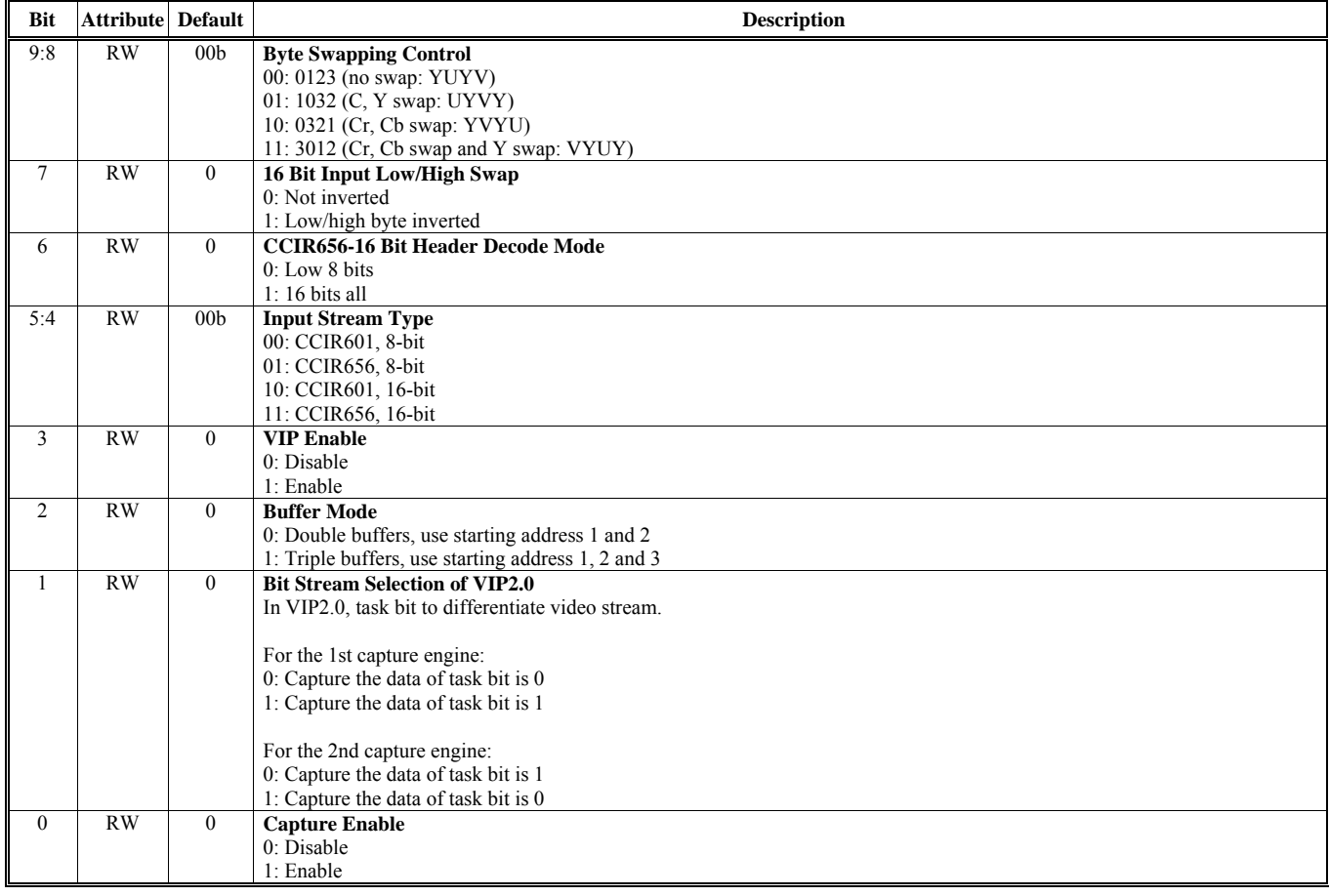

### **Offset Address: 317-314h Active Video Horizontal Range Default Value: 0000 0000h**

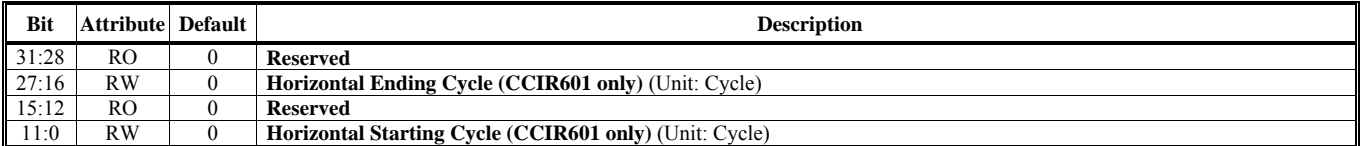

### **Offset Address: 31B-318h**

### **Active Video Vertical Range Default Value: 0000 0000h**

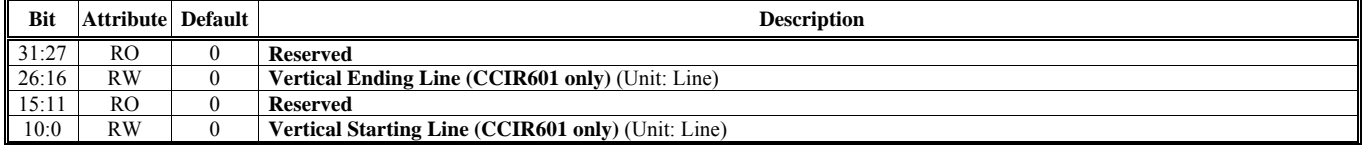

# **Offset Address: 31F-31Ch**

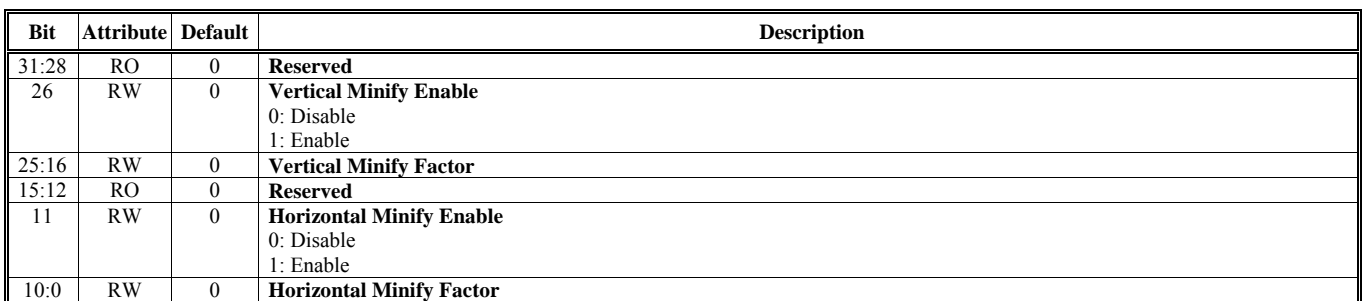

### **Offset Address: 323-320h VBI Data Horizontal Range Default Value: 0000 0000h**

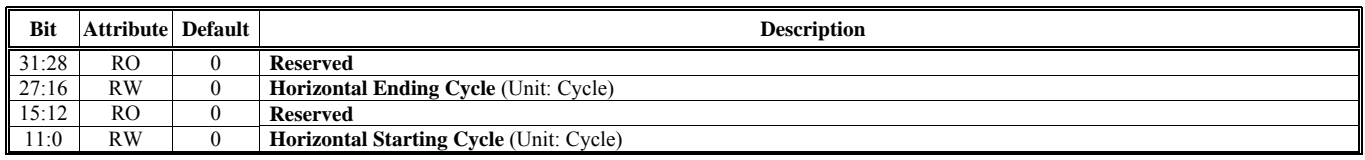

# **Offset Address: 327-324h**

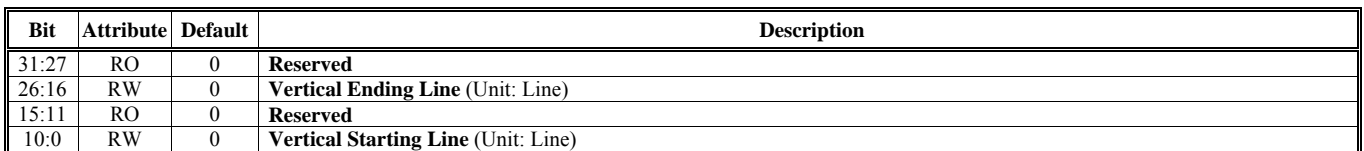

### **Offset Address: 32B-328h First VBI Buffer Starting Address Default Value: 0000 0000h**

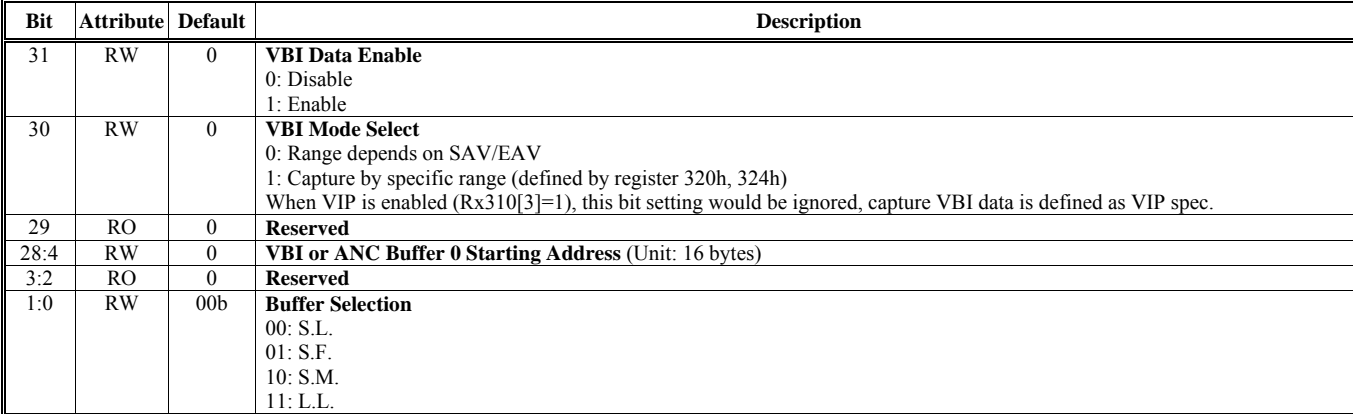

### **Offset Address: 32F-32Ch VBI Buffer Stride Default Value: 0000 0000h**

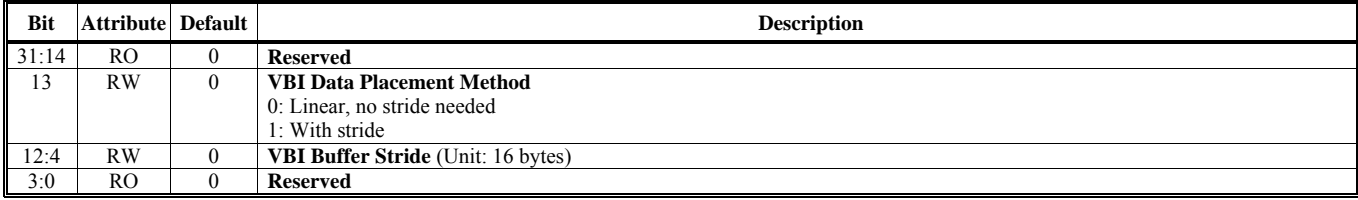

Active Video Scaling Control **Default Value: 0000 0000h Default Value: 0000 0000h** 

**VBI Data Vertical Range 2000 00000 Persisted Blue: 0000 00000 Persisted Blue: 0000 00000 Persisted Blue: 0000 00000 Persisted Blue: 0000 0000 Persisted Blue: 0000 0000 Persisted Blue: 0000 0000 Persisted Blue: 0000 0000 P** 

# **Offset Address: 333-330h**

Ancillary Data Count Setting **Default Value: 0000 0000h Default Value: 0000 0000h** 

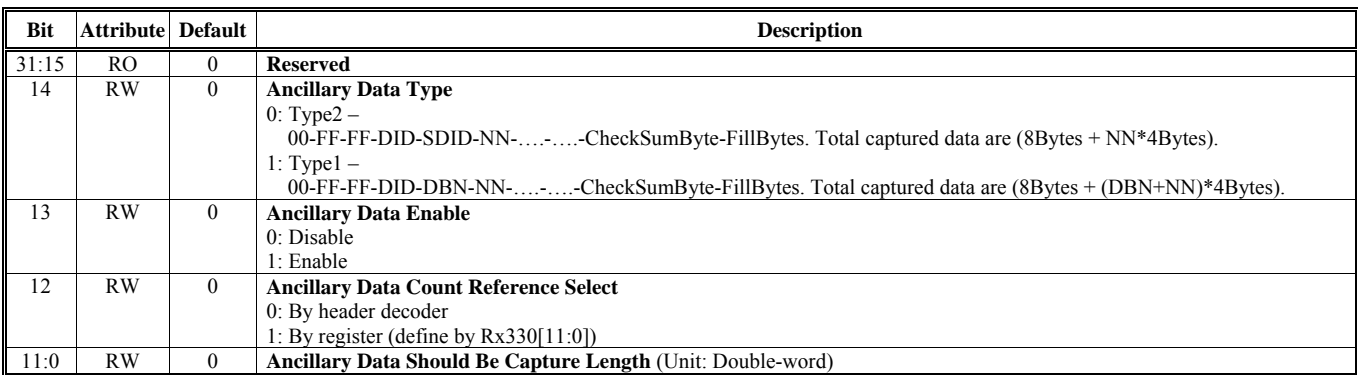

### **Offset Address: 337-334h**

### **Maximum Data Count of Active Video Default Value: 0000 0000h Default Value: 0000 0000h**

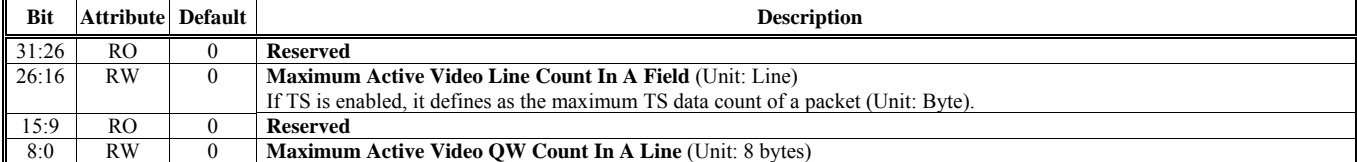

### **Offset Address: 33B-338h** Maximum Data Count of VBI or ANC Default Value: 0000 0000h

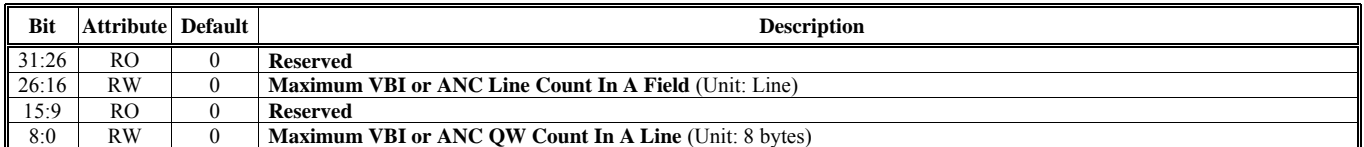

### **Offset Address: 33F-33Ch** Capture Data Count **Capture Data Count** 2000 0000h

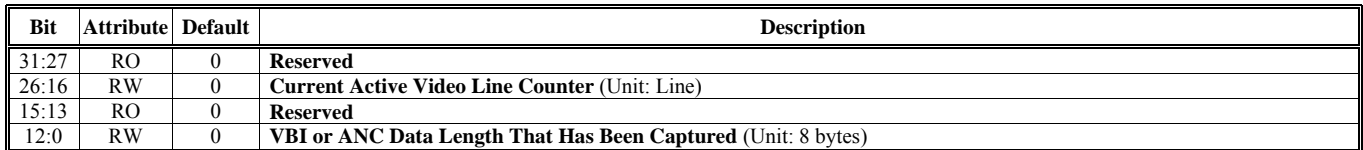

### **Offset Address: 343-340h First Active Video Frame Buffer Starting Address Default Value: 0000 0000h**

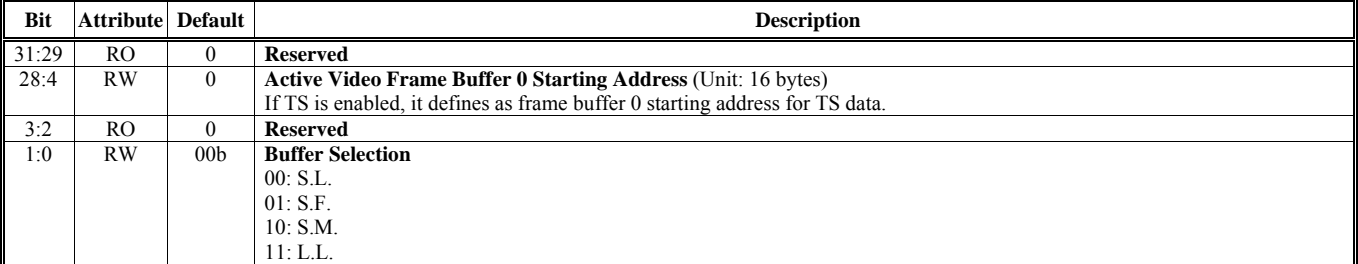

### **Offset Address: 347-344h**

**Second Active Video Frame Buffer Starting Address Default Value: 0000 0000h Default Value: 0000 0000h** 

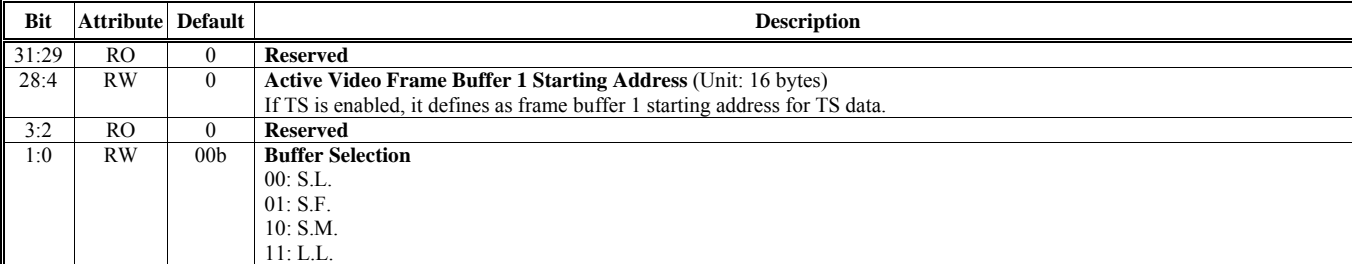

### **Offset Address: 34B-348h**

### **Third Active Video Frame Buffer Starting Address Default Value: 0000 0000h**

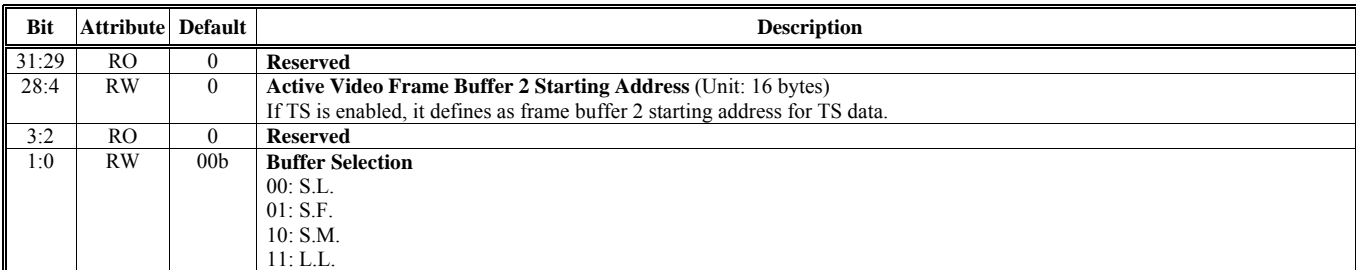

### **Offset Address: 34F-34Ch Second VBI Buffer Starting Address Default Value: 0000 0000h**

m

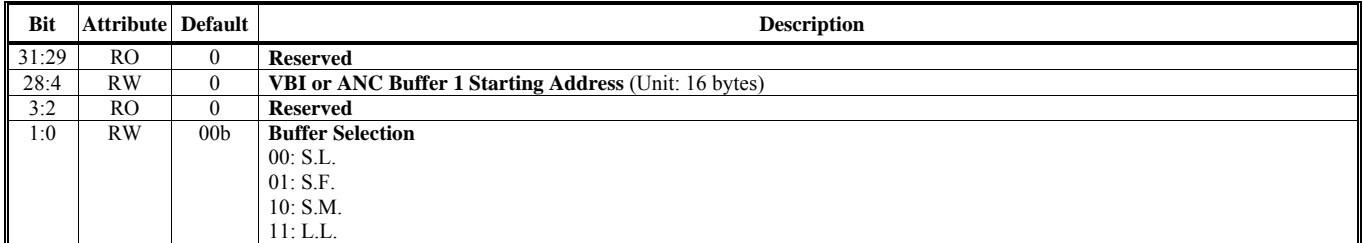

### **Offset Address: 353-350h Stride of Active Video Buffer & Coring Function Control Default Value: 0000 0000h**

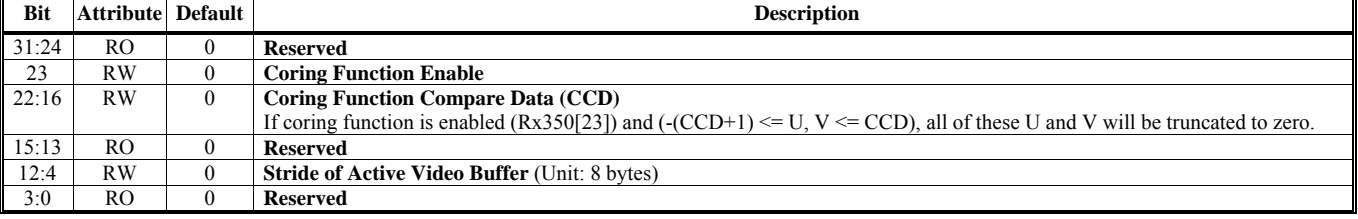

### **Offset Address: 357-354h TS Buffer 0 Error Packet Indicator Default Value: 0000 0000h Default Value: 0000 0000h**

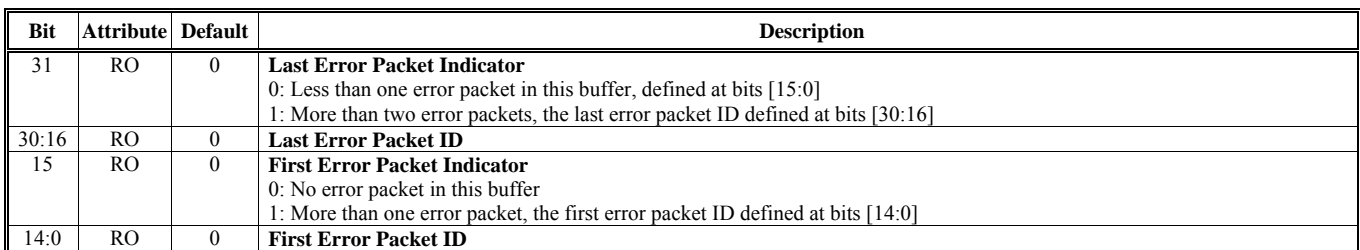

### **Offset Address: 35B-358h TS Buffer 1 Error Packet Indicator Default Value: 0000 0000h**

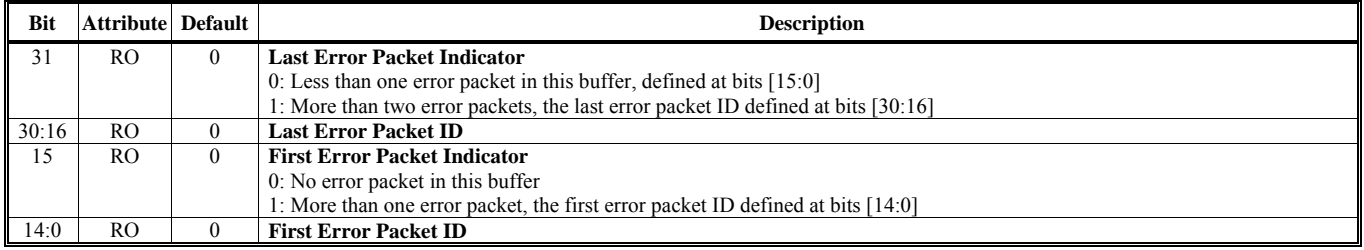

# **Offset Address: 35F-35Ch**

**TS Buffer 2 Error Packet Indicator Contract Indicator Contract Indicator Contract Indicator Default Value: 0000 0000h** 

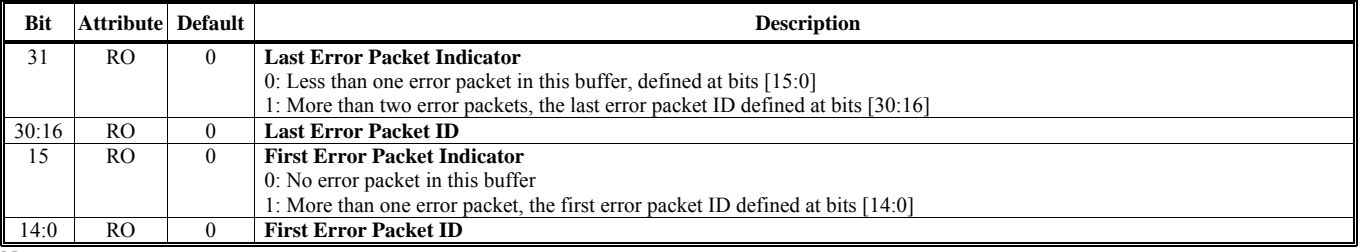

Note:

Capture supports 2 input interfaces; therefore, an additional register space is provided to match the above registers definition.

A write to this additional register space will send the data to the second Capture Engine.

The relationship between the additional register space and original register space is

(The additional register address) = (The original register address) +  $16'h1000$ .

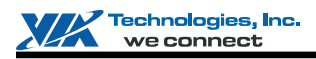

# **HQV REGISTERS**

This section provides detailed HQV register summary table. Register descriptions on high quality video registers are followed in the sequent sections.

# **HQV Registers**

These HQV register tables document the I/O port, I/O index and attribute ("Attribute") for each register.

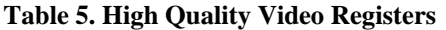

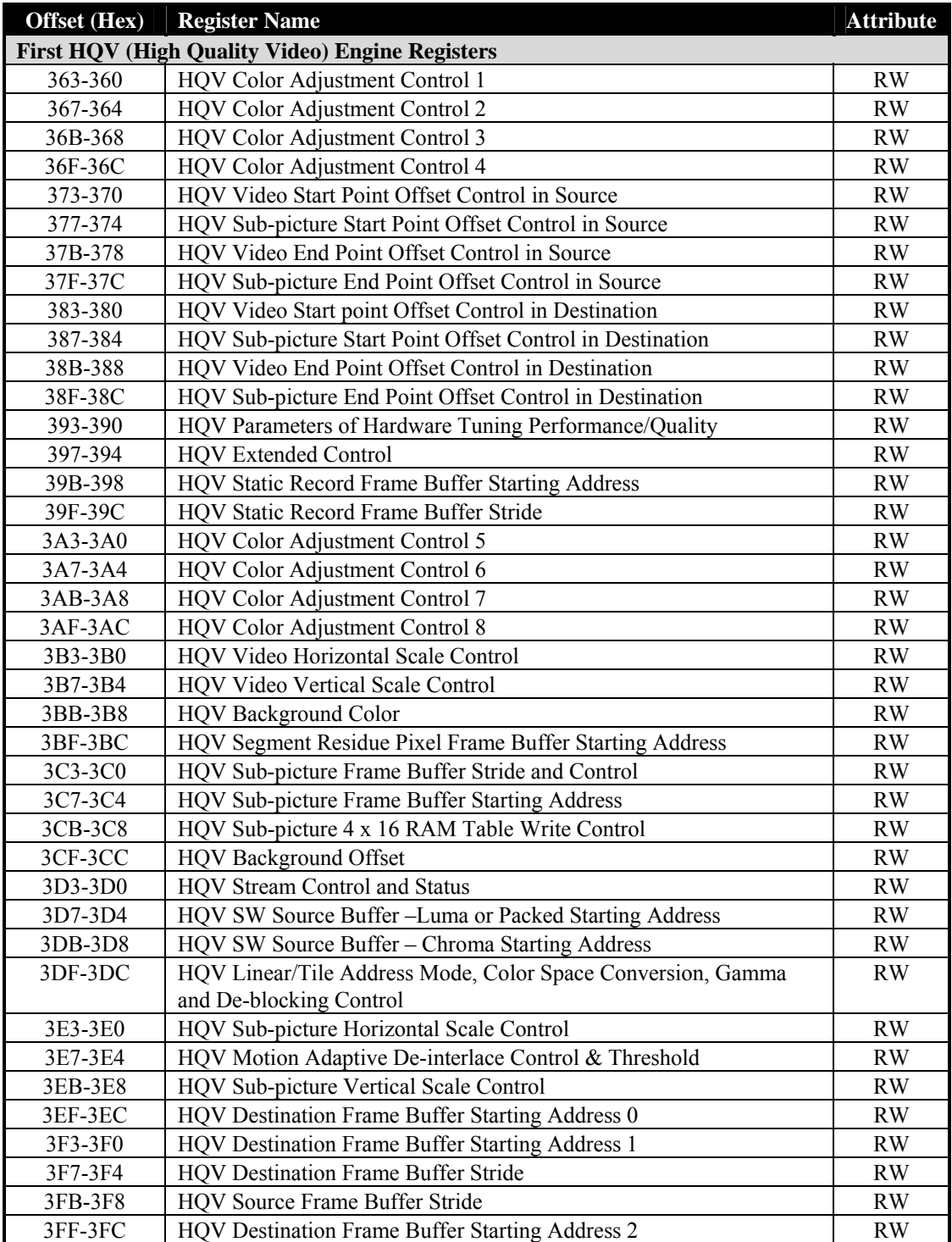

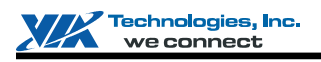

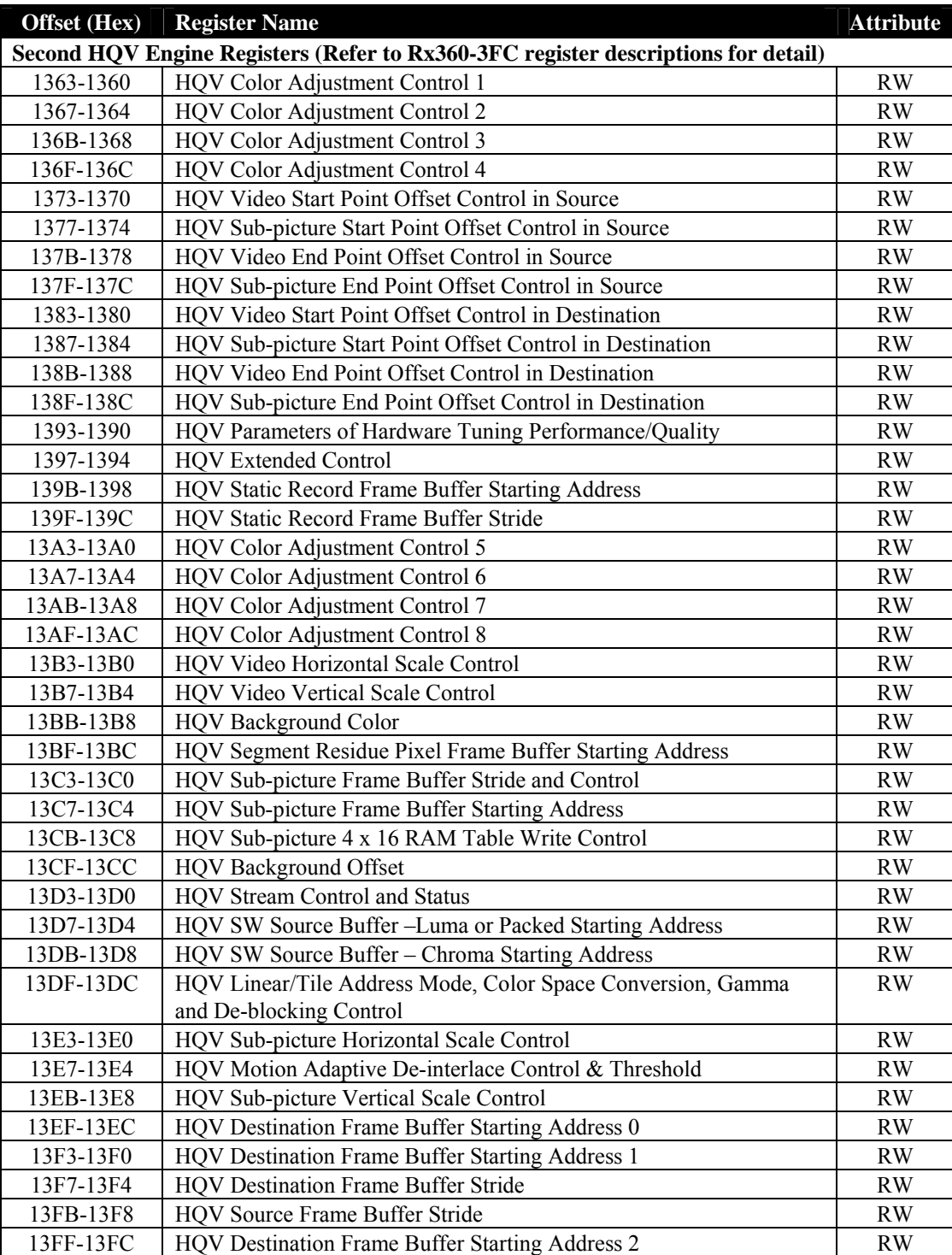

Note:

1) Port Address: MB1 + Offset Address

**MB1** is declared in the register with offset address 17h-14h in the PCI configuration space.

2) There is an additional register space to match the above register definition. When write a register to this space, it will be sent to "command regulator" first and then pass to video display engine. However, register read will be the same as the original action. The relationship between the additional register space and original register space is

*(The additional register address) = (The original register address) + 16'h2000* 

# **HQV Engine Register Descriptions (360-3FFh)**

### **Offset Address: 363-360h**

**HQV Color Adjustment Control 1** Default Value: 0000 0000h

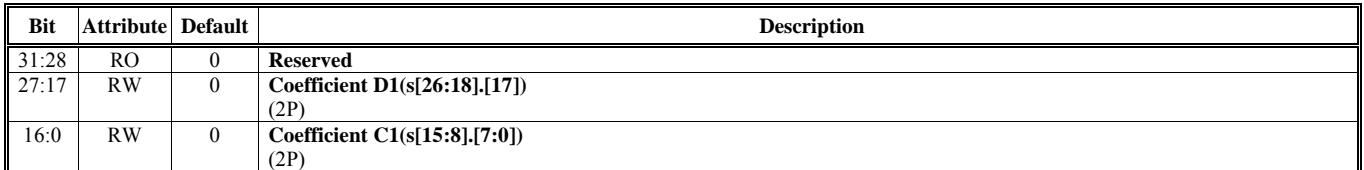

### **Offset Address: 367-364h HQV Color Adjustment Control 2** Default Value: 0000 0000h **Default Value: 0000 0000h**

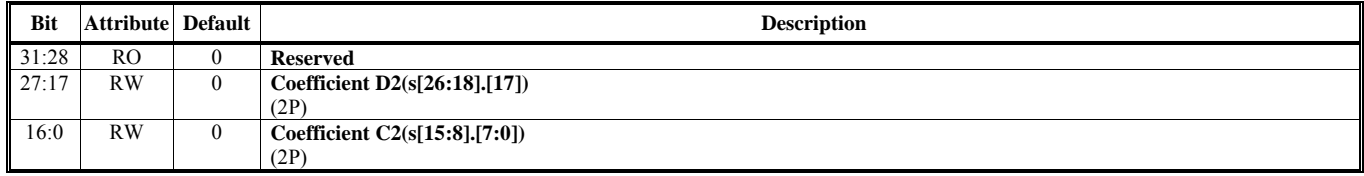

### **Offset Address: 36B-368h HQV** Color Adjustment Control 3 **Default Value: 0000 0000h**

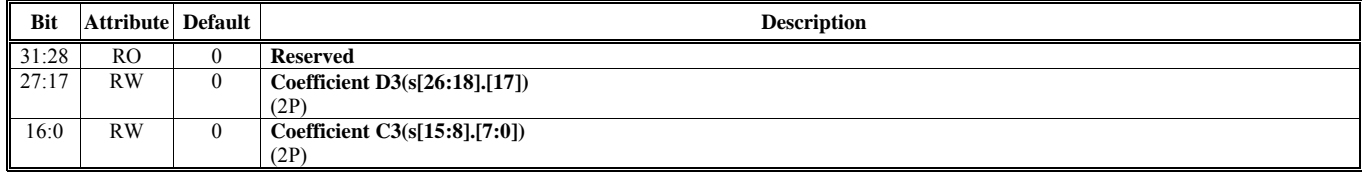

### **Offset Address: 36F-36Ch HQV** Color Adjustment Control 4 **Default Value: 0000 0000h Default Value: 0000 0000h**

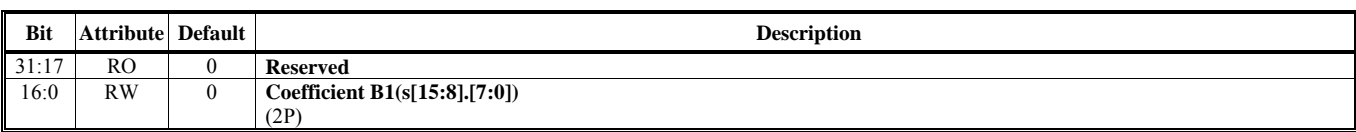

### **Offset Address: 373-370h**

### **HQV Video Start Point Offset Control in Source Default Value: 0000 0000h**

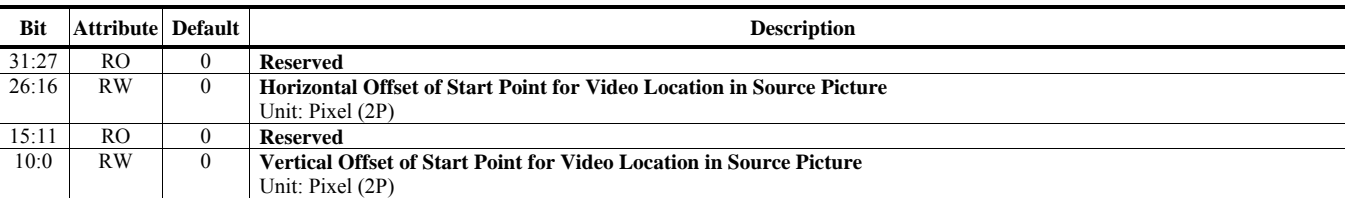

### **Offset Address: 377-374h HQV Sub-picture Start Point Offset Control in Source**

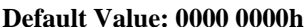

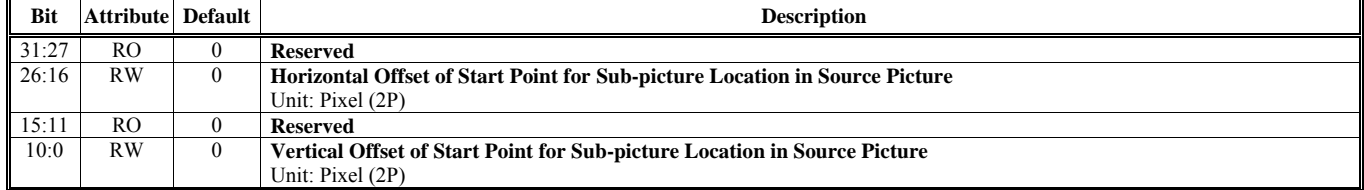

### **Offset Address: 37B-378h**

**HQV Video End Point Offset Control in Source Default Value: 0000 0000h** 

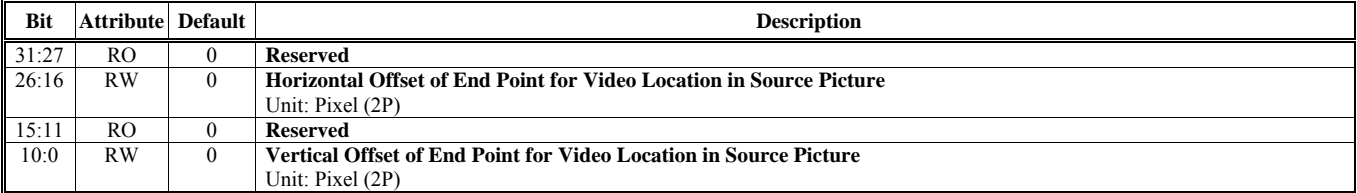

### **Offset Address: 37F-37Ch HQV Sub-picture End Point Offset Control in Source Default Value: 0000 0000h**

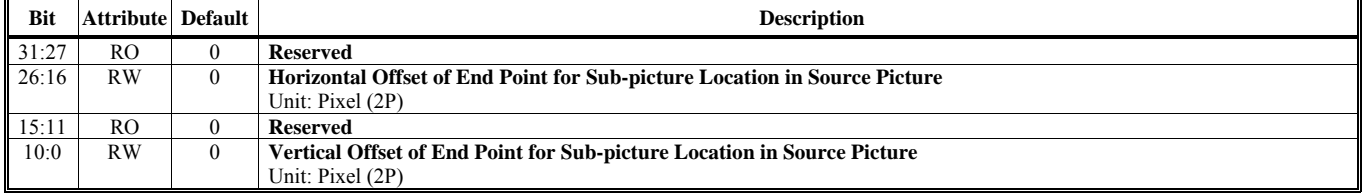

### **Offset Address: 383-380h HQV Video Start Point Offset Control in Destination Default Value: 0000 0000h**

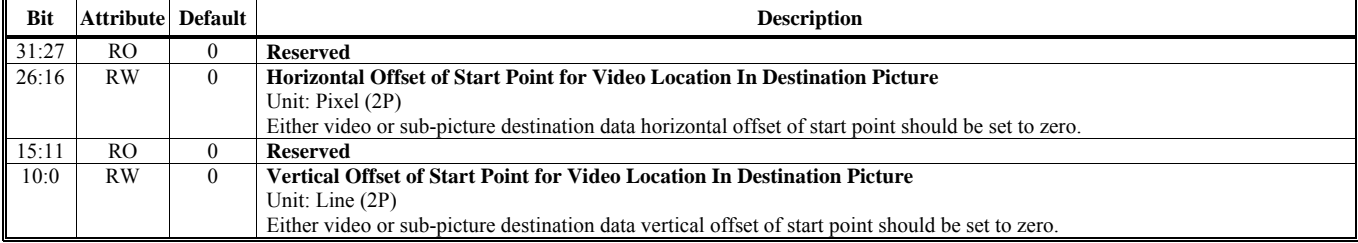

### **Offset Address: 387-384h**

### **HQV Sub-picture Start Point Offset Control in Destination Default Value: 0000 0000h**

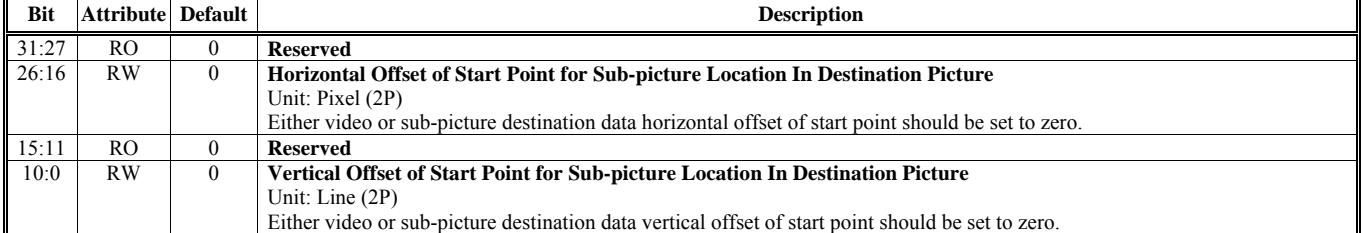

### **Offset Address: 38B-388h HQV Video End Point Offset Control in Destination Default Value: 0000 0000h**

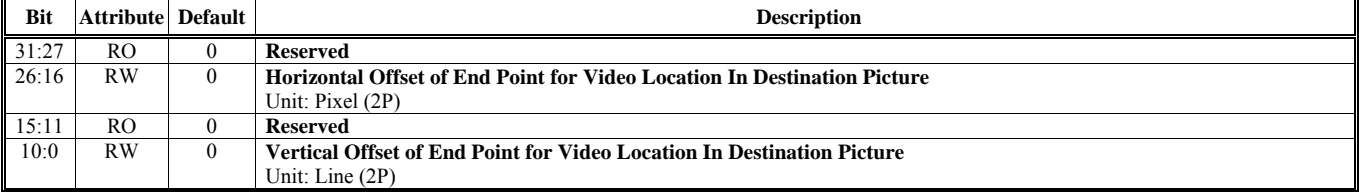

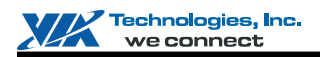

### **Offset Address: 38F-38Ch**

### **HQV Sub-picture End Point Offset Control in Destination Default Value: 0000 0000h**

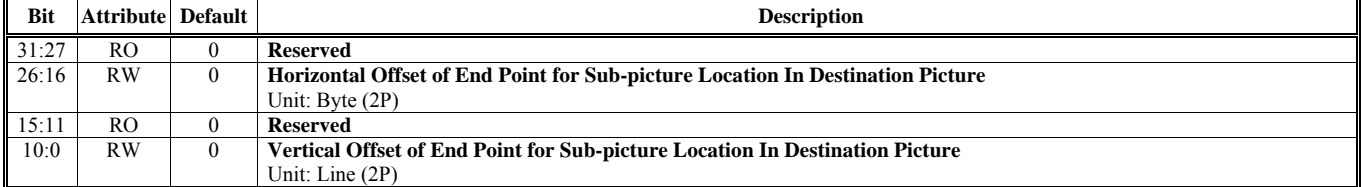

### **Offset Address: 393-390h**

### **HQV Parameters of Hardware Tuning Performance / Quality Default Value: 4664 8688h**

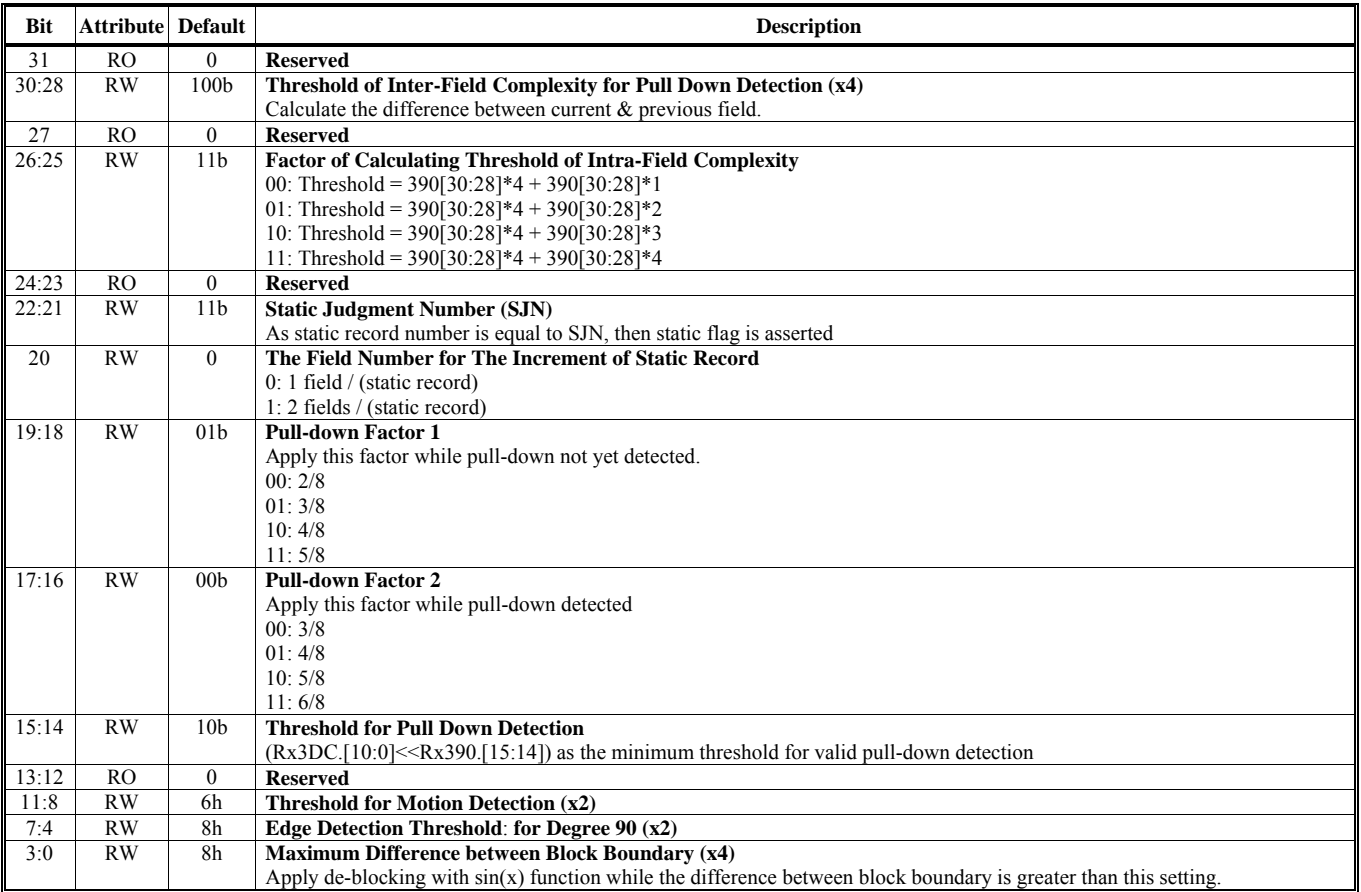

# **Offset Address: 397-394h**

**Default Value: 0000 0000h** 

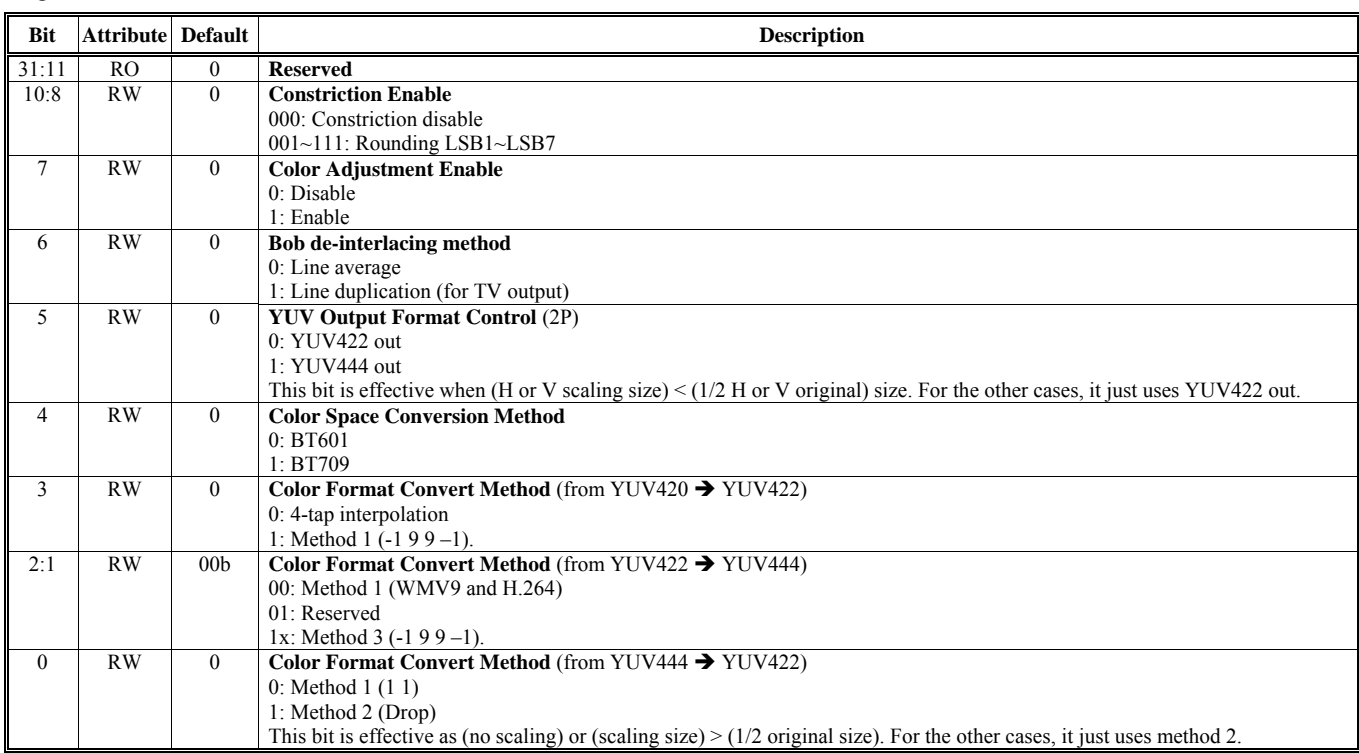

### **Offset Address: 39B-398h HQV Static Record Frame Buffer Starting Address Default Value: 0000 0000h**

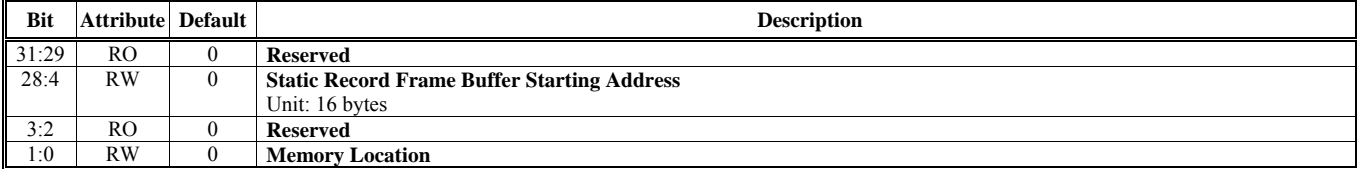

### **Offset Address: 39F-39Ch HQV Static Record Frame Buffer Stride Default Value: 0000 0000h**

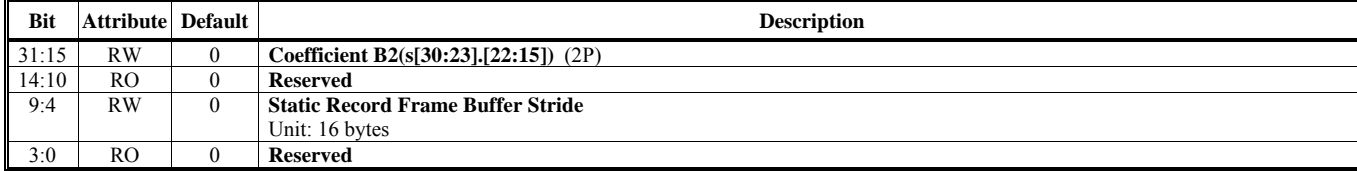

### **Offset Address: 3A3-3A0h HQV Color Adjustment Control 5 Default Value: 0000 0000h**

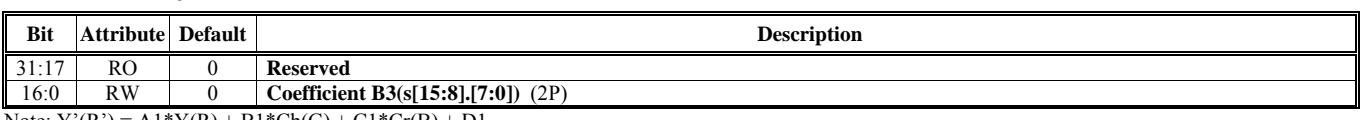

Note:  $Y'(R') = A1*Y(R) + B1*Cb(G) + C1*Cr(B) + D1$ 

### **Offset Address: 3A7-3A4h HOV Color Adjustment Control 6 Default Value: 0000 0000h**

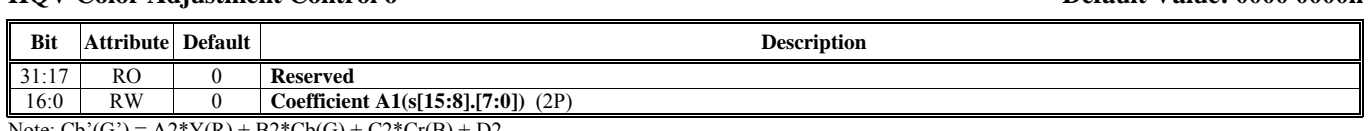

Note:  $Cb'(G') = A2*Y(R) + B2*Cb(G) + C2*Cr(B) + D2$ 

### **Offset Address: 3AB-3A8h HQV** Color Adjustment Control 7 **Default Value: 0000 0000h Default Value: 0000 0000h**

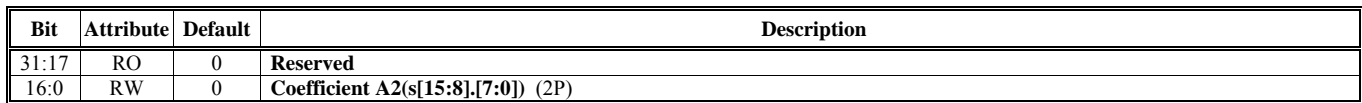

Note:  $Cr'(B') = A3*Y(R) + B3*Cb(G) + C3*Cr(B) + D3$ 

### **Offset Address: 3AF-3ACh**

### **HQV** Color Adjustment Control 8 **Default Value: 0000 0000h Default Value: 0000 0000h**

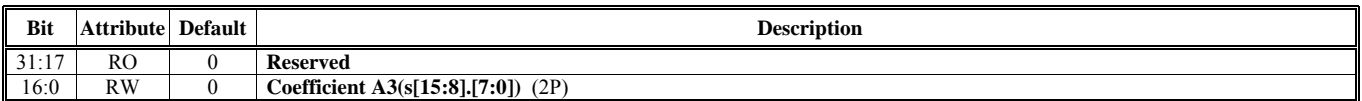

### **Offset Address: 3B3-3B0h**

### **HQV Video Horizontal Scale Control Default Value: 0000 0000h**

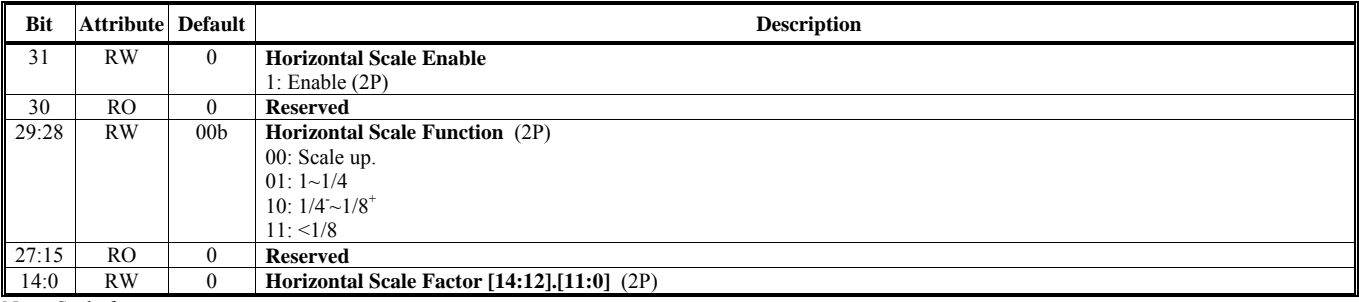

Note: Scale factor:

1. Scale up: source/destination

2.  $1 \sim 1/4$ : source/(destination+0.5)

3.  $1/4 - 1/8$ <sup>+</sup>: source/destination

4. <1/8: destination/source

# **Offset Address: 3B7-3B4h**

### **HQV Video Vertical Scale Control Default Value: 0000 0000h Default Value: 0000 0000h**

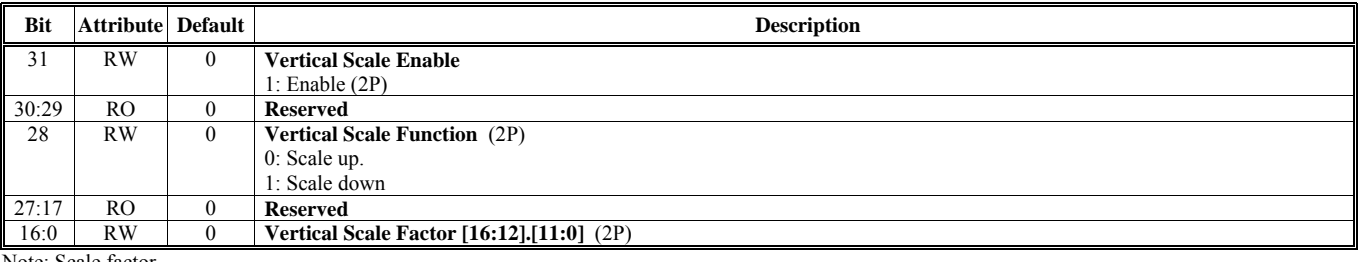

Note: Scale factor

1. Scale up: source/destination;

2. Scale down: source/(destination+0.5)

PS:

For all scaling calculation, the final results should be rounded to the nearest integer.

For bi-linear factor, please use 6 binary fraction of factor (need be rounded to the nearest 6<sup>th</sup> fraction) to do the calculation.

### **Offset Address: 3BB-3B8h**

**HQV Background Color Default Value: 0000 0000h Default Value: 0000 0000h** 

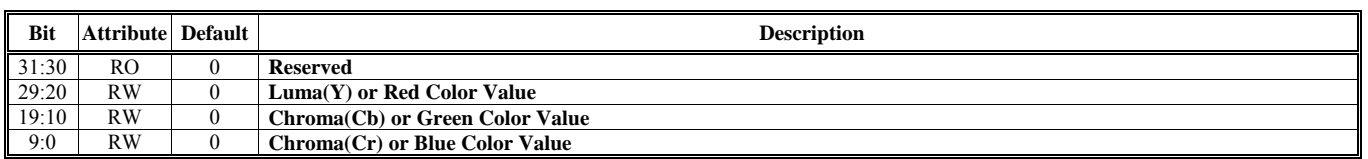

### **Offset Address: 3BF-3BCh**

### **HQV Segment Residue Pixel Frame Buffer Starting Address Default Value: 0000 0000h**

**Bit** Attribute Default **Description** 31 RO 0 **HQV Output Field HQV Current Process Field** 1 to indicate the bottom field. 29 RO 0 **Reserved**  28:4 RW 0 **Segment Residue Pixel Frame Buffer Starting Address**  Unit : 16 bytes 3:2 RO 0 **HQV Current Process Destination Buffer ID**  1 to indicate the bottom field. 1:0 RW 0 **Memory Location** 

# **Offset Address: 3C3-3C0h**

### **HQV Sub-picture Frame Buffer Stride and Control Default Value: 0000 0000h**

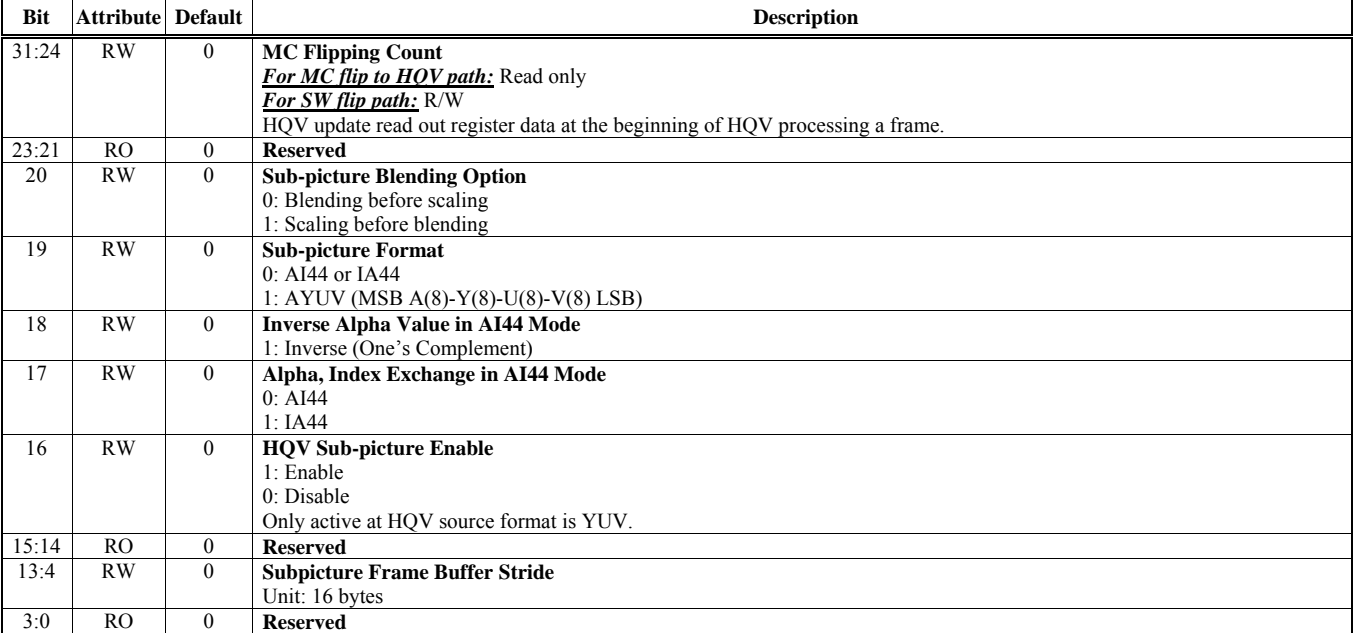

### **Offset Address: 3C7-3C4h HQV Sub-picture Frame Buffer Starting Address Default Value: 0000 0000h**

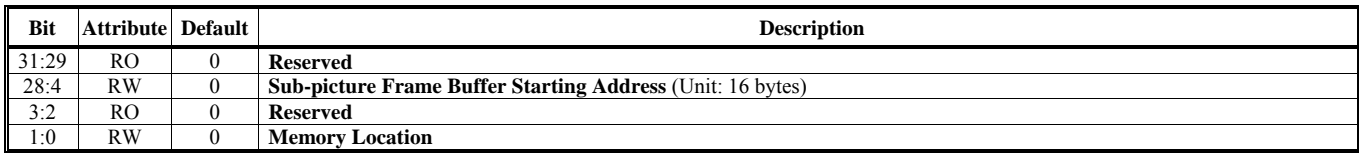

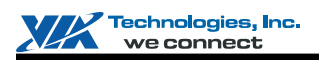

### **Offset Address: 3CB-3C8h HQV Sub-picture 4x16 RAM Table Write Control Default Value: 0000 0000h**

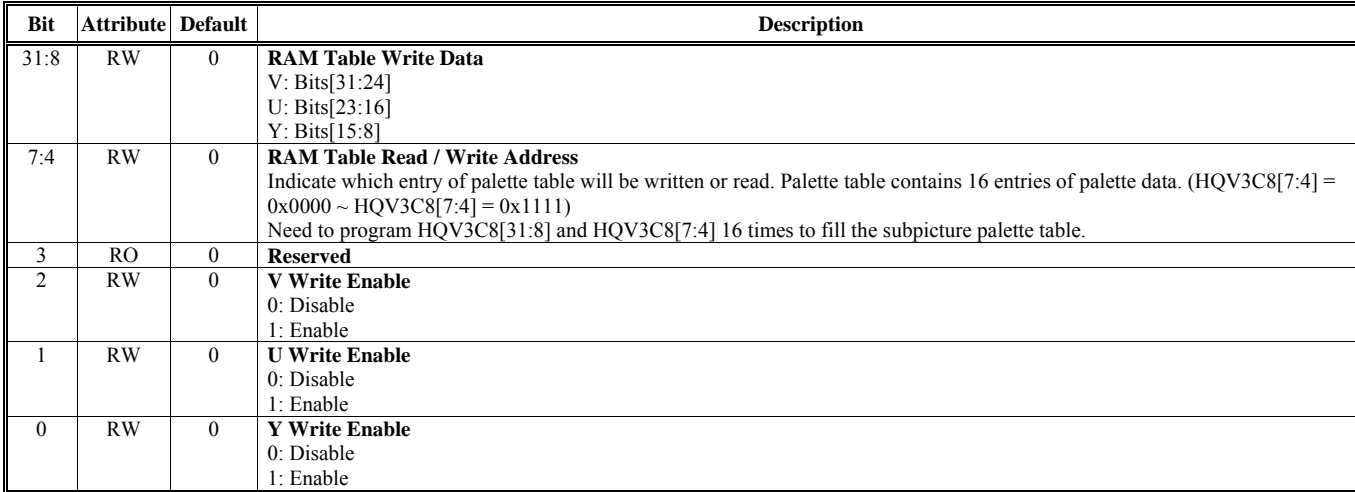

# **Offset Address: 3CF-3CCh**

Default Value: 0000 0000h

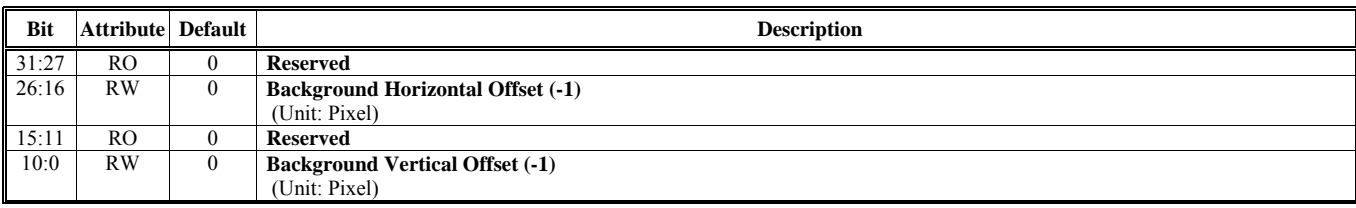

### **Offset Address: 3D3-3D0h HQV Stream Control and Status Default Value: 0000 0000h**

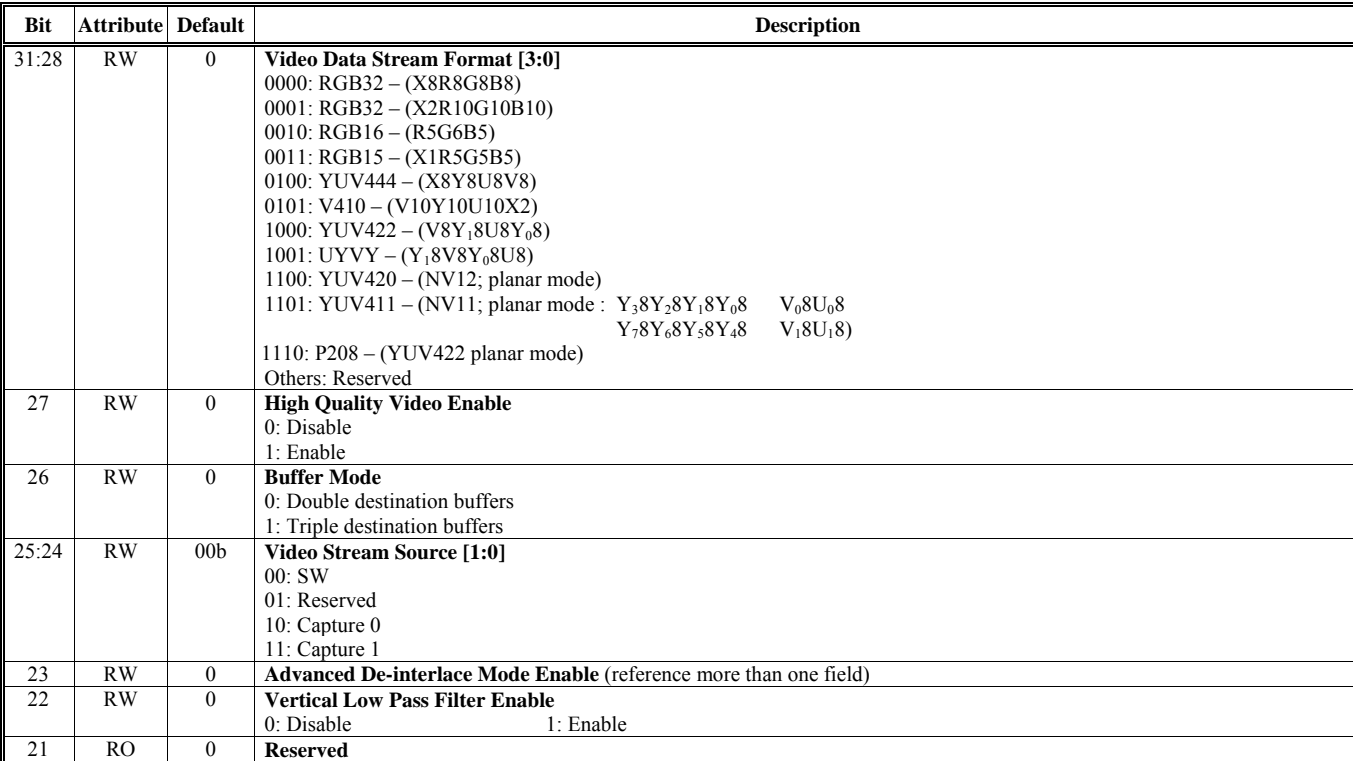

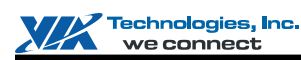

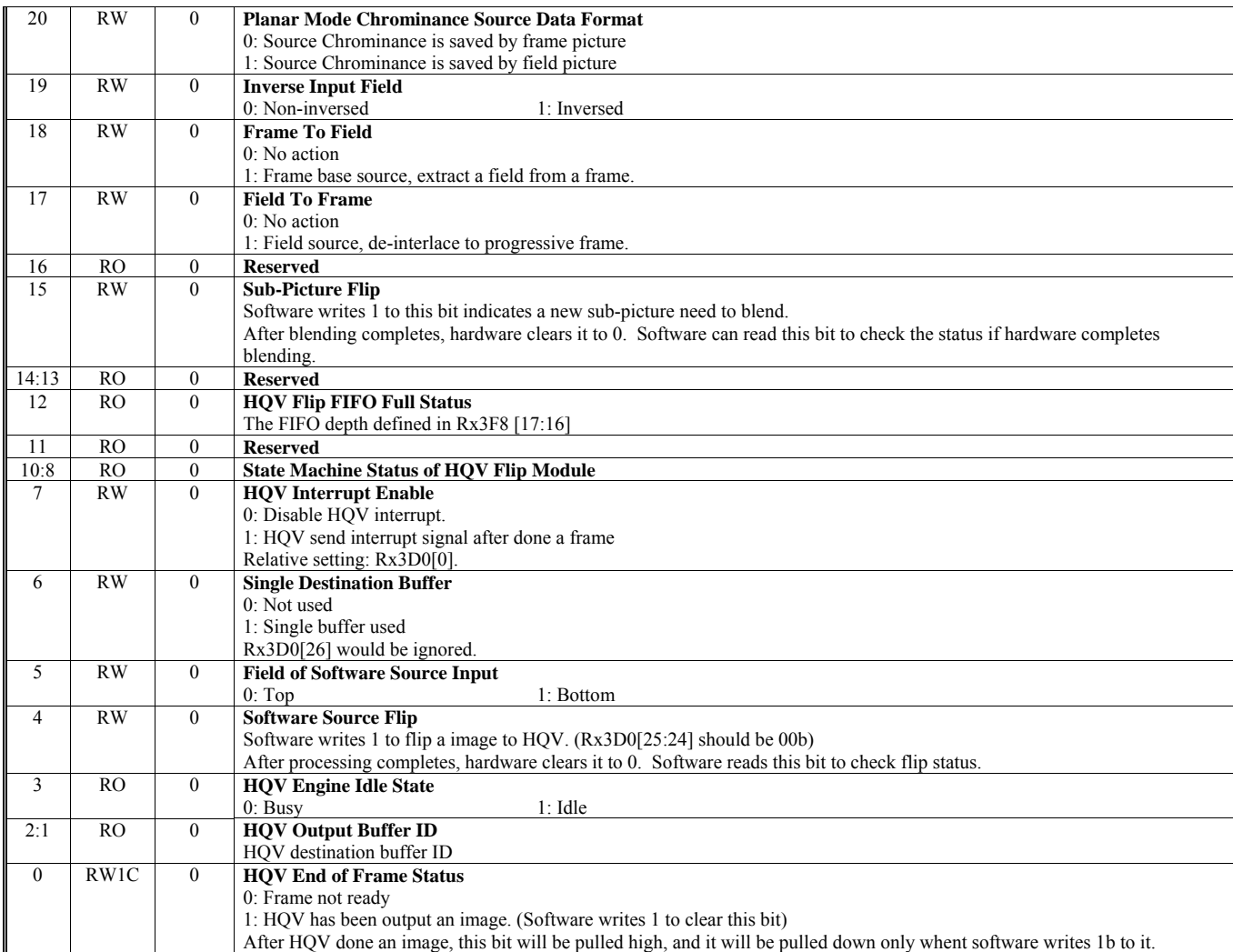

### **Offset Address: 3D7-3D4h**

### **HQV SW Source Buffer – Luma or Packed Starting Address Default Value: 0000 0000h**

**Bit** Attribute Default Description 31:29 RO 0 **Reserved**  28:4 RW **0 SW Source Buffer Y or Packed Mode Starting Address** (Unit: 16 bytes) 3:2 RO 0 **Reserved Memory Location** 

## **Offset Address: 3DB-3D8h**

**HQV SW Source Buffer – Chroma Starting Address Default Value: 0000 0000h Default Value: 0000 0000h** 

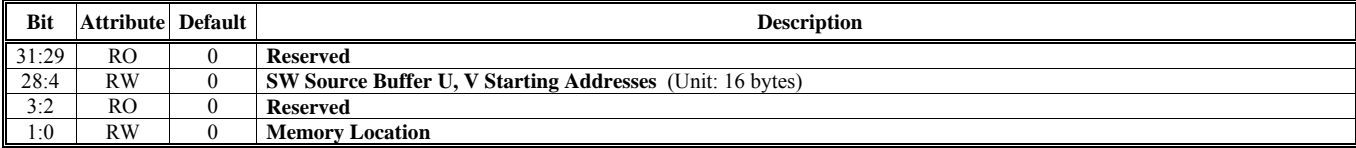

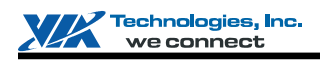

### **Offset Address: 3DF-3DCh**

## **HQV Linear / Tile Address Mode, Color Space Conversion, Gamma, De-blocking Control Default Value: 0000 0000h**

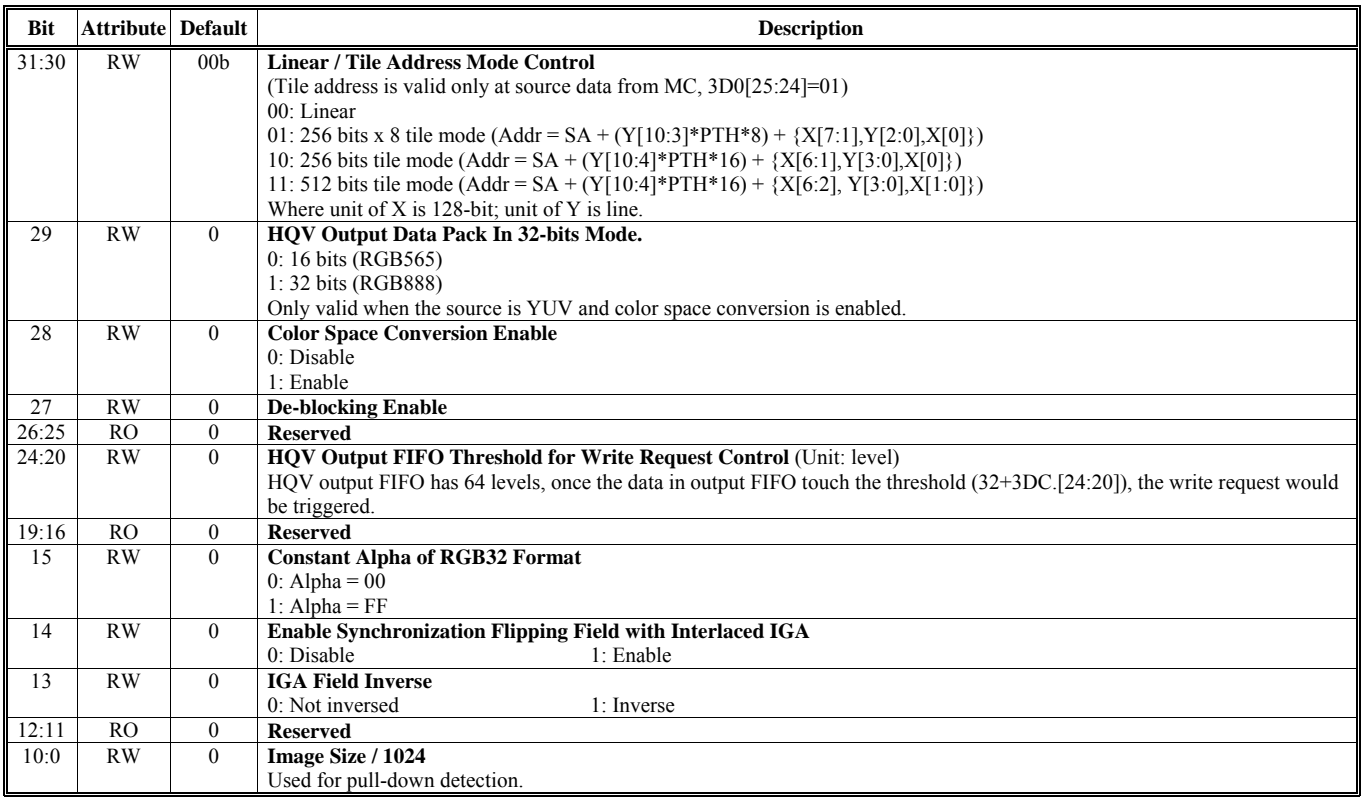

### **Offset Address: 3E3-3E0h HQV Sub-picture Horizontal Scale Control Default Value: 0000 0000h**

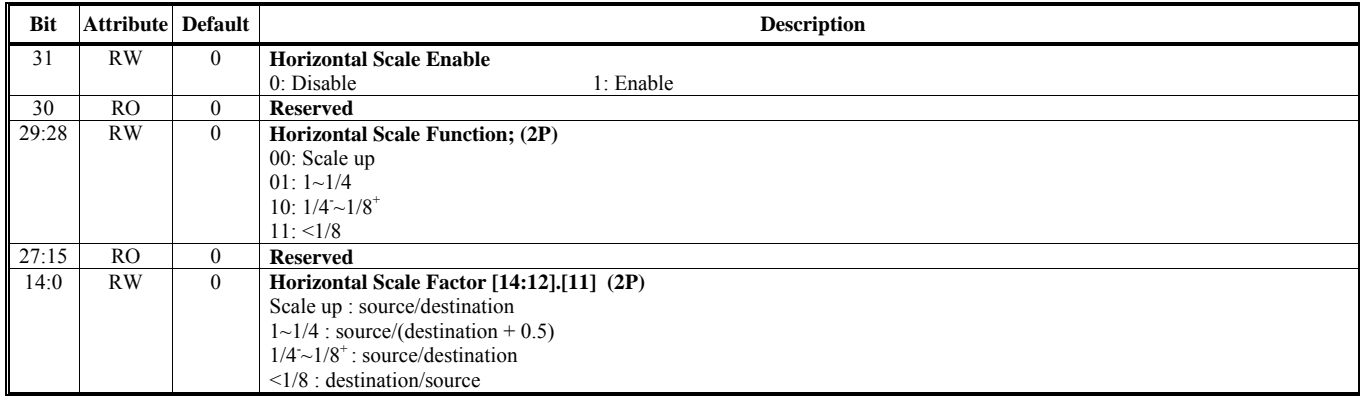

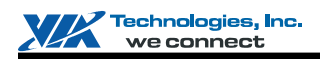

### **Offset Address: 3E7-3E4h**

**HQV Motion Adaptive De-interlace Control & Threshold Default Value: 0000 0000h** 

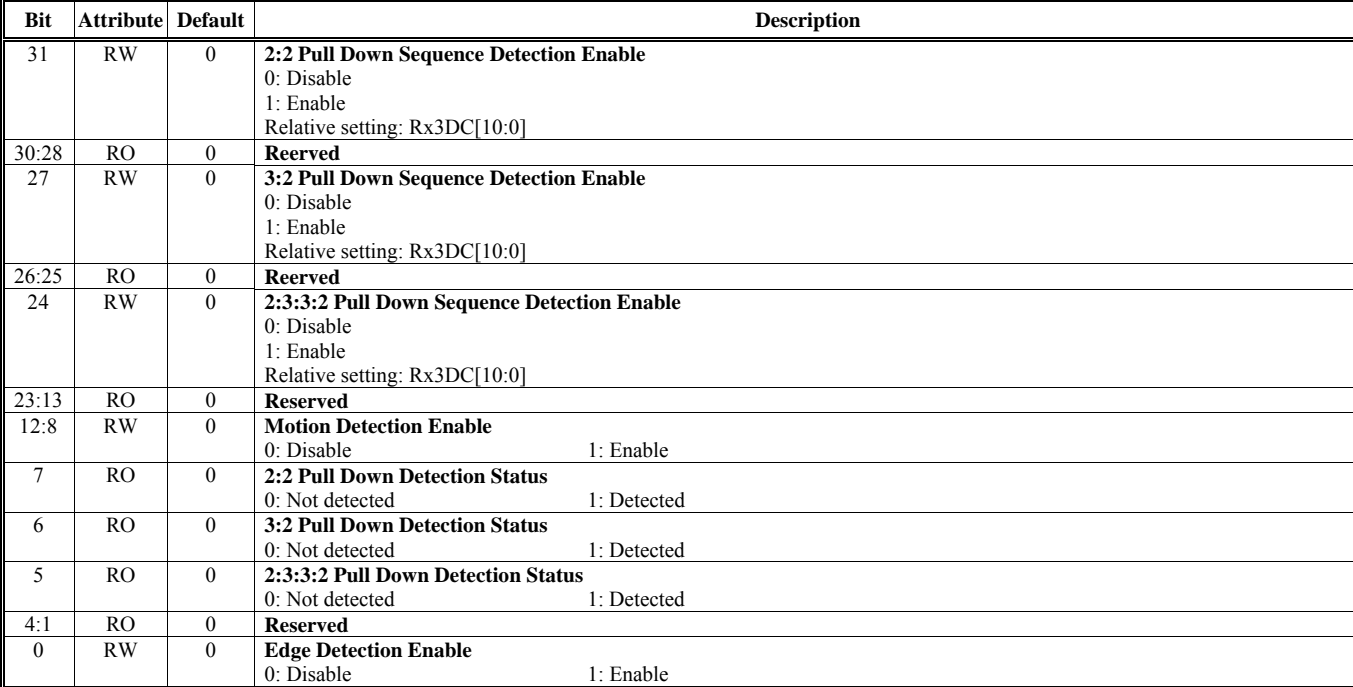

### **Offset Address: 3EB-3E8h HQV Sub-picture Vertical Scale Control Default Value: 0000 0000h**

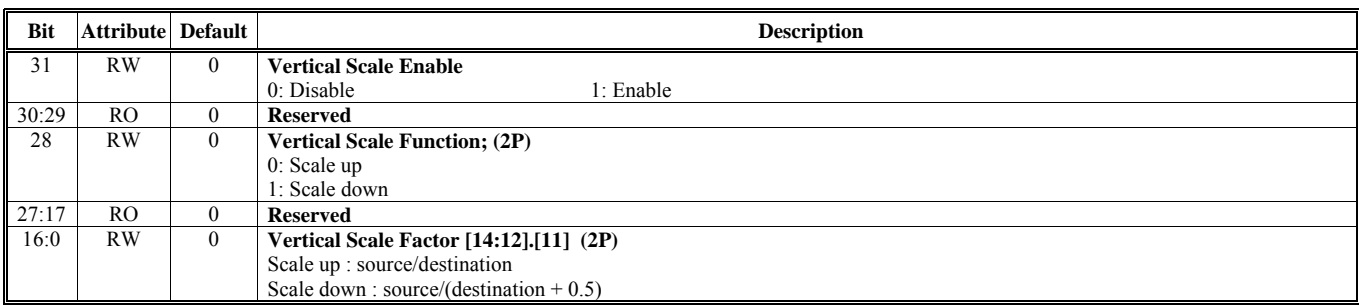

### **Offset Address: 3EF-3ECh HQV Destination Frame Buffer Starting Address 0 Default Value: 0000 0000h**

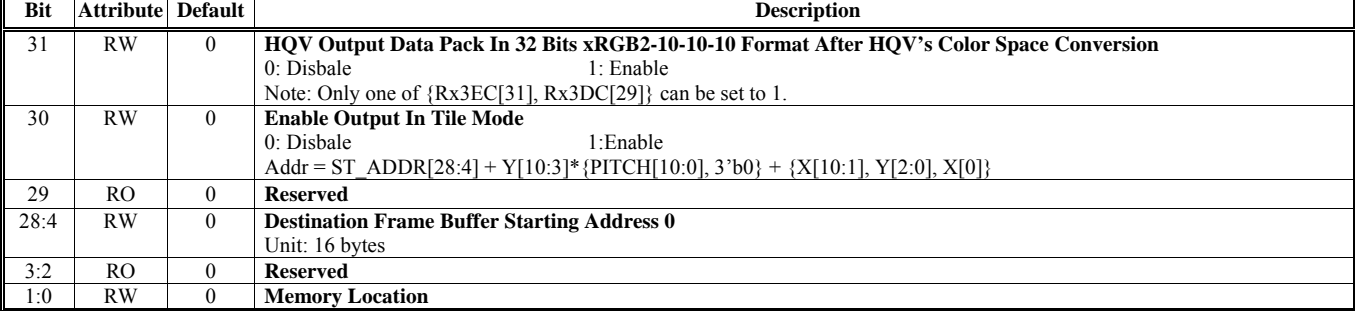

### **Offset Address: 3F3-3F0h**

**HQV Destination Frame Buffer Starting Address 1 Default Value: 0000 0000h** 

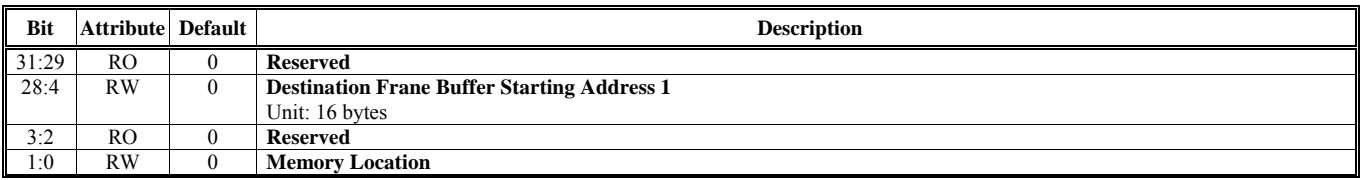

### **Offset Address: 3F7-3F4h HQV Destination Frame Buffer Stride Default Value: 0000 0000h**

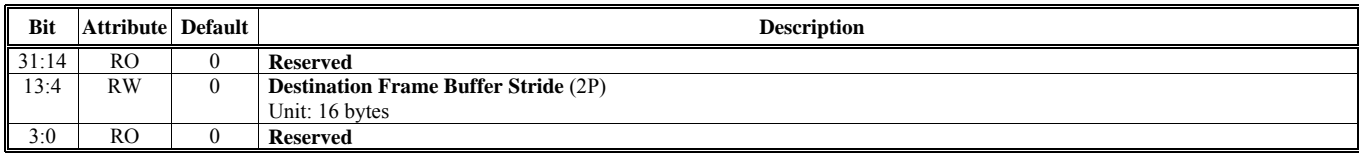

### **Offset Address: 3FB-3F8h**

### **HQV Source Frame Buffer Stride Default Value: 0000 0000h**

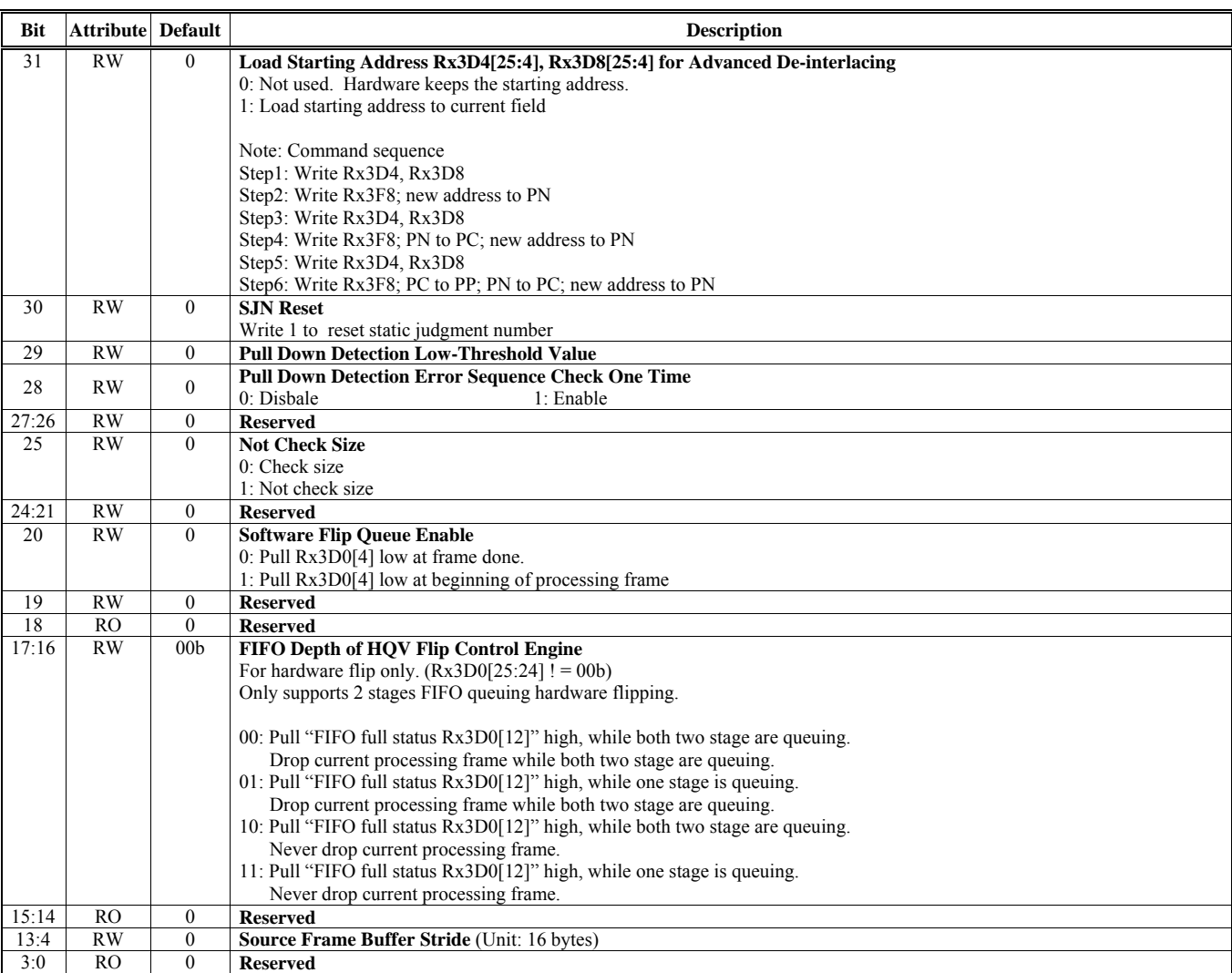

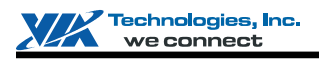

### **Offset Address: 3FF-3FCh HQV Destination Frame Buffer Starting Address 2 Default Value: 0000 0000h Default Value: 0000 0000h**

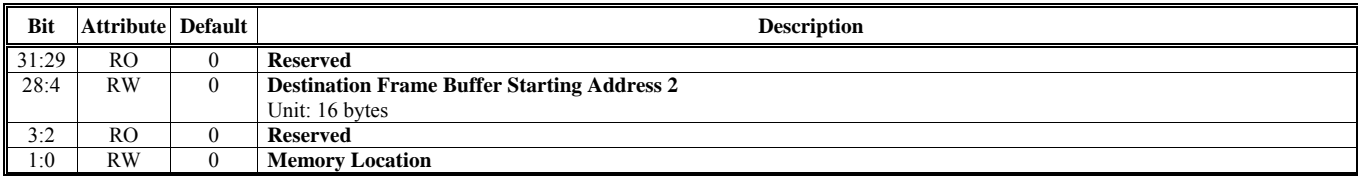

Note: HQV supports 2 Video Streams; therefore, an additional register space is provided to match the above registers definition. Writing a register to this space, it will write to the second HQV, which output to V3 and source is from the second MC engine.

The relationship between the additional register space and the original register space is (The additional register address) = (The original register address) + 16'h1000.

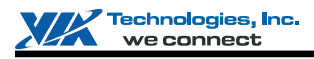

# **COMMAND REGULATOR (CR) REGISTERS**

This chapter provides detailed Command Regulator register descriptions.

# **Memory Mapped I/O Register Address Spaces**

The following MMIO space is fed into and processed by CR, and then dispatch to related engine.

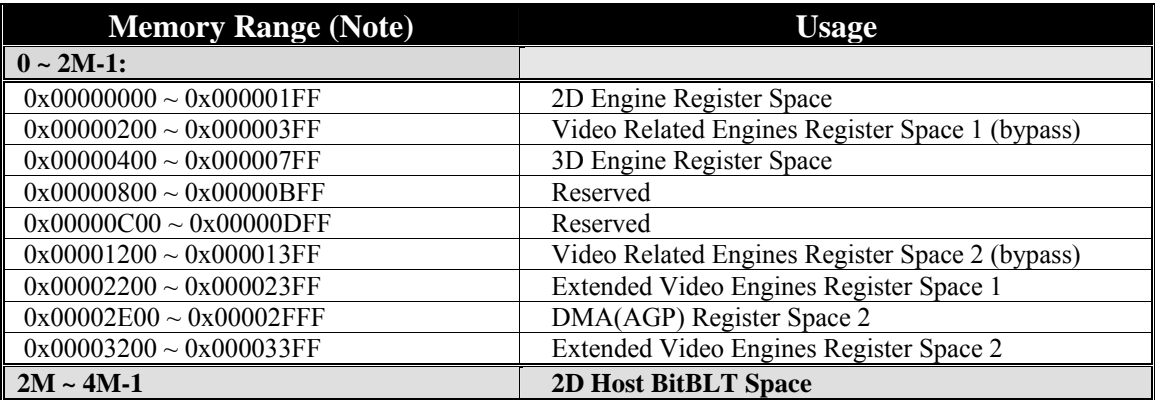

Note: These addresses are offset address from PCI Memory Base 1 (MB1).

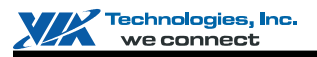

# **Definition of I/O Registers**

The I/O Register Base Address for 3D/CR is 400h. Offsets Rx1Ch to Rx3Bh are used to set CR registers. These registers are allowed to be set through the starting address Rx1Ch or Rx3Ch with the same HParaType 10h and HparaType 11h. Settings through Rx1Ch would not enable the 3D Engine clock, while settings through Rx3Ch would enable the 3D Engine clock.

## **For Write Mode**

### **Setting of Command Regulator**

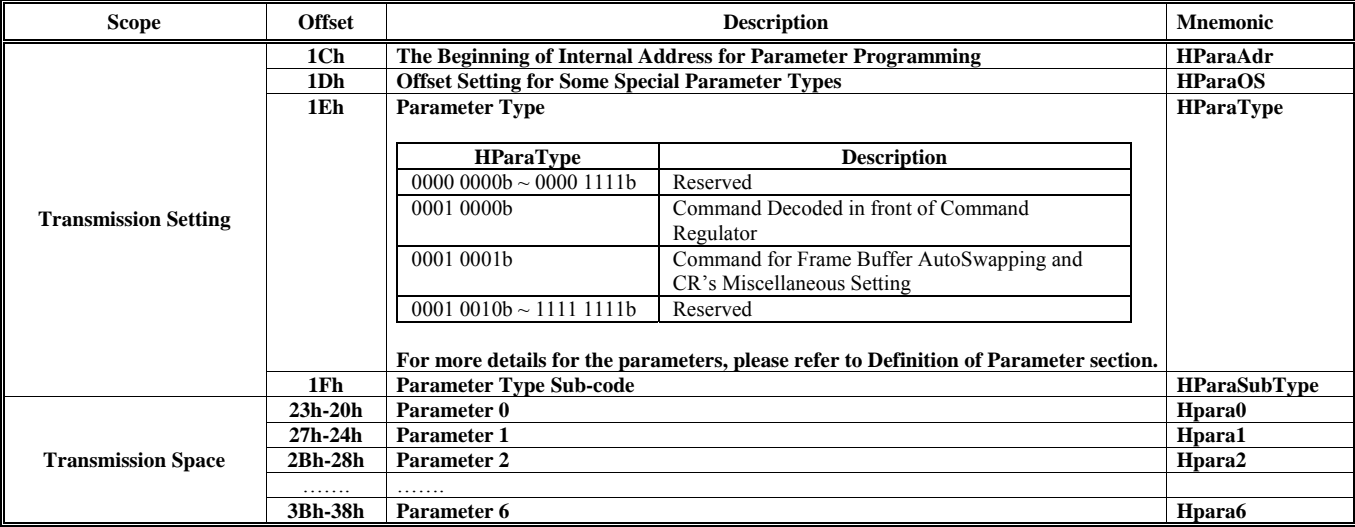

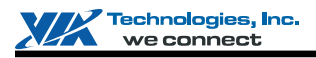

### **Setting of 3D Engine**

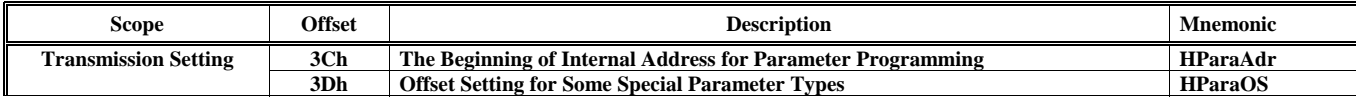

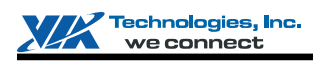

# **VX855 and VX875 Chrome9 HCM Open Graphics Programming Manual**

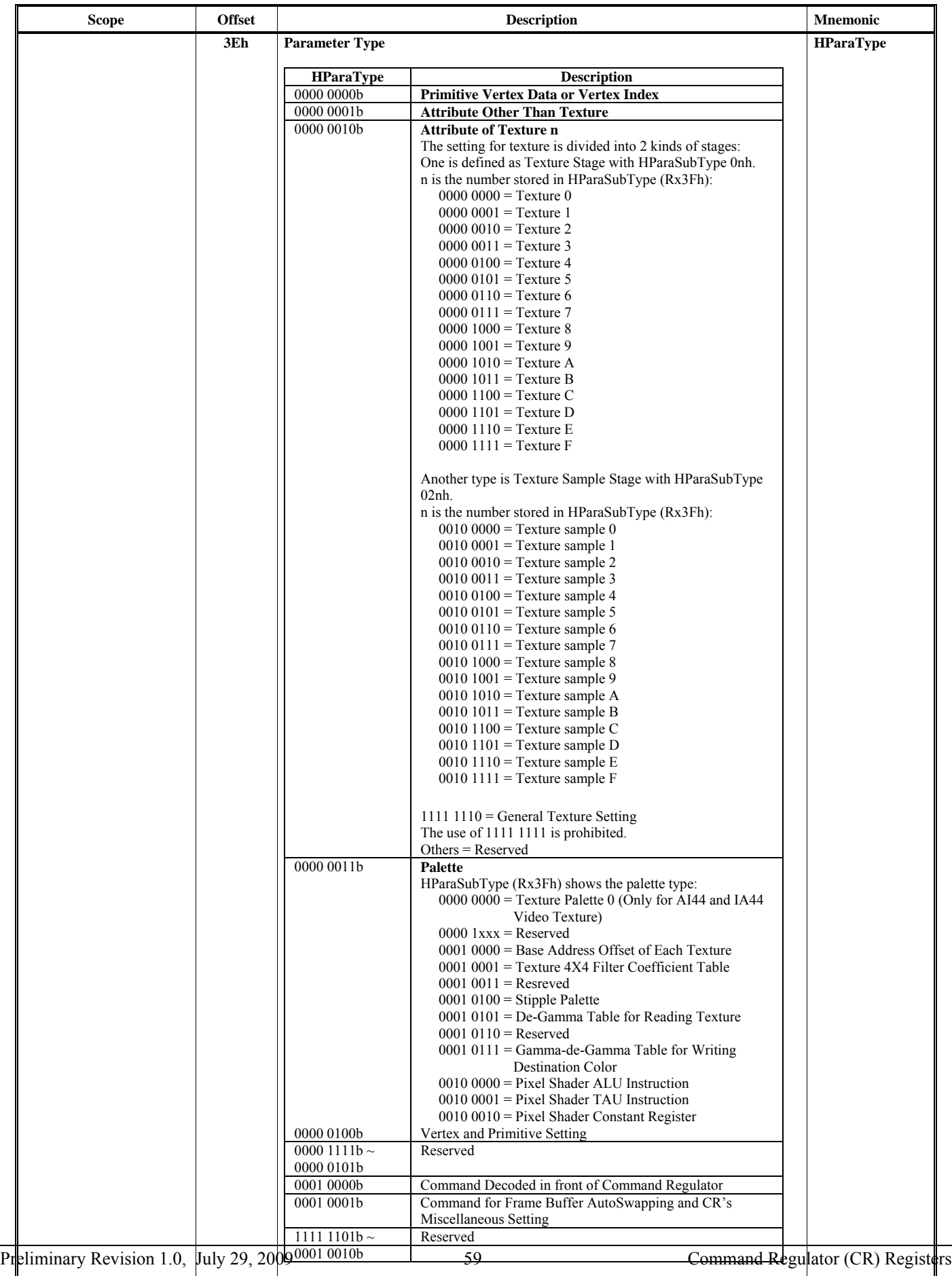

*For details of the parameters, please refer to Definition of Parameter section.* 

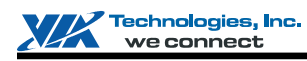

## **VX855 and VX875 Chrome9 HCM Open Graphics Programming Manual**

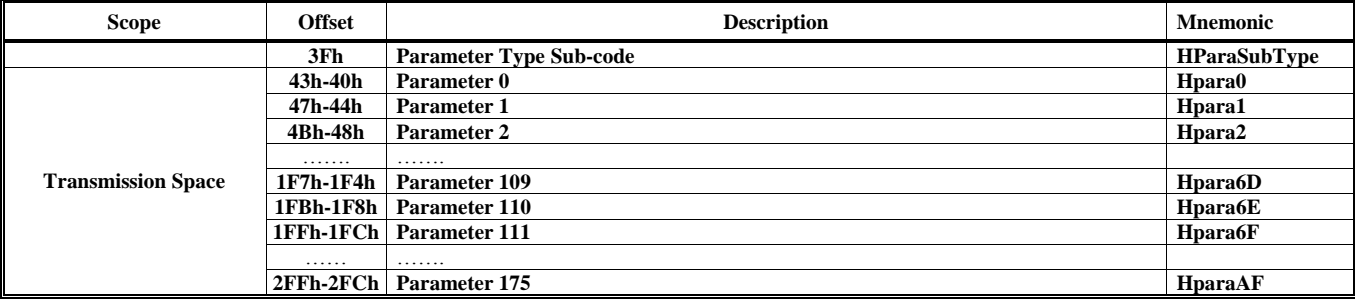

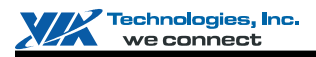

## **HParaType 00h: Primitive Vertex Data or Vertex Index**

HParaTye 00h is used for Primitive Vertex Data (for Vertex Command Mode) or Vertex Index (for Vertex Buffer Index Mode). There is no sub-address in this ParaType. The steps to fire 3D Engine are as follows:

Step 1: Set the correct value to all the related 3D globe registers through ParaType 01h, 02h, 03h, 04h, 10h, 11h and FEh. Step 2: Sent Vertex Data or Vertex Index (according to HVertexMode) through ParaType 00h. CR would configure the vertex (according HVFVLEN and HnFVF) and generate fire signal automatically whenever all the vertices of a primitive are ready (according to HVCycle, H2and1VT and HPMType). CR would also generate the PLEND (Primitive List End) signal whenever the entire listed vertexes are finished (according to HVTXnum), or receive a "Stop Command".

For next primitive list, repeat the two steps above.

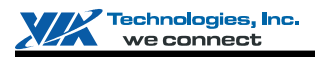

# **HParaType 10h: Commands for Command Regulator**

### **Sub-Address (Bits [31:24]): 00-7Ch**

### **HParaType = 10h, Sub-Address = 00h**

**PCI Command Setting**

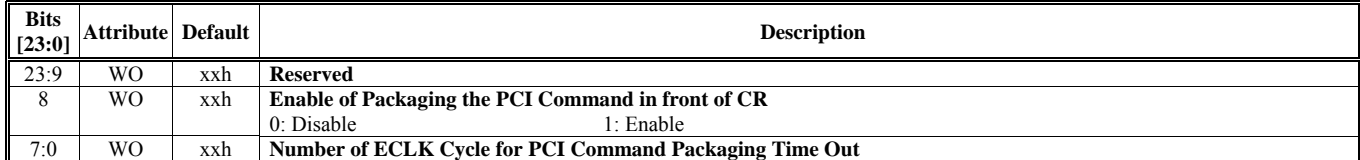

### **HParaType = 10h, Sub-Address = 02h Read Register Back Command Setting**

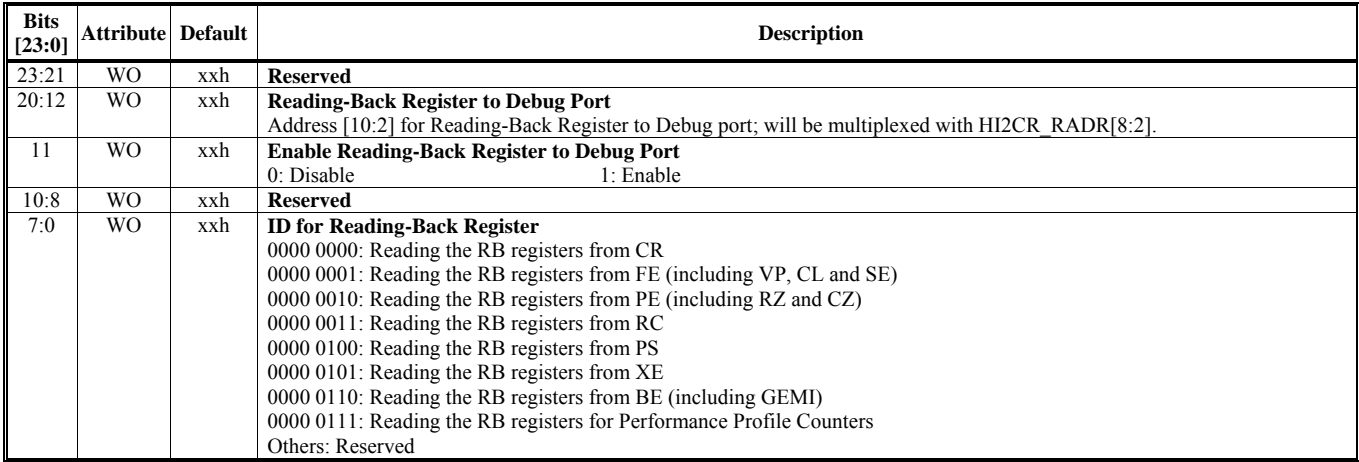

### **HParaType = 10h, Sub-Address = 03h Address for Reading-Back Register**

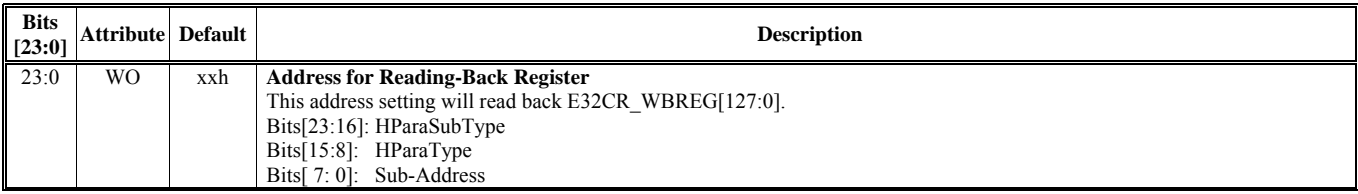

### **HParaType = 10h, Sub-Address = 04h Interrupt State Buffer Control 1**

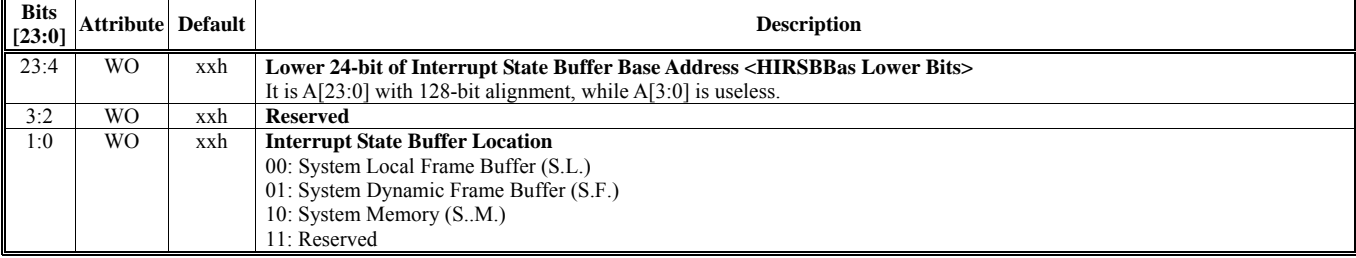

### **HParaType = 10h, Sub-Address = 05h Interrupt State Buffer Control 2**

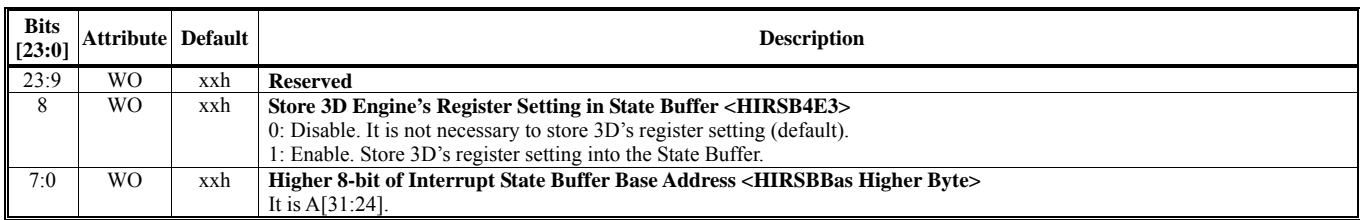

### **HParaType = 10h, Sub-Address = 06h Left Vertex Data Threshold**

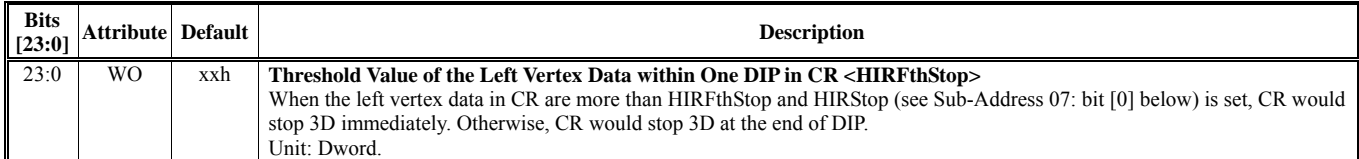

### **HParaType = 10h, Sub-Address = 07h Interrupt Command**

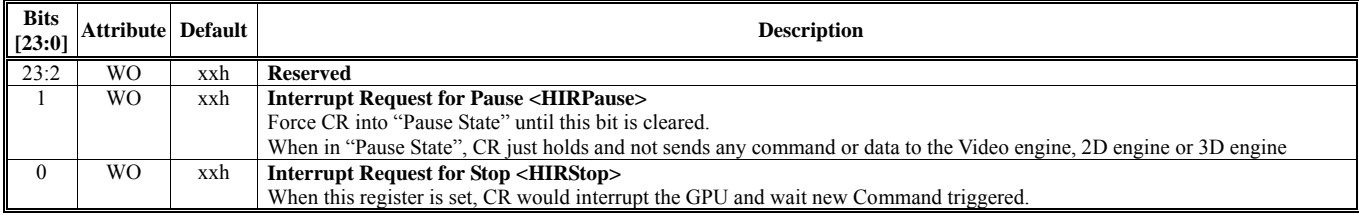

Note: HIRPause and HIRStop can not be set at the same time.

### **HParaType = 10h, Sub-Address = 10h**

### **VMR Control**

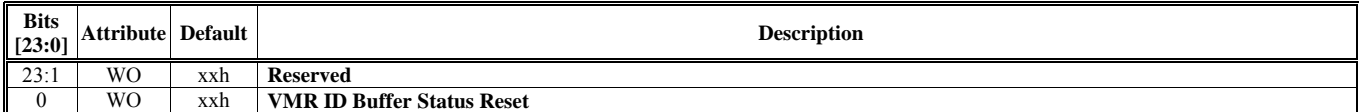

### **HParaType = 10h, Sub-Address = 60h**

### **AGP Command Setting 1**

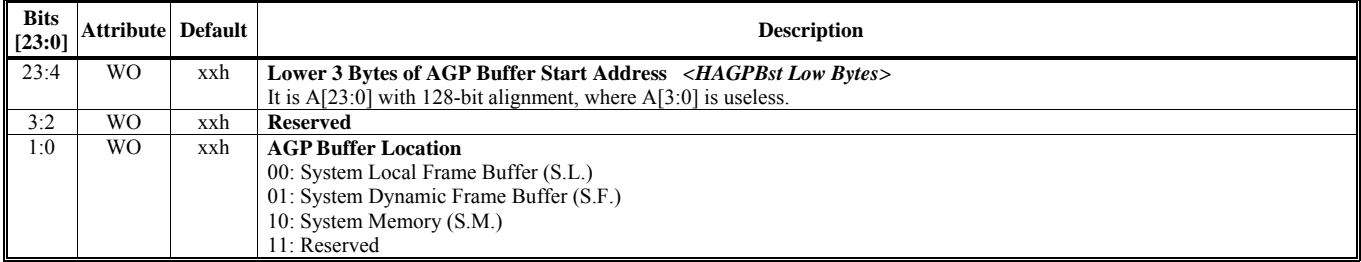

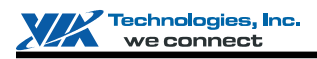

# **HParaType = 10h, Sub-Address = 61h**

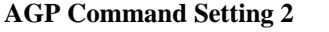

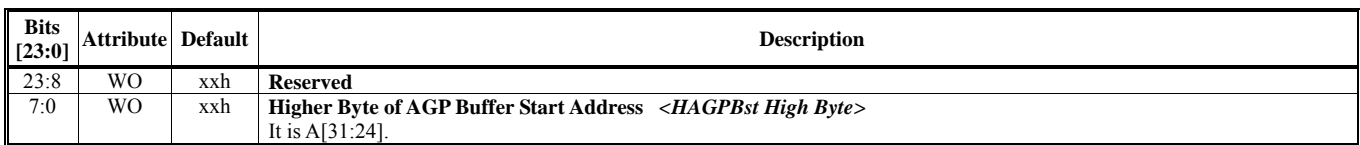

### **HParaType = 10h, Sub-Address = 62h**

### **AGP Command Setting 3**

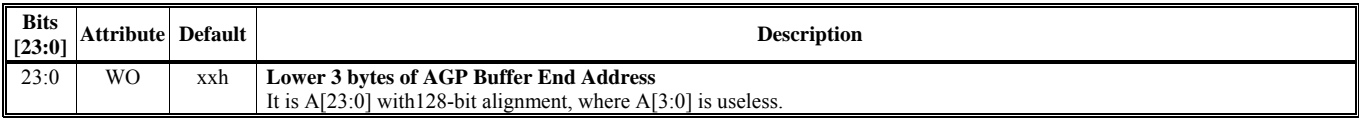

## **HParaType = 10h, Sub-Address = 63h**

### **AGP Command Setting 4**

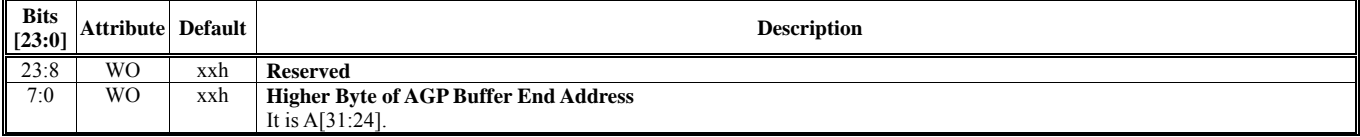

### **HParaType = 10h, Sub-Address = 64h**

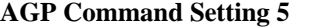

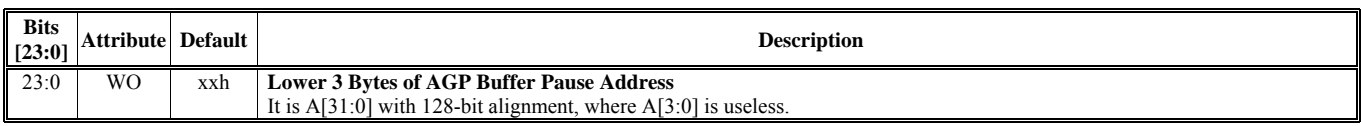

### **HParaType = 10h, Sub-Address = 65h**

### **AGP Command Setting 6**

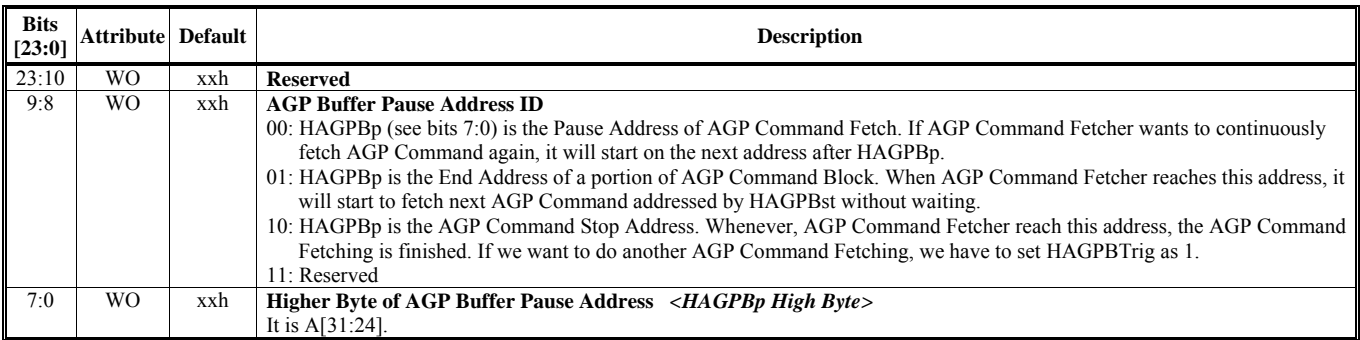

### **HParaType = 10h, Sub-Address = 66h AGP Command Setting 7**

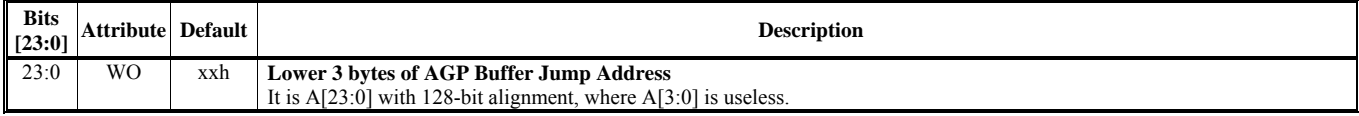

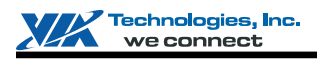

## **HParaType = 10h, Sub-Address = 67h**

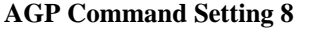

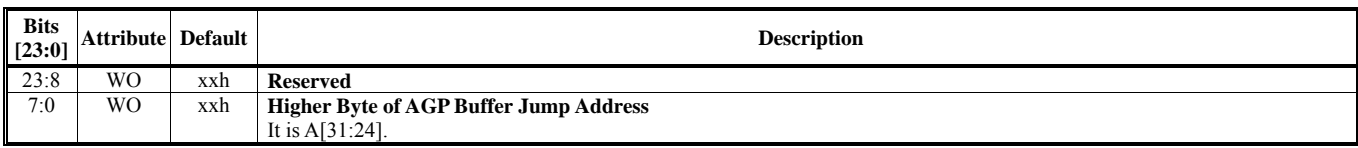

### **HParaType = 10h, Sub-Address = 68h AGP Command Setting 9**

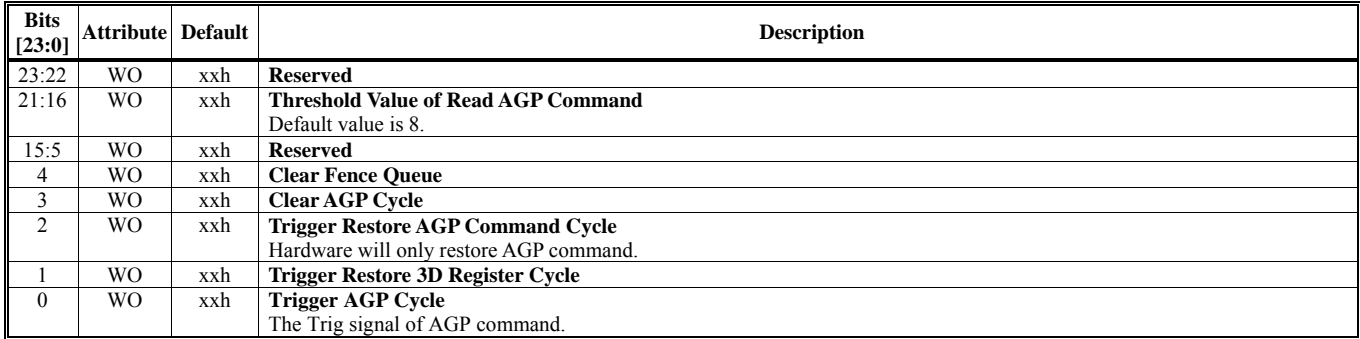

### **HParaType = 10h, Sub-Address = 69h Branch Command Setting**

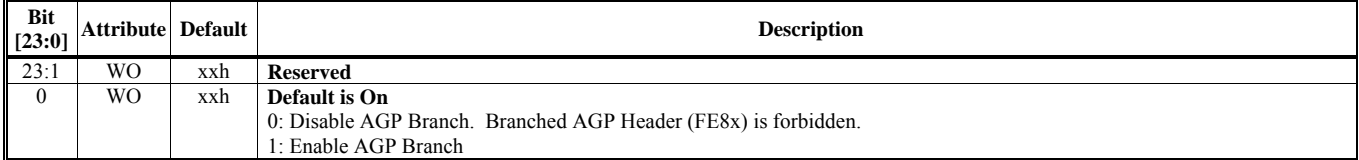

### **HParaType = 10h, Sub-Address 6Ch Restore Command Setting 1**

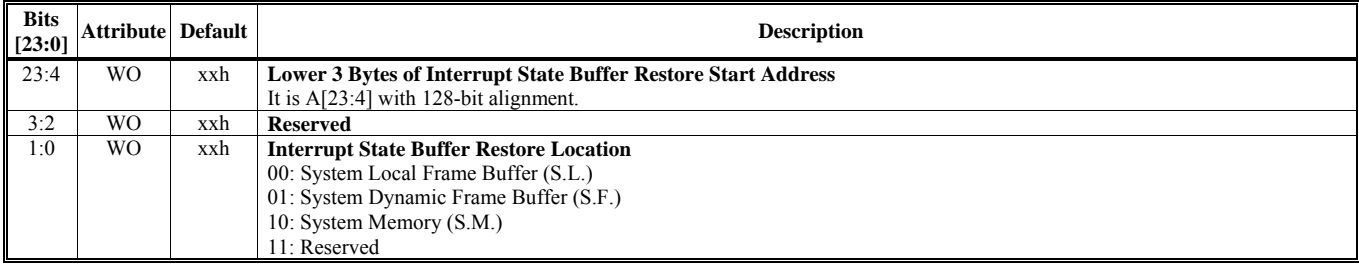

### **HParaType = 10h, Sub-Address 6Dh Restore Command Setting 2**

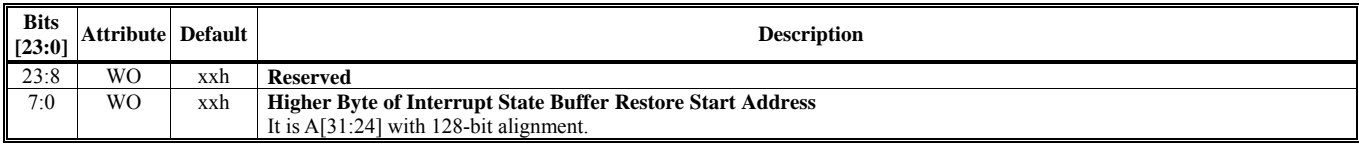

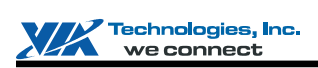

### **HParaType = 10h, Sub-Address 6Eh**

### **Restore Command Setting 3**

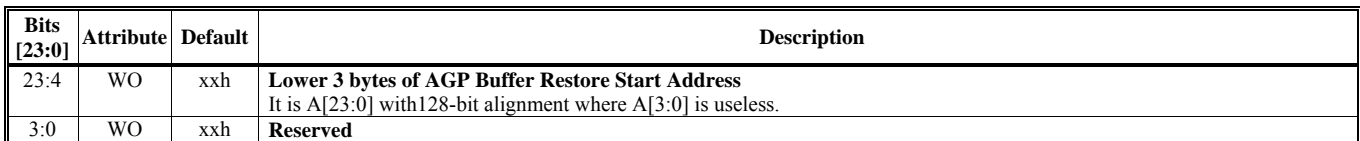

### **HParaType = 10h, Sub-Address 6Fh**

### **Restore Command Setting 4**

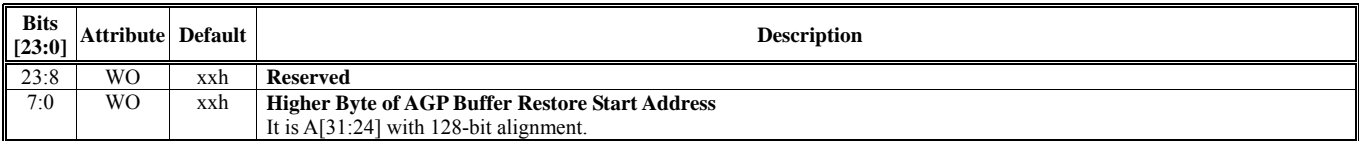

### **HParaType = 10h, Sub-Address 70h**

### **CMDQ Setting 1**

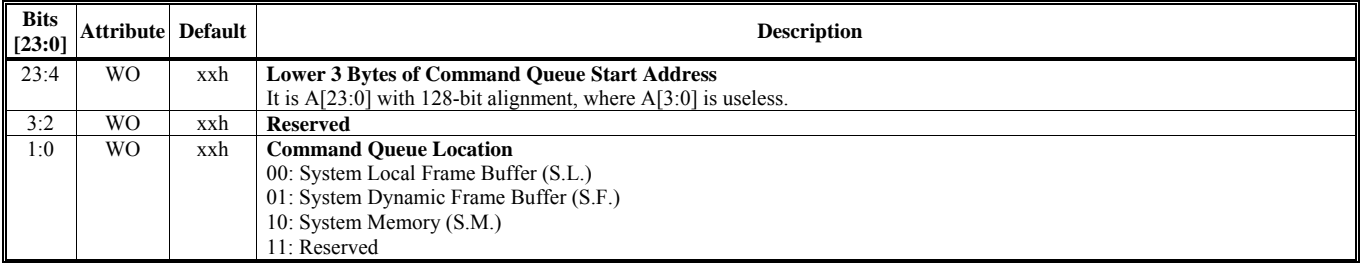

### **HParaType = 10h, Sub-Address 71h**

### **CMDQ Setting 2**

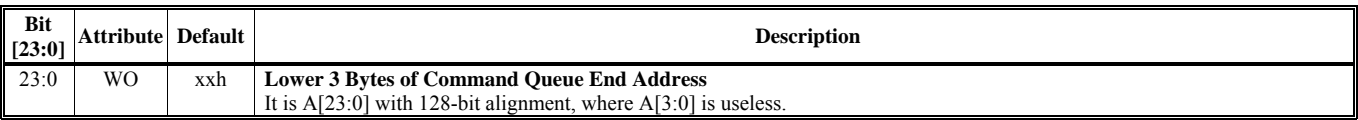

# **HParaType = 10h, Sub-Address = 72h**

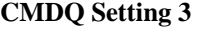

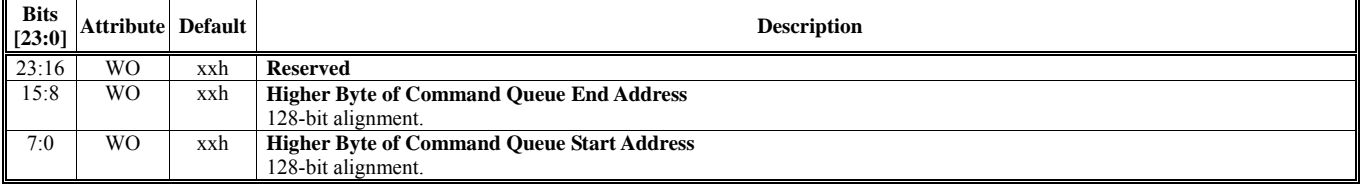

### **HParaType = 10h, Sub-Address = 73h CMDQ Setting 4**

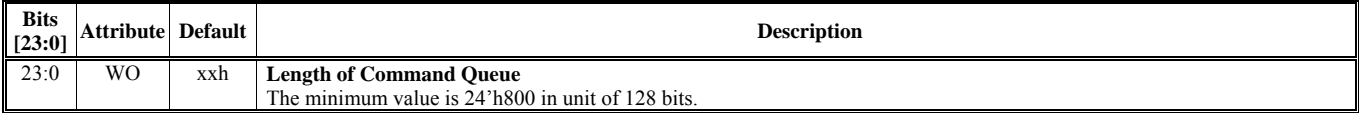
# **HParaType = 10h, Sub-Address = 74h**

**CMDQ Setting 5**

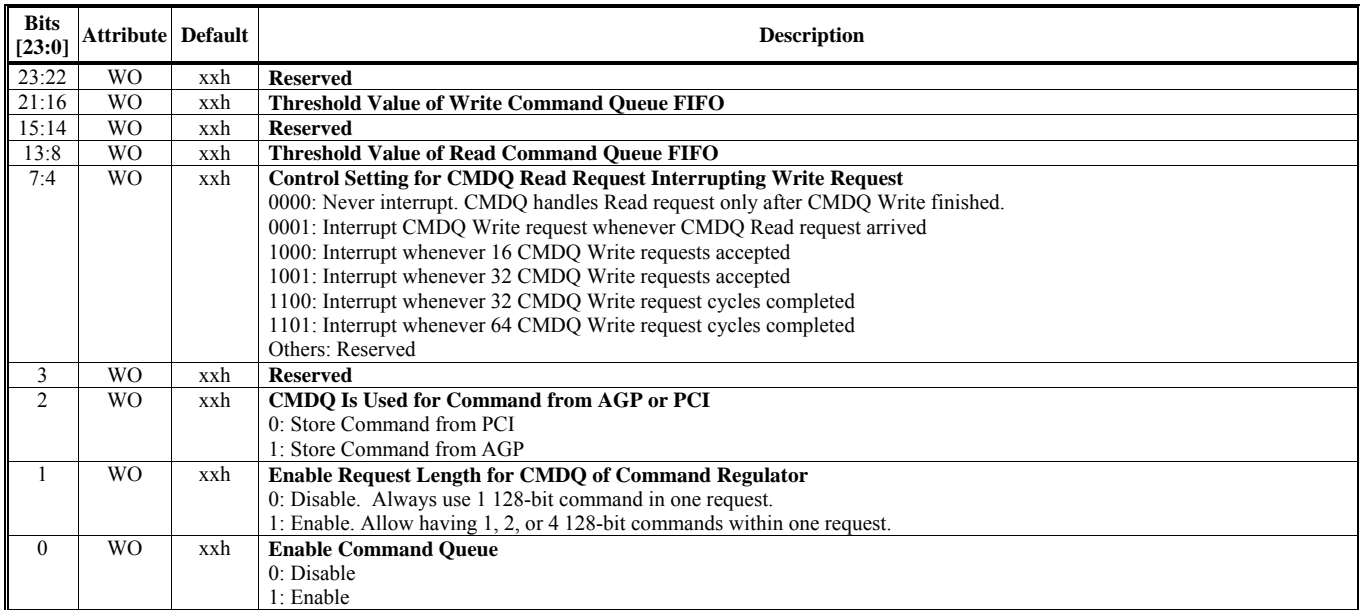

# **HParaType = 10h, Sub-Address = 78h**

### **CMDQ Setting 6**

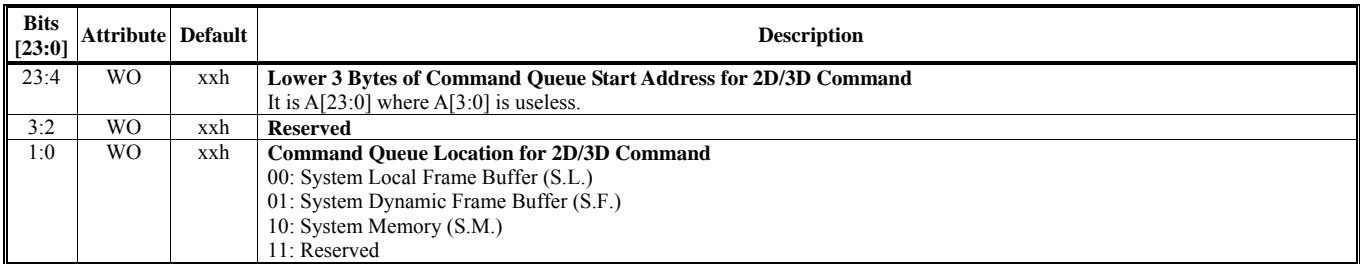

# **HParaType = 10h, Sub-Address = 79h**

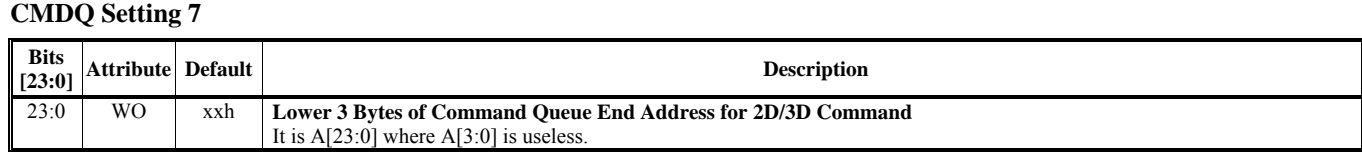

# **HParaType = 10h, Sub-Address = 7Ah**

**CMDQ Setting 8** 

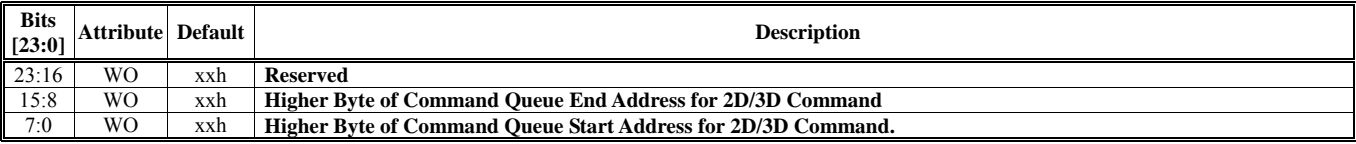

# **HParaType = 10h, Sub-Address = 7Bh**

# **CMDQ Setting 9**

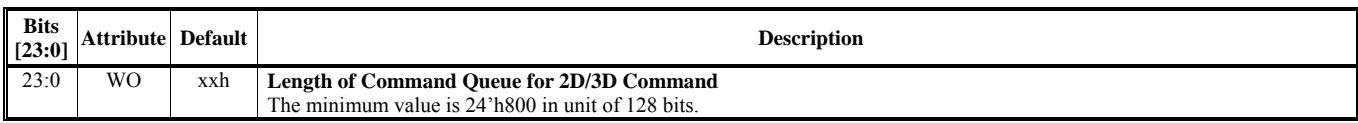

### **HParaType = 10h, Sub-Address = 7Ch CMDQ Setting 10**

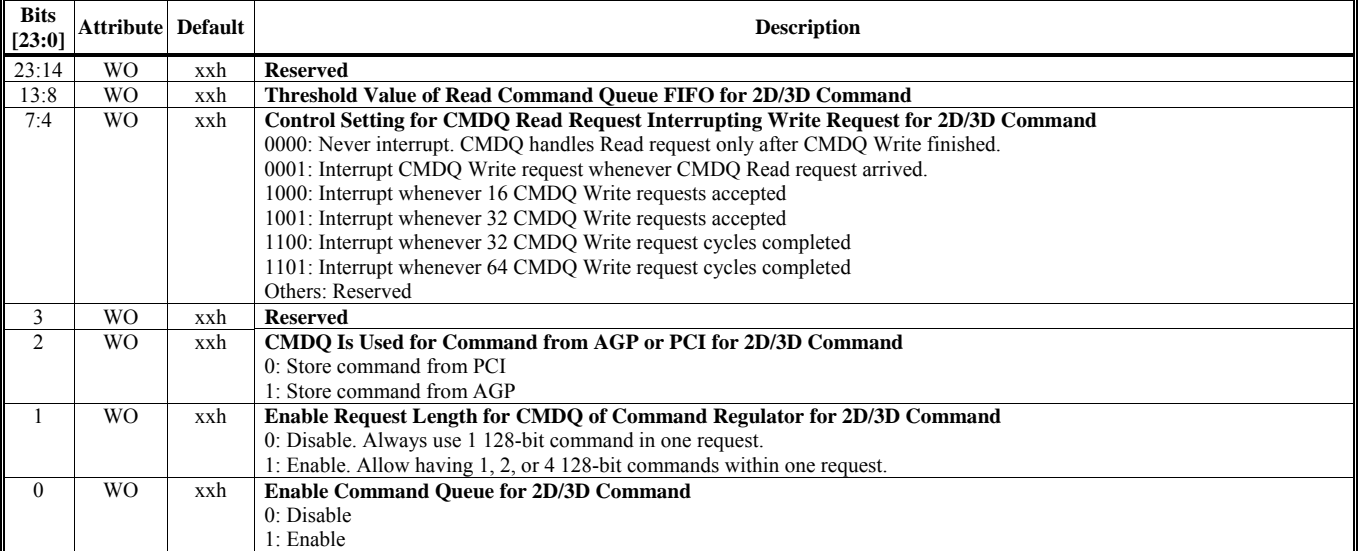

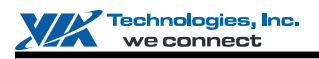

# **HParaType 11h: Commands for Frame Buffer Swapping and CR's Miscellaneous Setting**

### **Sub-Address (Bits [31:24]): 00-ABh**

## **HParaType = 11h, Sub-Address = 00h**

**CR's Miscellaneous Setting**

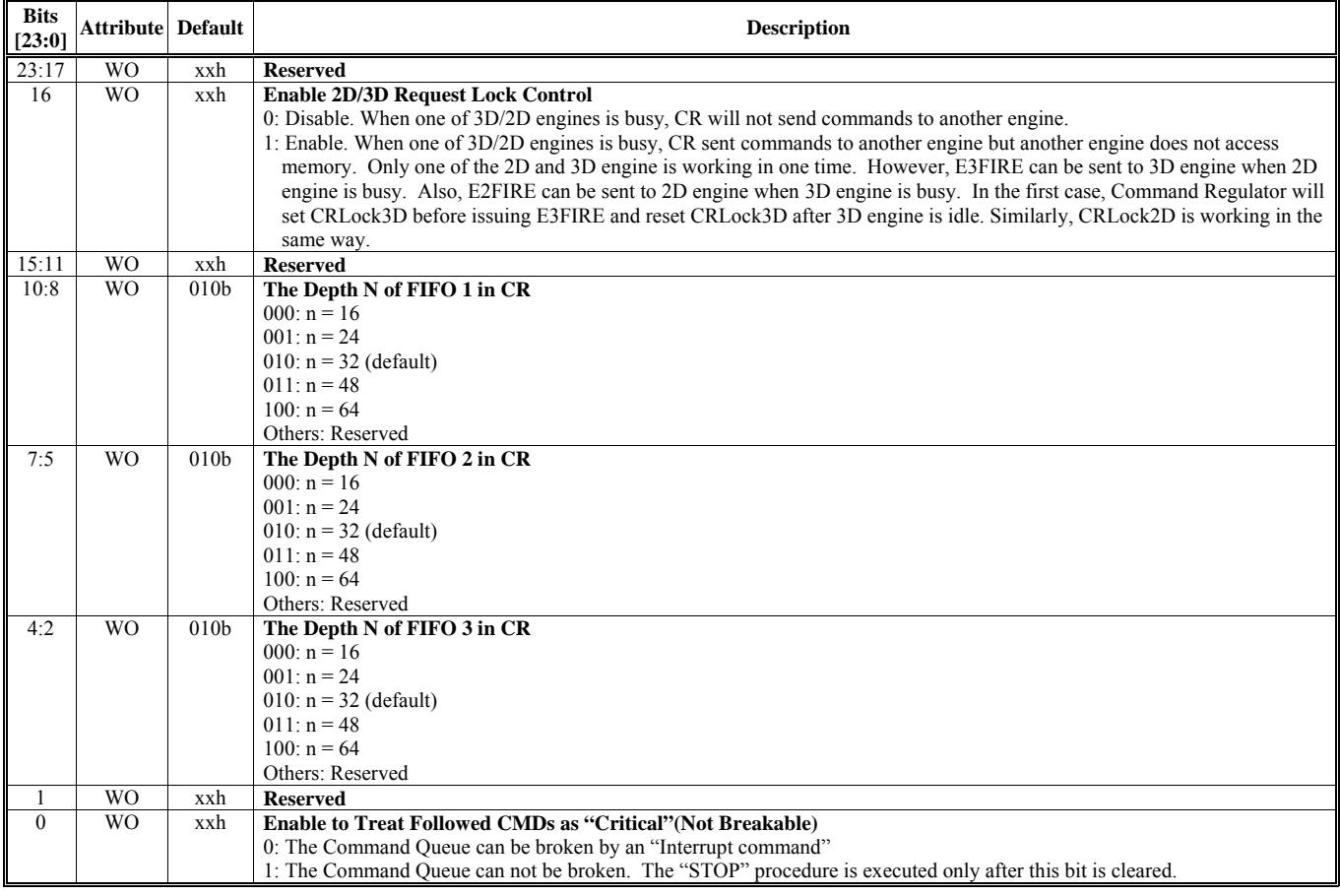

# **HParaType = 11h, Sub-Address = 04h**

# **Fence Command 1**

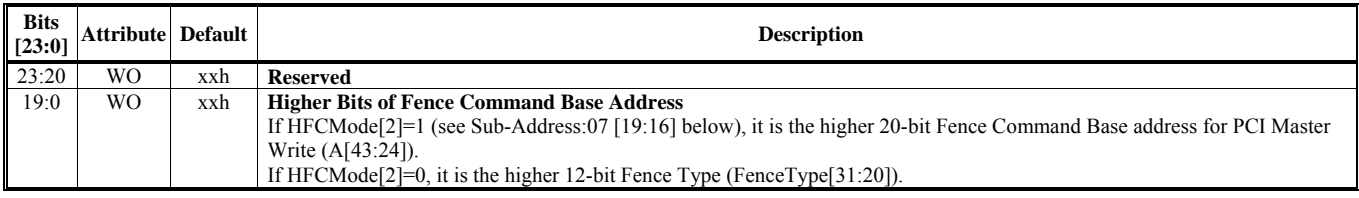

#### **HParaType = 11h, Sub-Address = 05h Fence Command 2**

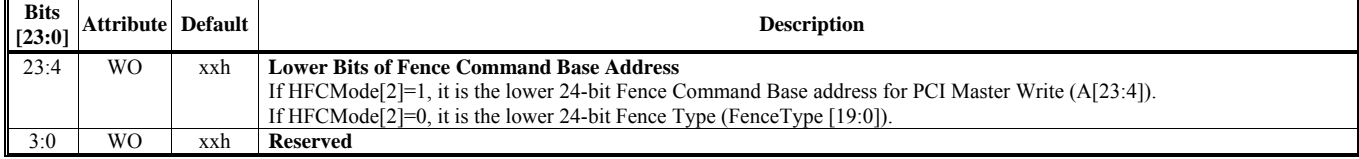

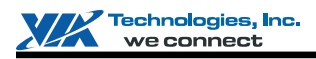

#### **HParaType = 11h, Sub-Address = 06h**

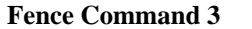

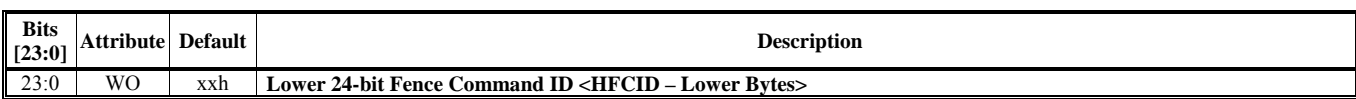

#### **HParaType = 11h, Sub-Address = 07h Fence Command 4**

#### **Bits** [23:0] **EXECUTE:** Default Default Default Description **Description** 23 WO xxh **Reserved** 22 | WO | xxh | **Fence Command Queue Full Skip** Active at First CR Command (for HFCMode with Writes Fence Queue &generate interrupt signal) 0: CR command (41Ch/420h) is paused until Fence Command Queue has space (default) 1: CR keeps running, overwrite Fence\_ID to current write point in Fence queue 21 WO xxh **Fence Command Interrupt Wait**  For HFCMode with Writes Fence Queue & generate interrupt signal 0: CR keeps running when CR\_INT active, and write Fence\_ID to Fence queue (default) 1: CR is paused until CR\_INT is cleared by Fence queue empty (not 204[5]). 20 WO xxh **Fence Command Trigger** 19:16 WO xxh **Fence Command Mode** <1 19:16 WO xxh **Fence Command Mode <HFCMode>**  0000: Just record the HFCID (Sub-Address 07[15:8], 06[23:0]) 0001: Record the HFCID when all engines are idle 0010: Just write Fence Queue, generate interrupt signal and record the HFCID 0011: Write Fence Queue, generate interrupt signal and record the HFCID when all engines are idle 0100: Just write out HFCID to System Memory and record the HFCID 0101: Write out HFCID to System Memory and record the HFCID when all engines are idle 0110: Just write out HFCID to System Memory, write Fence Queue, generate interrupt signal and record the HFCID 0111: Write out HFCID to System Memory, write Fence Queue, generate interrupt signal and record the HFCID when all engines are idle Others: Reserved 15:8 WO xxh **Higher 8-bit Fence Command ID <HFCID – Higher Byte>**  7:0 WO xxh **Reserved**

#### **HParaType = 11h, Sub-Address = 08h Save Command 1**

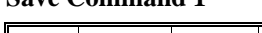

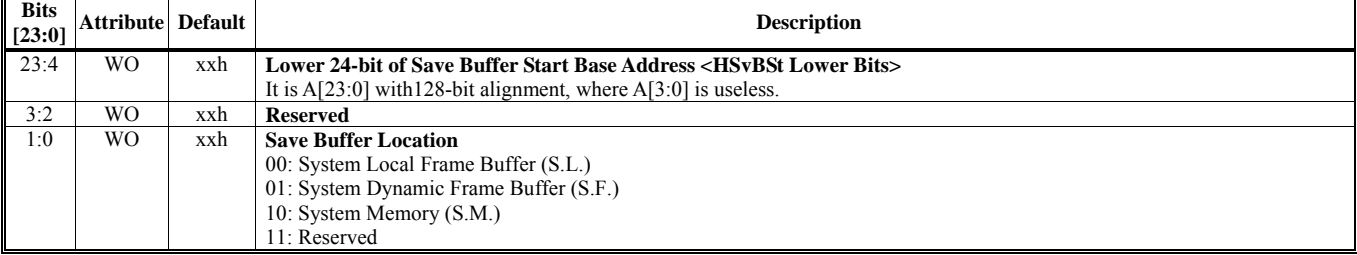

#### **HParaType = 11h, Sub-Address = 09h Save Command 2**

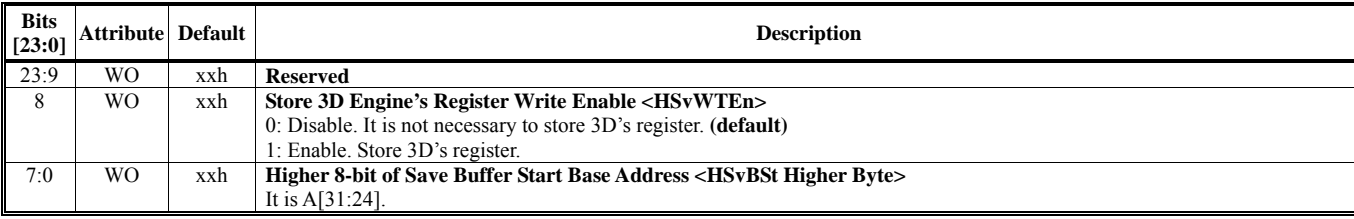

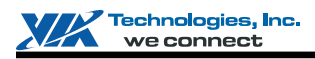

# **HParaType = 11h, Sub-Address = 0Bh**

### **Save Command 3**

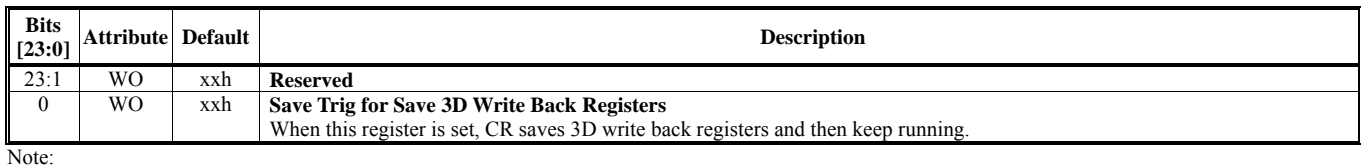

Priority HIRSB4E3 > HSvWTEn, if HIRSB4E3=1, all 3D save register will save to HIRSBBas not HSvBSt.

*HIRSB4E3: HparaType 10h, Sub-Address 05h, bit [8]* 

*HSvWTEn: HparaType 11h, Sub-Address 05h, bit [8]* 

*HIRSBBas: HparaType 10h, Sub-Address 05h, bits [7:0] and HparaType 10h, Sub-Address 04h, bits [23:4]* 

*HIRSBBas: HparaType 11h, Sub-Address 09h, bits [7:0] and HparaType 11h, Sub-Address 08h, bits [23:4]* 

# **HParaType = 11h, Sub-Address = 10h**

#### **Frame Buffer Automatic Swapping 1**

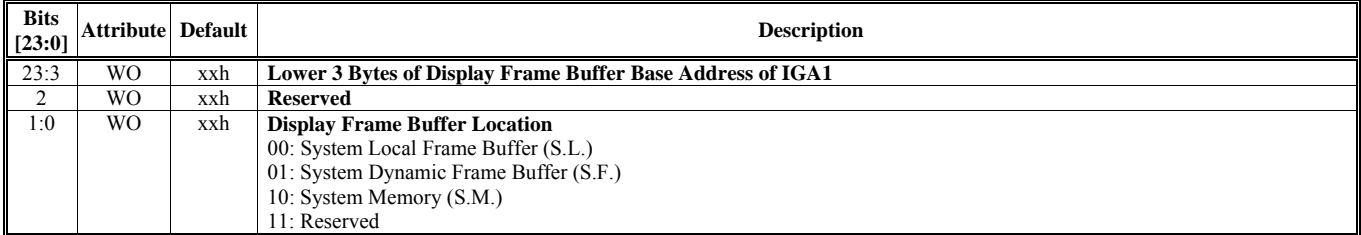

#### **HParaType = 11h, Sub-Address = 11h Frame Buffer Automatic Swapping 2**

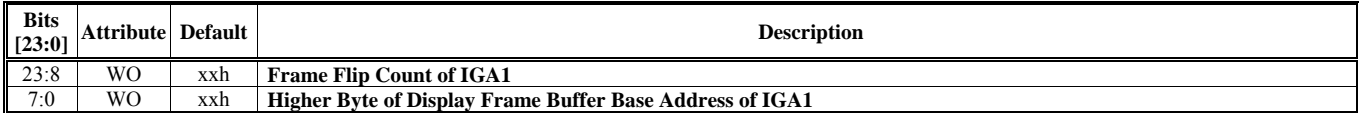

#### **HParaType = 11h, Sub-Address = 12h Frame Buffer Automatic Swapping 3**

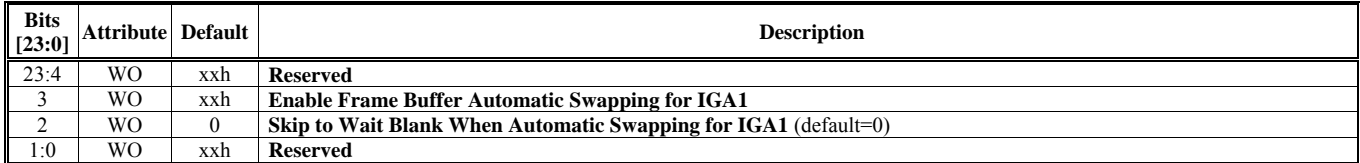

### **HParaType = 11h, Sub-Address = 13-17h: Reserved** (for Frame Buffer Automatic Swapping)

#### **HParaType = 11h, Sub-Address = 18h Frame Buffer Automatic Swapping 4**

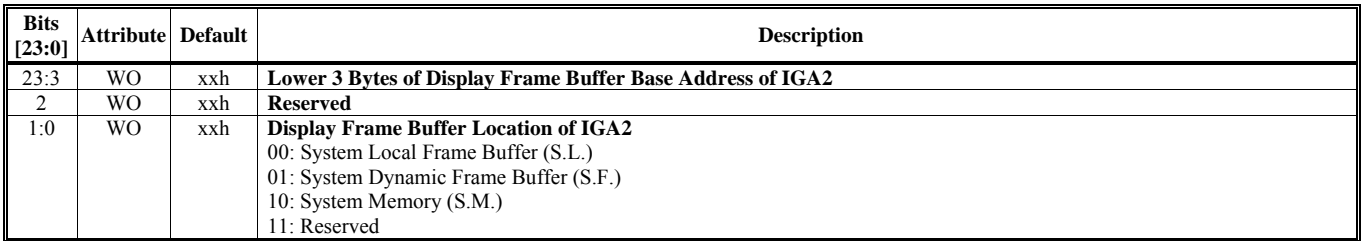

#### **HParaType = 11h, Sub-Address = 19h Frame Buffer Automatic Swapping 5**

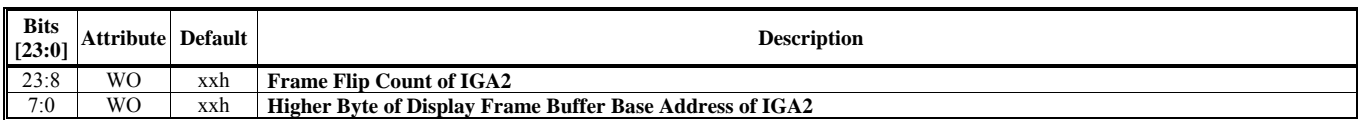

# **HParaType = 11h, Sub-Address = 1Ah**

**Frame Buffer Automatic Swapping 6**

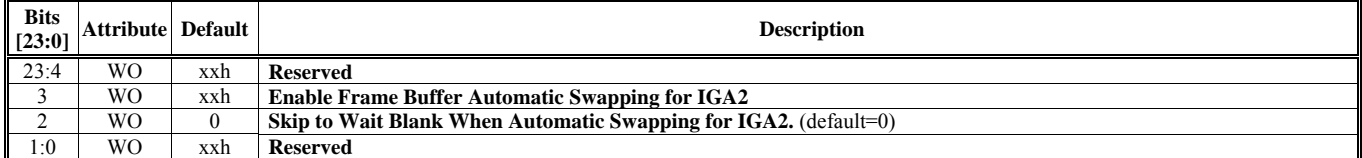

# **HParaType = 11h, Sub-Address = 1B-2Fh: Reserved** (for Frame Buffer Automatic Swapping)

### **HParaType = 11h, Sub-Address = 30h Frame Buffer Automatic Swapping 7**

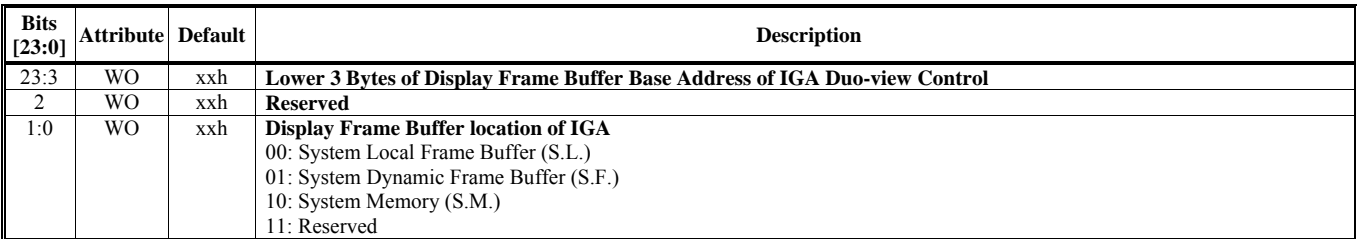

### **HParaType = 11h, Sub-Address = 31h Frame Buffer Automatic Swapping 8**

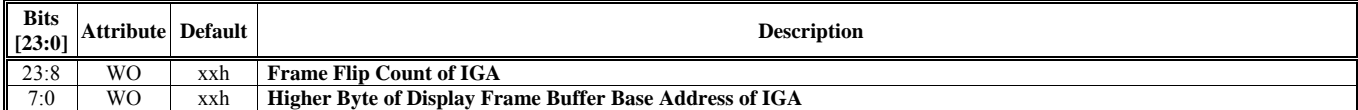

#### **HParaType = 11h, Sub-Address = 32h Frame Buffer Automatic Swapping 9**

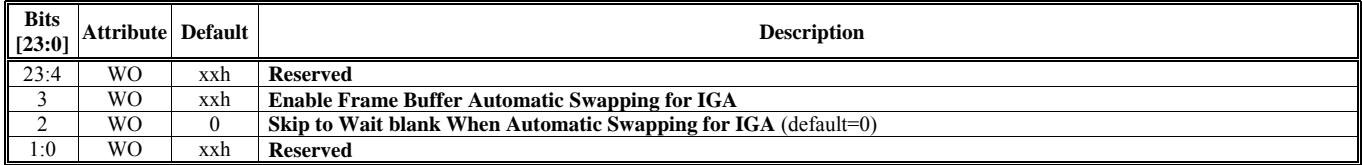

### **HParaType = 11h, Sub-Address = 33-34h: Reserved** (for Frame Buffer Automatic Swapping)

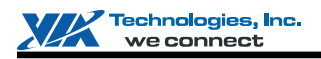

### **HParaType = 11h, Sub-Address = 68h**

**First Branch Command Setting 1** 

HparaType 11, Sub-Address 68-6Bh are active only in "AGP format" command.

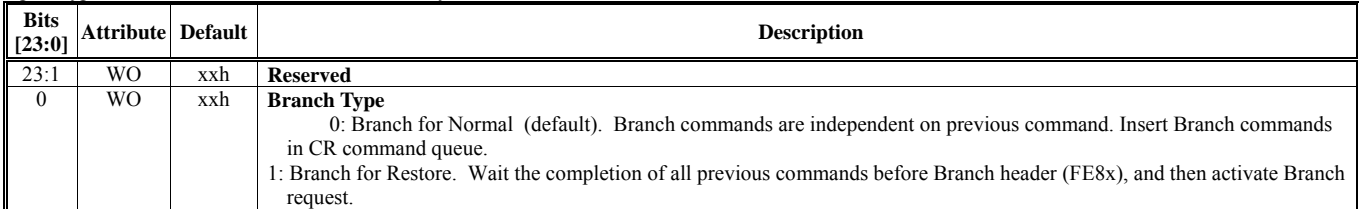

#### **HParaType = 11h, Sub-Address = 69h First Branch Command Setting 2**

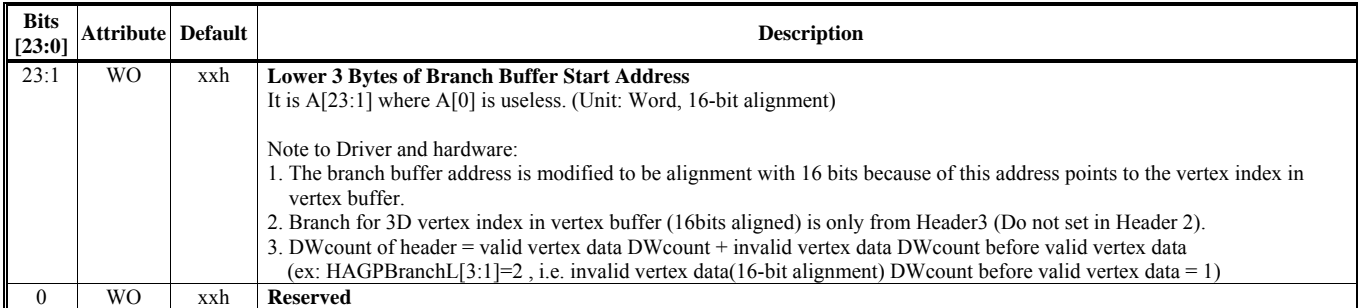

#### **HParaType = 11h, Sub-Address = 6Ah First Branch Command Setting 3**

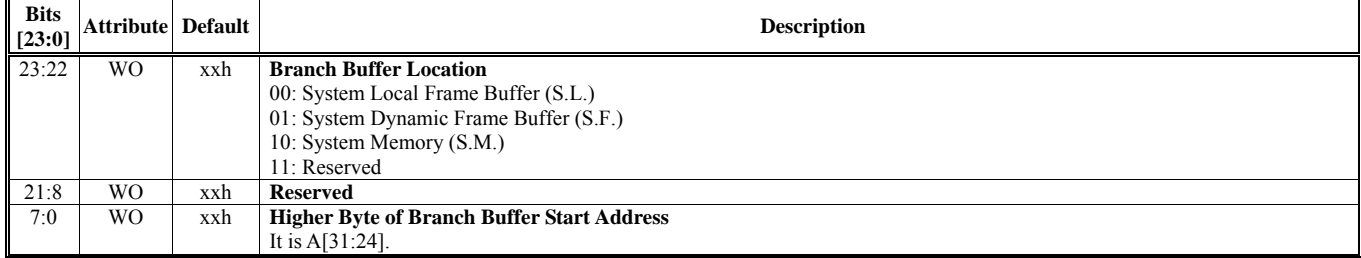

Note: For Sub-Address 6Ah, branch command trigger is hidden in AGP header (FE8x). "NESTED" branch buffer is forbidden.

### **HParaType = 11h, Sub-Address = 6Bh First Branch Command Setting 4**

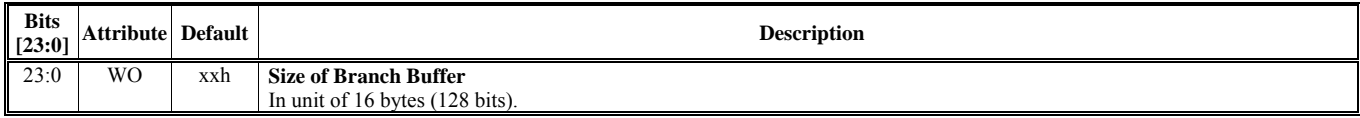

### **HParaType = 11h, Sub-Address 6Ch: Reserved** (for Second Branch Command Setting)

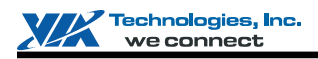

# **HParaType = 11h, Sub-Address 6Dh**

**Second Branch Command Setting 1** 

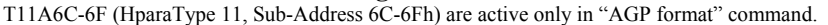

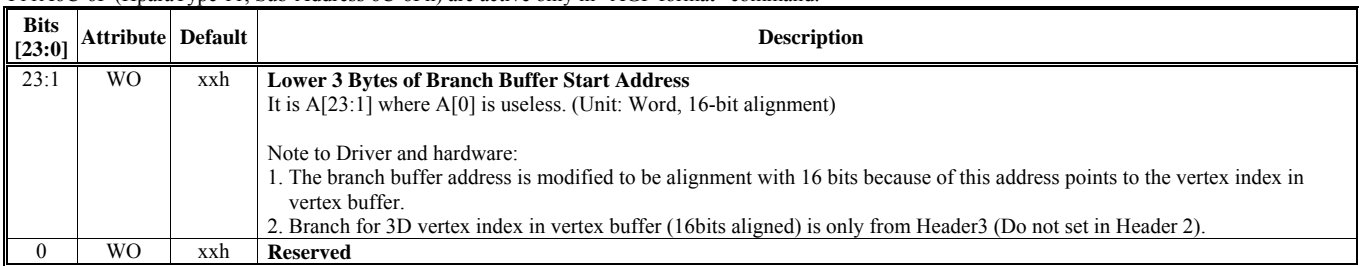

#### **HParaType = 11h, Sub-Address 6Eh Second Branch Command Setting 2**

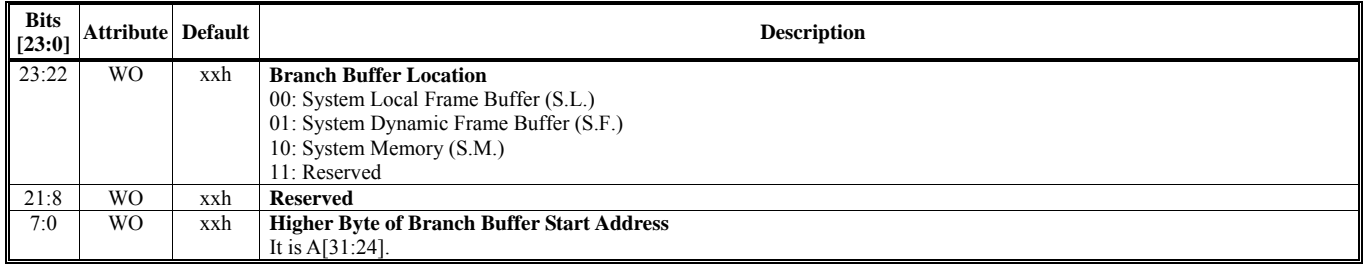

Note: For Sub-Address 6Eh, branch command trigger is hidden in AGP header (FE8x). "NESTED" branch buffer is forbidden.

#### **HParaType = 11h, Sub-Address 6Fh Second Branch Command Setting 3**

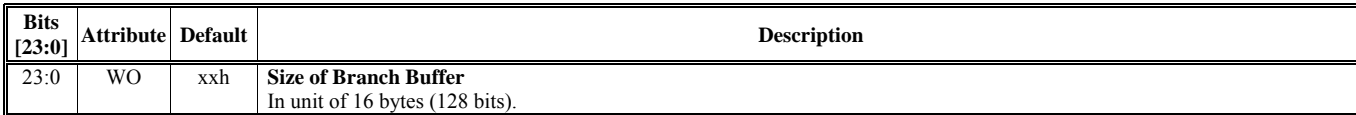

# **HParaType = 11h, Sub-Address AAh**

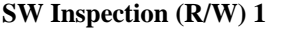

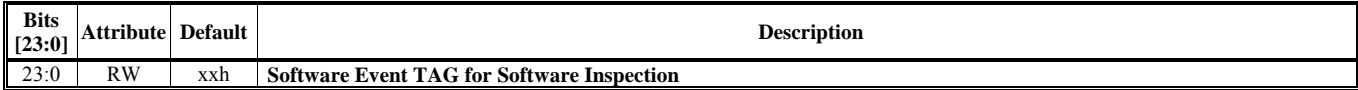

#### **HParaType = 11h, Sub-Address ABh**

**SW Inspection (R/W) 2** 

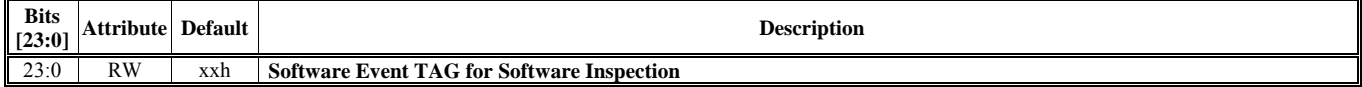

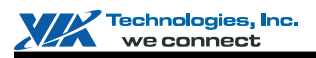

# **CR Registers in 2D Register Space (60-6Ch)**

For detailed 2D register descriptions, please refer to 2D chapter.

#### **Offset Address: 60h 3D / 2D ID Control**

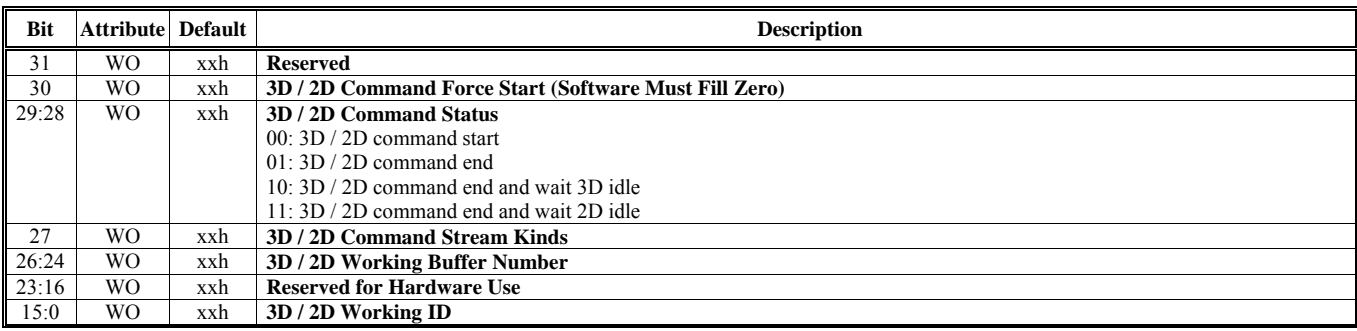

# **Offset Address: 6Ch**

# **3D / 2D Wait Control**

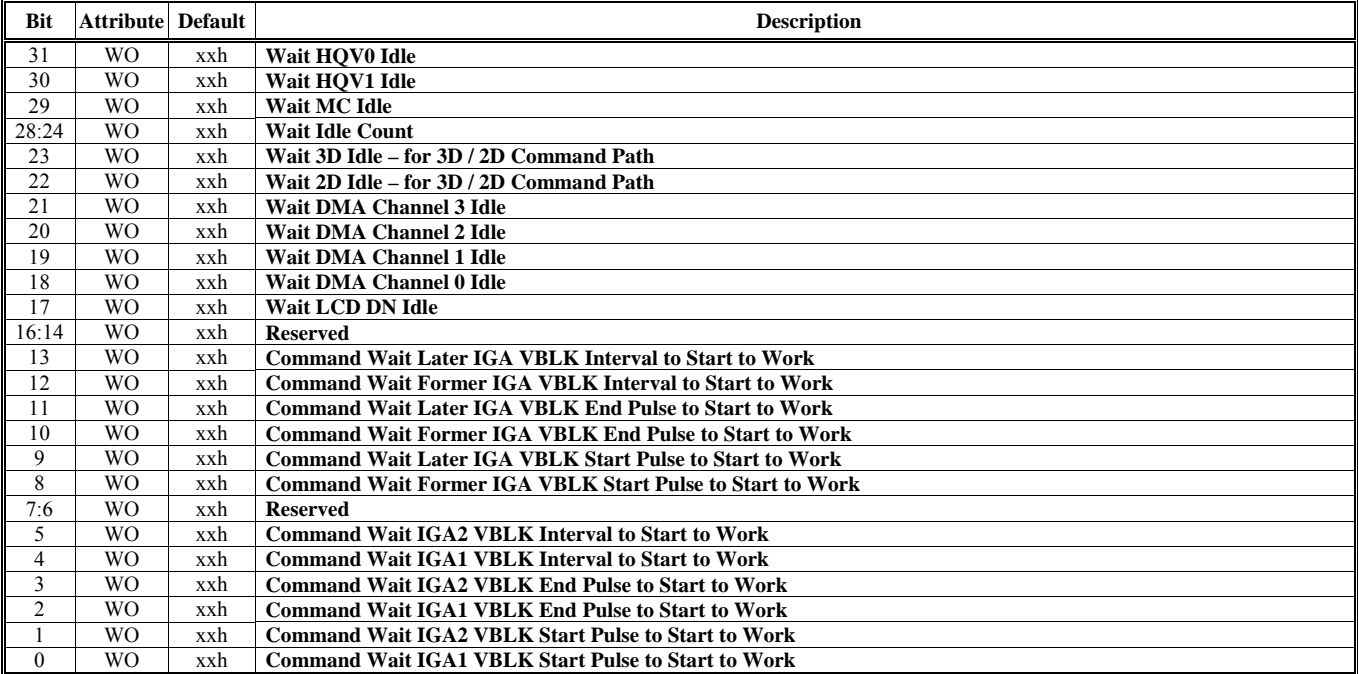

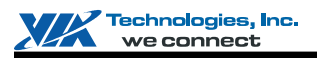

# **CR Registers in Video Control Register Space (3260-326Ch)**

For detailed video register descriptions, please refer to Video Overlay Engine chapter.

#### **Offset Address: 3260h DVD / Video ID Control**

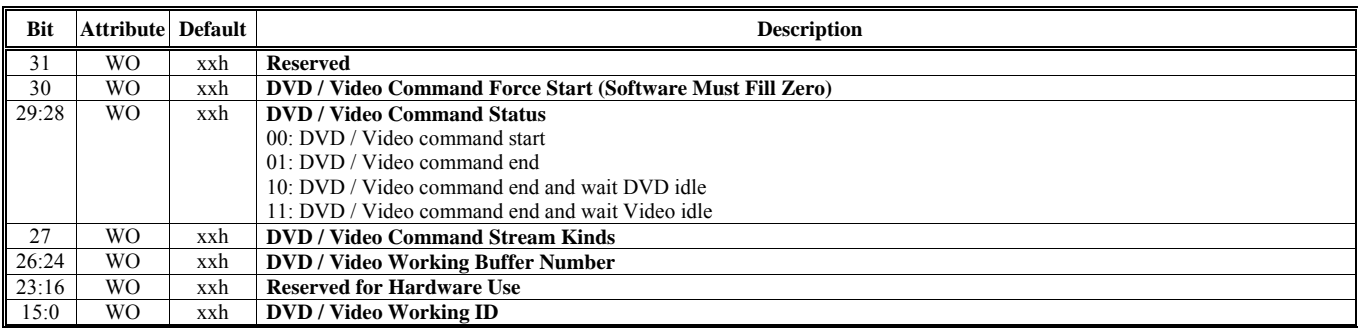

# **Offset Address: 326Ch**

### **DVD / Video Wait Control**

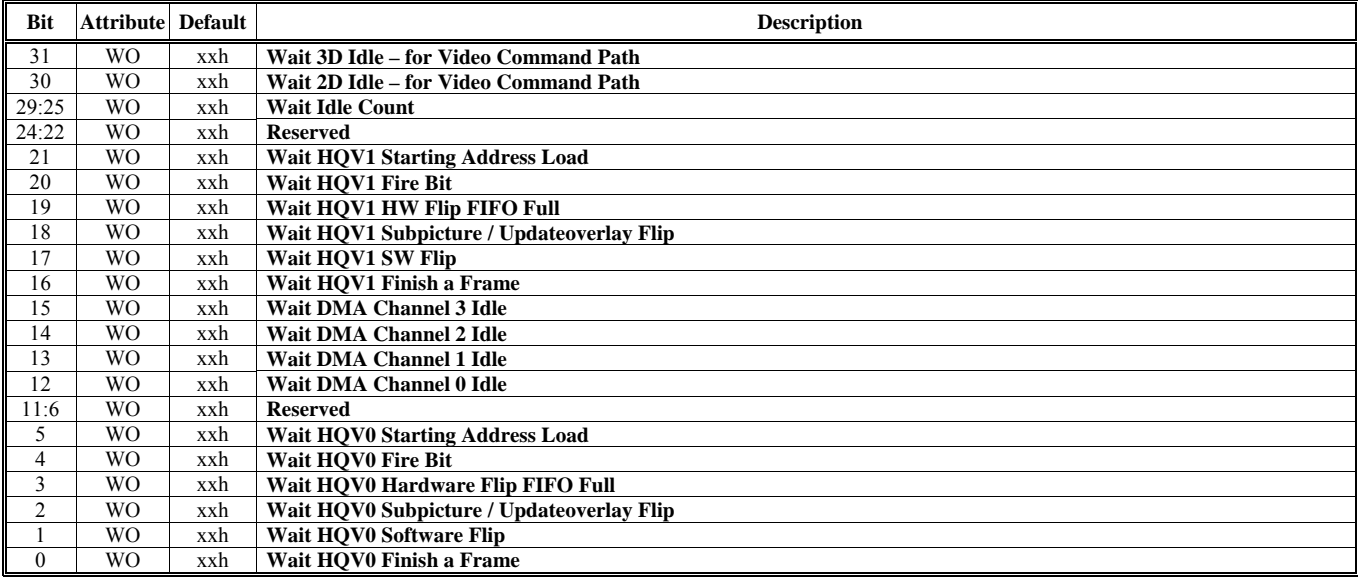

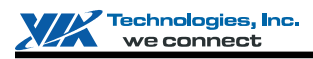

# **3D REGISTERS**

This chapter provides detailed 3D register descriptions. Please also refer to Chapter "Commnad Regulator", Section "Definition of I/O Register" for basic introduction on 3D/CR operations and 3D/CR register summary table.

# **HParaType 00h: Primitive Vertex Data or Vertex Index**

HParaTye 00h is used for Primitive Vertex Data (for Vertex Command Mode) or Vertex Index (for Vertex Buffer Index Mode). There is no sub-address in this ParaType. The steps of how to fire 3D Engine are as follows:

Step 1: Set the correct value to all the related 3D globe registers through ParaType 01h, 02h, 03h, 04h, 10h, 11h and FEh. Step 2: Sent Vertex Data or Vertex Index (according to HVertexMode) through ParaType 00h. CR would configure the vertex (according HVFVLEN and HnFVF) and generate fire signal automatically whenever all the vertices of a primitive are ready (according to HVCycle, H2and1VT and HPMType). CR would also generate the PLEND (Primitive List End) signal whenever the entire listed vertexes are finished (according to HVTXnum), or receive a "Stop Command".

For next primitive list, repeat the two steps above.

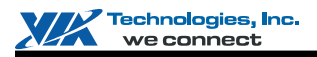

# **HParaType 01h: Attribute Other Than Texture**

# **Sub-Address (Bits [31:24]): 00-AAh**

# **HParaType = 01h, Sub-Address = 00-0Fh**

**Enable Setting 1** 

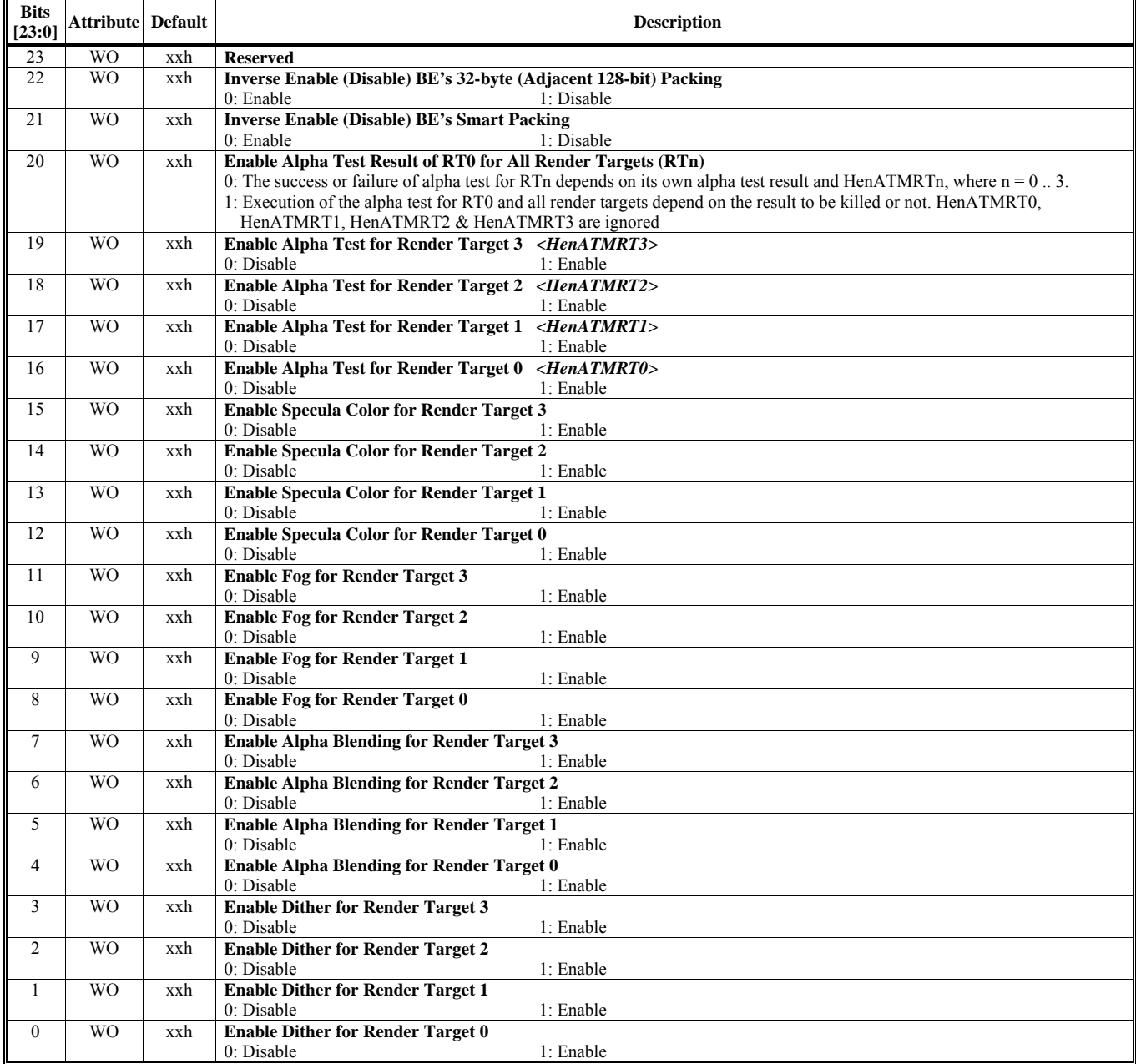

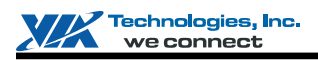

# **HParaType = 01h, Sub-Address = 01h**

**Enable Setting 2** 

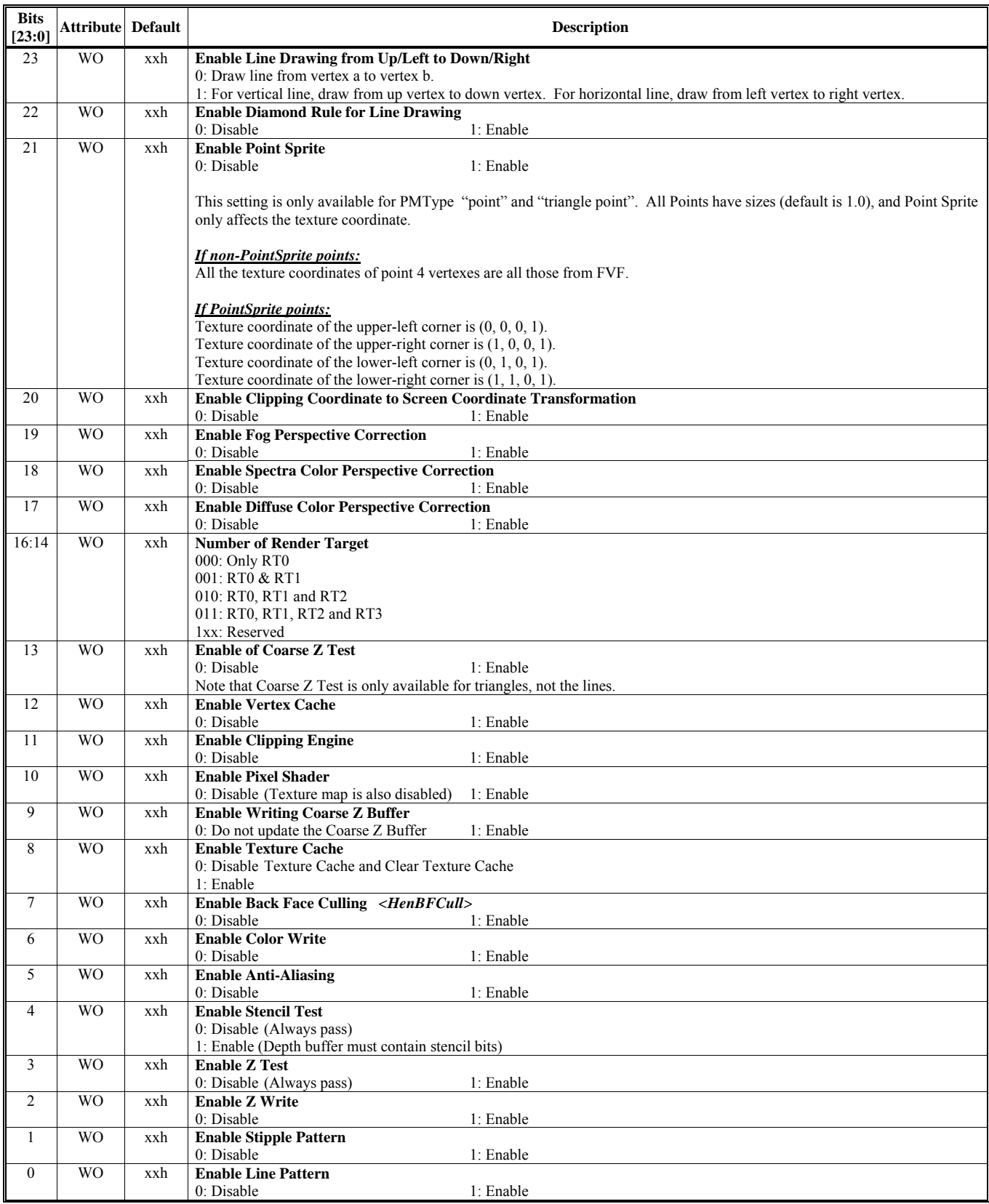

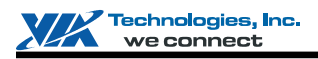

# **HParaType = 01h, Sub-Address = 02h**

**Enable Setting 3** 

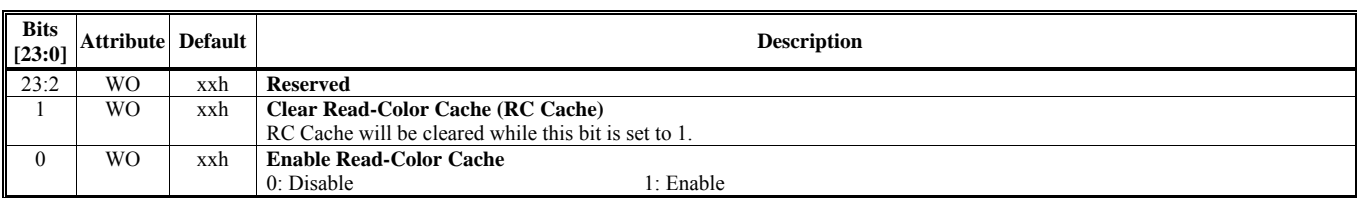

# **HParaType = 01h, Sub-Address = 03-0Fh: Reserved** (for Enable Setting)

#### **HParaType = 01h, Sub-Address = 10h**

## **Z Setting 1**

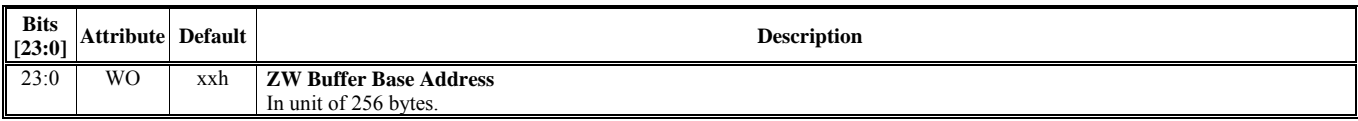

# **HParaType = 01h, Sub-Address = 11h**

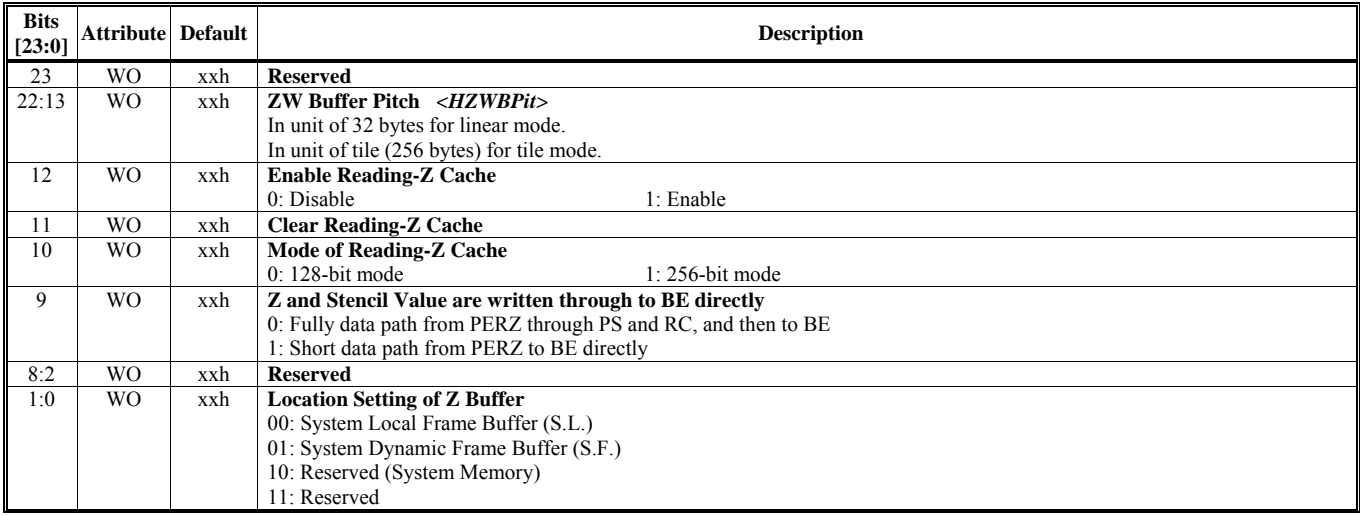

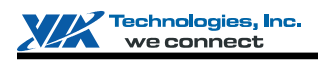

#### **HParaType = 01h, Sub-Address = 12h**

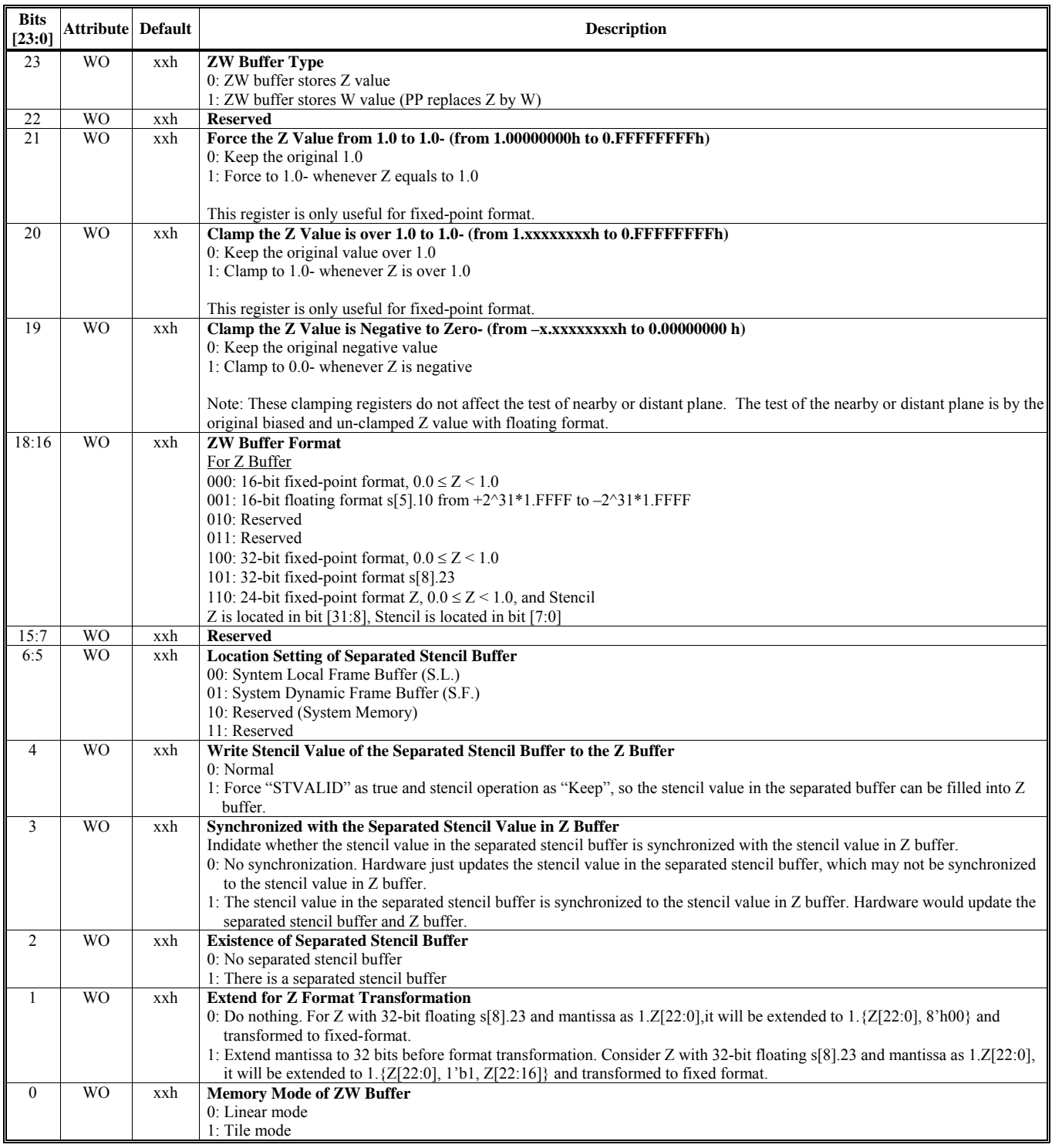

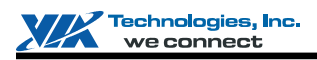

## **HParaType = 01h, Sub-Address = 13h**

**Z Setting 4** 

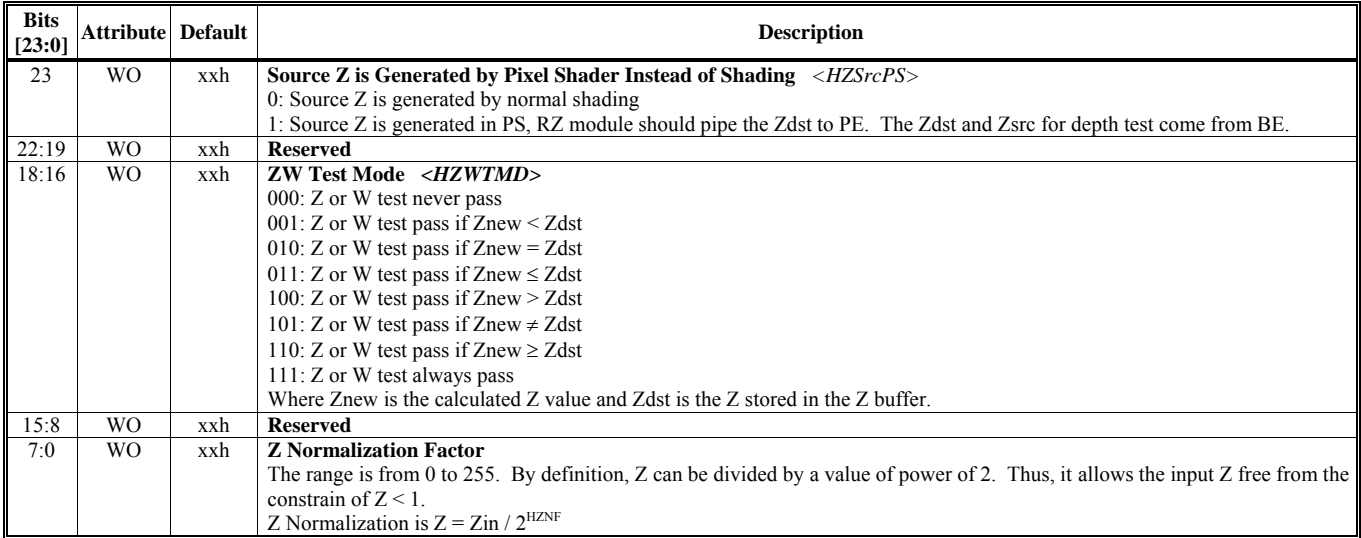

# **HParaType = 01h, Sub-Address = 14h**

# **Z Setting 5**

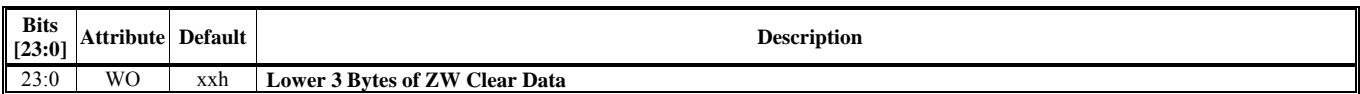

# **HParaType = 01h, Sub-Address = 15h**

# **Z Setting 6**

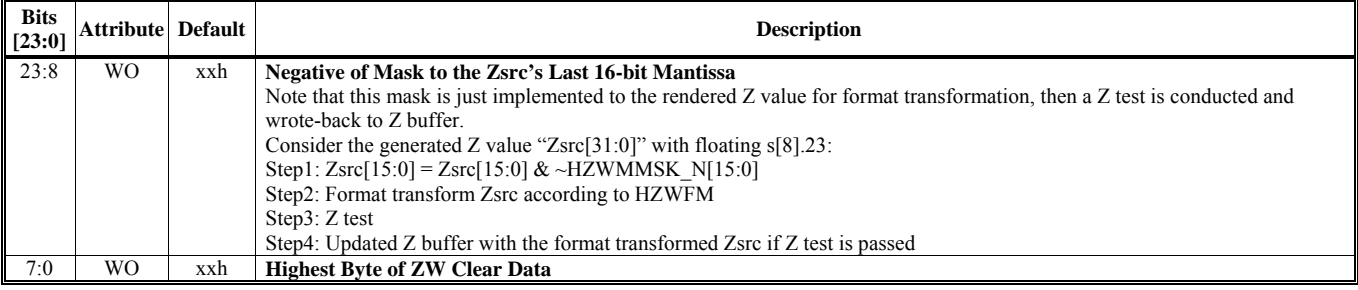

### **HParaType = 01h, Sub-Address = 16h**

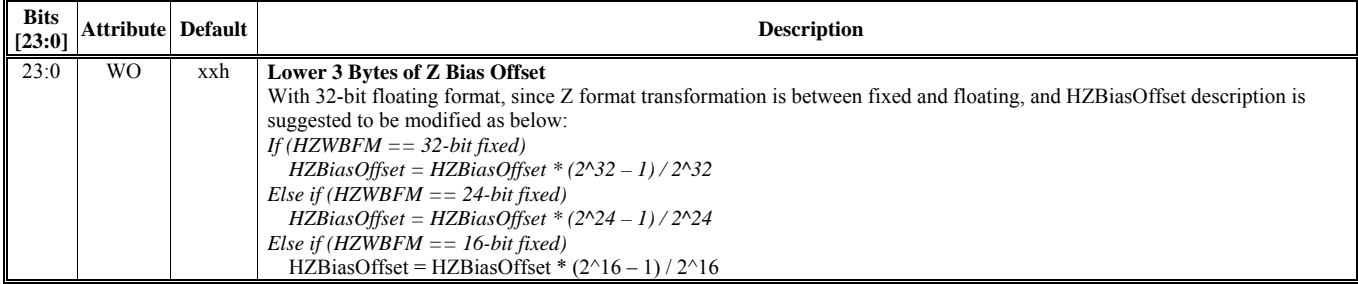

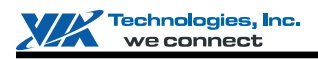

### **HParaType = 01h, Sub-Address = 17h**

#### **Z Setting 8**

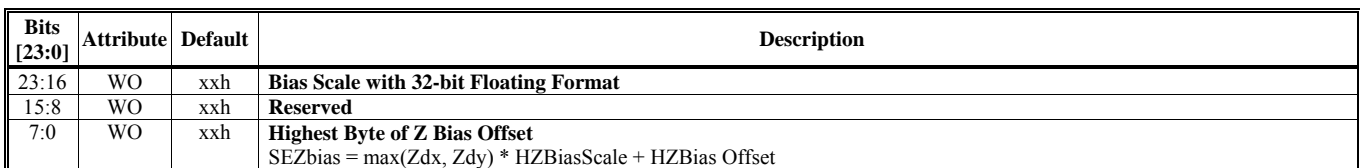

# **HParaType = 01h, Sub-Address = 18h**

#### **Z Setting 9**

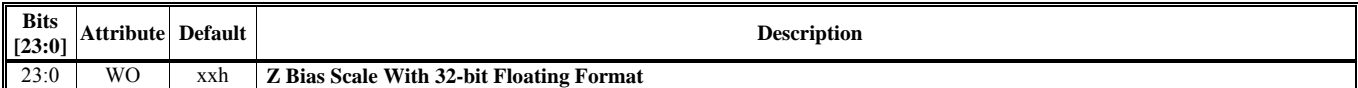

### **HParaType = 01h, Sub-Address = 19h**

# **Z Setting 10**

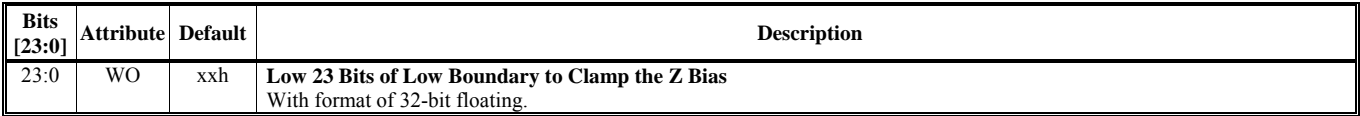

# **HParaType = 01h, Sub-Address = 1Ah**

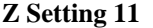

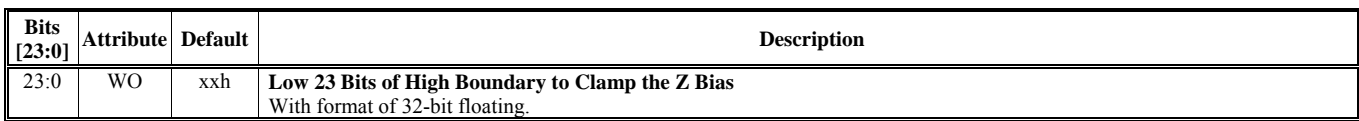

#### **HParaType = 01h, Sub-Address = 1Bh Z Setting 12**

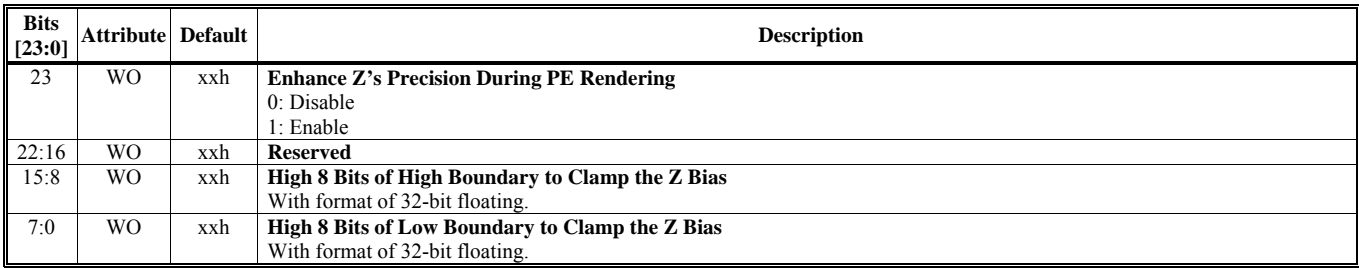

# **HParaType = 01h, Sub-Address = 1Ch**

**Z Setting 13** 

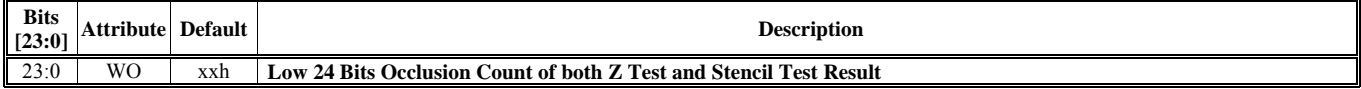

### **HParaType = 01h, Sub-Address = 1Dh**

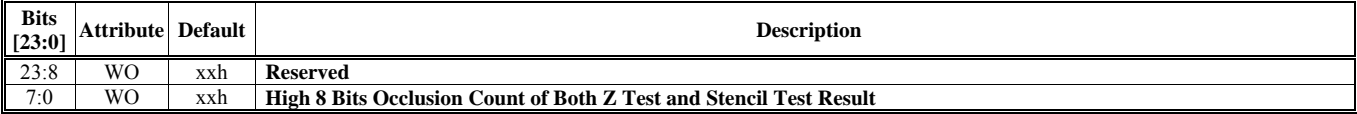

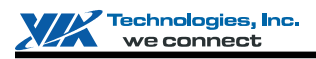

#### **HParaType = 01h, Sub-Address = 1Eh**

#### **Z Setting 15**

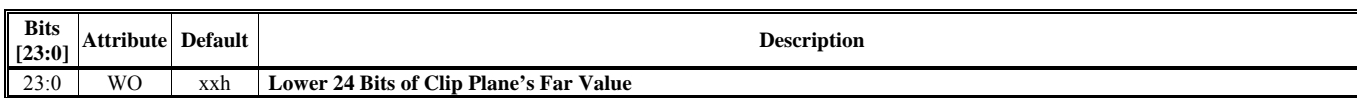

### **HParaType = 01h, Sub-Address = 1Fh**

# **Z Setting 16**

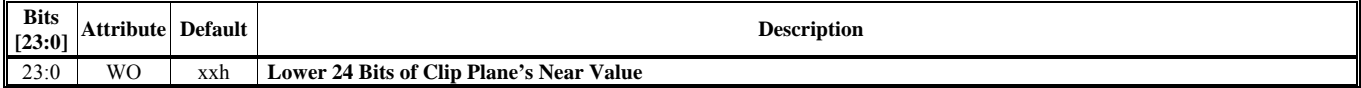

# **HParaType = 01h, Sub-Address = 20h**

#### **Z Setting 17**

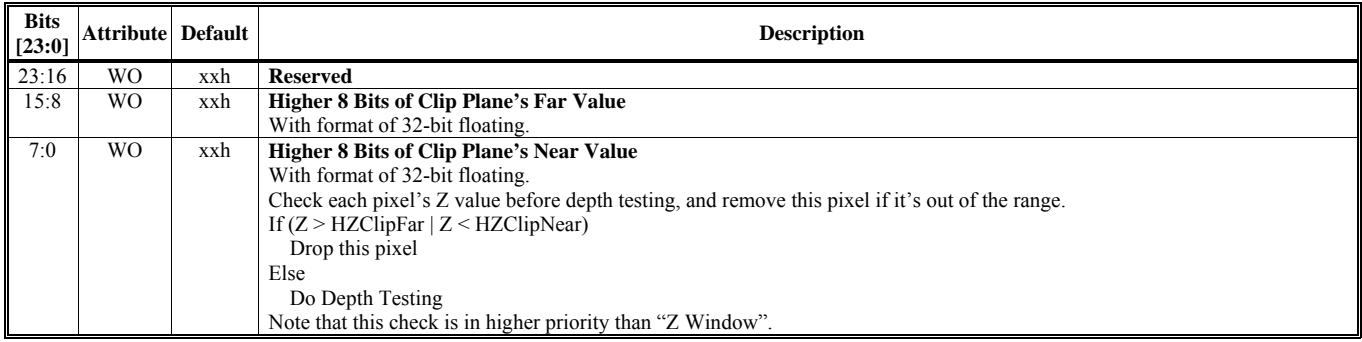

# **HParaType = 01h, Sub-Address = 21h**

# **Z Setting 18**

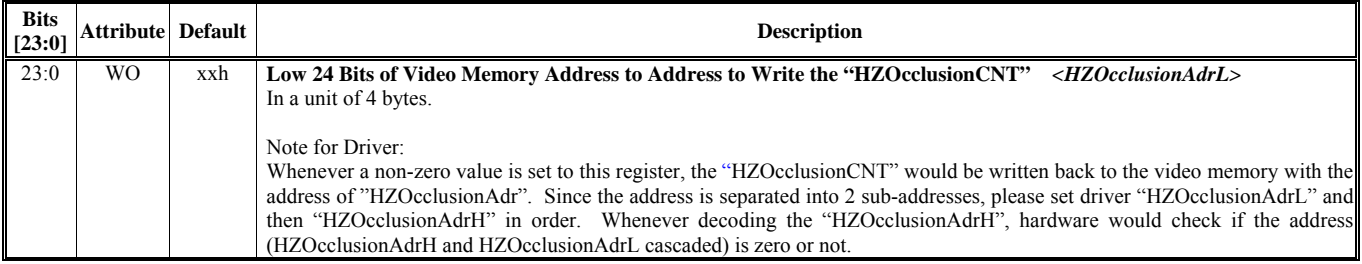

# **HParaType = 01h, Sub-Address = 22h**

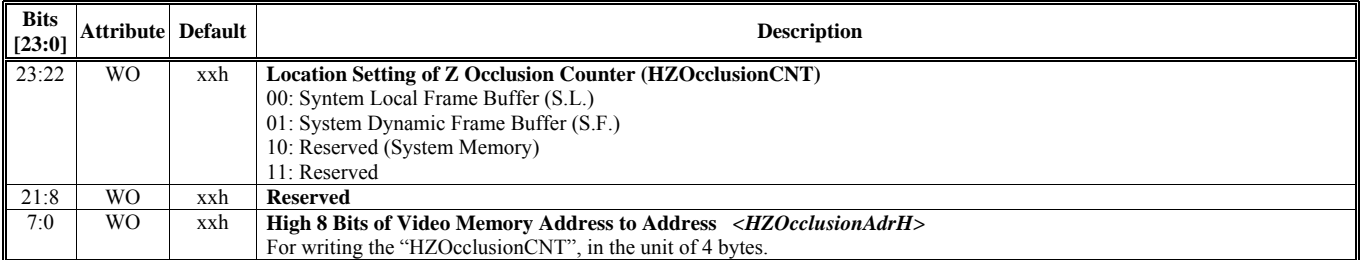

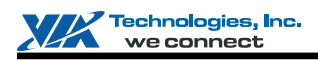

# **HParaType = 01h, Sub-Address = 23h**

**Stencil Setting 1** 

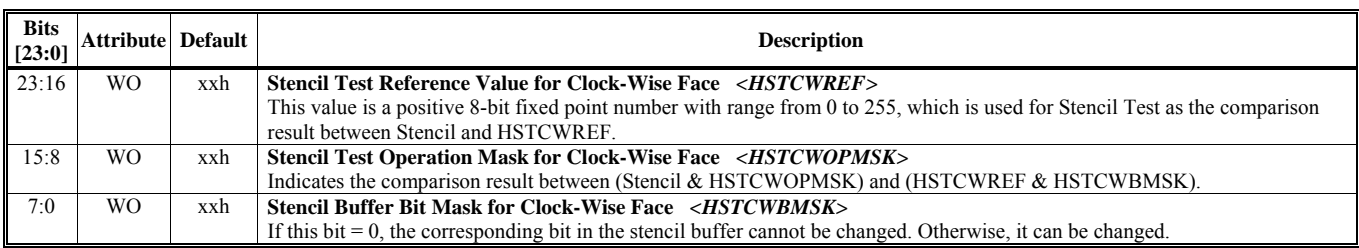

# **HParaType = 01h, Sub-Address = 24h**

# **Stencil Setting 2**

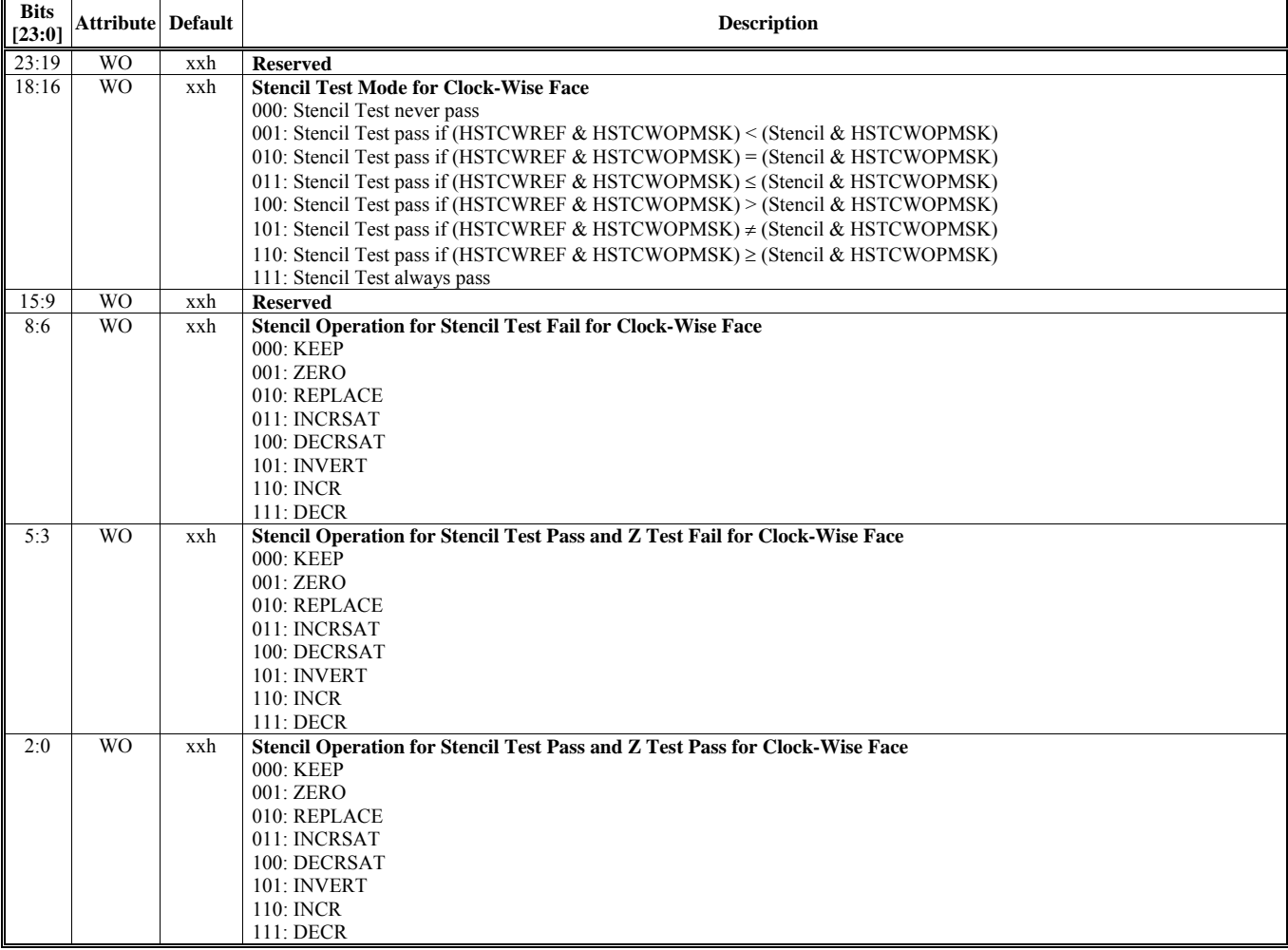

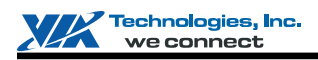

# **HParaType = 01h, Sub-Address = 25h**

**Stencil Setting 3** 

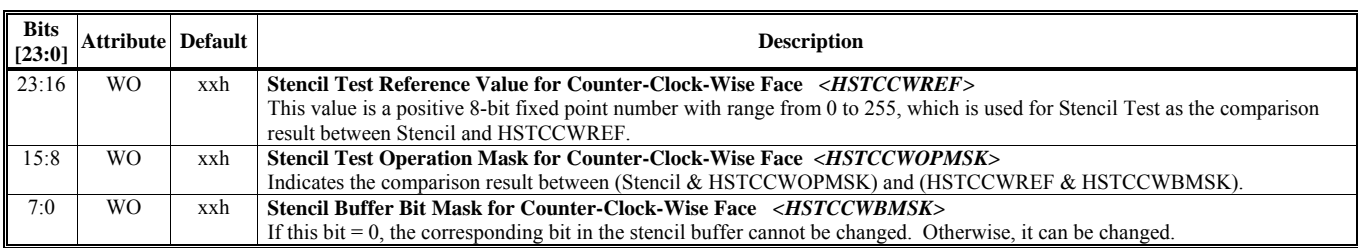

# **HParaType = 01h, Sub-Address = 26h**

# **Stencil Setting 4**

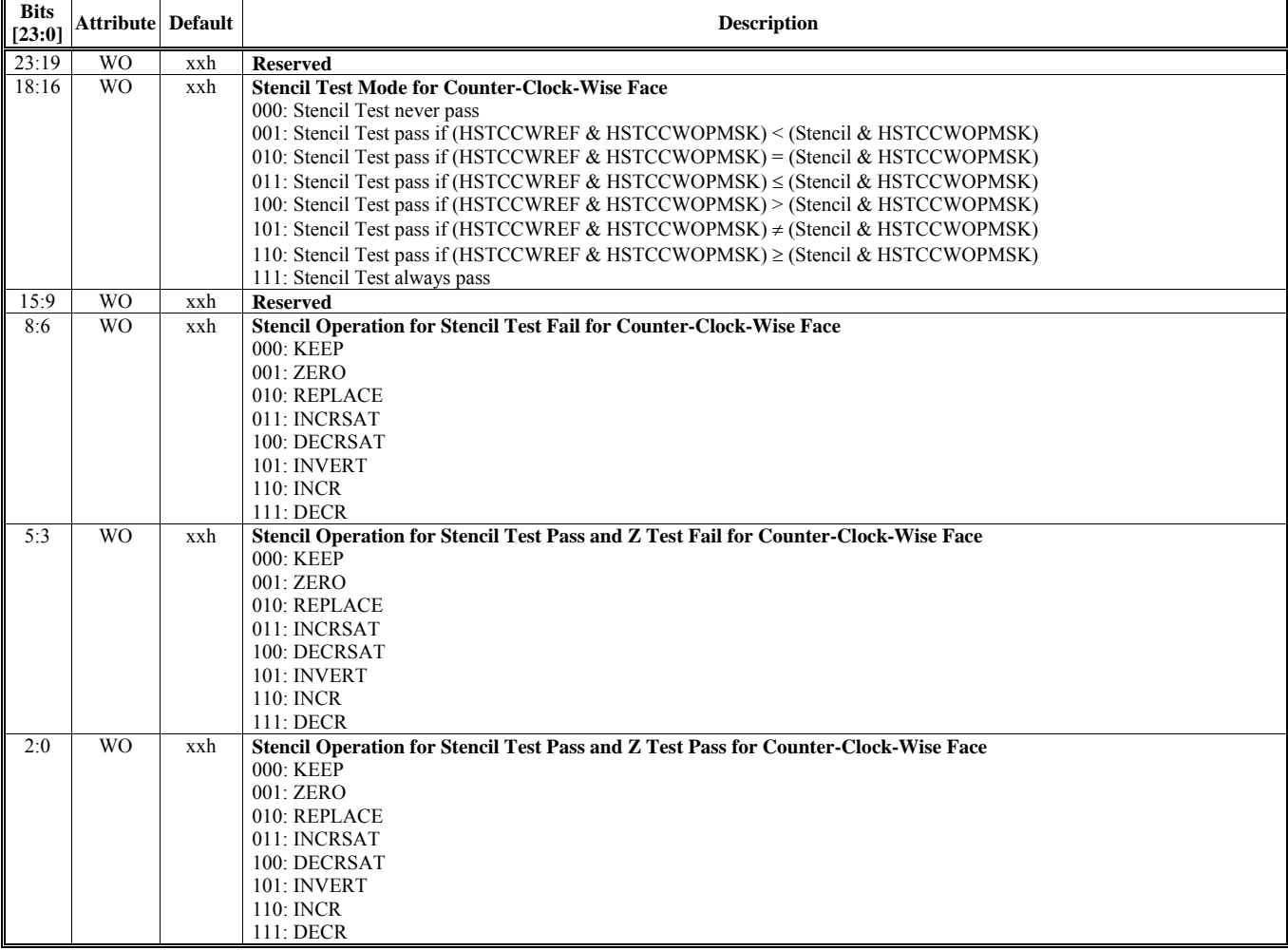

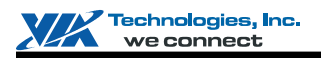

#### **HParaType = 01h, Sub-Address = 27h**

**Setting for Fast-Z-Clear 1** 

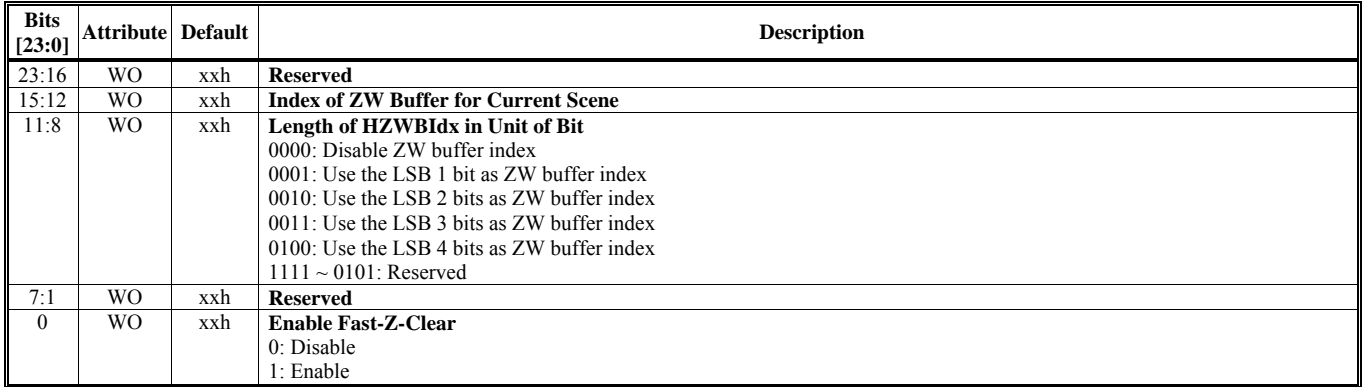

# **HParaType = 01h, Sub-Address = 28h**

# **Setting for Fast-Z-Clear 2**

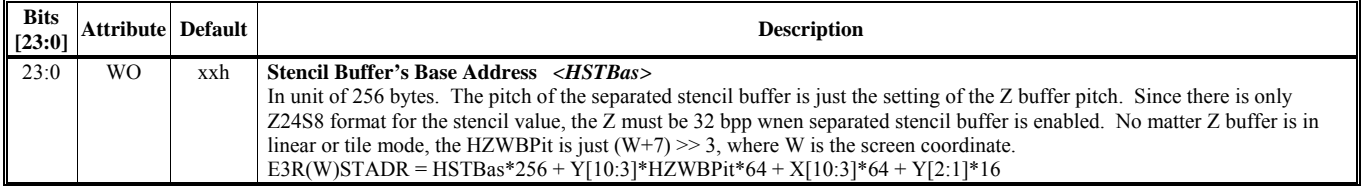

#### **HParaType = 01h, Sub-Address = 29h Setting for Coarse Z Test Function 1**

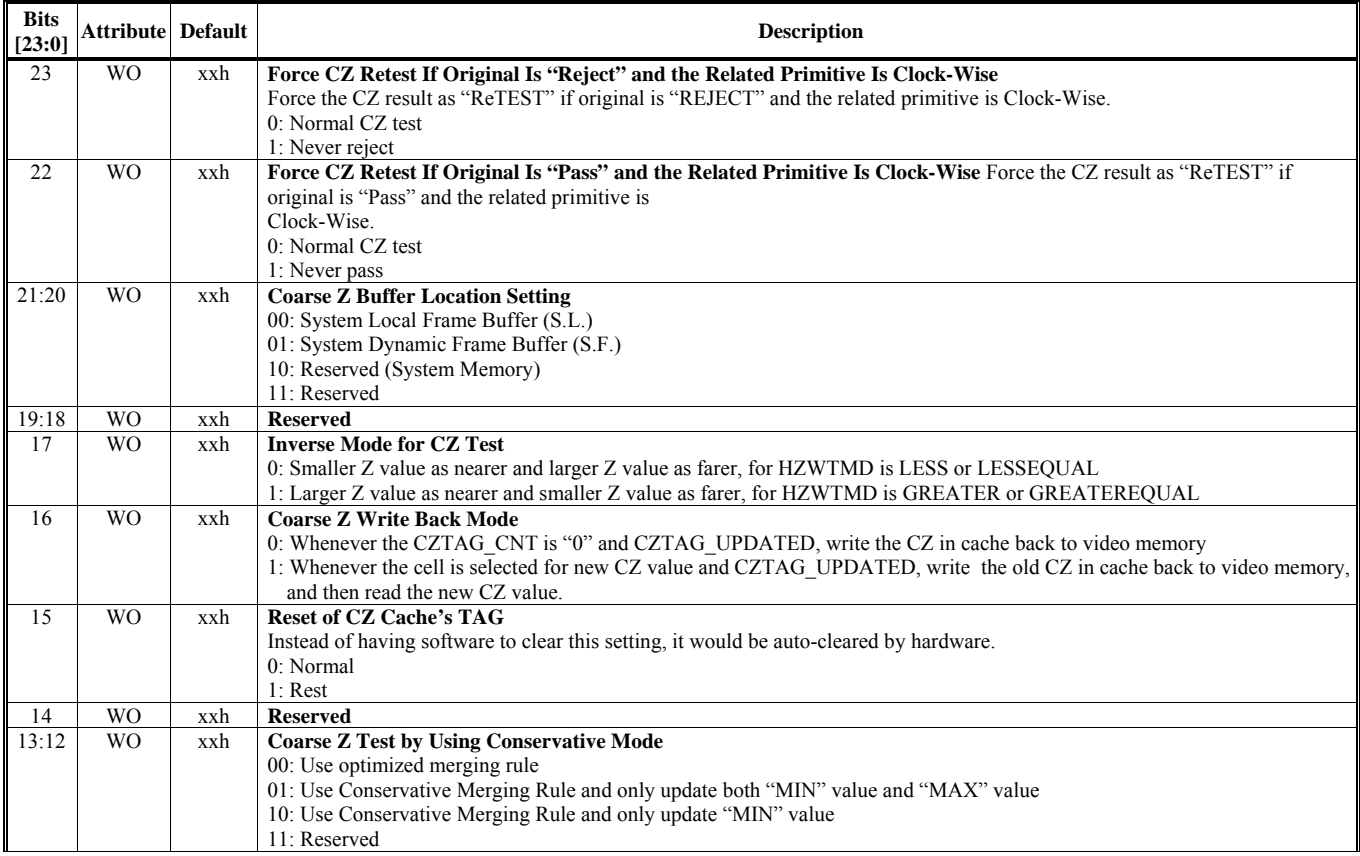

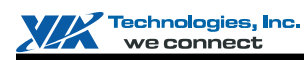

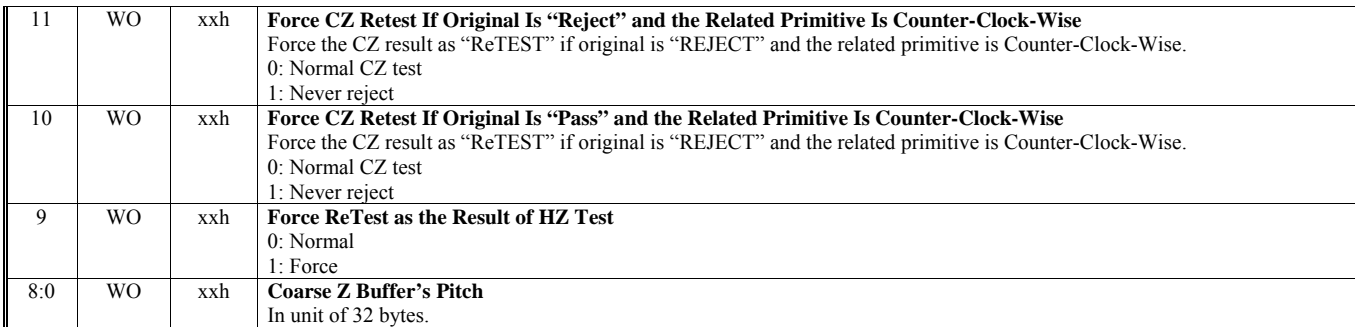

### **HParaType = 01h, Sub-Address = 2Ah Setting for Coarse Z Test Function 2**

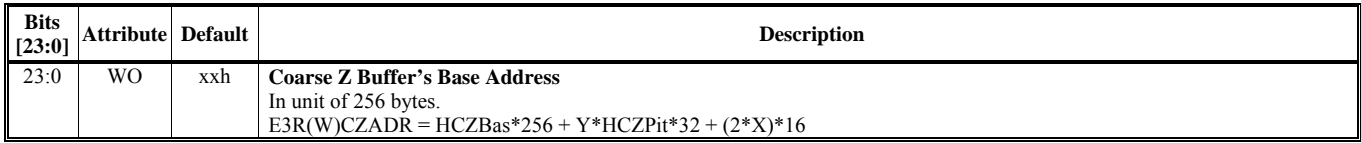

# **HParaType = 01h, Sub-Address = 33h**

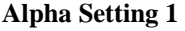

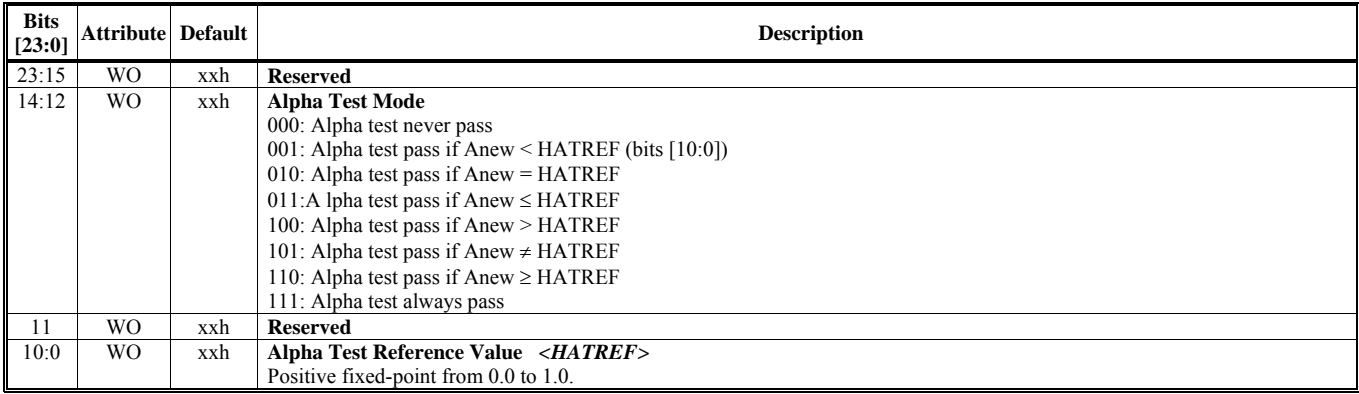

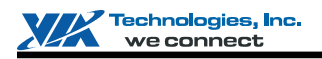

#### **HParaType = 01h, Sub-Address = 34h**

**Alpha Setting 2** 

*Alpha Blending Equation of RGB:*  Equation of RGB:  $Cout = ((AB_FCa * AB_Ca) AB_Cop(AB_FCb * AB_Cb))$ If (HABLCsat = false) Clamp Cout to  $1.0$  to  $0.0$ 

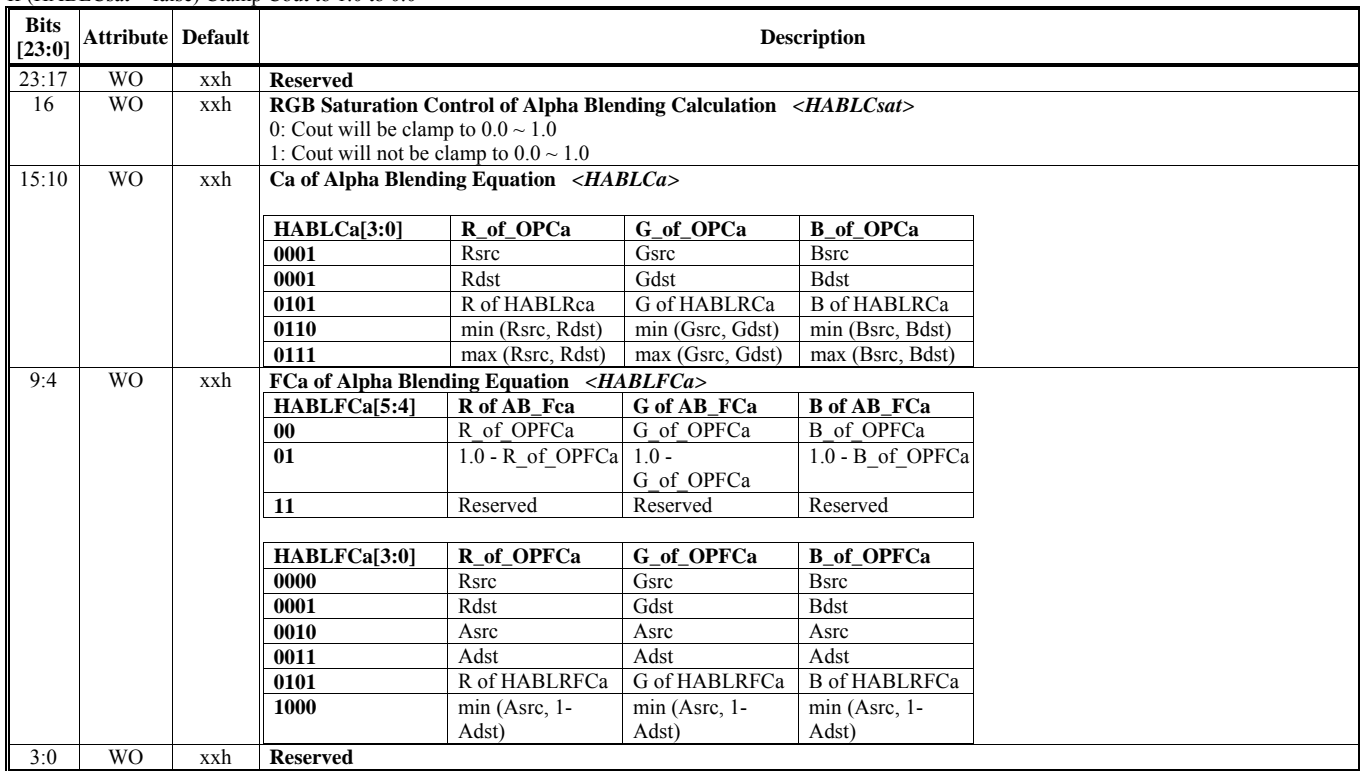

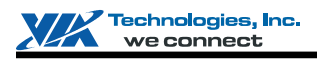

# **HParaType = 01h, Sub-Address = 35h**

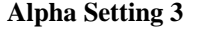

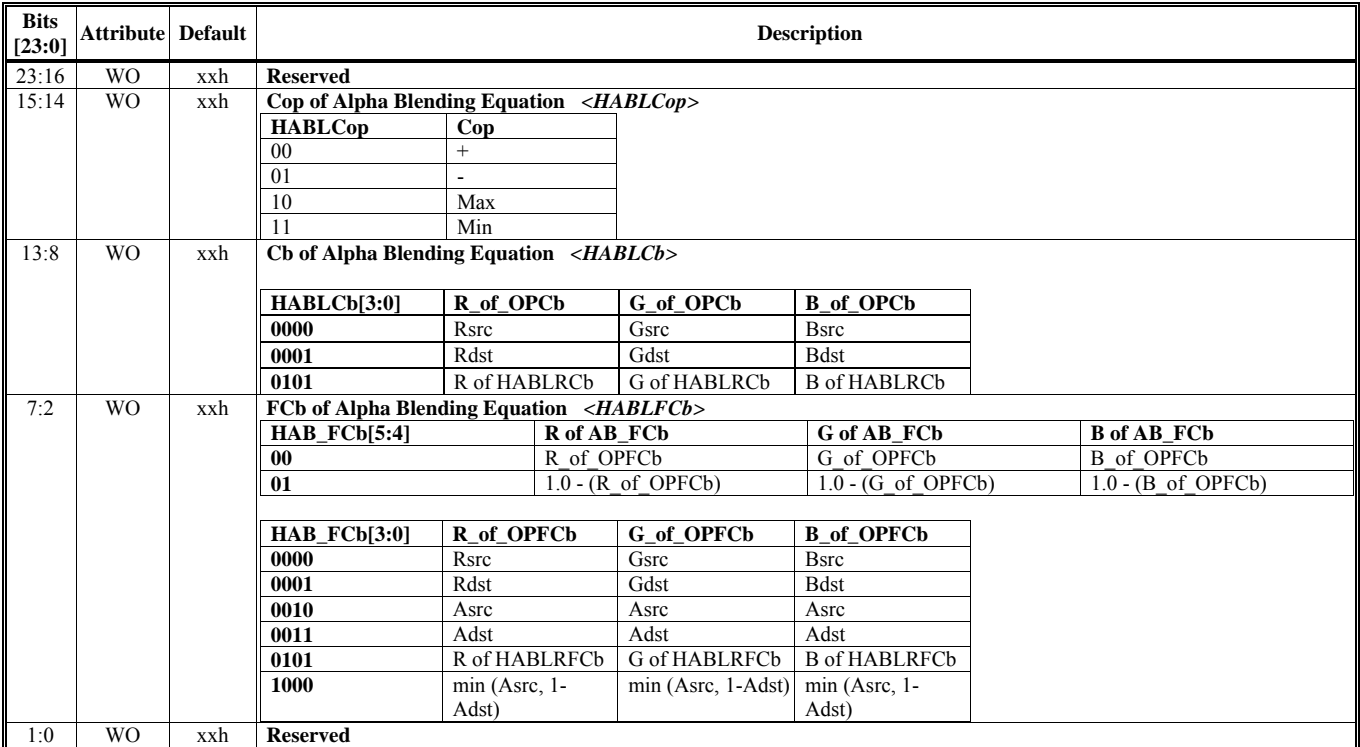

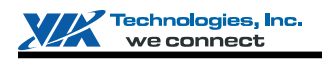

#### **HParaType = 01h, Sub-Address = 36h**

### **Alpha Setting 4**

*Equation of A:* Aout =  $((ABFAa * AB Aa) AB Aop (AB FAb * AB Ab))$ If (HABLAsat = false) Clamp Aout to 1.0 to 0.0

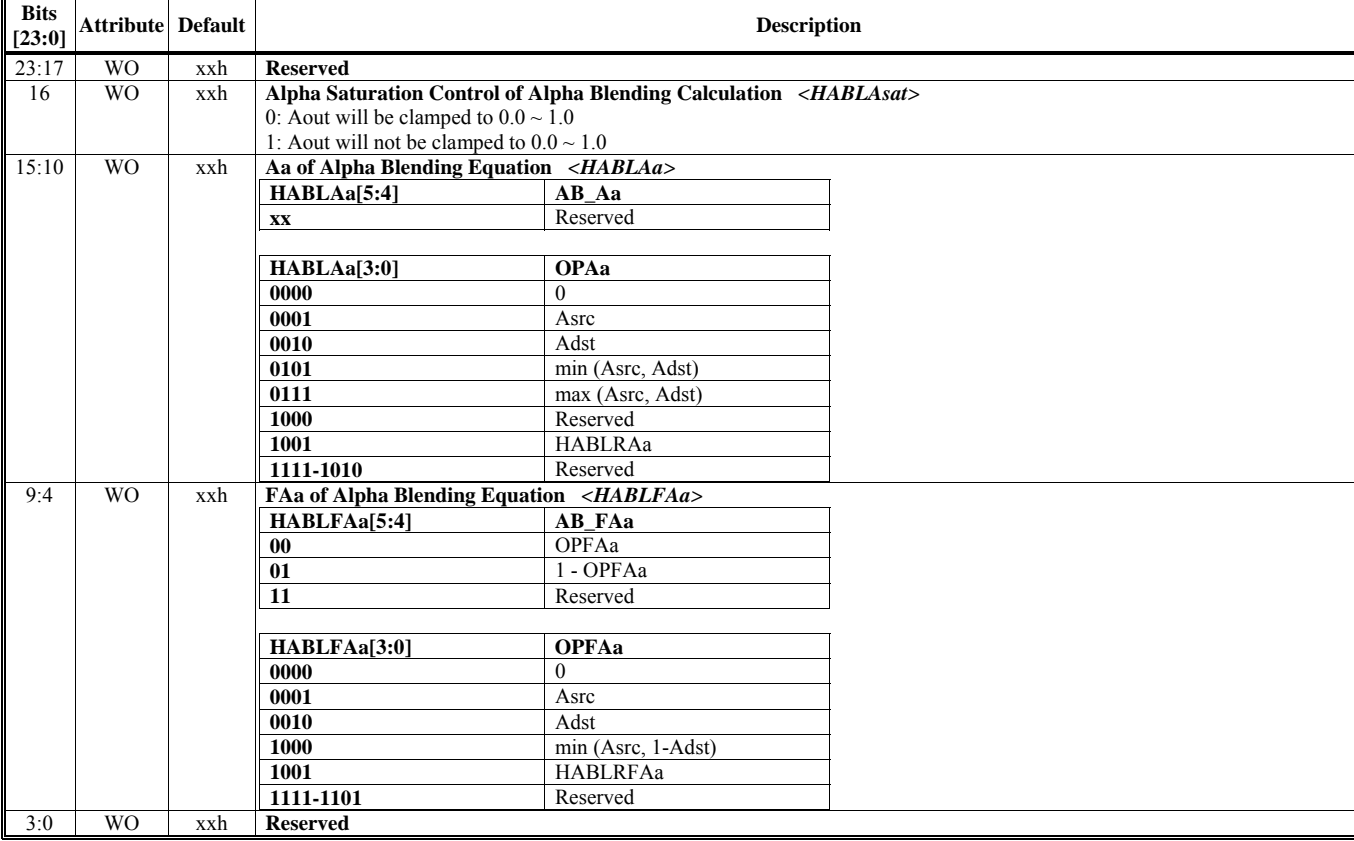

# **HParaType = 01h, Sub-Address = 37h Alpha Setting 5**

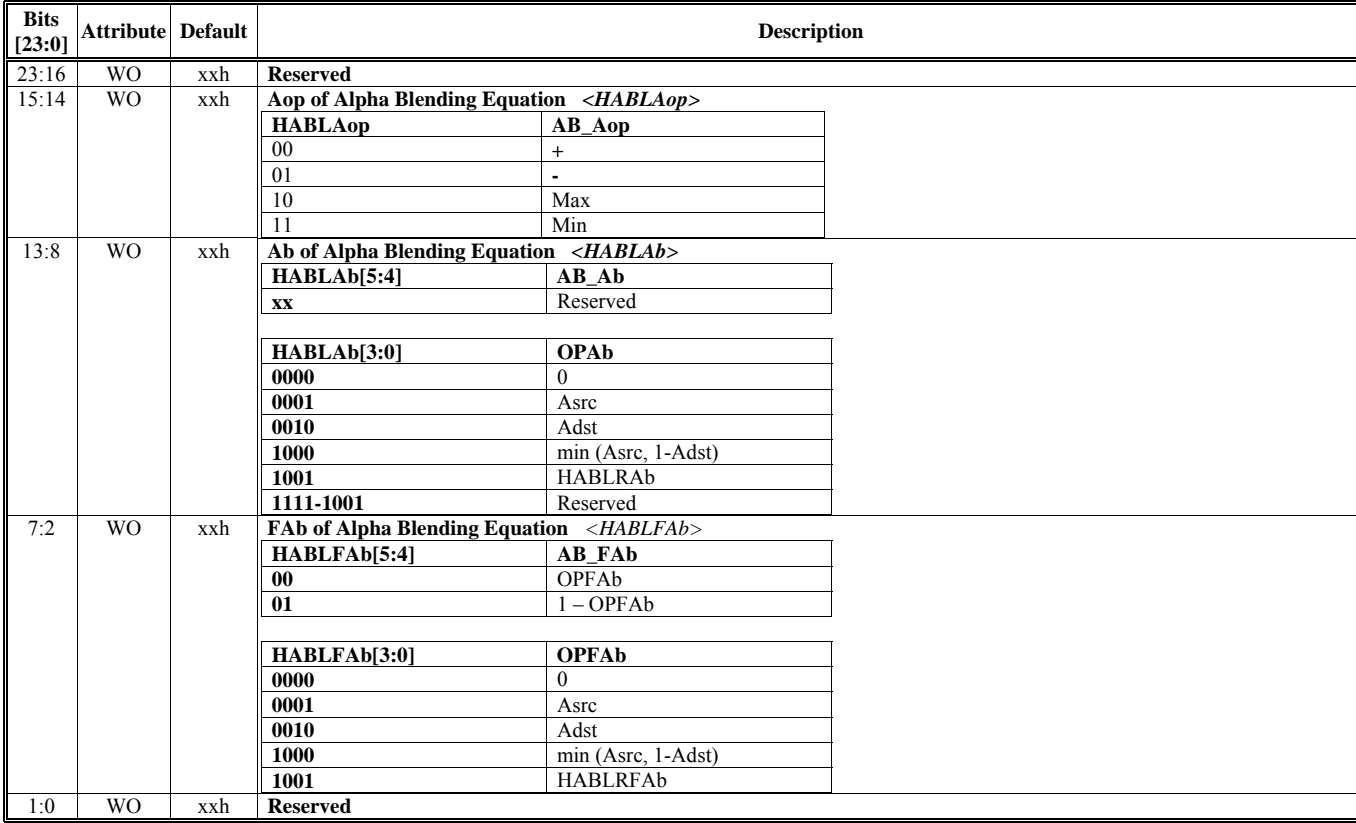

# **HParaType = 01h, Sub-Address = 38h Alpha Setting 6**

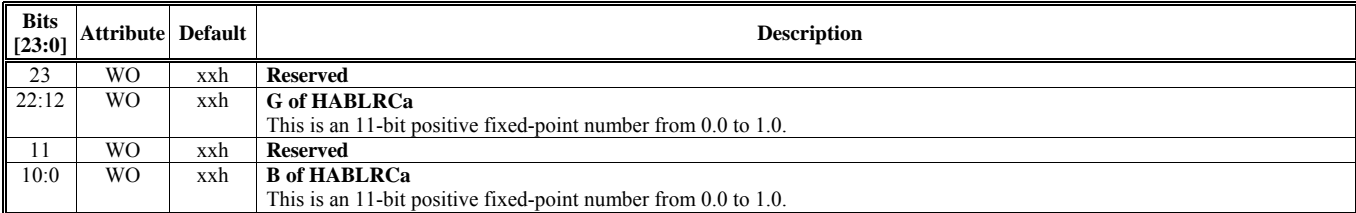

#### **HParaType = 01h, Sub-Address = 39h Alpha Setting 7**

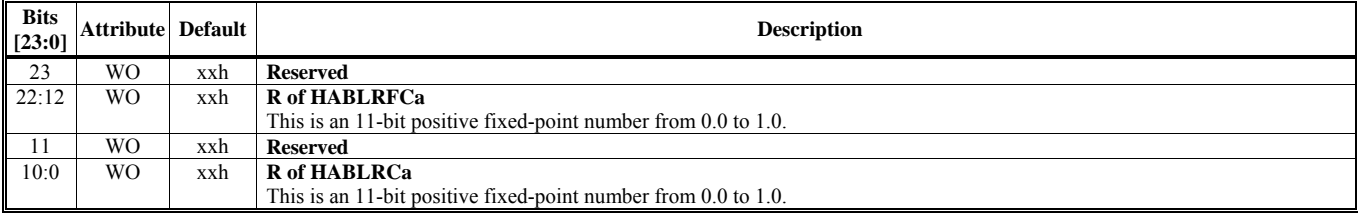

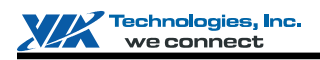

#### **HParaType = 01h, Sub-Address = 3Ah**

**Alpha Setting 8** 

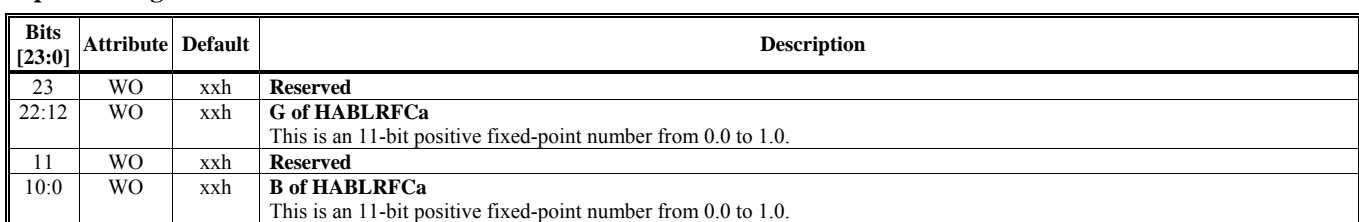

# **HParaType = 01h, Sub-Address = 3Bh Alpha Setting 9**

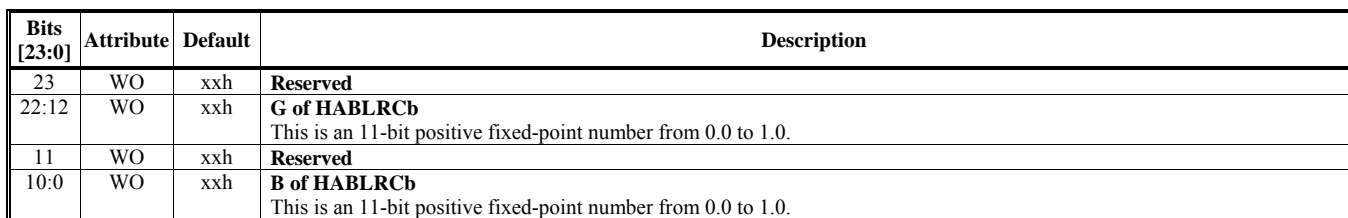

#### **HParaType = 01h, Sub-Address = 3Ch Alpha Setting 10**

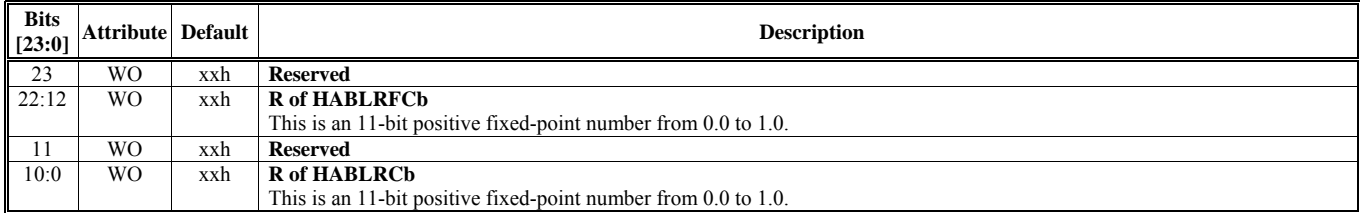

#### **HParaType = 01h, Sub-Address = 3Dh Alpha Setting 11**

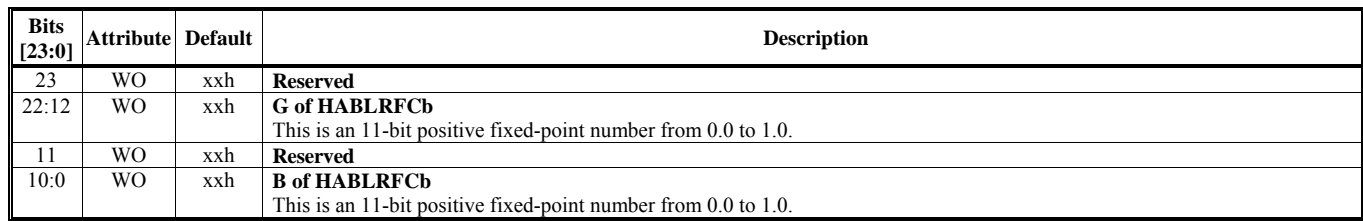

#### **HParaType = 01h, Sub-Address = 3Eh Alpha Setting 12**

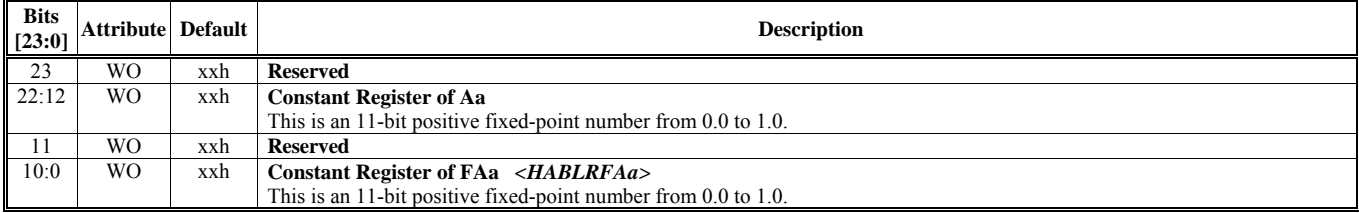

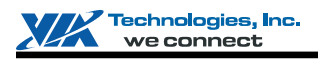

#### **HParaType = 01h, Sub-Address = 3Fh**

**Alpha Setting 13** 

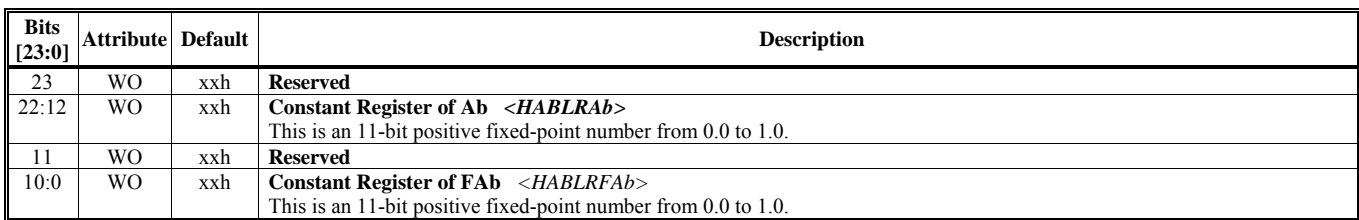

#### **HParaType = 01h, Sub-Address 40-4Fh: Reserved** (for Alpha Setting)

#### **HParaType = 01h, Sub-Address = 50h Destination Setting – Render Target 0 – Setting 1**

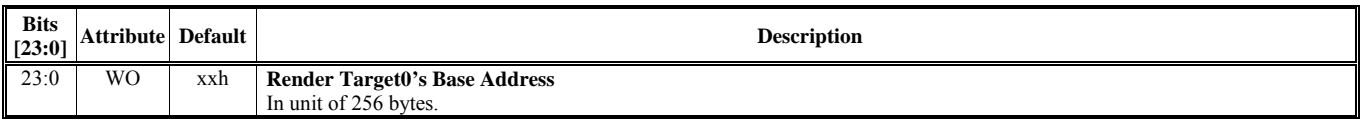

#### **HParaType = 01h, Sub-Address = 51h Destination Setting – Render Target 0 – Setting 2**

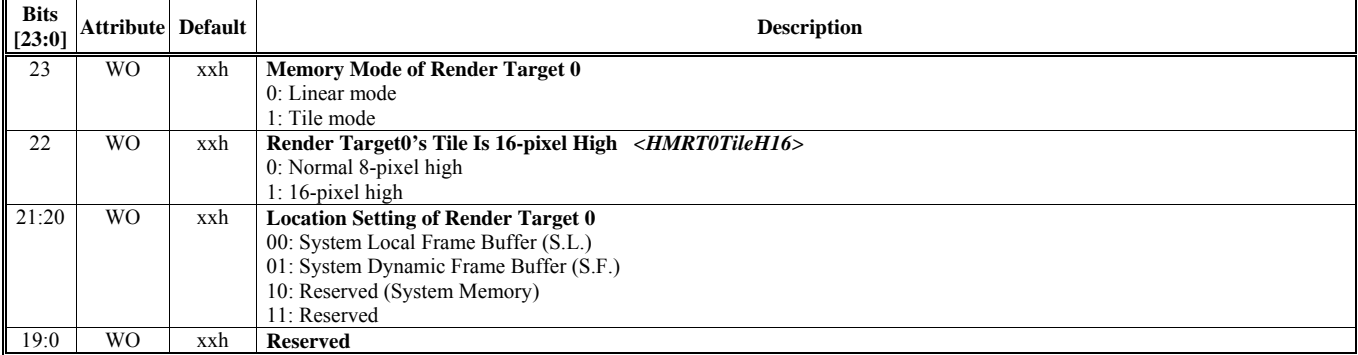

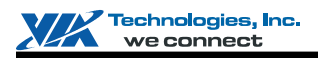

#### **HParaType = 01h, Sub-Address = 52h Destination Setting – Render Target 0 – Setting 3**

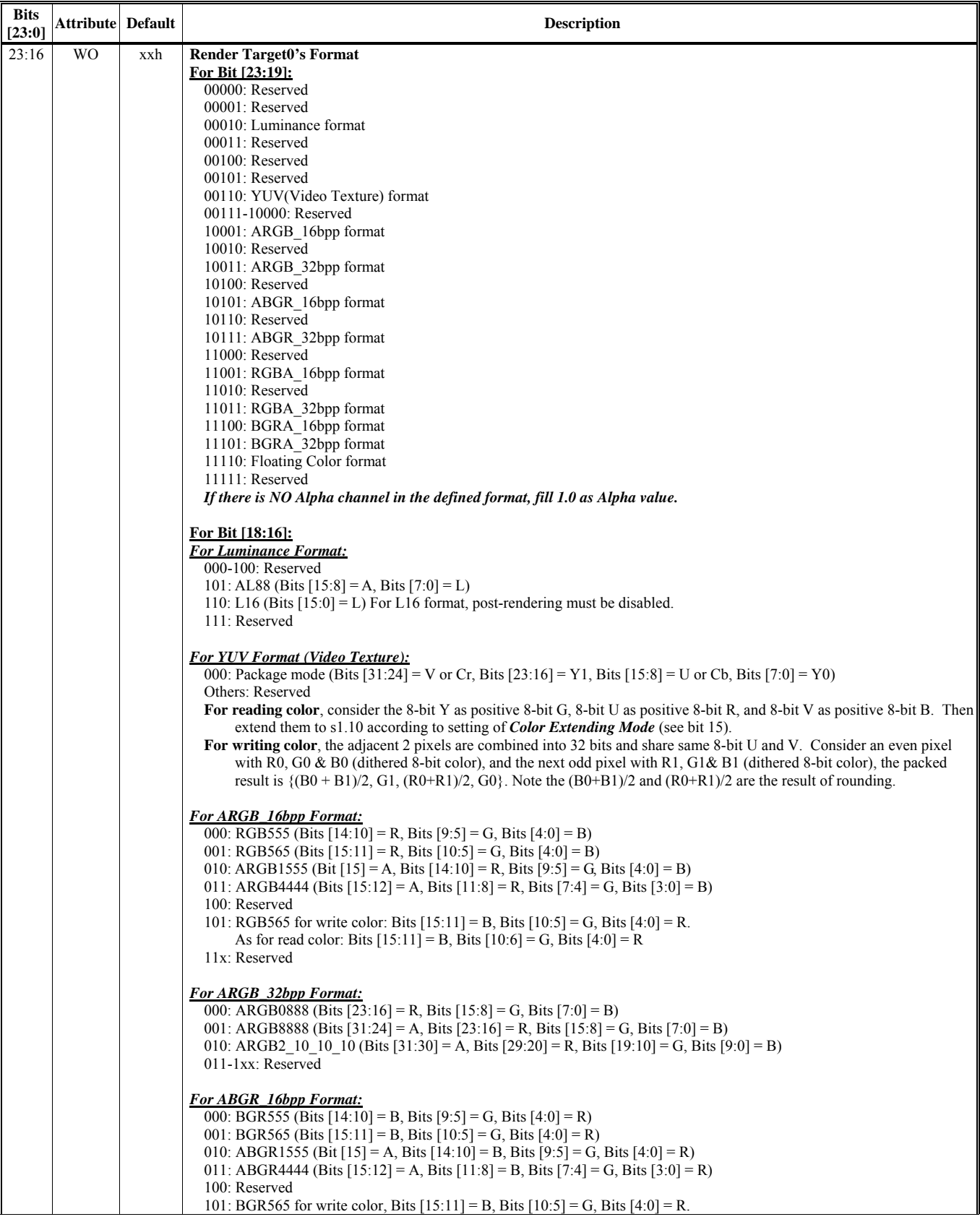

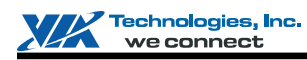

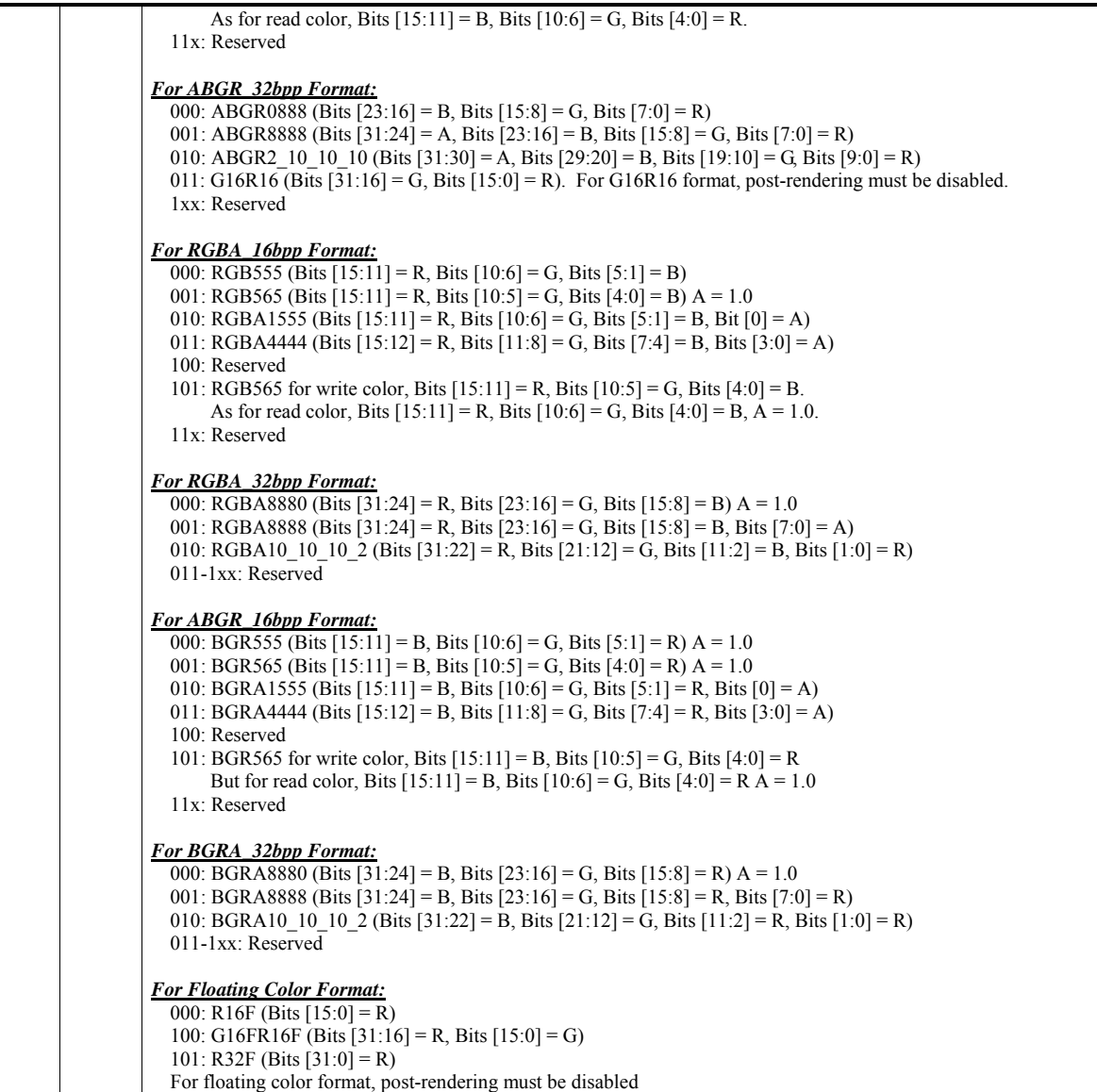

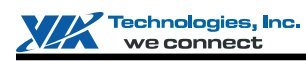

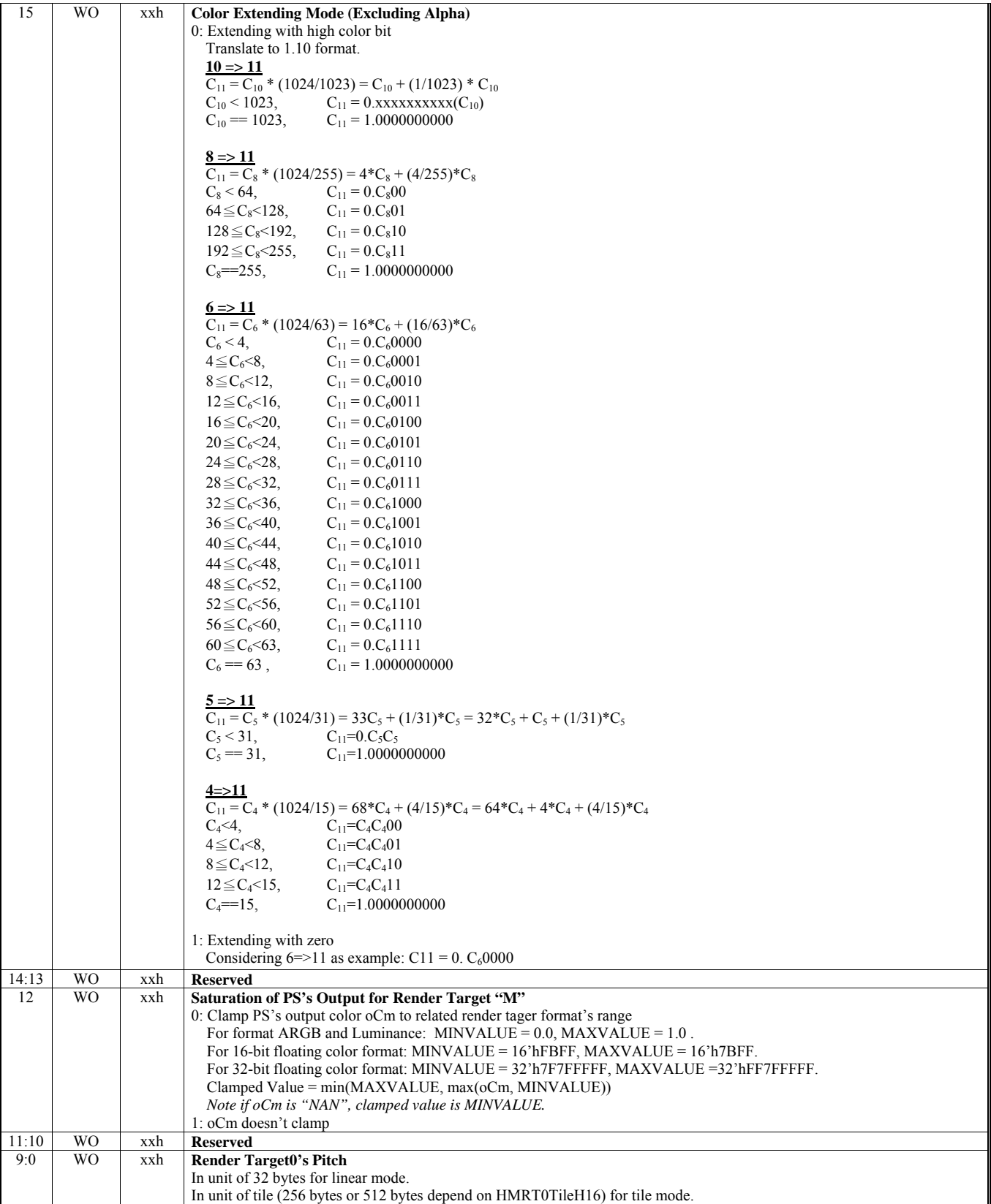

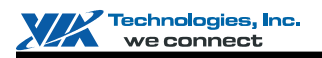

### **HParaType = 01h, Sub-Address = 53h Destination Setting – Render Target 0 – Setting 4**

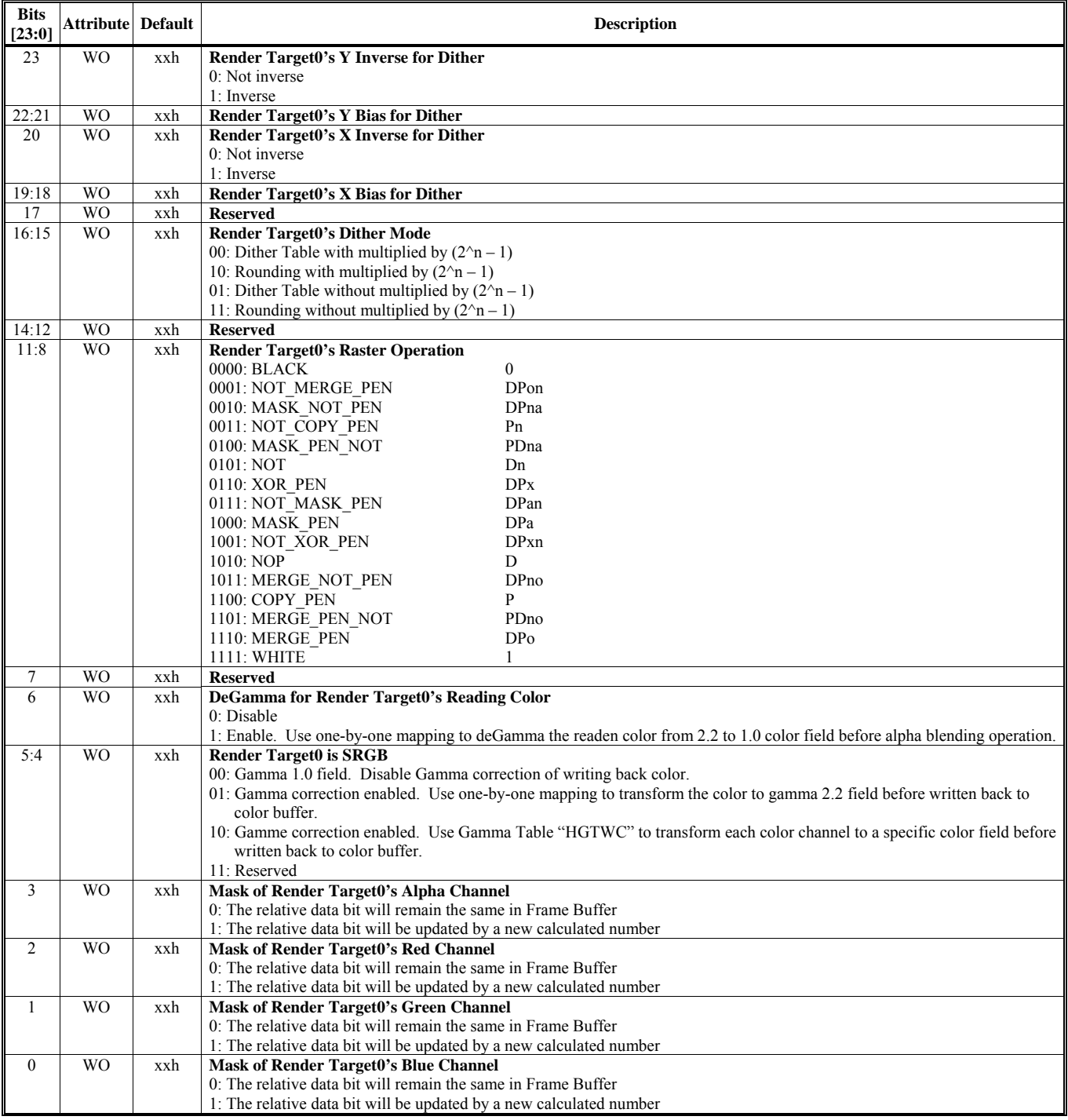

**HParaType = 01h, Sub-Address = 54 – 57h: Reserved** (for Destination Setting – Render Target 0)

#### **HParaType = 01h, Sub-Address = 58h Destination Setting – Render Target 1 – Setting 1**

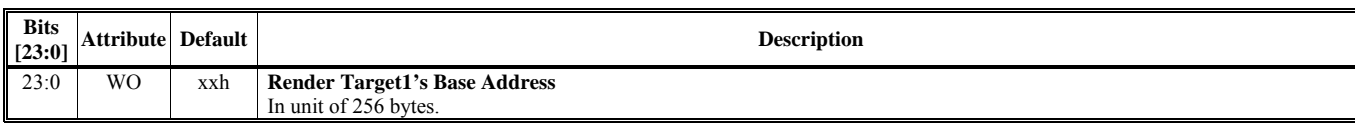

# **HParaType = 01h, Sub-Address = 59h Destination Setting – Render Target 1 – Setting 2**

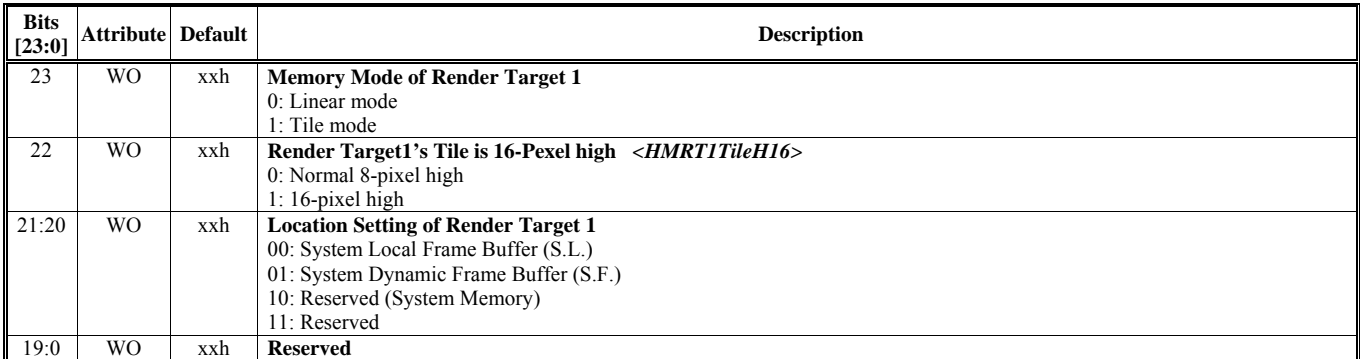

## **HParaType = 01h, Sub-Address = 5Ah Destination Setting – Render Target 1 – Setting 3**

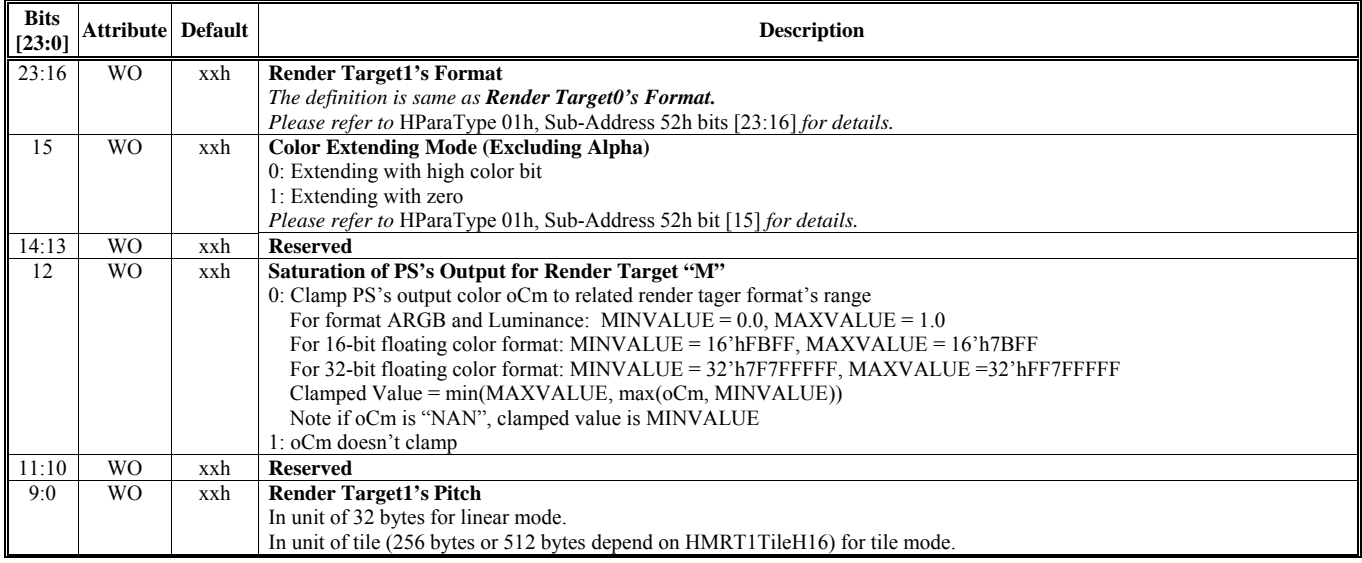

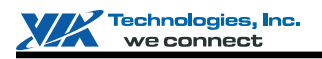

#### **HParaType = 01h, Sub-Address = 5Bh Destination Setting – Render Target 1 – Setting 4**

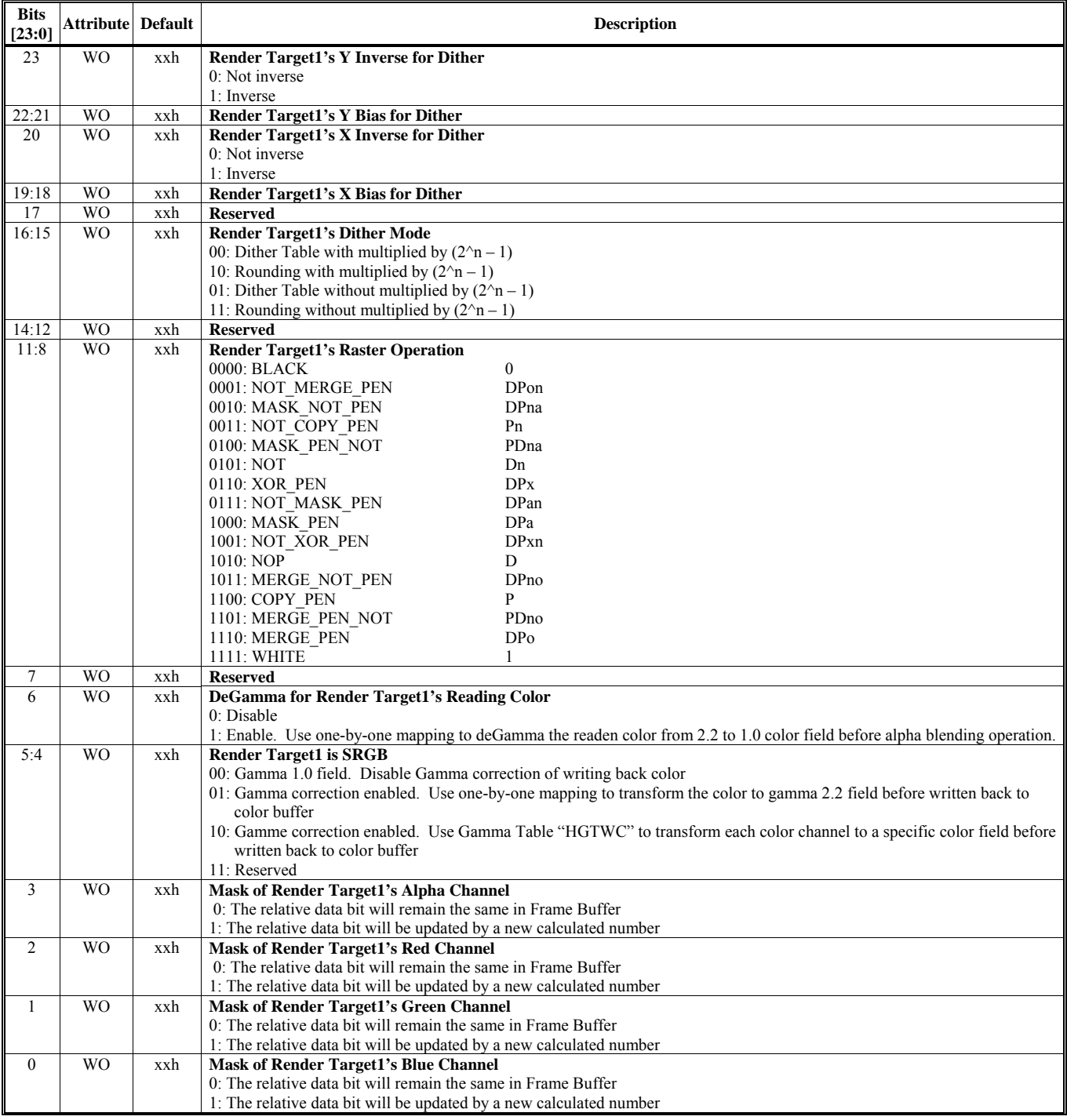

**HParaType = 01h, Sub-Address = 5C-5Fh: Reserved** (for Destination Setting – Render Target 1)

#### **HParaType = 01h, Sub-Address = 60h Destination Setting – Render Target 2 – Setting 1**

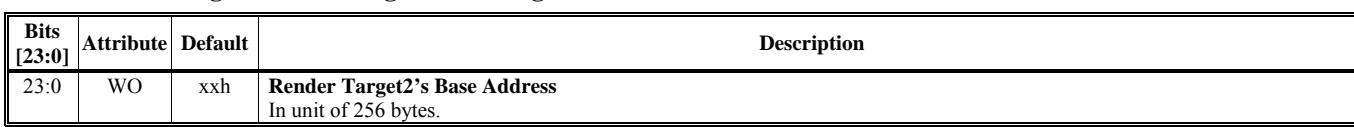

# **HParaType = 01h, Sub-Address = 61h Destination Setting – Render Target 2 – Setting 2**

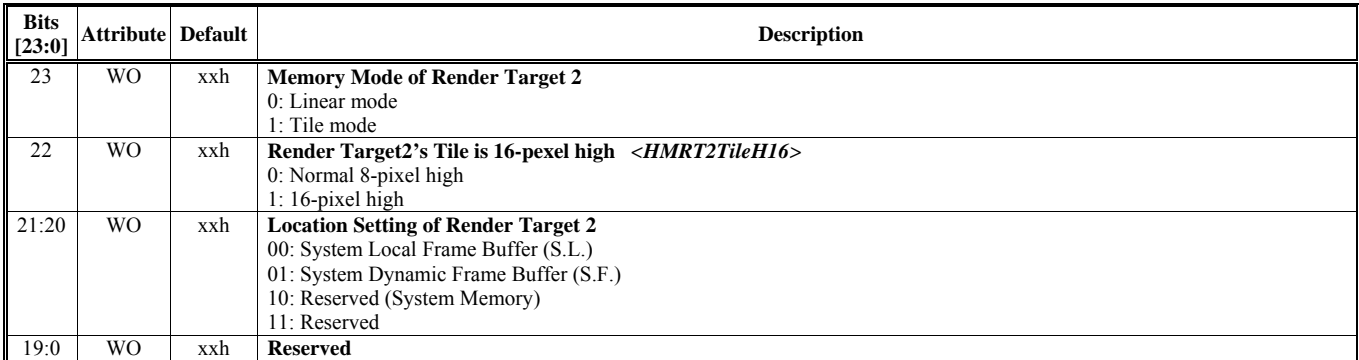

### **HParaType = 01h, Sub-Address = 62h Destination Setting – Render Target 2 – Setting 3**

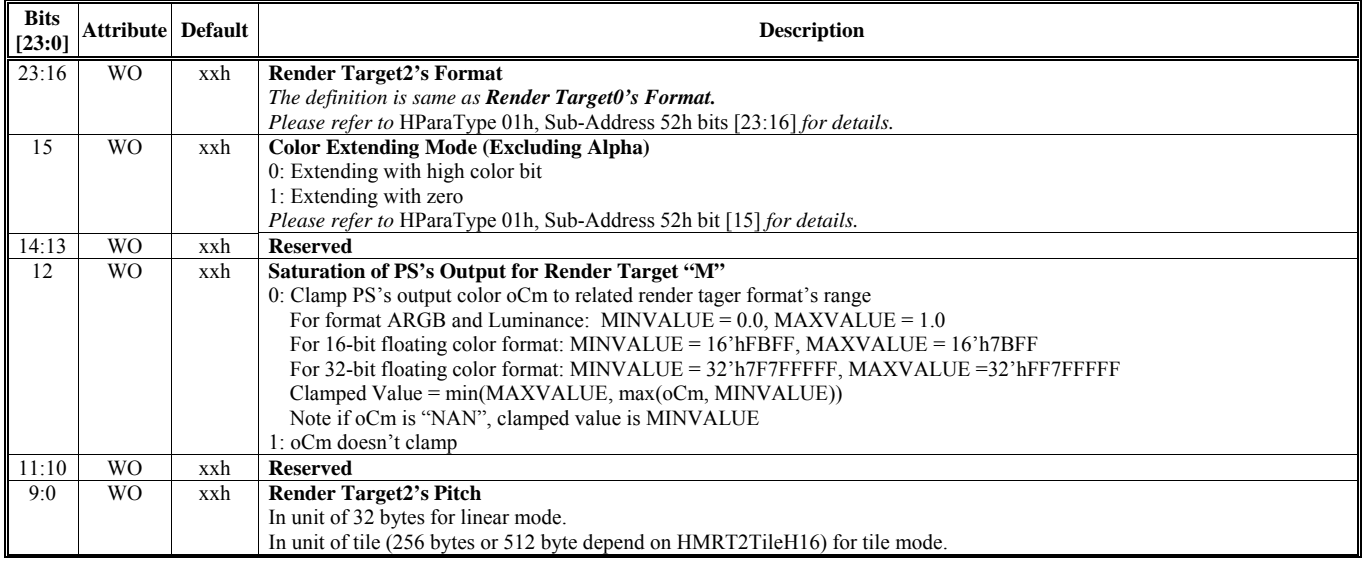

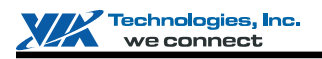

### **HParaType = 01h, Sub-Address = 63h Destination Setting – Render Target 2 – Setting 4**

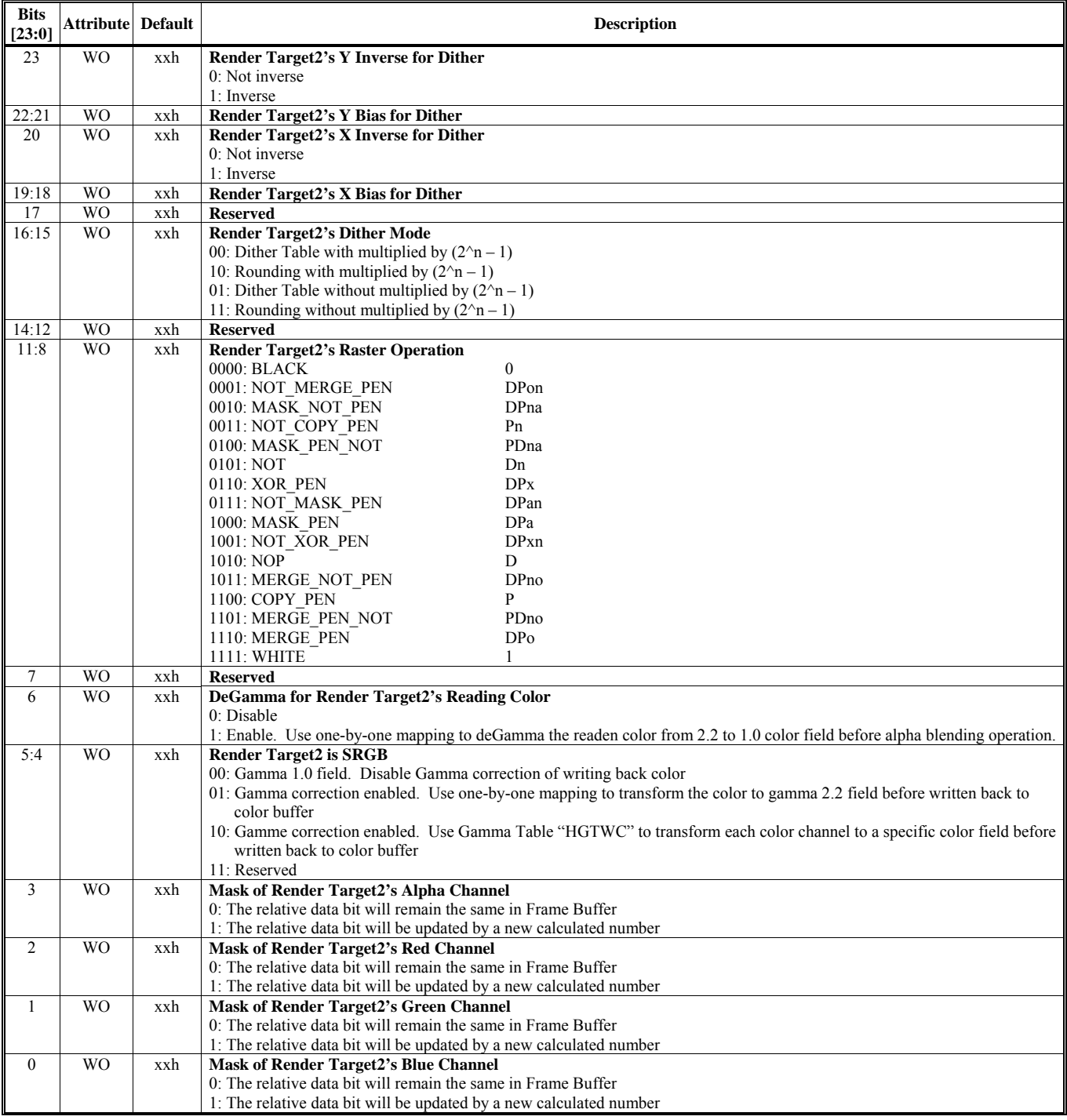

**HParaType = 01h, Sub-Address = 64-67h: Reserved** (for Destination Setting – Render Target 2)
### **HParaType = 01h, Sub-Address = 68h Destination Setting – Render Target 3 – Setting 1**

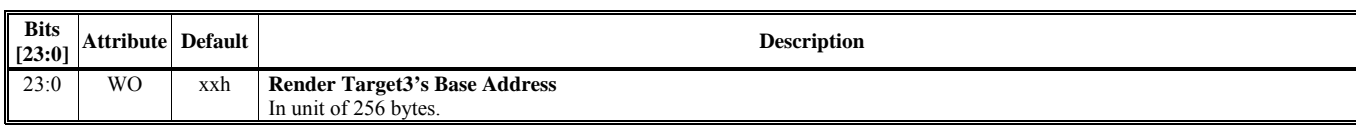

## **HParaType = 01h, Sub-Address = 69h Destination Setting – Render Target 3 – Setting 2**

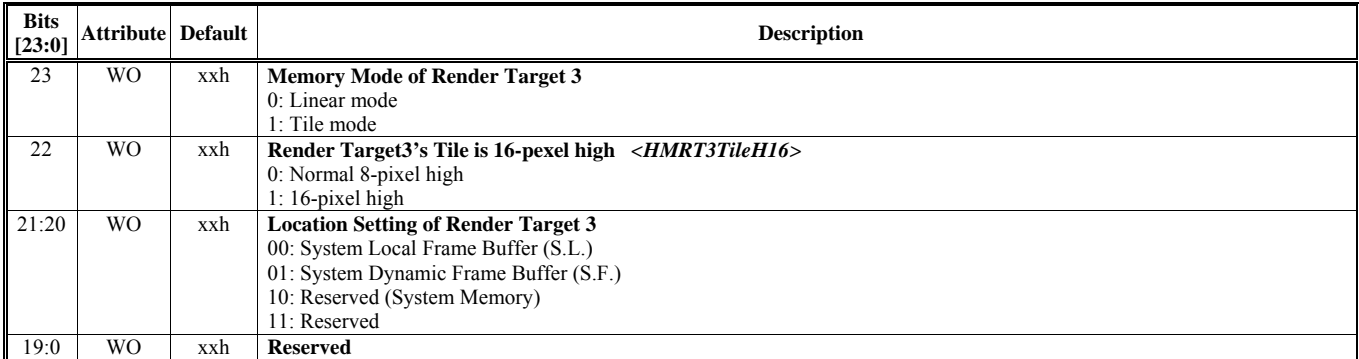

### **HParaType = 01h, Sub-Address = 6Ah Destination Setting – Render Target 3 – Setting 3**

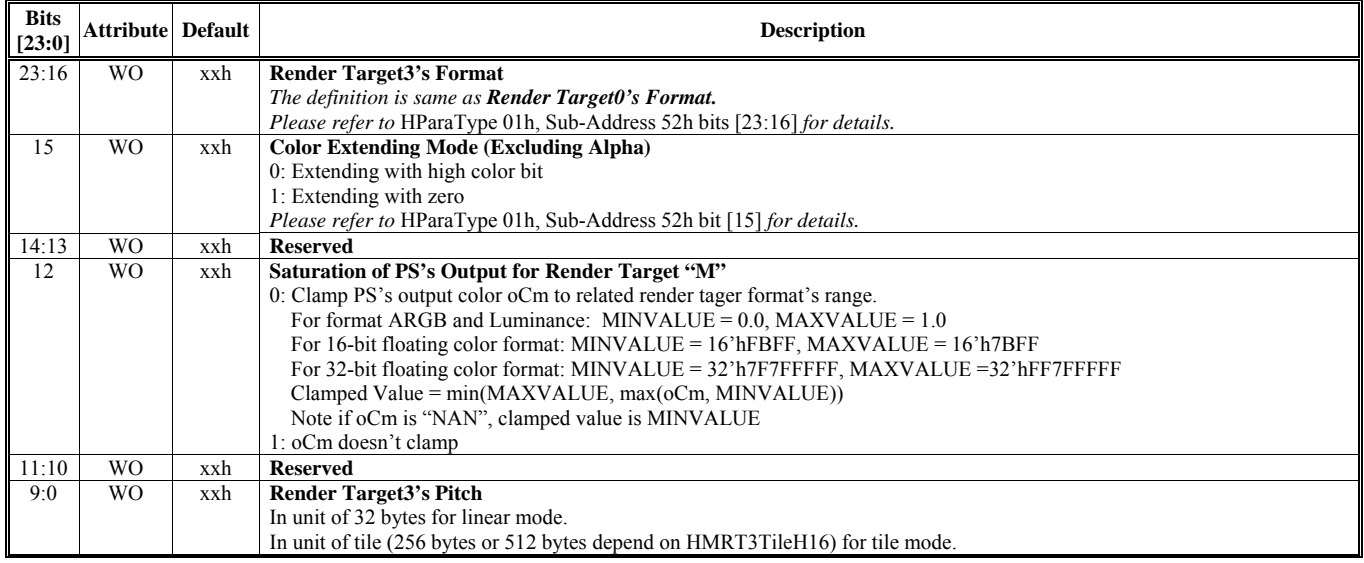

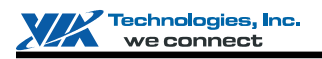

### **HParaType = 01h, Sub-Address = 6Bh Destination Setting – Render Target 3 – Setting 4**

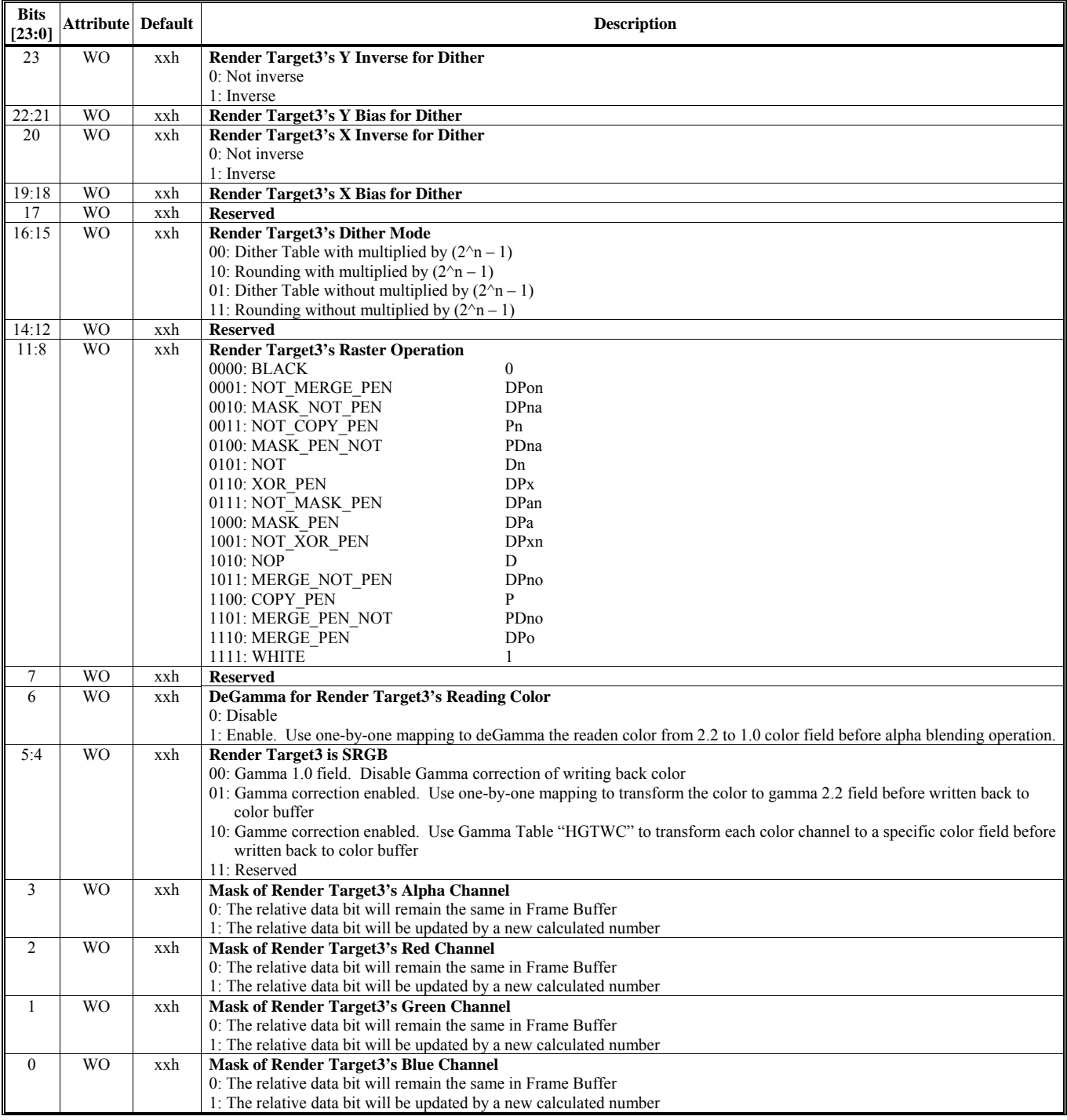

**HParaType = 01h, Sub-Address = 6C-6Fh: Reserved** (for Destination Setting – Render Target 3)

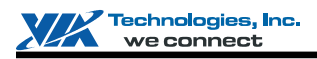

### **HParaType = 01h, Sub-Address = 70h**

**Fog Setting 1** 

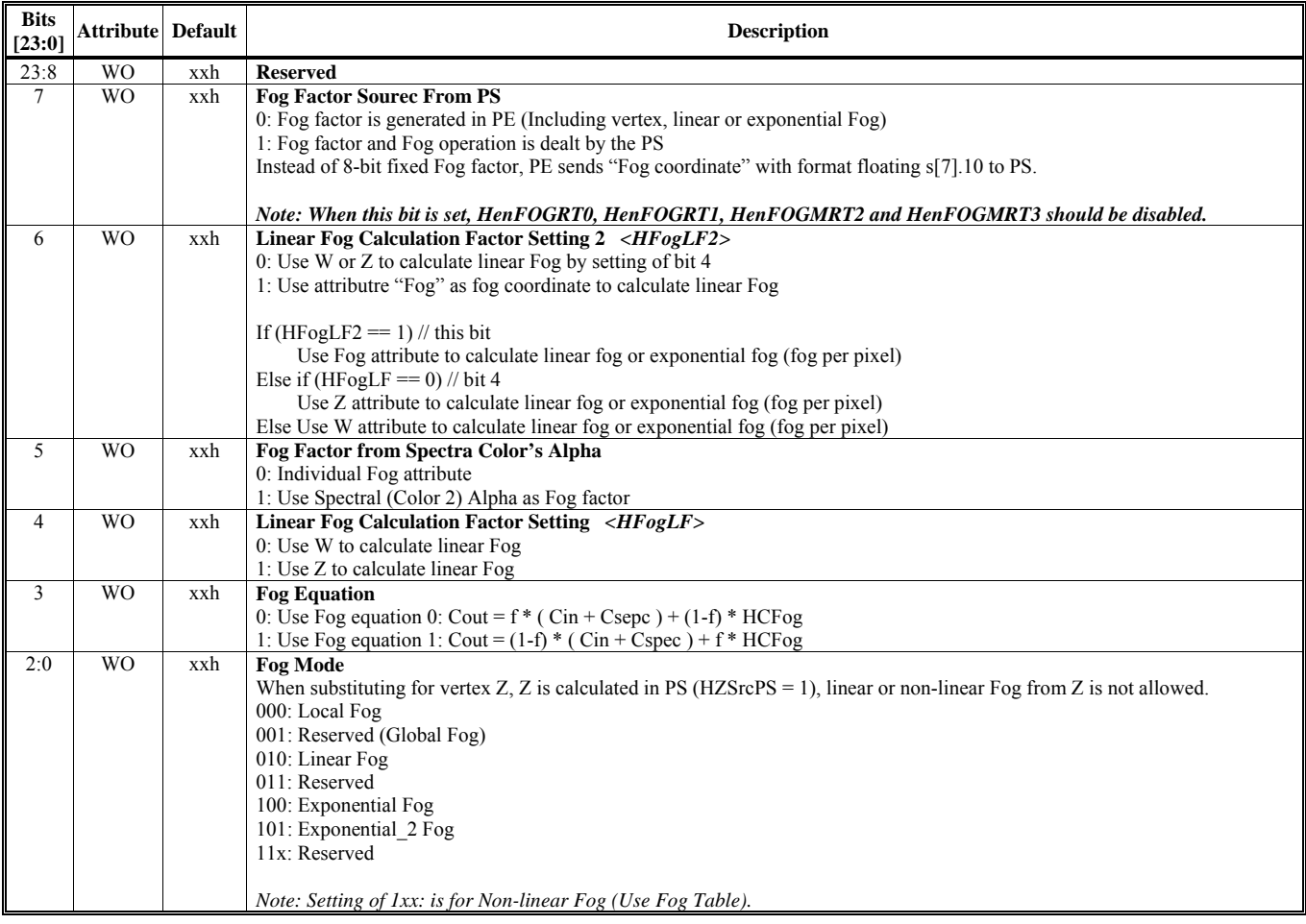

### **HParaType = 01h, Sub-Address = 71h Fog Setting 2**

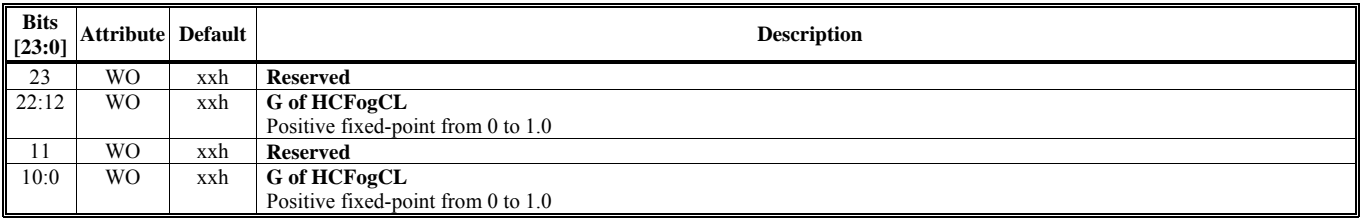

### **HParaType = 01h, Sub-Address = 72h Fog Setting 3**

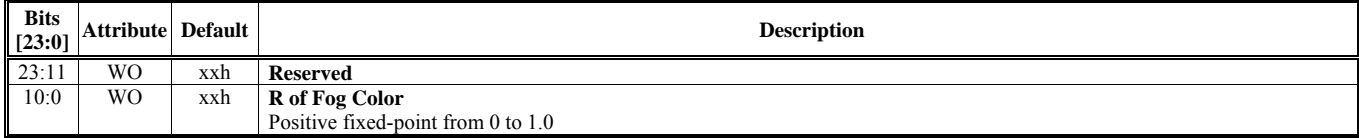

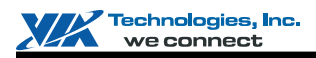

### **HParaType = 01h, Sub-Address = 73h**

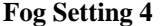

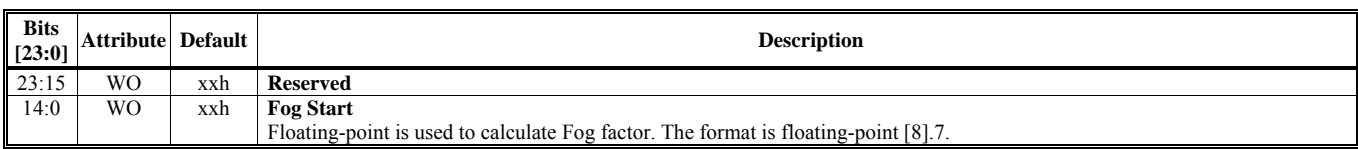

#### **HParaType = 01h, Sub-Address = 74h**

**Fog Setting 5** 

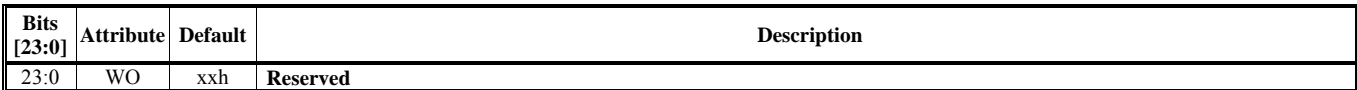

### **HParaType = 01h, Sub-Address = 75h**

### **Fog Setting 6**

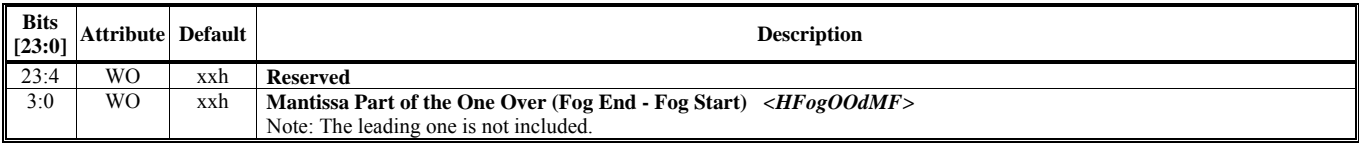

### **HParaType = 01h, Sub-Address = 76h**

### **Fog Setting 7**

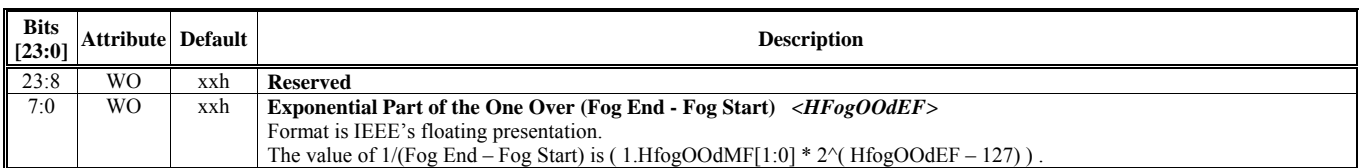

### **HParaType = 01h, Sub-Address = 77h**

### **Fog Setting 8**

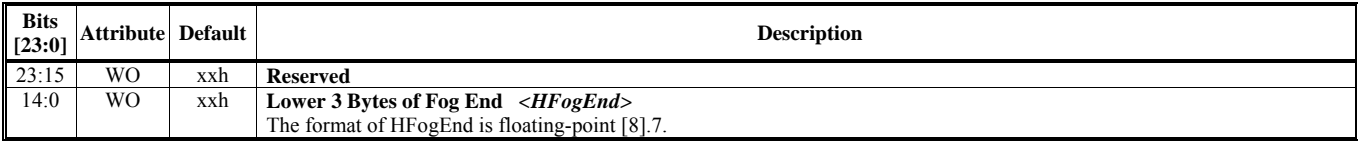

### **HParaType = 01h, Sub-Address = 78h Fog Setting 9**

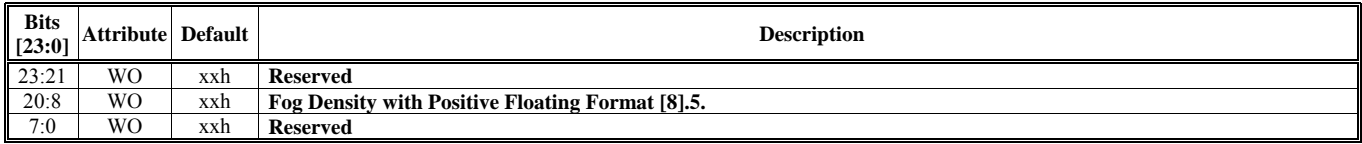

### **HParaType = 01h, Sub-Address = 79-7Fh: Reserved** (for Fog Setting)

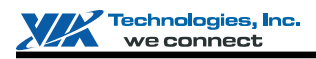

### **HParaType = 01h, Sub-Address = 80h**

**Miscellaneous Setting 1** 

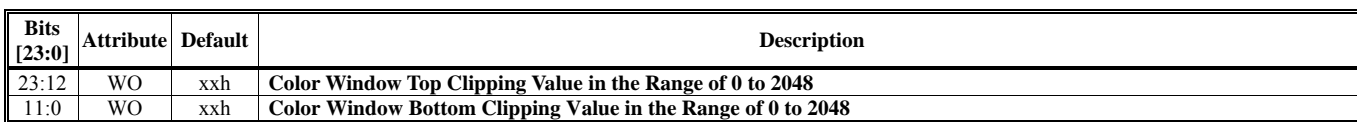

### **HParaType = 01h, Sub-Address = 81h**

**Miscellaneous Setting 2** 

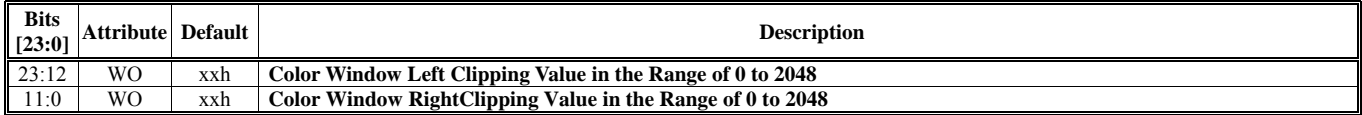

### **HParaType = 01h, Sub-Address = 82h**

**Miscellaneous Setting 3** 

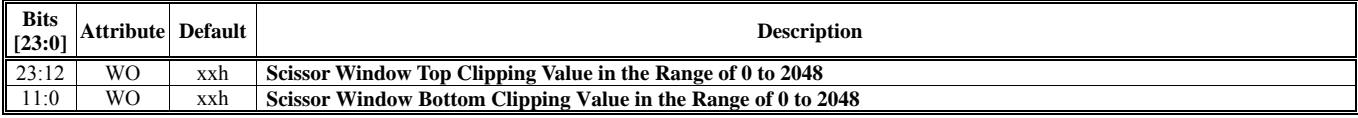

# **HParaType = 01h, Sub-Address = 83h**

**Miscellaneous Setting 4** 

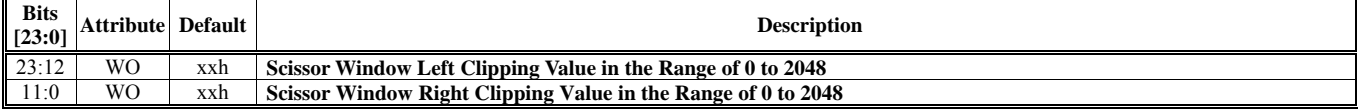

# **HParaType = 01h, Sub-Address = 84h**

**Miscellaneous Setting 5** 

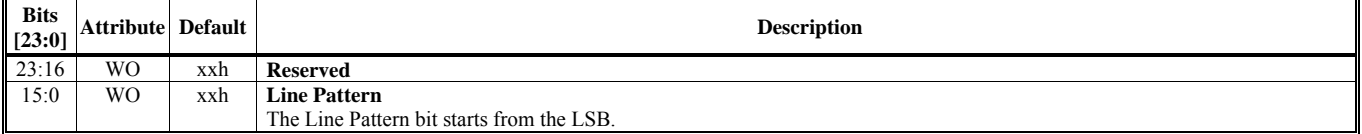

### **HParaType = 01h, Sub-Address = 85h**

### **Miscellaneous Setting 6**

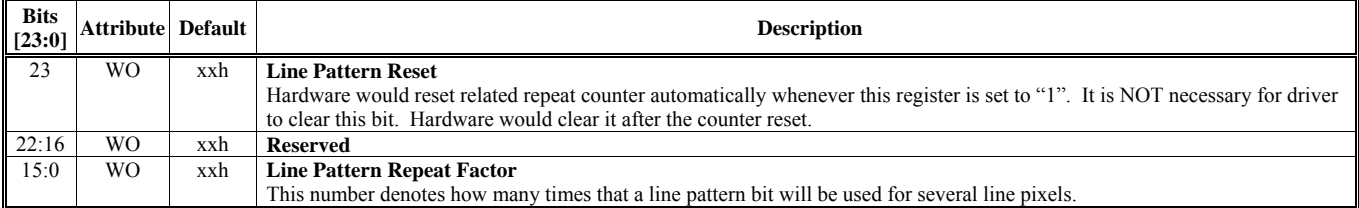

### **HParaType = 01h, Sub-Address = 86h**

**Miscellaneous Setting 7 - Lower 3 Bytes of Solid Shading Color** *<HSolidCL>*

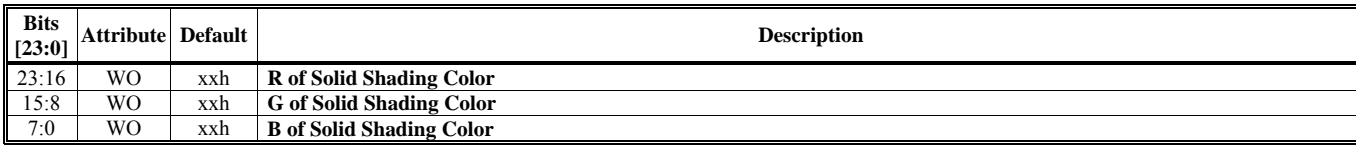

#### **HParaType = 01h, Sub-Address = 87h**

**Miscellaneous Setting 8 - Highest Byte of Solid Shading Color** *<HSolidCH>*

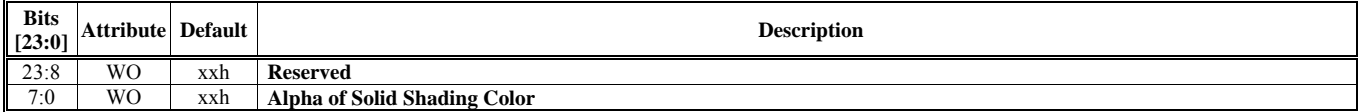

### **HParaType = 01h, Sub-Address = 88h Miscellaneous Setting 9**

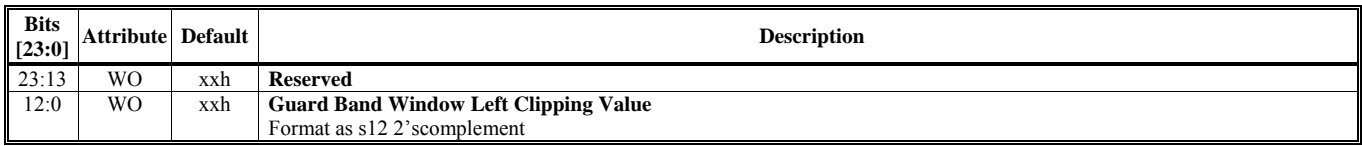

### **HParaType = 01h, Sub-Address = 89h**

**Miscellaneous Setting 10** 

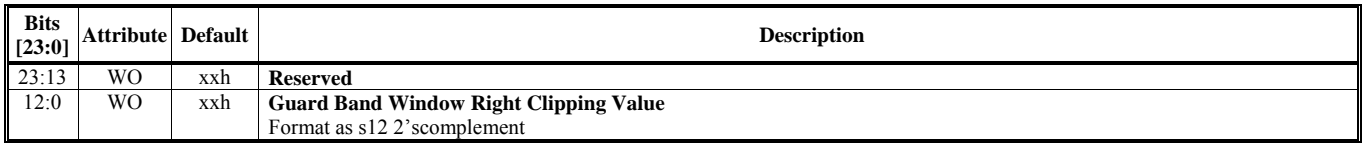

# **HParaType = 01h, Sub-Address = 8Ah**

# **Miscellaneous Setting 11**

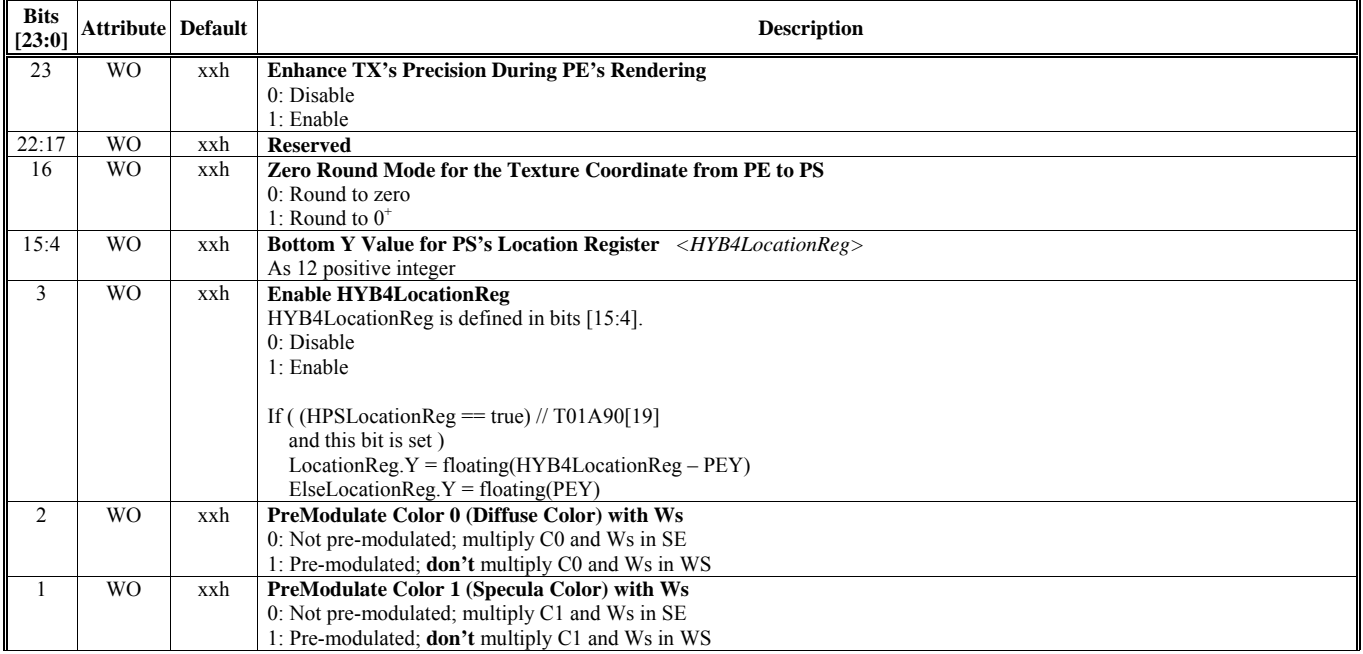

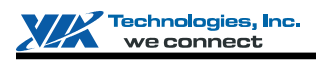

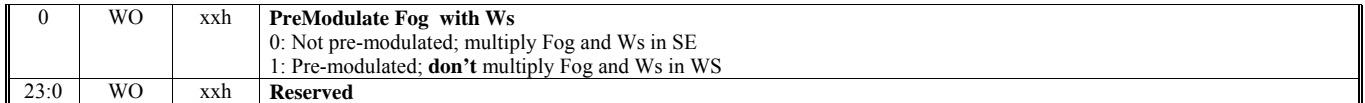

### **HParaType = 01h, Sub-Address = 8B-8Fh: Reserved** (for Miscellaneous Setting)

### **HParaType = 01h, Sub-Address = 90h Pixel Shader Setting 1**

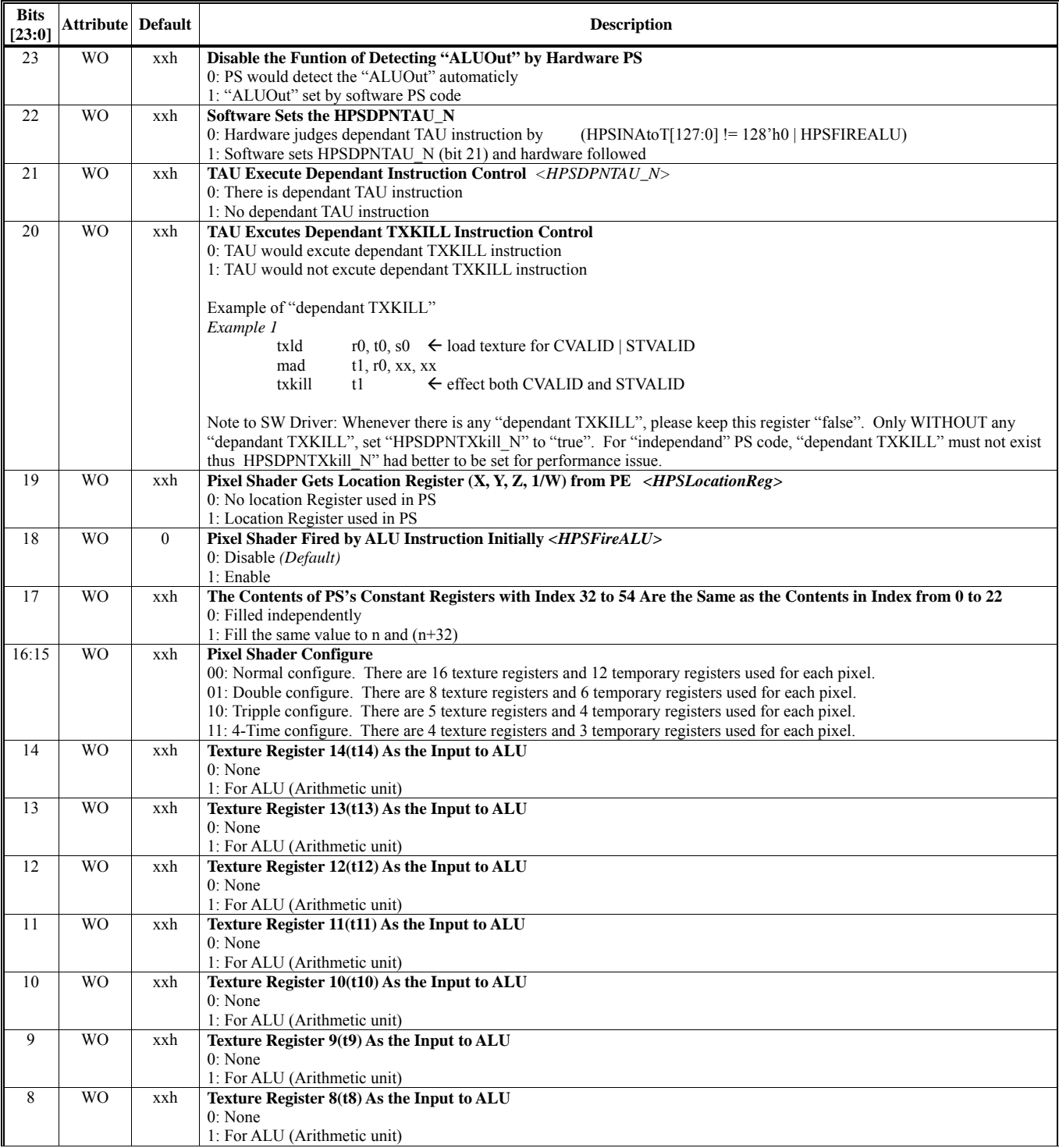

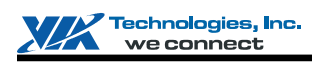

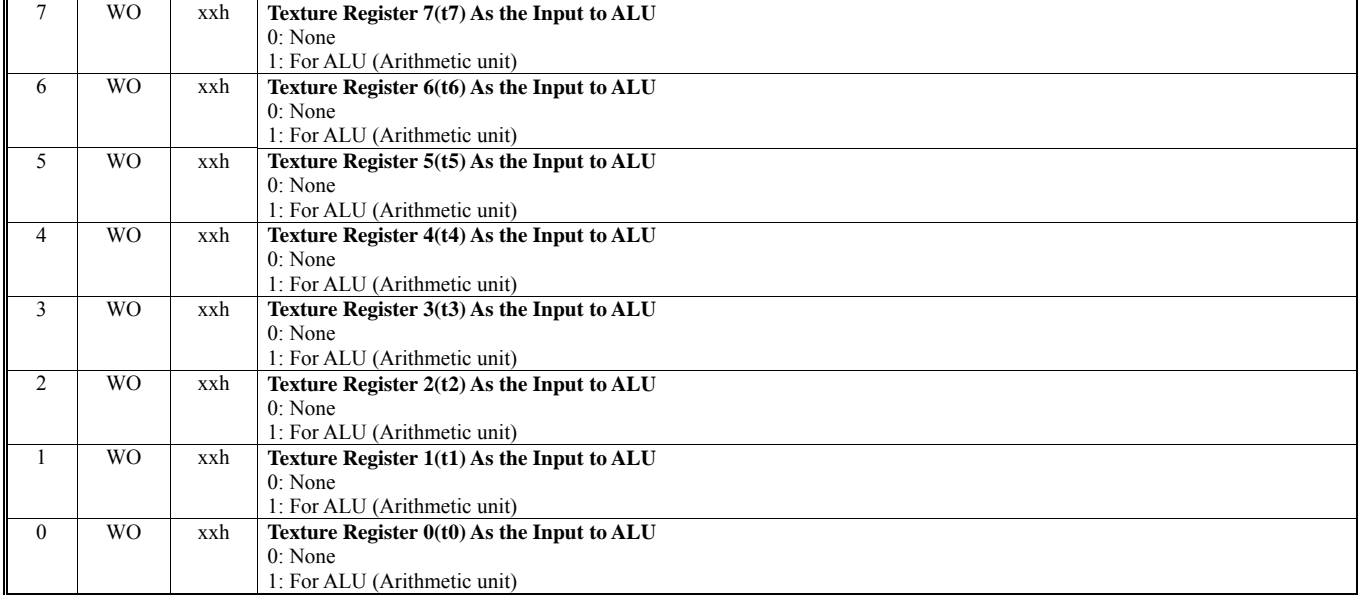

# **HParaType = 01h, Sub-Address = 91h**

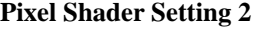

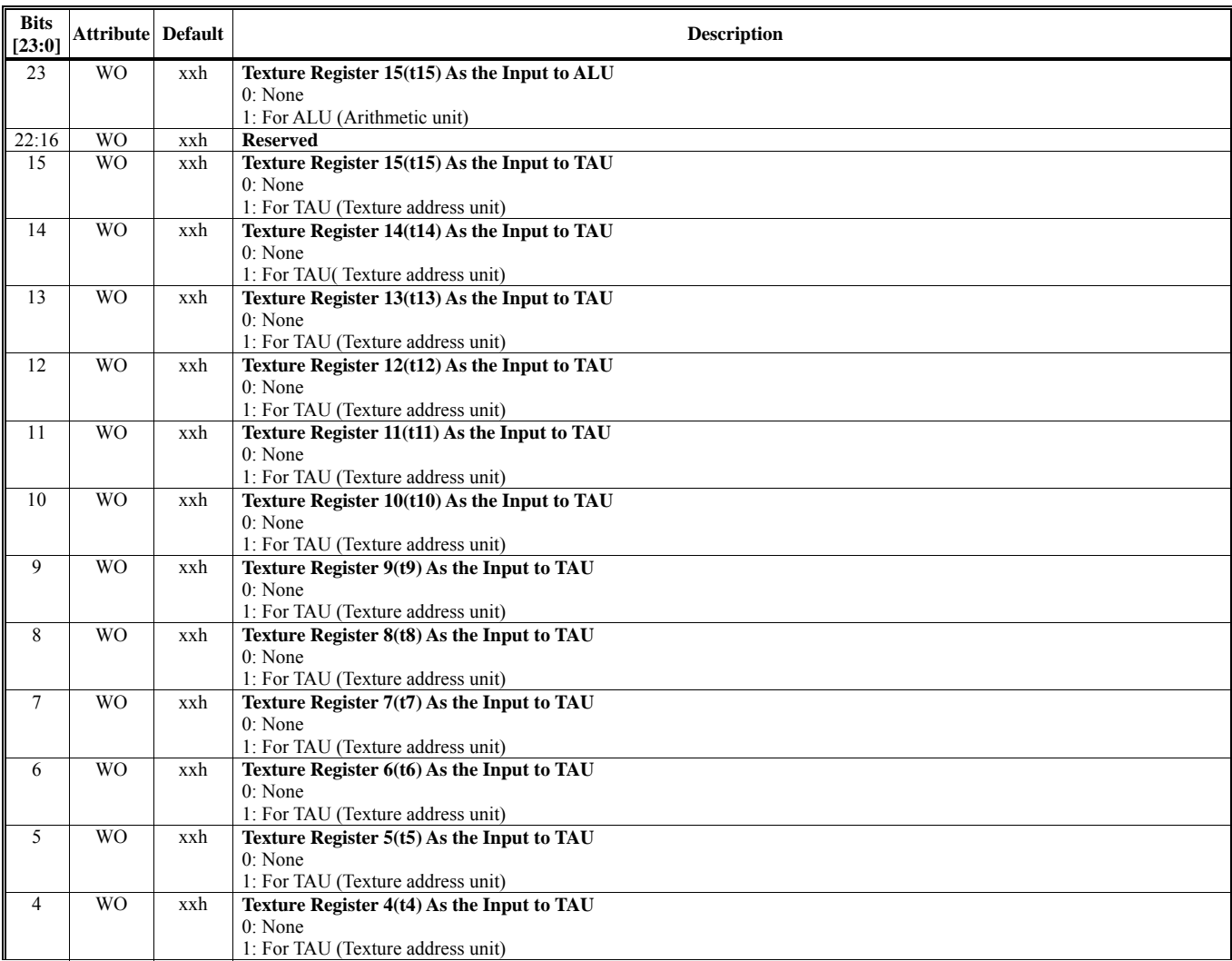

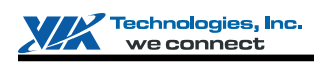

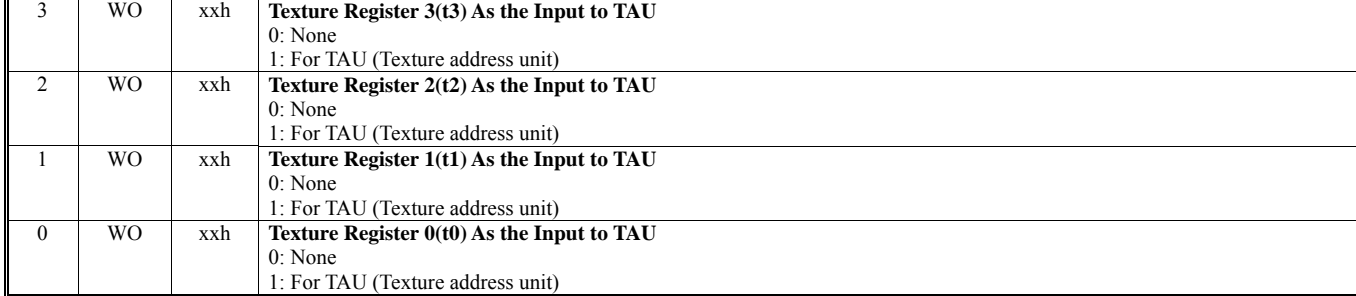

# **HParaType = 01h, Sub-Address = 92h Pixel Shader Setting 3**

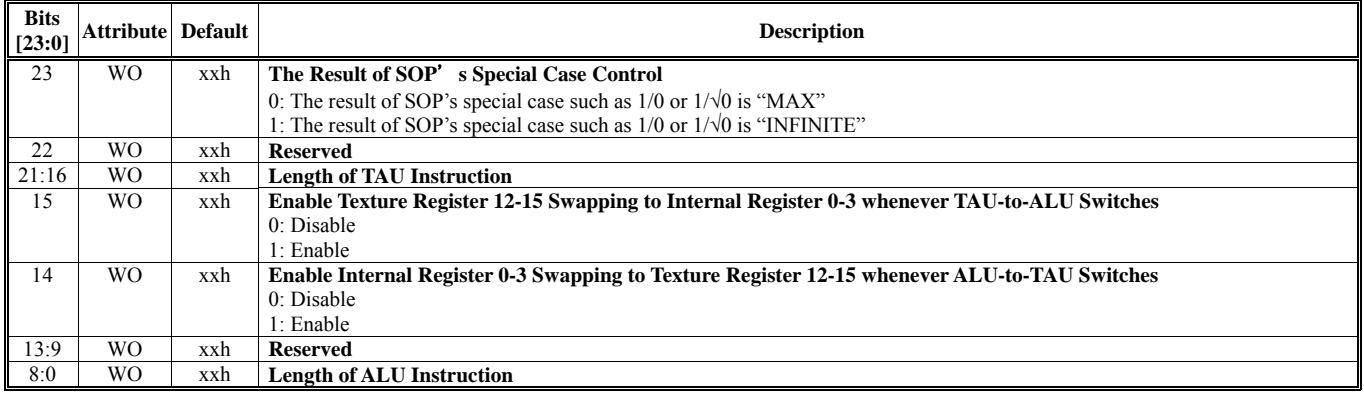

# **HParaType = 01h, Sub-Address = 93h**

**Pixel Shader Setting 4** 

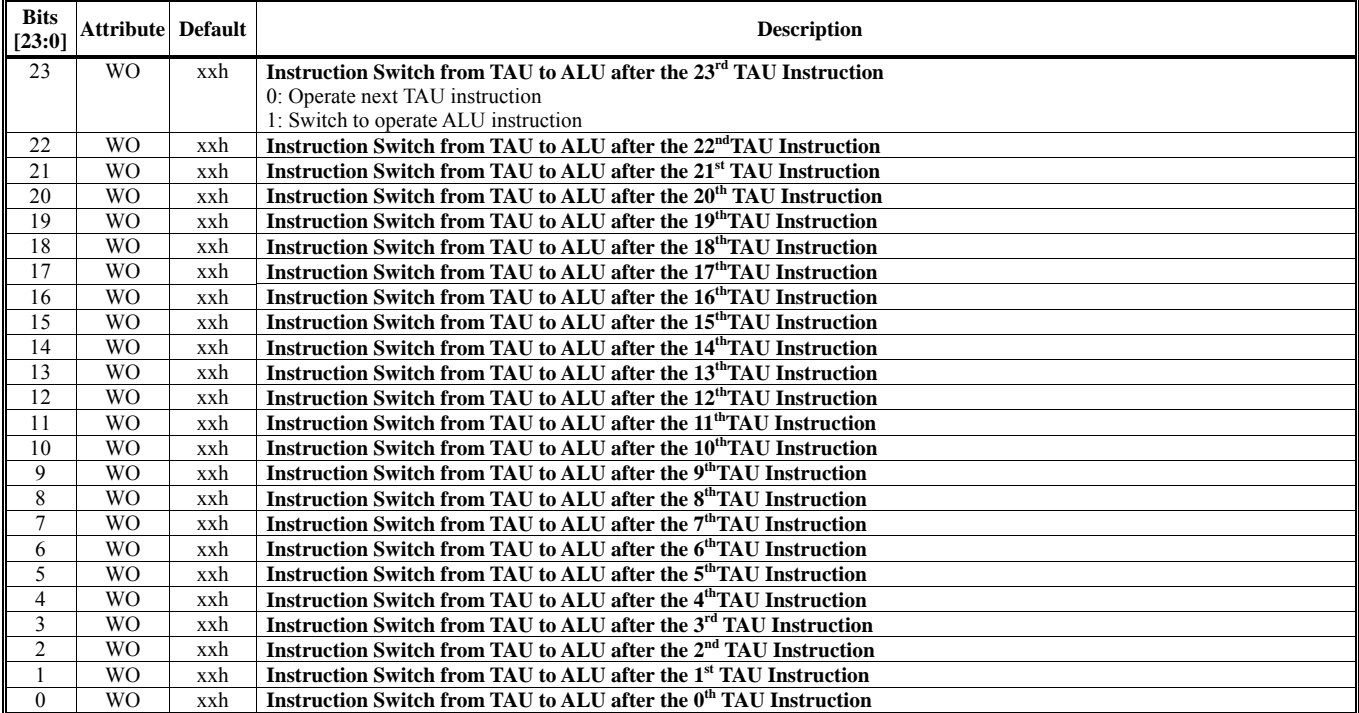

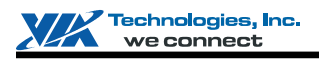

### **HParaType = 01h, Sub-Address = 94h**

**Pixel Shader Setting 5** 

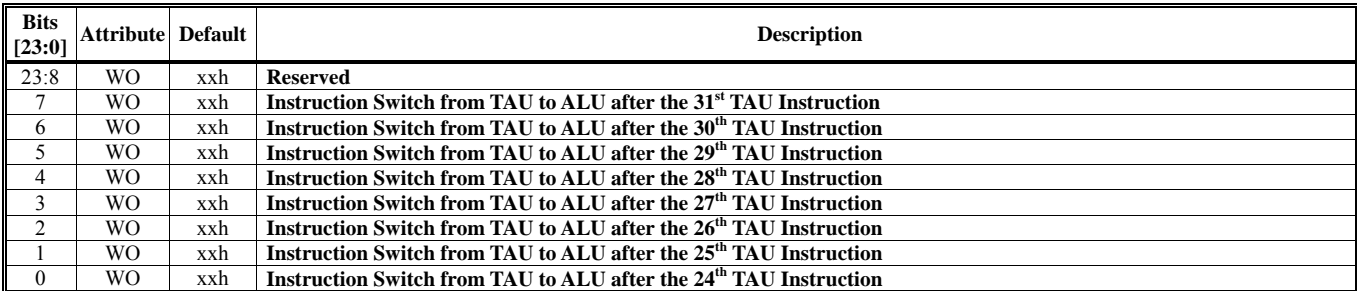

### **HParaType = 01h, Sub-Address = 95h Pixel Shader Setting 6**

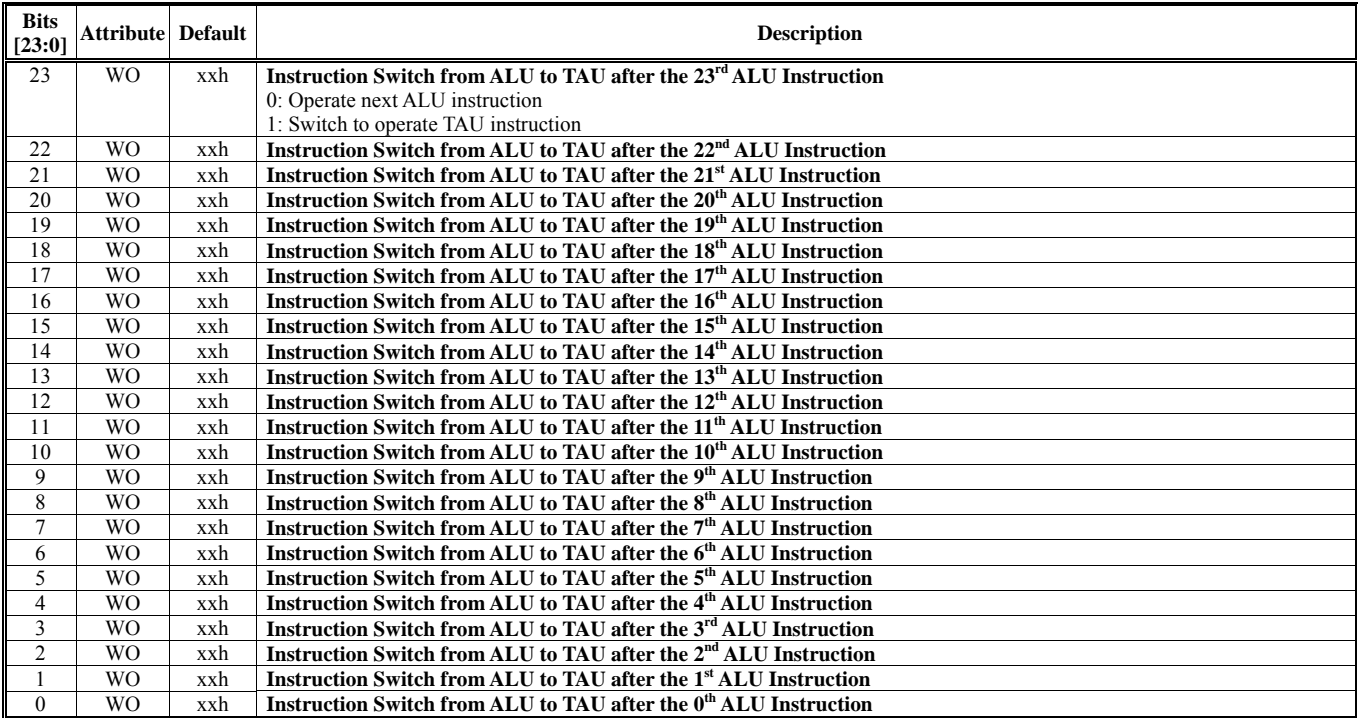

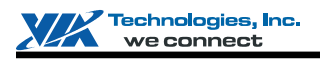

### **HParaType = 01h, Sub-Address = 96h**

**Pixel Shader Setting 7** 

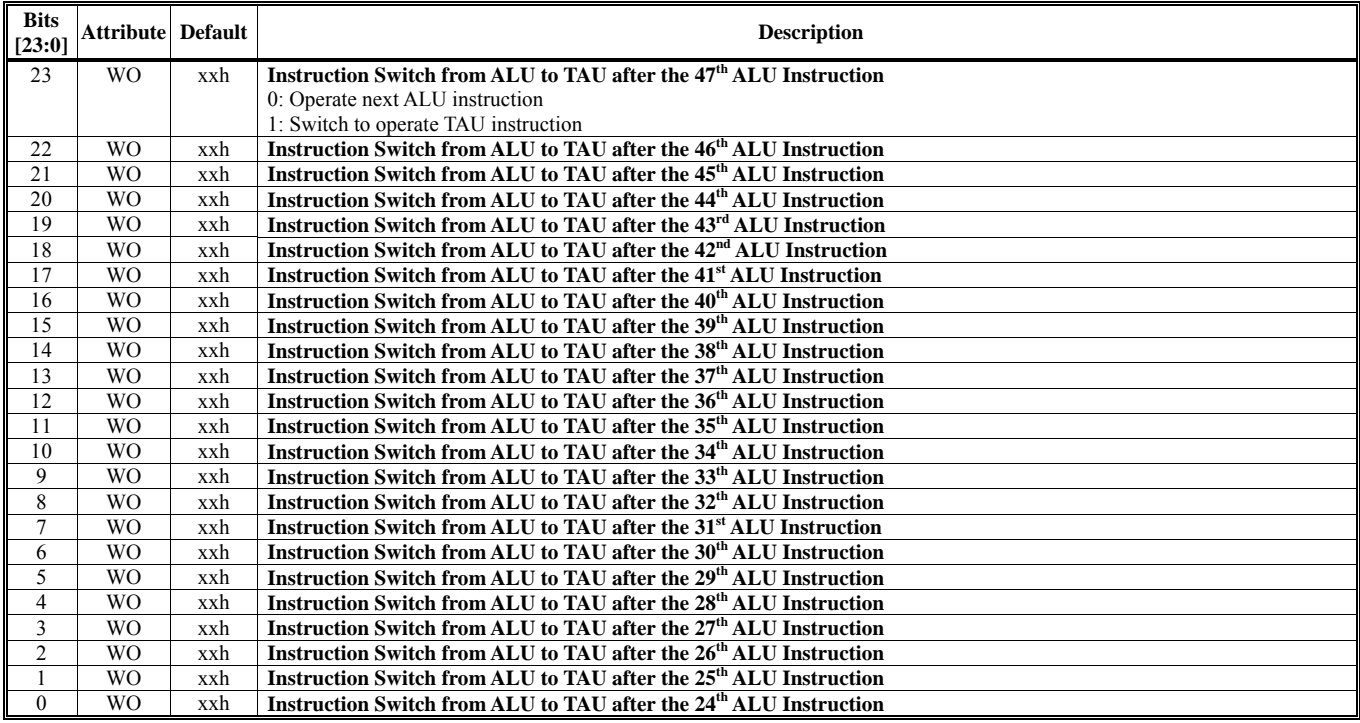

# **HParaType = 01h, Sub-Address = 97h**

**Pixel Shader Setting 8** 

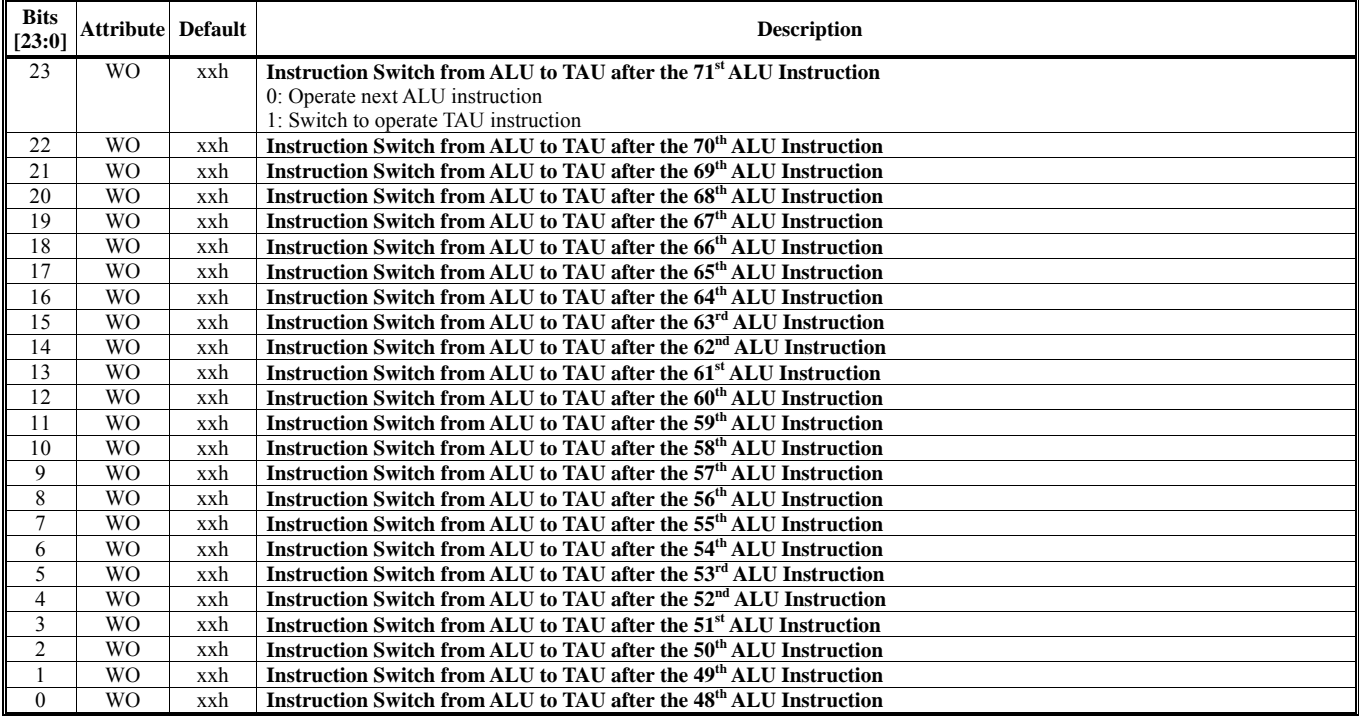

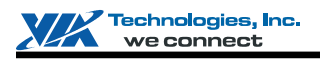

### **HParaType = 01h, Sub-Address = 98h**

**Pixel Shader Setting 9** 

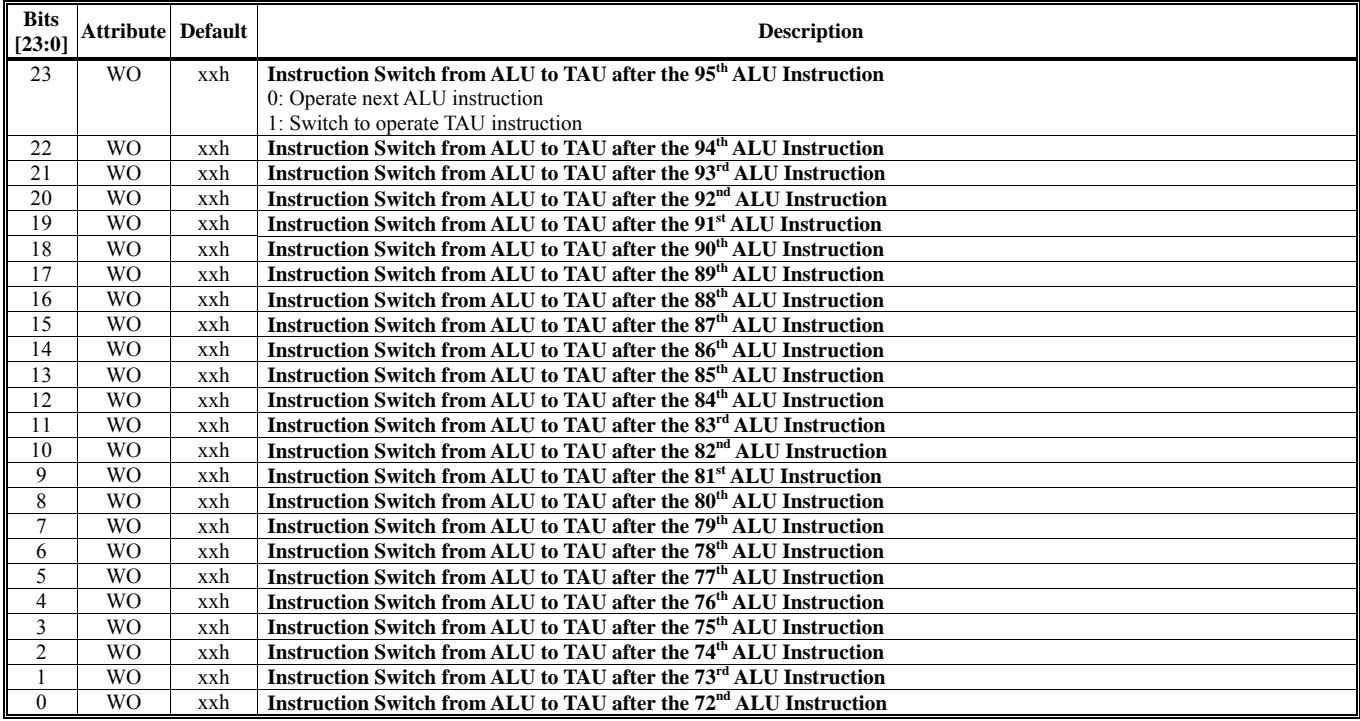

### **HParaType = 01h, Sub-Address = 99h Pixel Shader Setting 10**

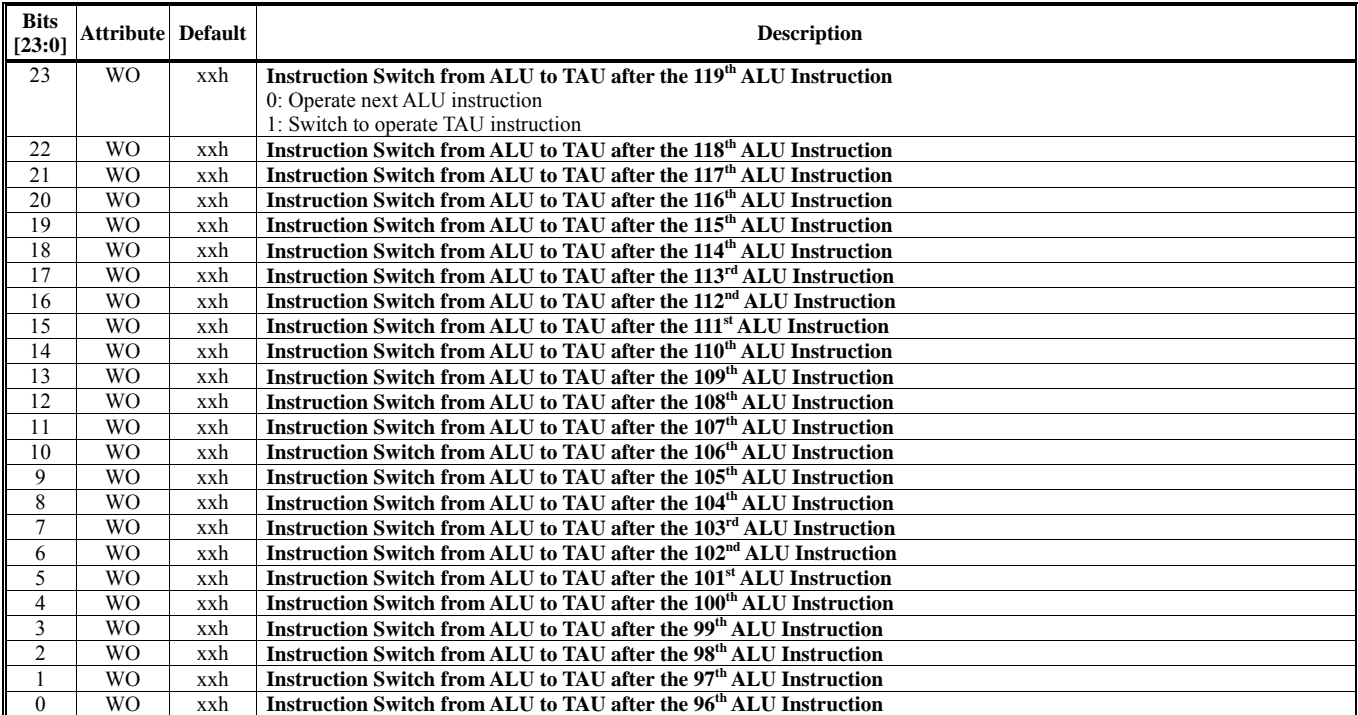

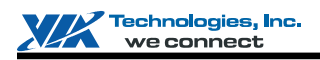

# **HParaType = 01h, Sub-Address = 9Ah**

**Pixel Shader Setting 11** 

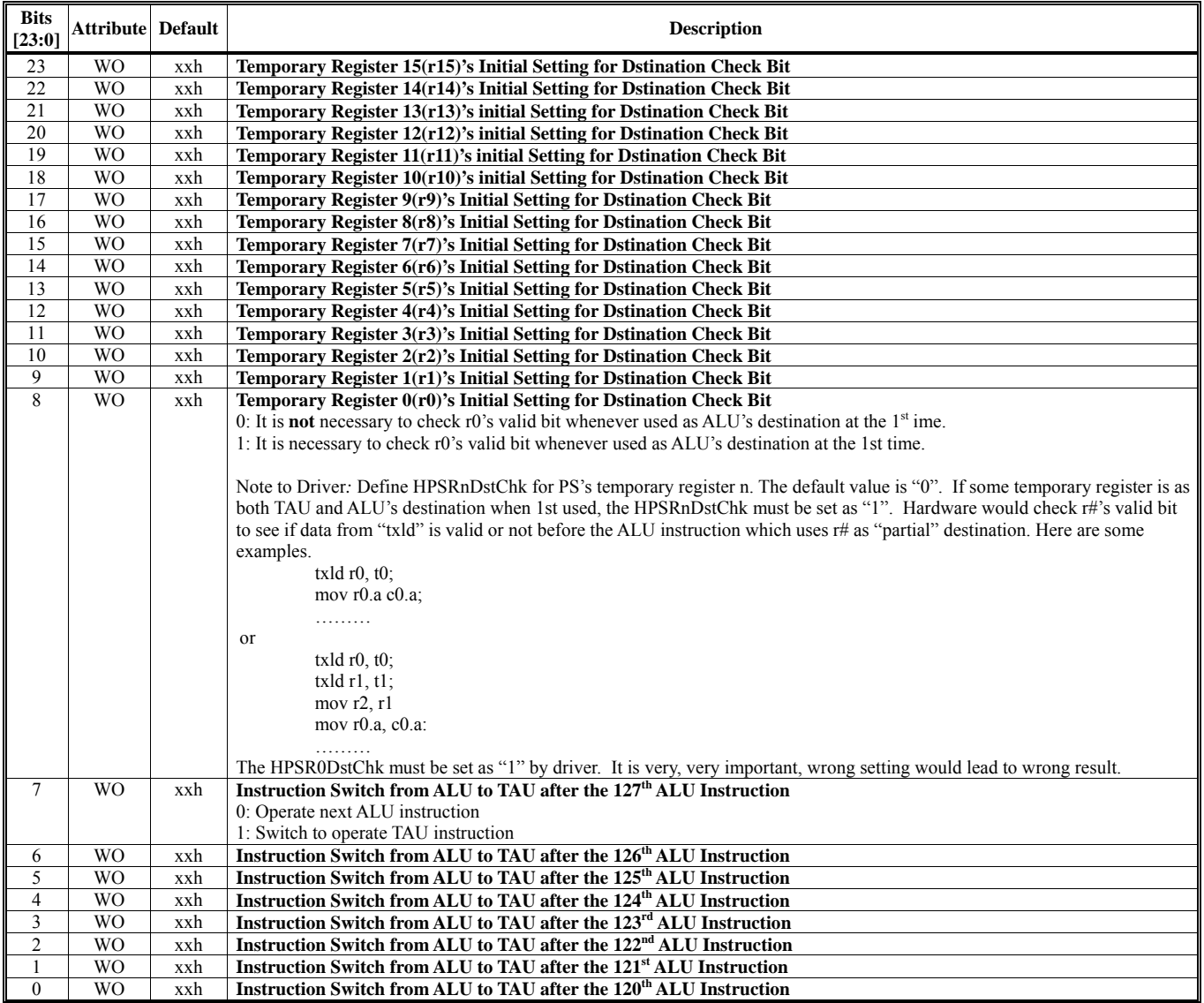

### **HParaType = 01h, Sub-Address = AAh**

**Software Inspection** 

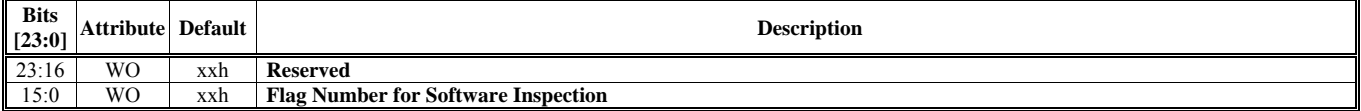

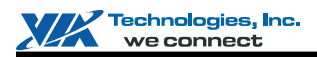

# **HParaType 02h: Attribute of Texture Stage N (HParaSubType: 00-0Fh)**

The register table in this section is used for following HParaSubTypes (from 00h to 0Fh).

- $\blacksquare$  HParaSubType = 0000 0000 (00h) -- For Texture 0
- $\blacksquare$  HParaSubType = 0000 0001 (01h) -- For Texture 1
- $\blacksquare$  HParaSubType = 0000 0010 (02h) -- For Texture 2
- $\blacksquare$  HParaSubType = 0000 0011 (03h) -- For Texture 3
- $\blacksquare$  HParaSubType = 0000 0100 (04h) -- For Texture 4
- $\blacksquare$  HParaSubType = 0000 0101 (05h) -- For Texture 5
- $\blacksquare$  HParaSubType = 0000 0110 (06h) -- For Texture 6
- $\blacksquare$  HParaSubType = 0000 0111 (07h) -- For Texture 7
- $\blacksquare$  HParaSubType = 0000 1000 (08h) -- For Texture 8
- $\blacksquare$  HParaSubType = 0000 1001 (09h) -- For Texture 9
- $\blacksquare$  HParaSubType = 0000 1010 (0Ah) -- For Texture A
- $\blacksquare$  HParaSubType = 0000 1011 (0Bh) -- For Texture B
- $\blacksquare$  HParaSubType = 0000 1100 (0Ch) -- For Texture C
- $\blacksquare$  HParaSubType = 0000 1101 (0Dh) -- For Texture D
- $\blacksquare$  HParaSubType = 0000 1110 (0Eh) -- For Texture E
- $\blacksquare$  HParaSubType = 0000 1111 (0Fh) -- For Texture F

### **Sub-Address (Bits [31:24]): 00-51h**

### **HParaType = 02h (HParaSubType = 00h-0Fh), Sub-Address = 00h**

**Face 0 Level 0 Base Address** 

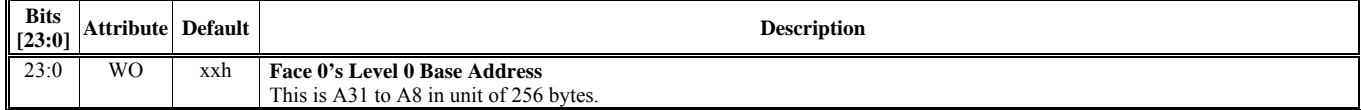

# **HParaType = 02h (HParaSubType = 00h-0Fh), Sub-Address = 01h**

**Face 1 Level 0 Base Address** 

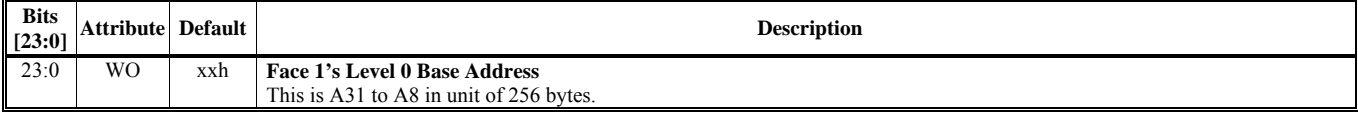

## **HParaType = 02h (HParaSubType = 00h-0Fh), Sub-Address = 02h**

**Face 2 Level 0 Base Address** 

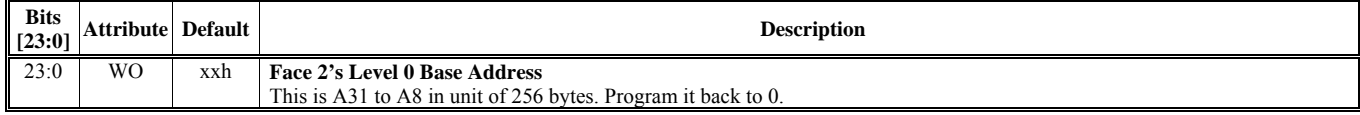

# **HParaType = 02h (HParaSubType = 00h-0Fh), Sub-Address = 03h**

**Face 3 Level 0 Base Address** 

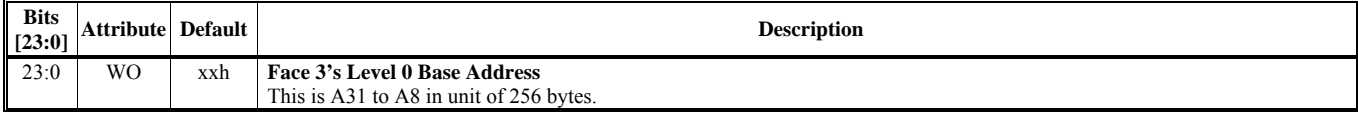

# **HParaType = 02h (HParaSubType = 00h-0Fh), Sub-Address = 04h**

# **Face 4 Level 0 Base Address**

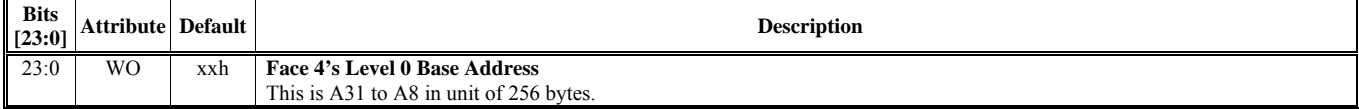

### **HParaType = 02h (HParaSubType = 00h-0Fh), Sub-Address = 05h**

**Face 5 Level 0 Base Address** 

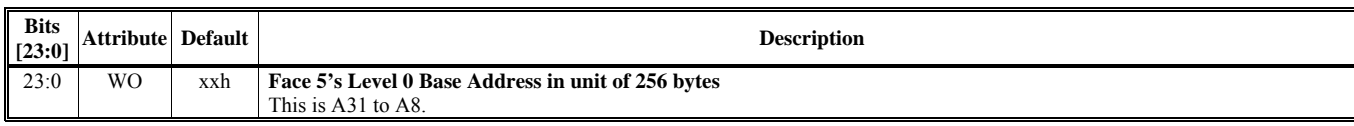

## **HParaType = 02h (HParaSubType = 00h-0Fh), Sub-Address = 06-17h: Reserved**

### **HParaType = 02h (HParaSubType = 00h-0Fh), Sub-Address = 18h Texture Control 1**

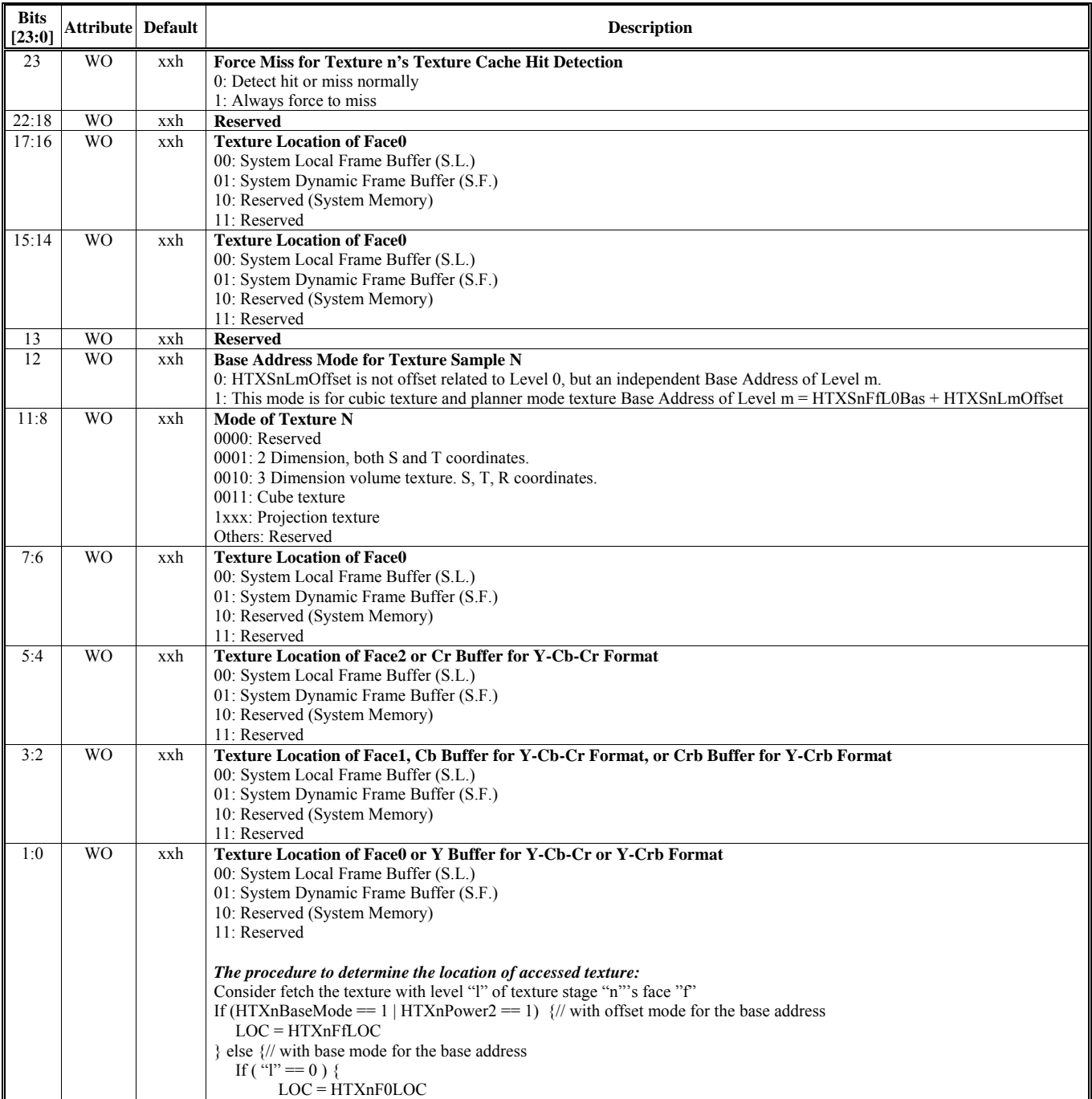

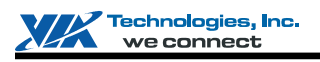

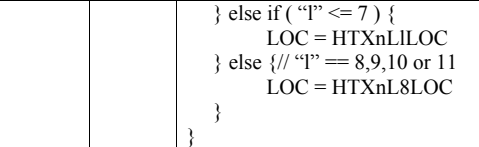

### **HParaType = 02h (HParaSubType = 00h-0Fh), Sub-Address = 19-1Fh: Reserved (Texture Control)**

### **HParaType = 02h (HParaSubType = 00h-0Fh), Sub-Address = 20h**

**Texture Control 2** 

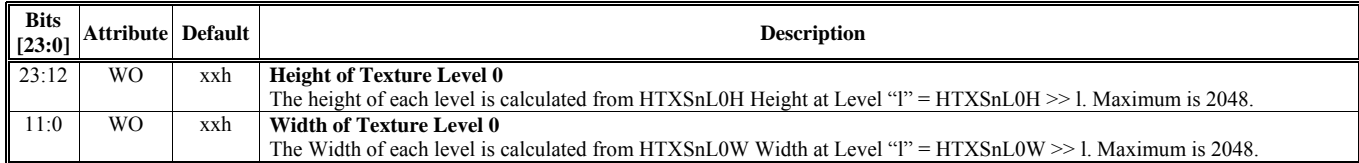

# **HParaType = 02h (HParaSubType = 00h-0Fh), Sub-Address = 21h**

**Texture Control 3** 

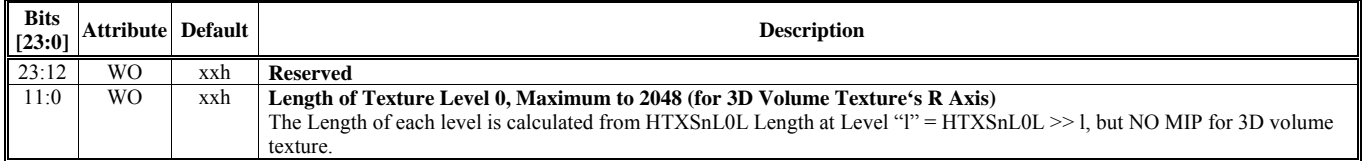

### **HParaType = 02h (HParaSubType = 00h-0Fh), Sub-Address = 22h**

## **Texture Control 4**

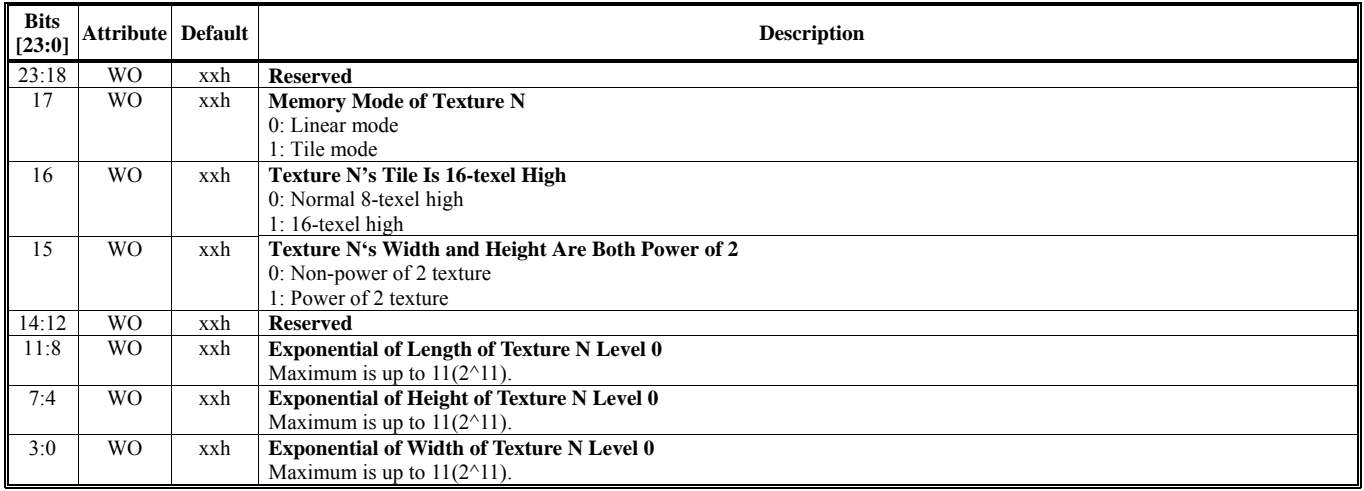

## **HParaType = 02h (HParaSubType = 00h-0Fh), Sub-Address = 23-2Fh: Reserved (Texture Control)**

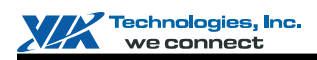

### **HParaType = 02h (HParaSubType = 00h-0Fh), Sub-Address = 30h**

**Texture Control 5** 

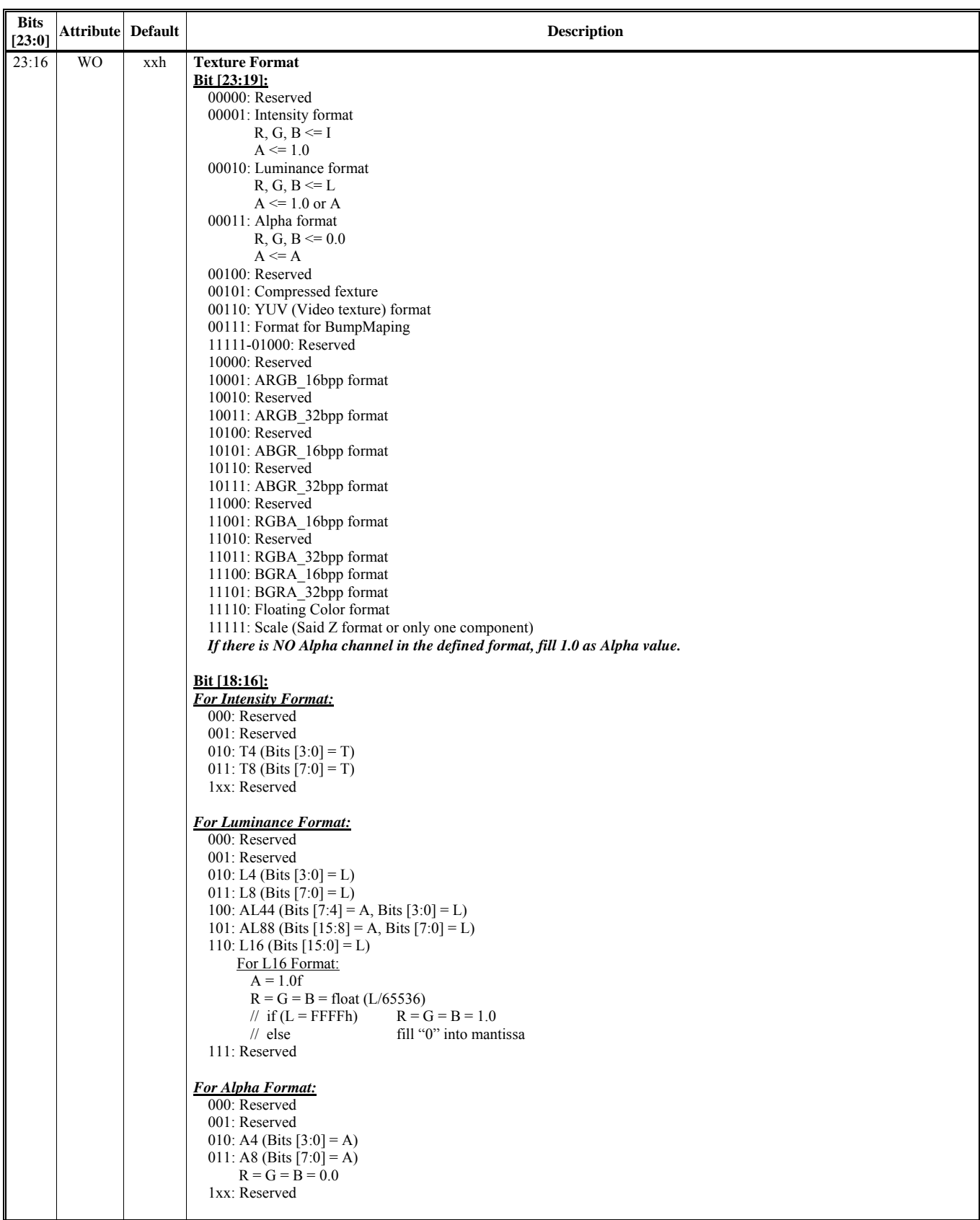

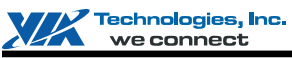

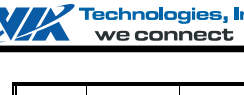

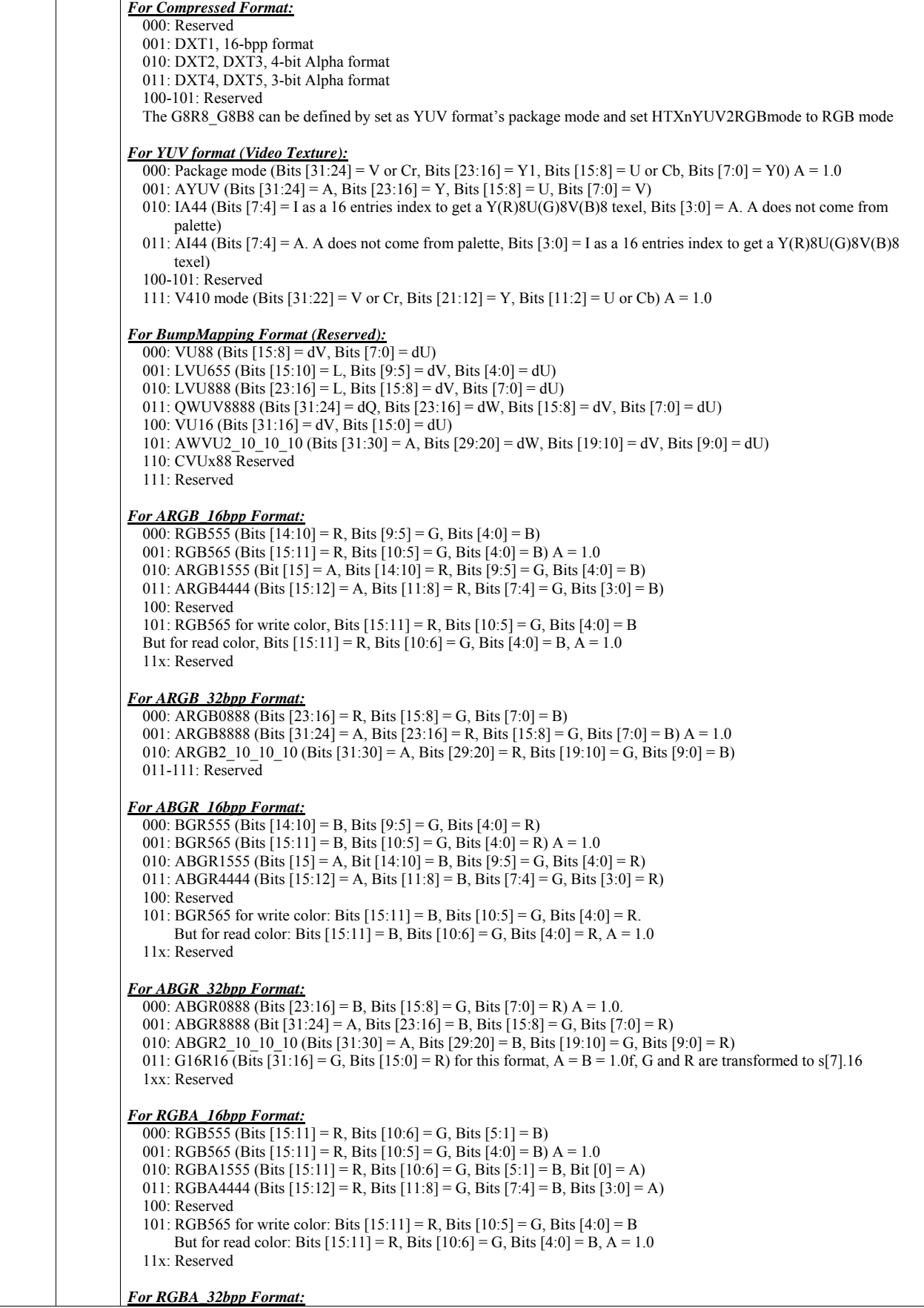

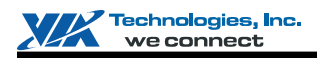

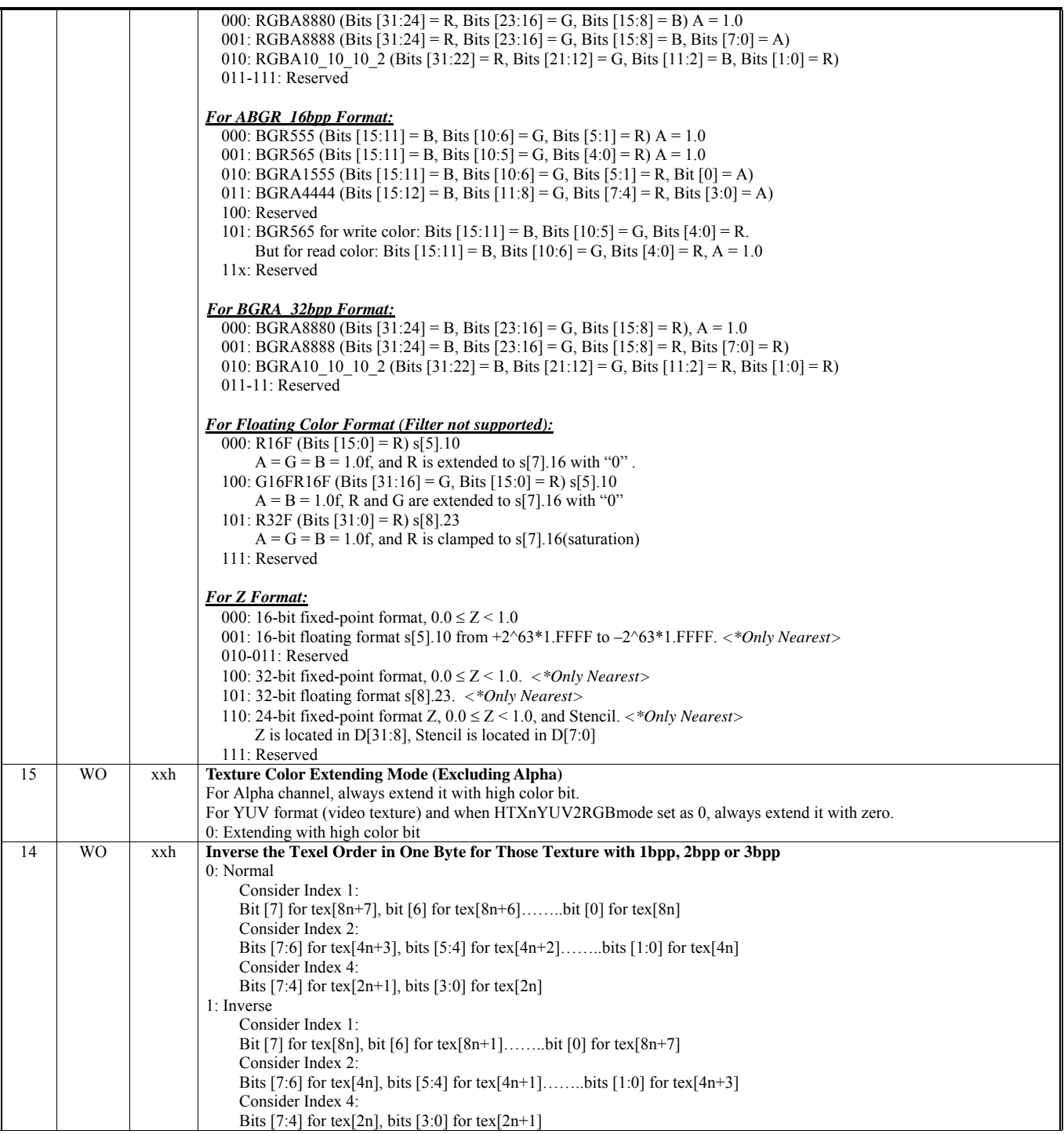

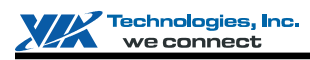

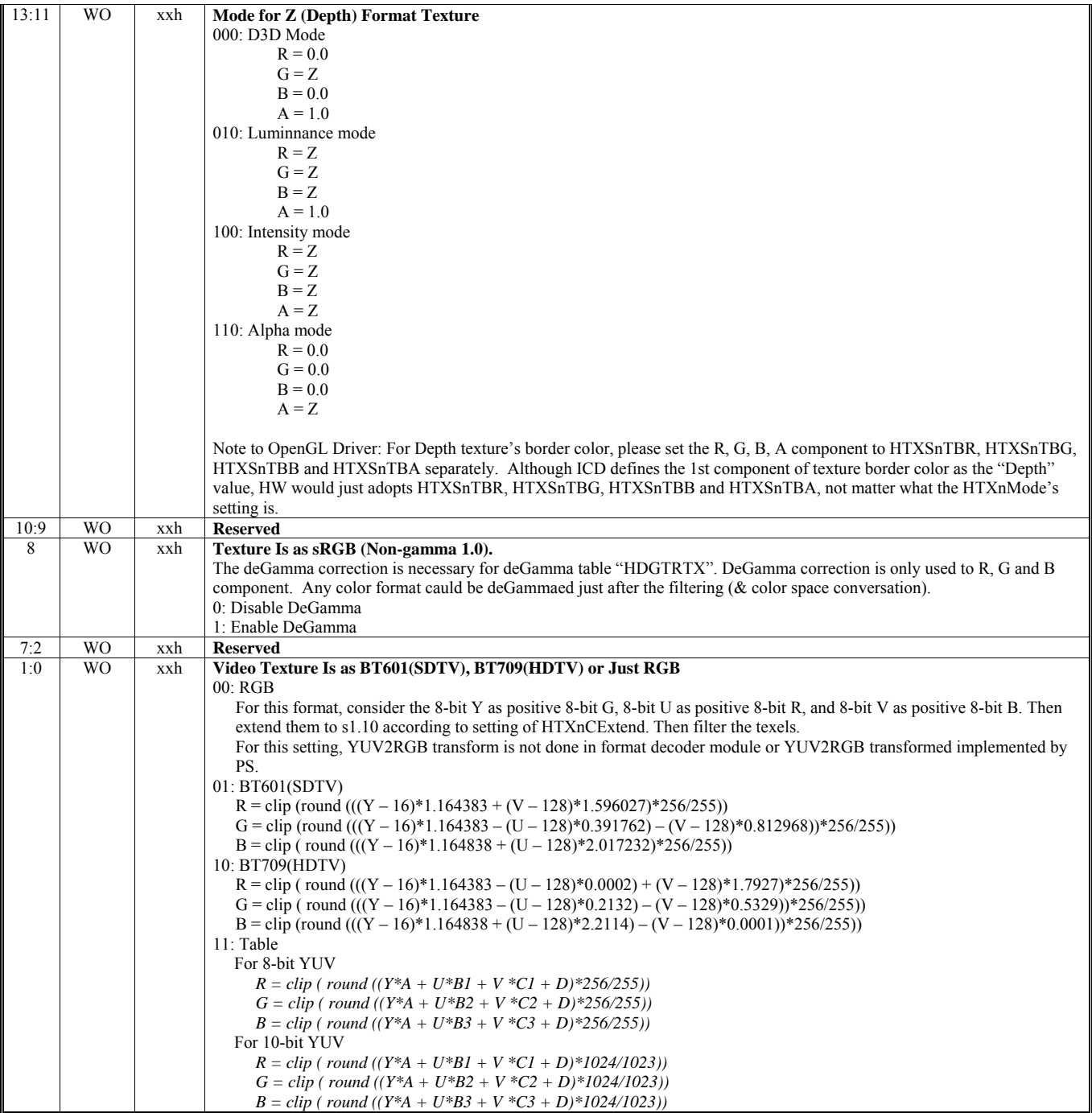

### **HParaType = 02h (HParaSubType = 00h-0Fh), Sub-Address = 50h Software Inspection for Texture N – 1st Flag Number**

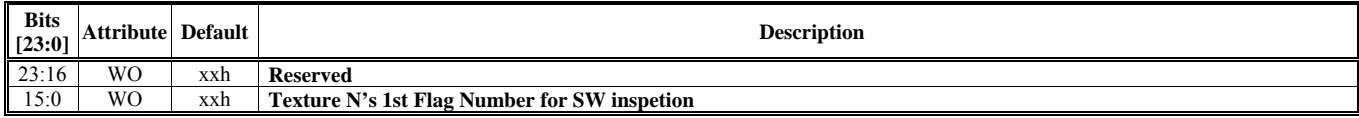

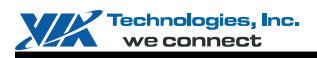

### **HParaType = 02h (HParaSubType = 00h-0Fh), Sub-Address = 51h**

**Software Inspection for Texture N – 2nd Flag Number** 

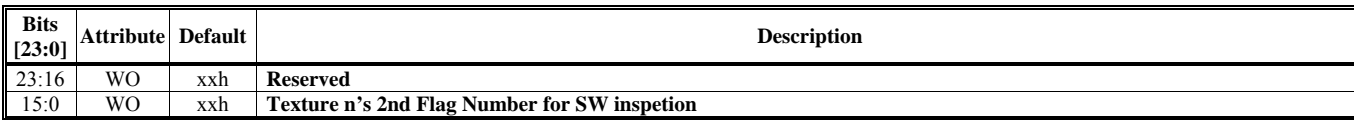

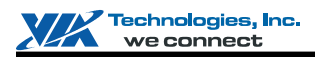

# **HParaType 02h: Attribute of Texture Sample Stage N (HParaSubType: 20-2Fh)**

The register table in this section is used for the following HParaSubTypes (from 20h to 2Fh).

- $\blacksquare$  HParaSubType = 0010 0000 (20h) For Texture Sample 0
- $\blacksquare$  HParaSubType = 0010 0001 (21h) For Texture Sample 1
- $\blacksquare$  HParaSubType = 0010 0010 (22h) For Texture Sample 2
- $\blacksquare$  HParaSubType = 0010 0011 (23h) For Texture Sample 3
- $\blacksquare$  HParaSubType = 0010 0100 (24h) For Texture Sample 4
- $\blacksquare$  HParaSubType = 0010 0101 (25h) For Texture Sample 5
- $\blacksquare$  HParaSubType = 0010 0110 (26h) For Texture Sample 6
- **HParaSubType** = 0010 0111 (27h) For Texture Sample 7
- $\blacksquare$  HParaSubType = 0010 1000 (28h) For Texture Sample 8
- $\blacksquare$  HParaSubType = 0010 1001 (29h) For Texture Sample 9
- $\blacksquare$  HParaSubType = 0010 1010 (2Ah) For Texture Sample A
- HParaSubType = 0010 1011 (2Bh) For Texture Sample B
- $\blacksquare$  HParaSubType = 0010 1100 (2Ch) For Texture Sample C
- $\blacksquare$  HParaSubType = 0010 1101 (2Dh) For Texture Sample D
- $HParaSubType = 0010 1110 (2Eh) For Texture Sample E$
- $\blacksquare$  HParaSubType = 0010 1111 (2Fh) For Texture Sample F

#### **Sub-Address (Bits [31:24]): 00-51h**

### **HParaType = 02h (HParaSubType = 20h-2Fh), Sub-Address = 00h-2Fh: Reserved**

## **HParaType = 02h (HParaSubType = 20h-2Fh), Sub-Address = 30h**

### **Texture Level Control 1**

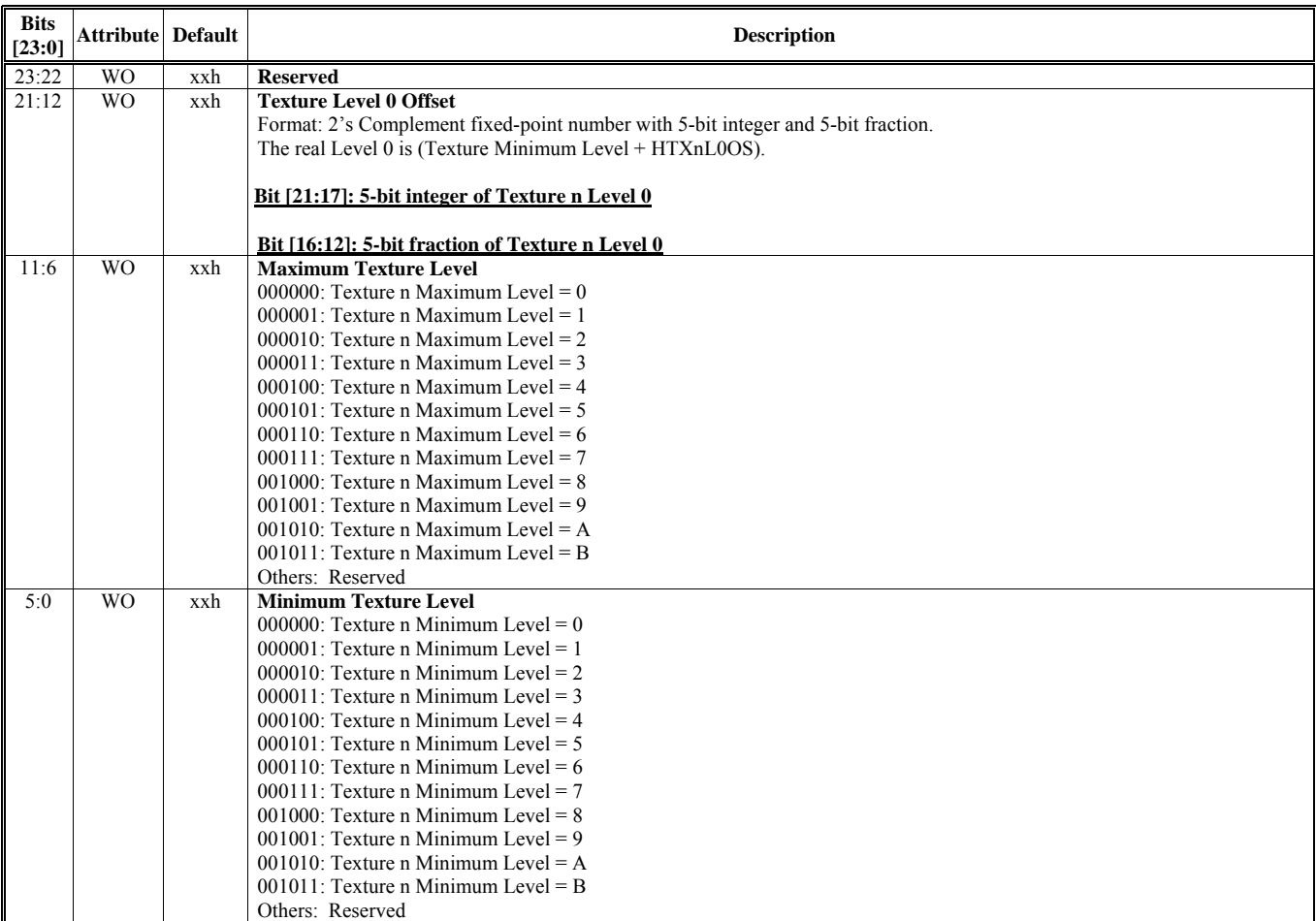

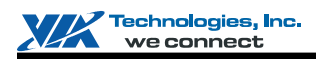

# **HParaType = 02h (HParaSubType = 20h-2Fh), Sub-Address = 31h**

**Texture Filter Control 1**

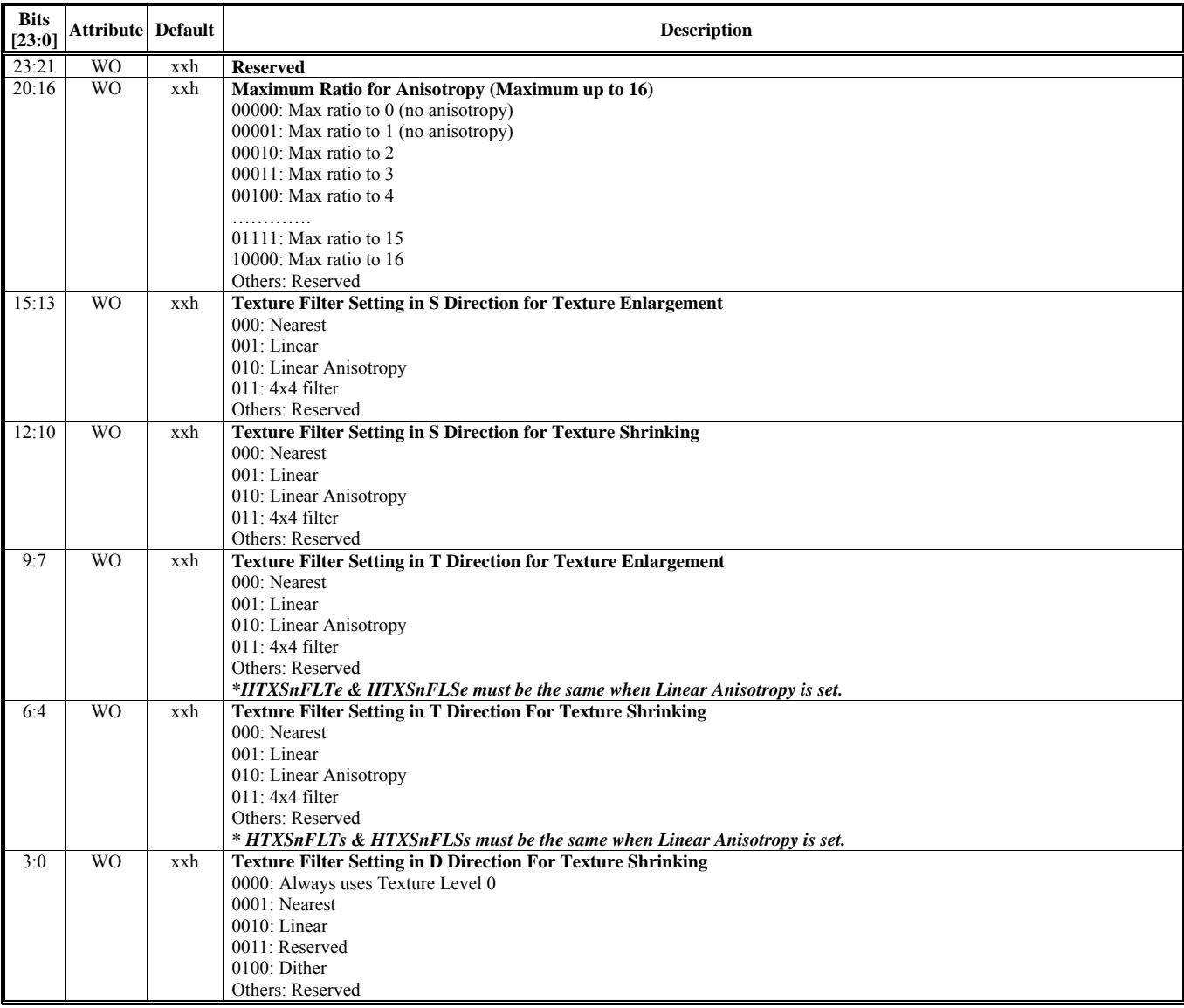

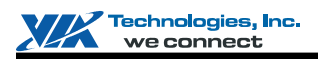

### **HParaType = 02h (HParaSubType = 20h-2Fh), Sub-Address = 32h Texture Filter Control 2 & Texture Mapping Control**

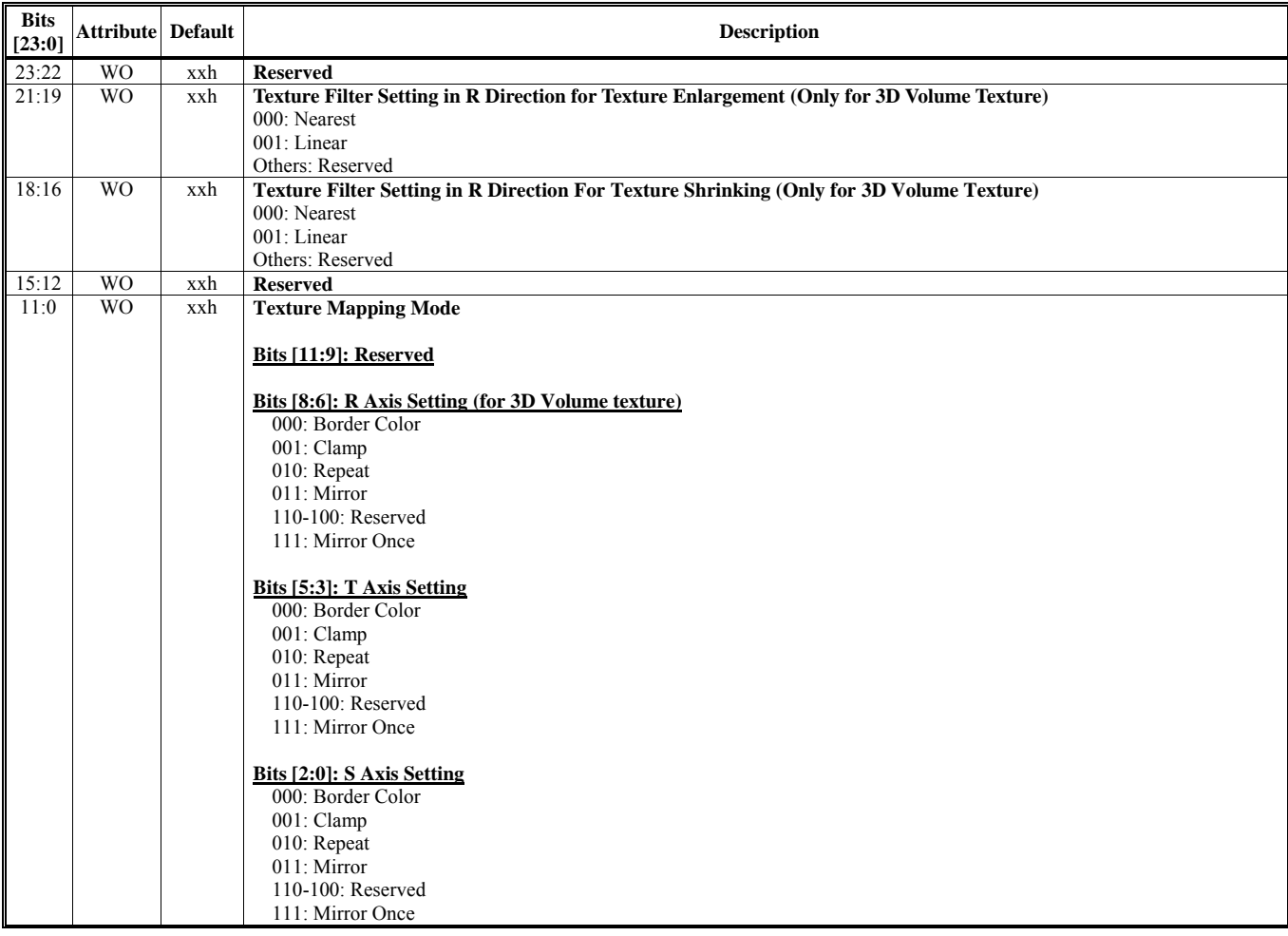

### **HParaType = 02h (HParaSubType = 20h-2Fh), Sub-Address = 33-34h: Reserved**

### **HParaType = 02h (HParaSubType = 20h-2Fh), Sub-Address = 35h**

**Texture Border Control 1** 

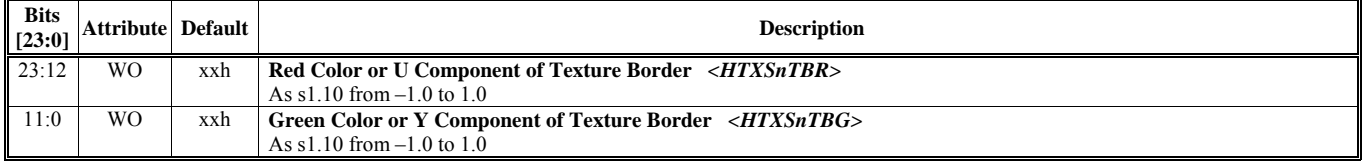

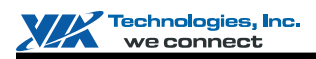

# **HParaType = 02h (HParaSubType = 20h-2Fh), Sub-Address = 36h**

**Texture Border Control 2** 

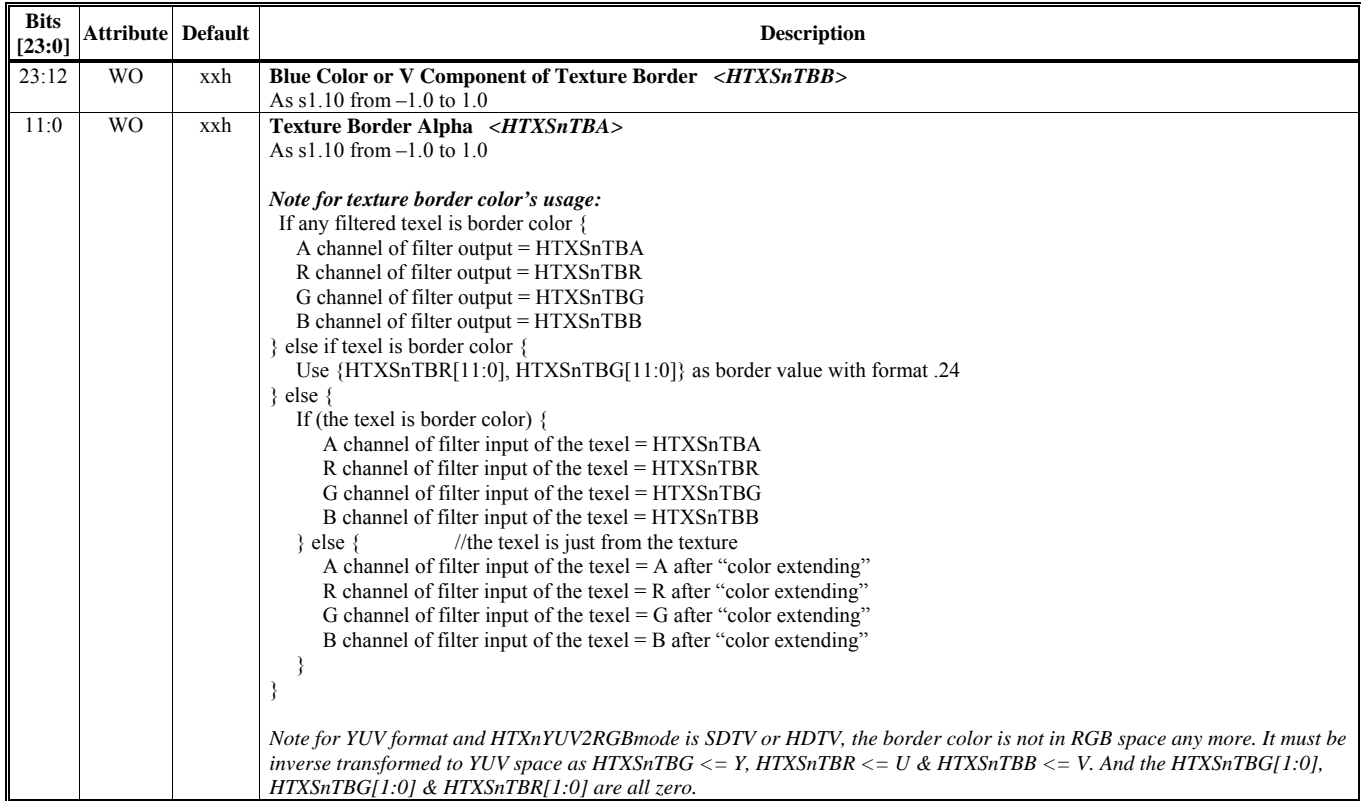

### **HParaType = 02h (HParaSubType = 20h-2Fh), Sub-Address = 37-40h: Reserved**

# **HParaType = 02h (HParaSubType = 20h-2Fh), Sub-Address = 50h Software Inspection for Texture Sample N – 1st Flag Number**

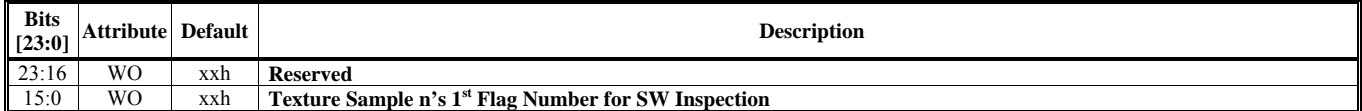

### **HParaType = 02h (HParaSubType = 20h-2Fh), Sub-Address = 51h Software Inspection for Texture Sample N – 2nd Flag Number**

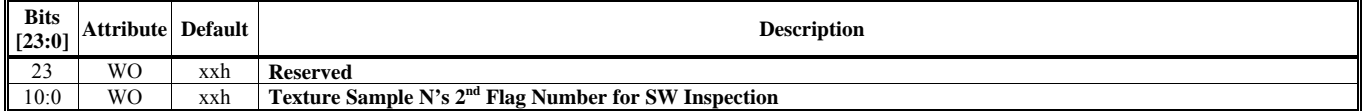

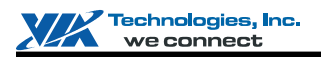

# **HParaType 02h: Attribute of Texture Stage N (HParaSubType: FEh)**

The register tables in this section are used for HParaSubType (FEh).

### **Sub-Address (Bits [31:24]): 00-13h**

### **HParaType = 02h (HParaSubType = FEh), Sub-Address = 00h General Texture Attribute Control**

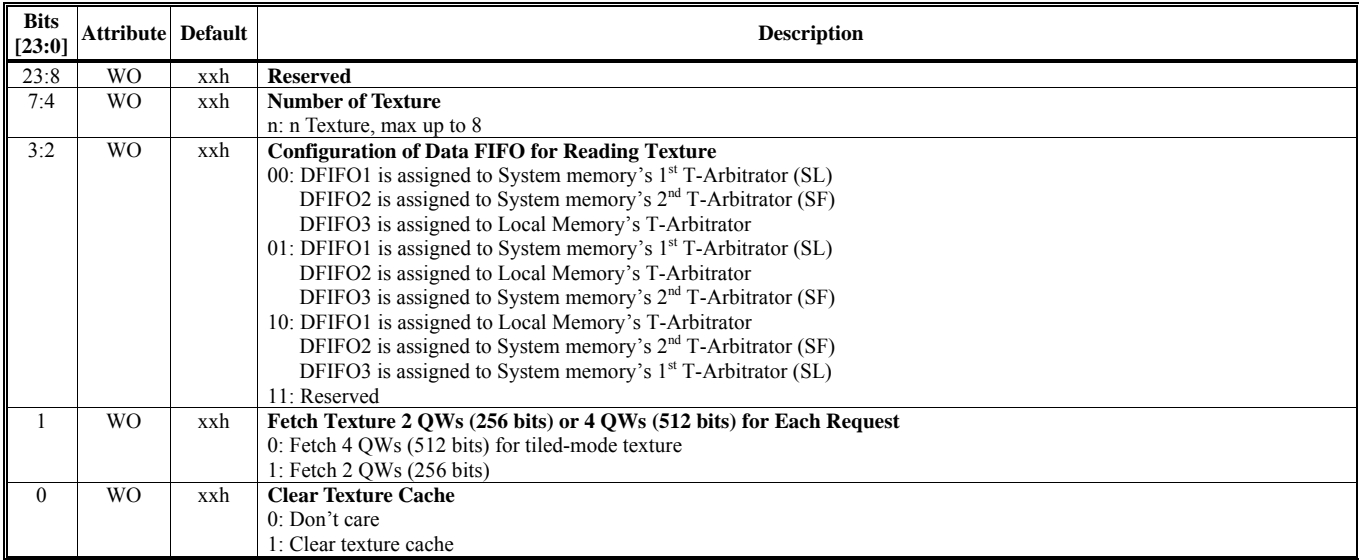

# **HParaType = 02h (HParaSubType = FEh), Sub-Address = 01h**

# **Attribute of Texture 0/1/2**

Texture 0 to Texture 7 are defined for Primitive Engine.

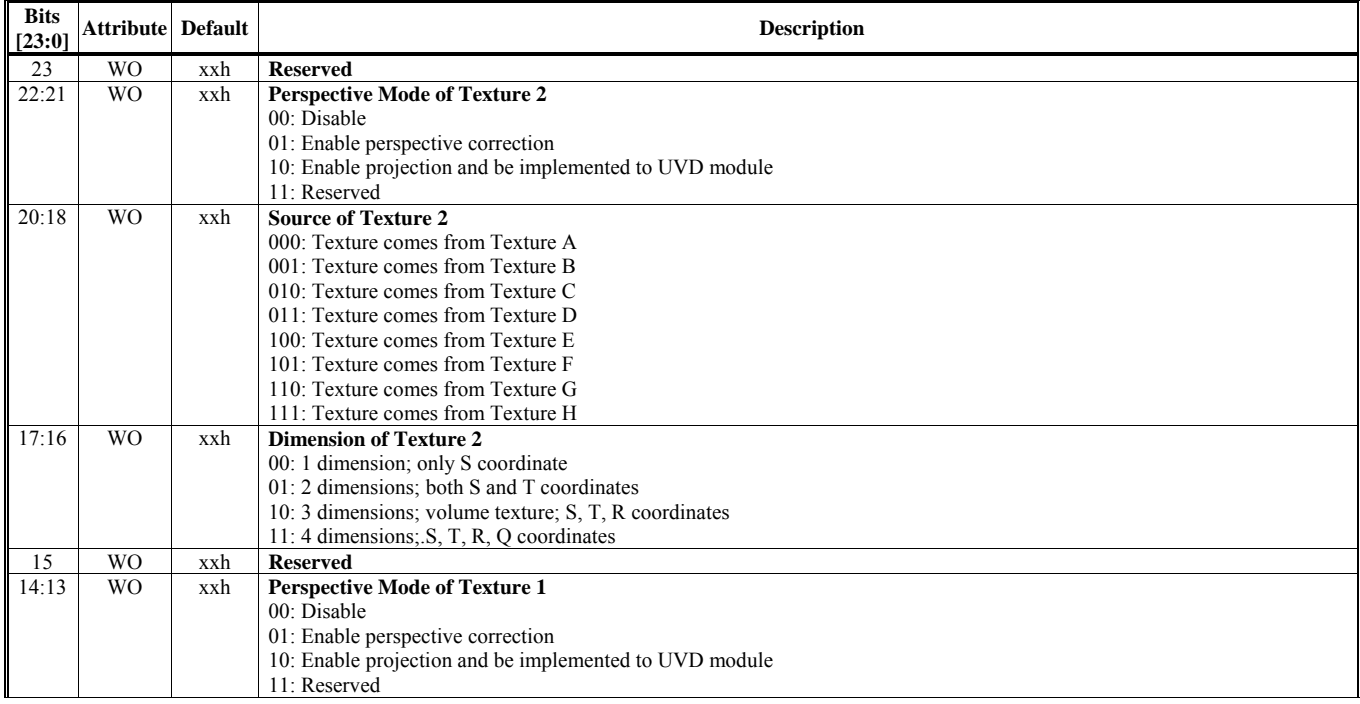

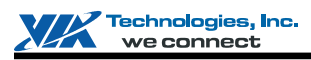

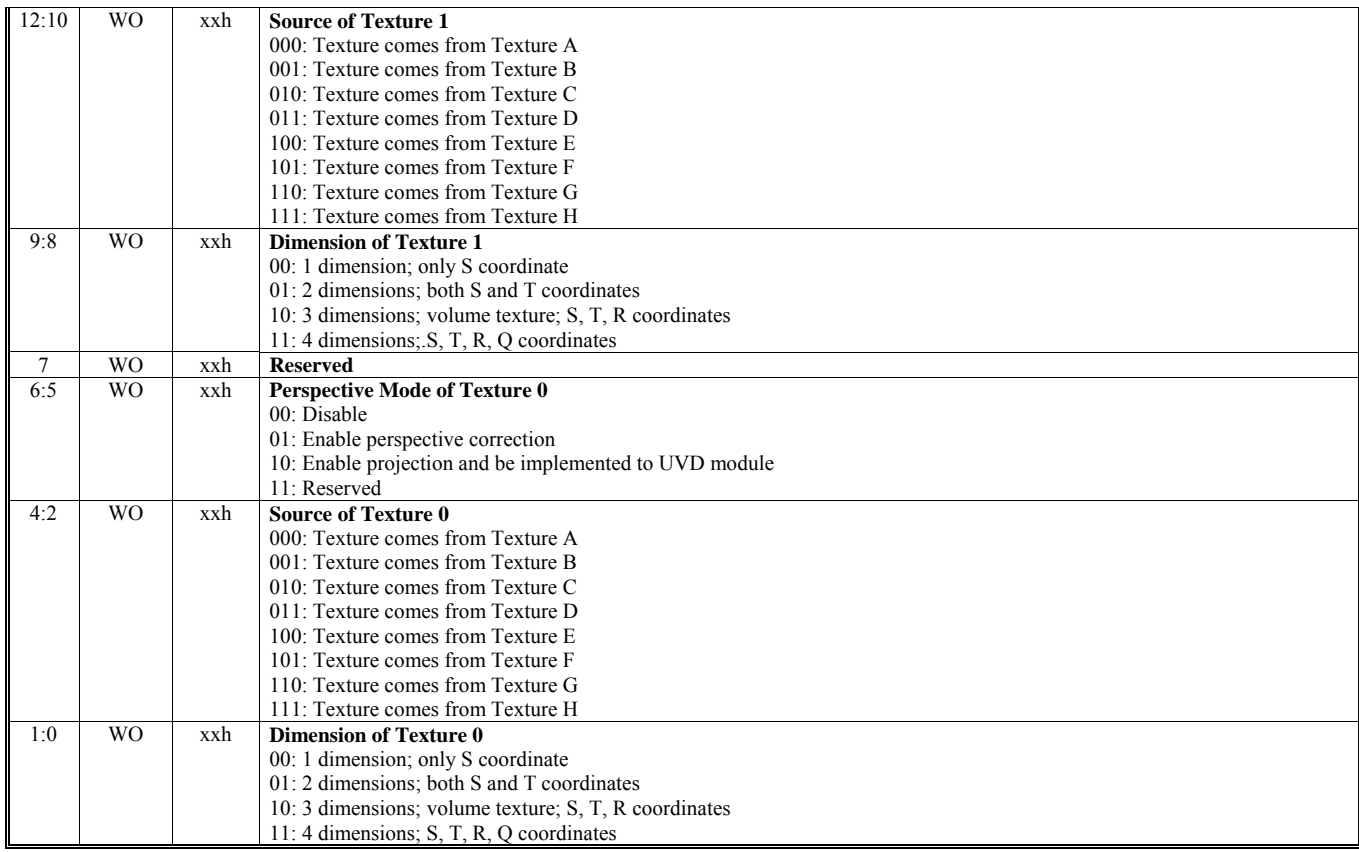

### **HParaType = 02h (HParaSubType = FEh), Sub-Address = 02h Attribute of Texture 3/4/5**

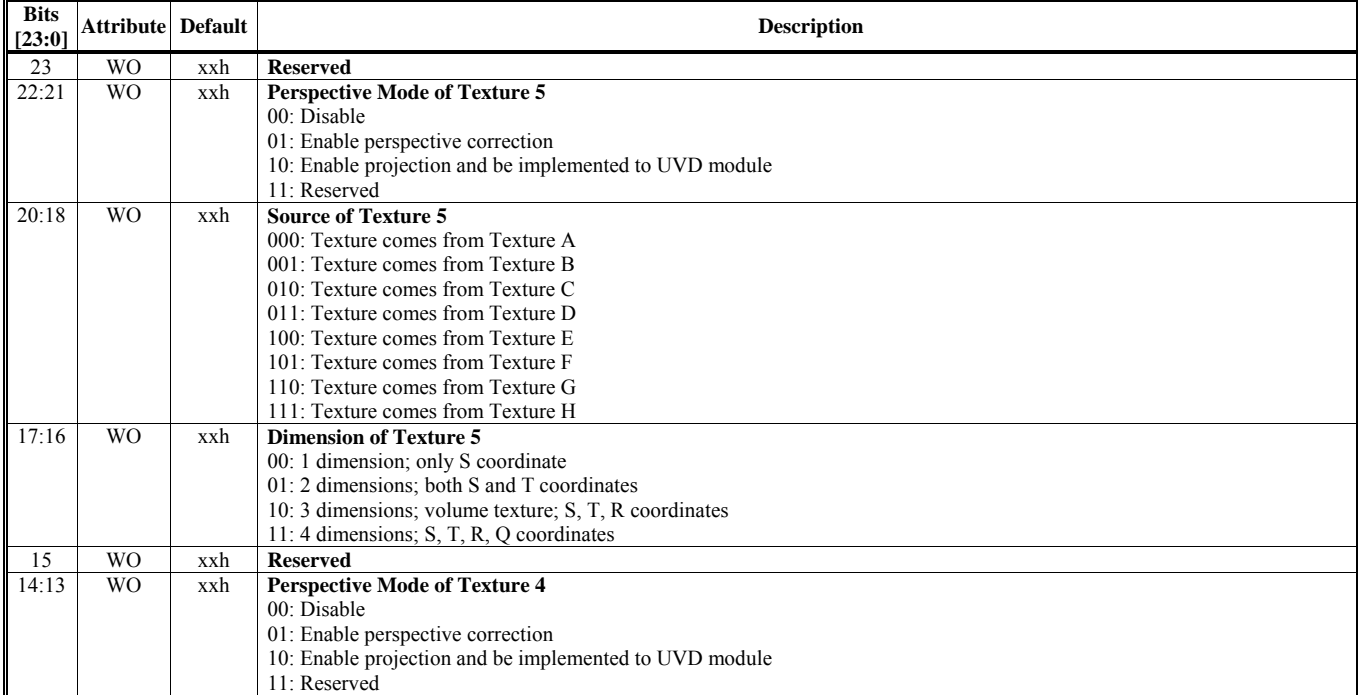

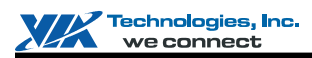

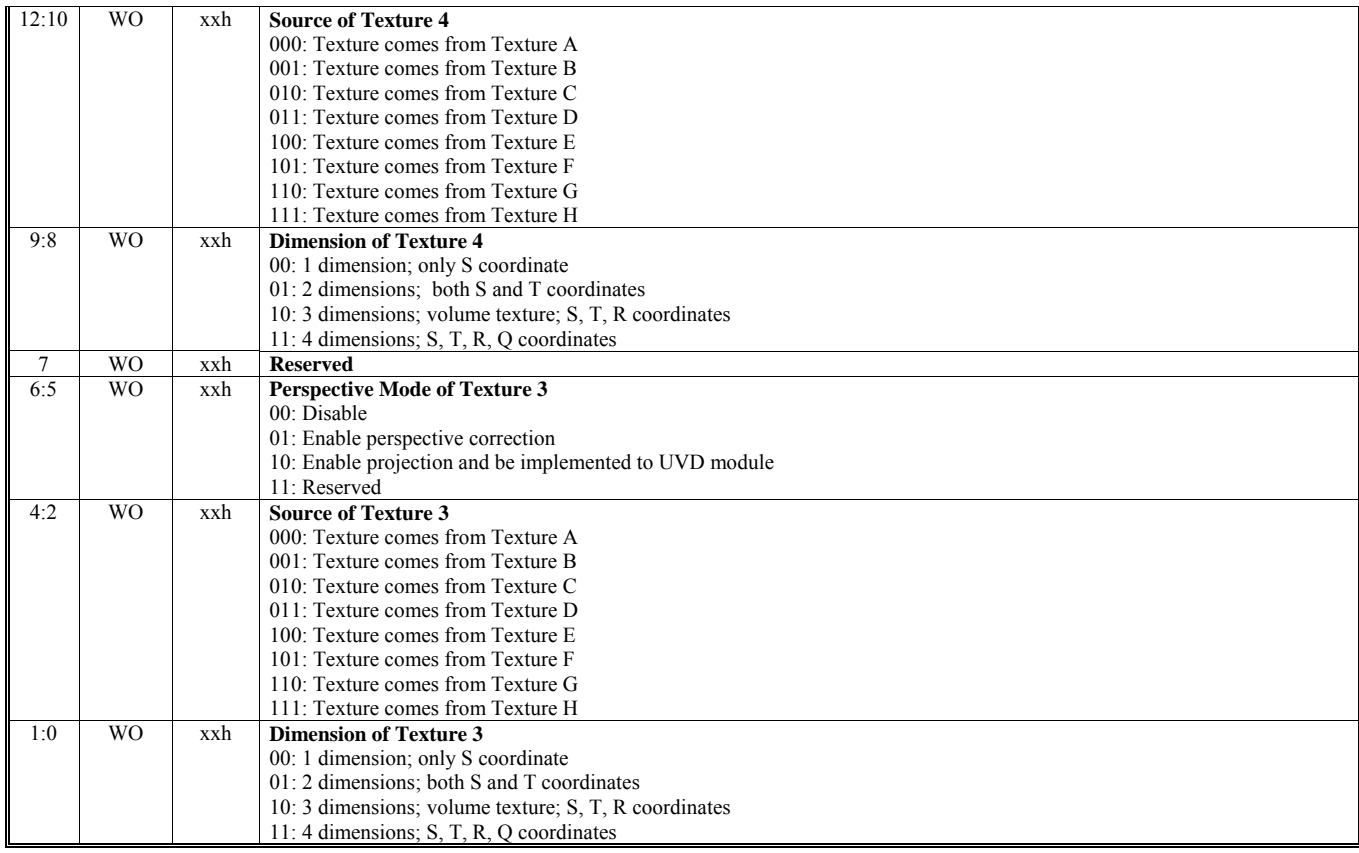

### **HParaType = 02h (HParaSubType = FEh), Sub-Address = 03h Attribute of Texture 6/7**

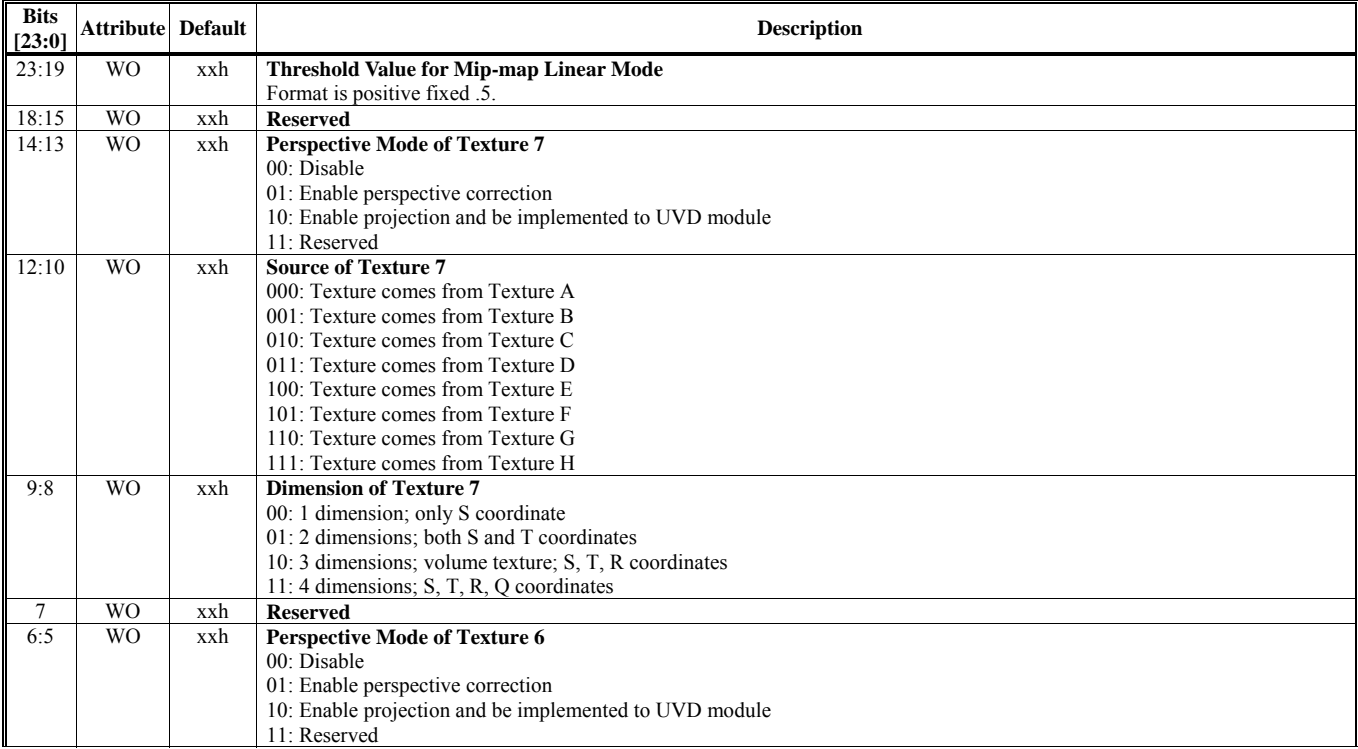

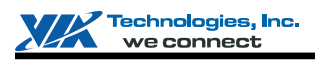

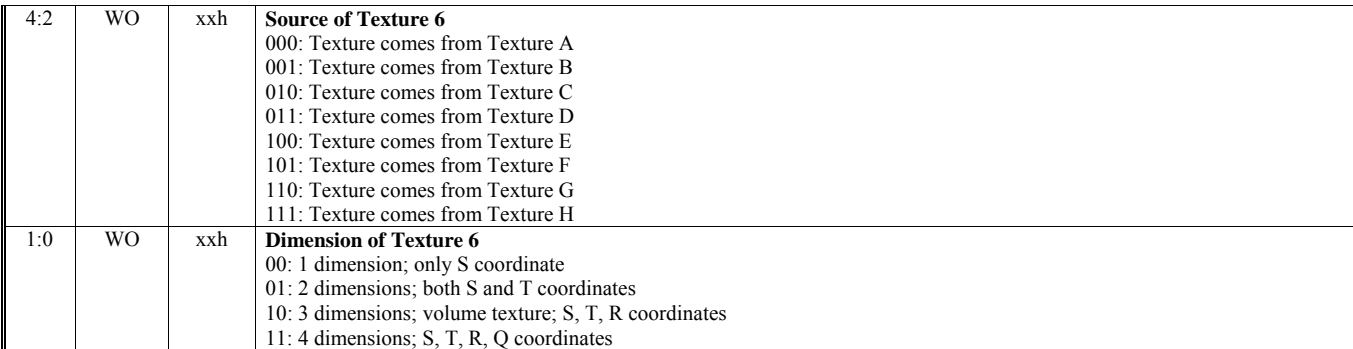

# **HParaType = 02h (HParaSubType = FEh), Sub-Address = 04h**

**Texture Coordinate Control** 

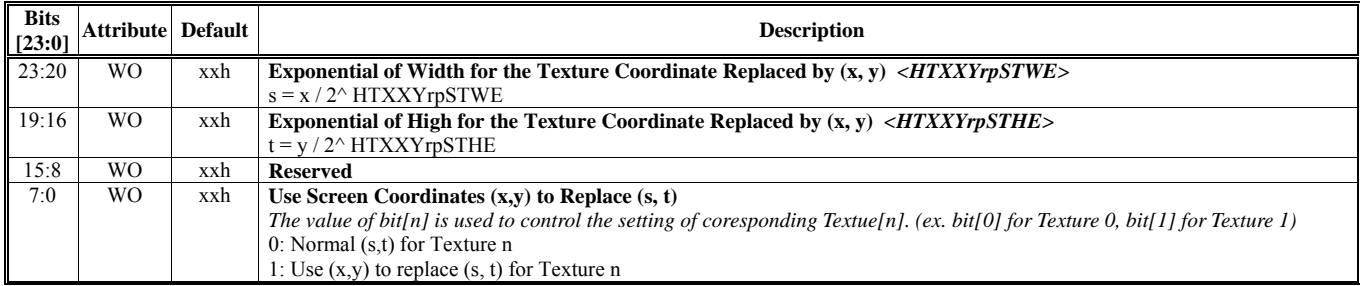

## **HParaType = 02h (HParaSubType = FEh), Sub-Address = 05h User Defined Clipping Planes Control - 1st/2nd Groups**

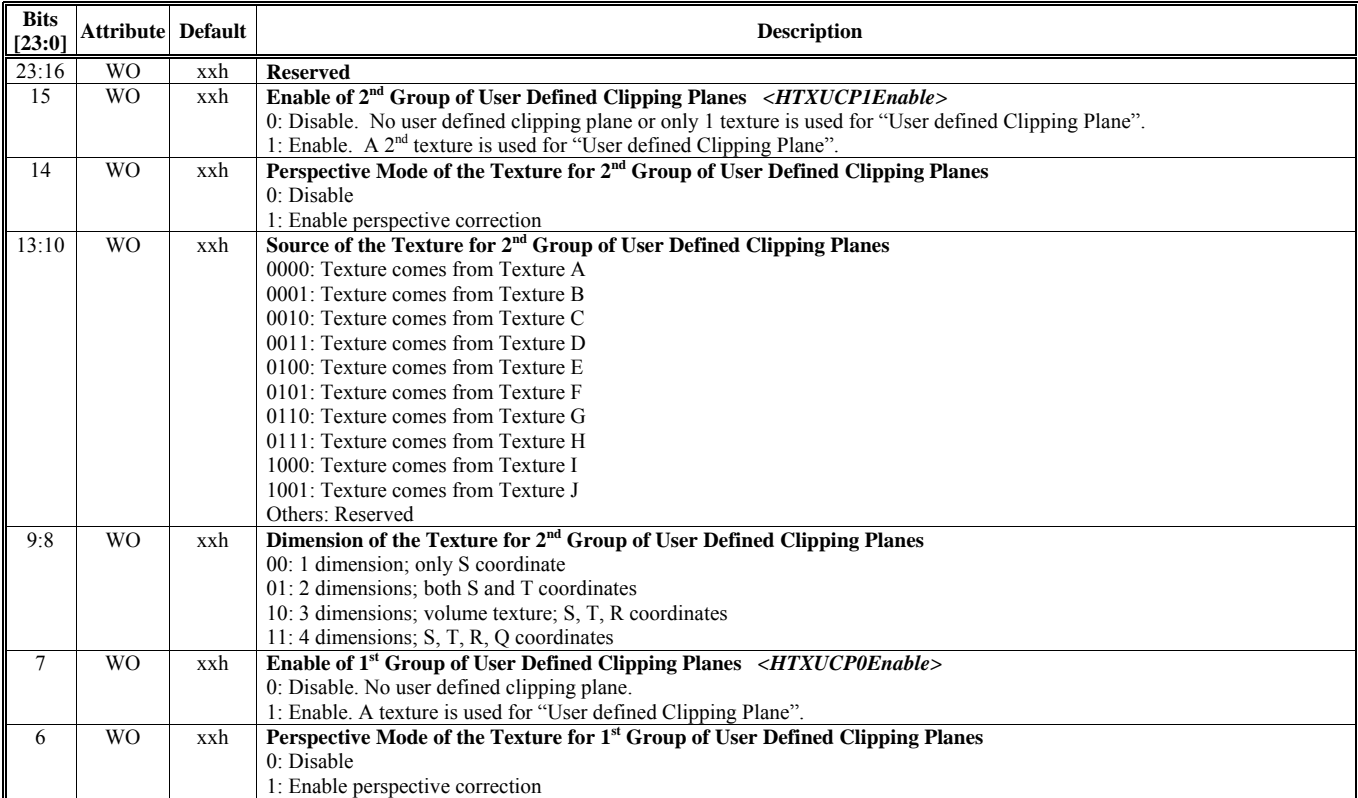

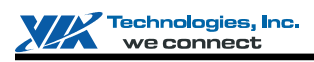

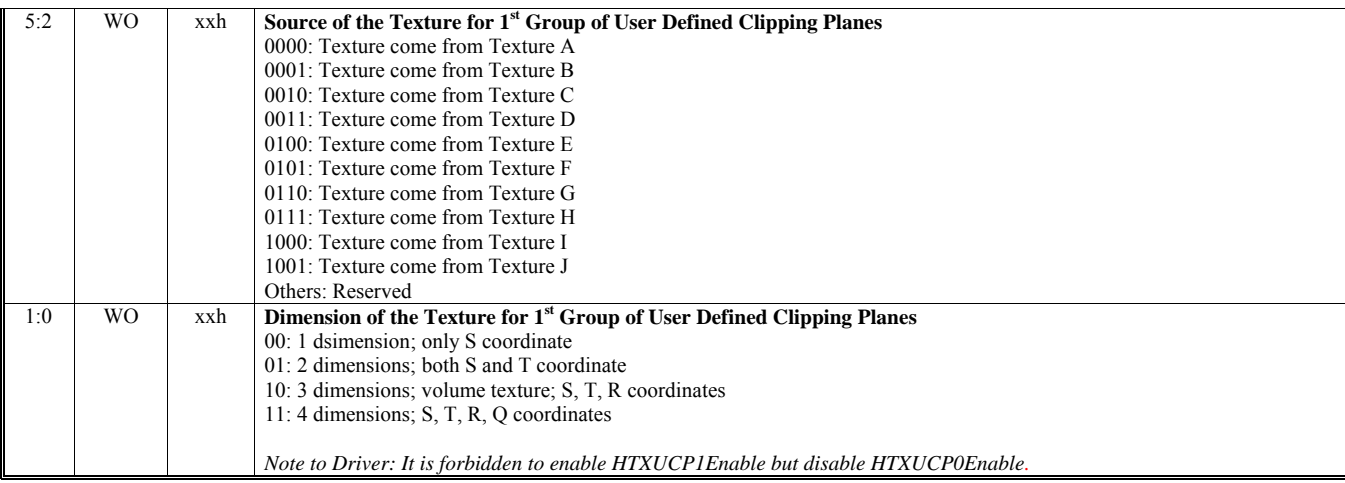

### **HParaType = 02h (HParaSubType = FEh), Sub-Address = 06-07h: Reserved**

### **HParaType = 02h (HParaSubType = FEh), Sub-Address = 08h Texture A-H Control 1**

Texture A to Texture H is defined in Vertex Buffer.

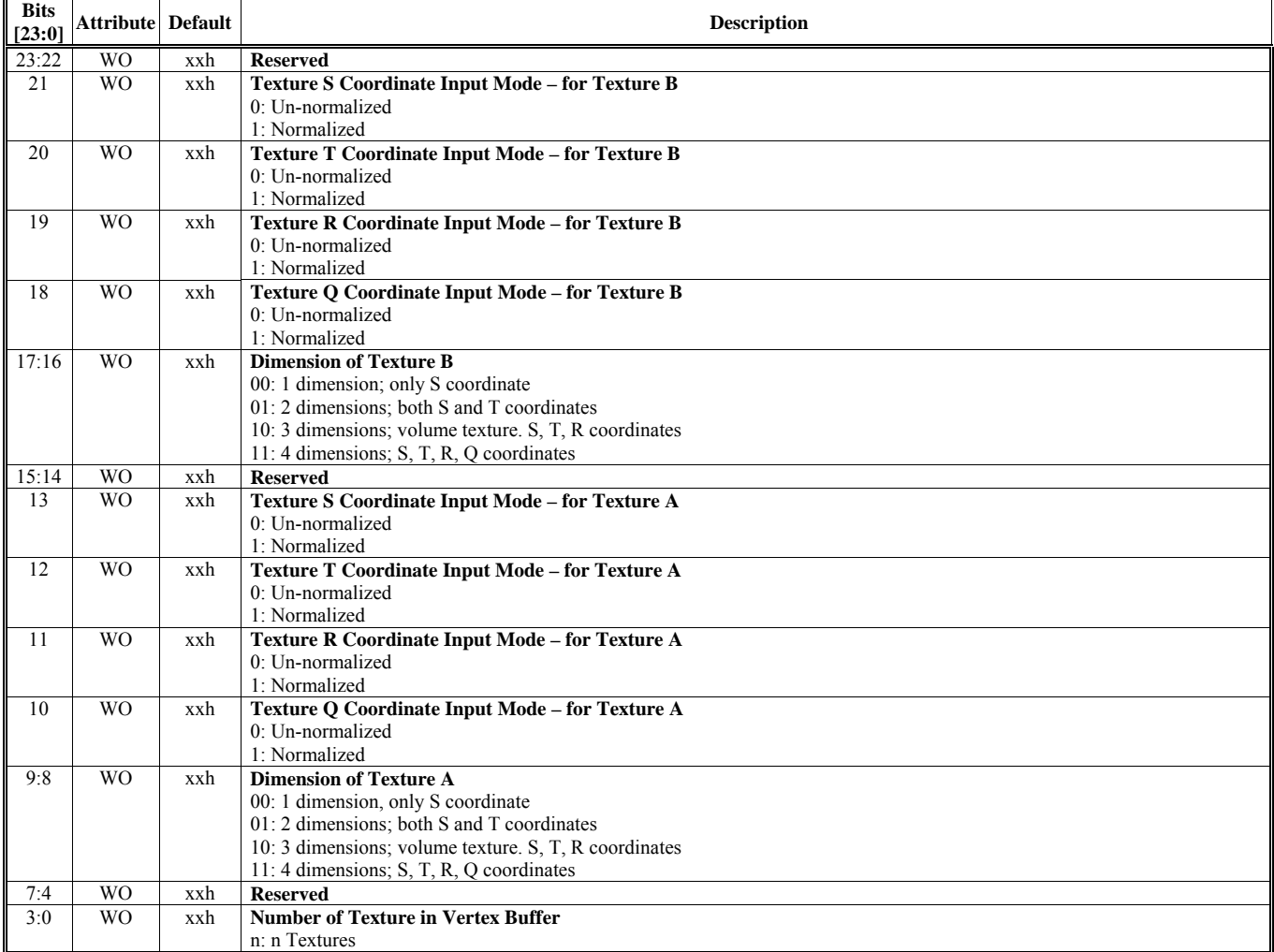

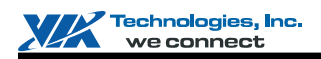

#### **HParaType = 02h (HParaSubType = FEh), Sub-Address = 09h**

**Texture A-H Control 2** 

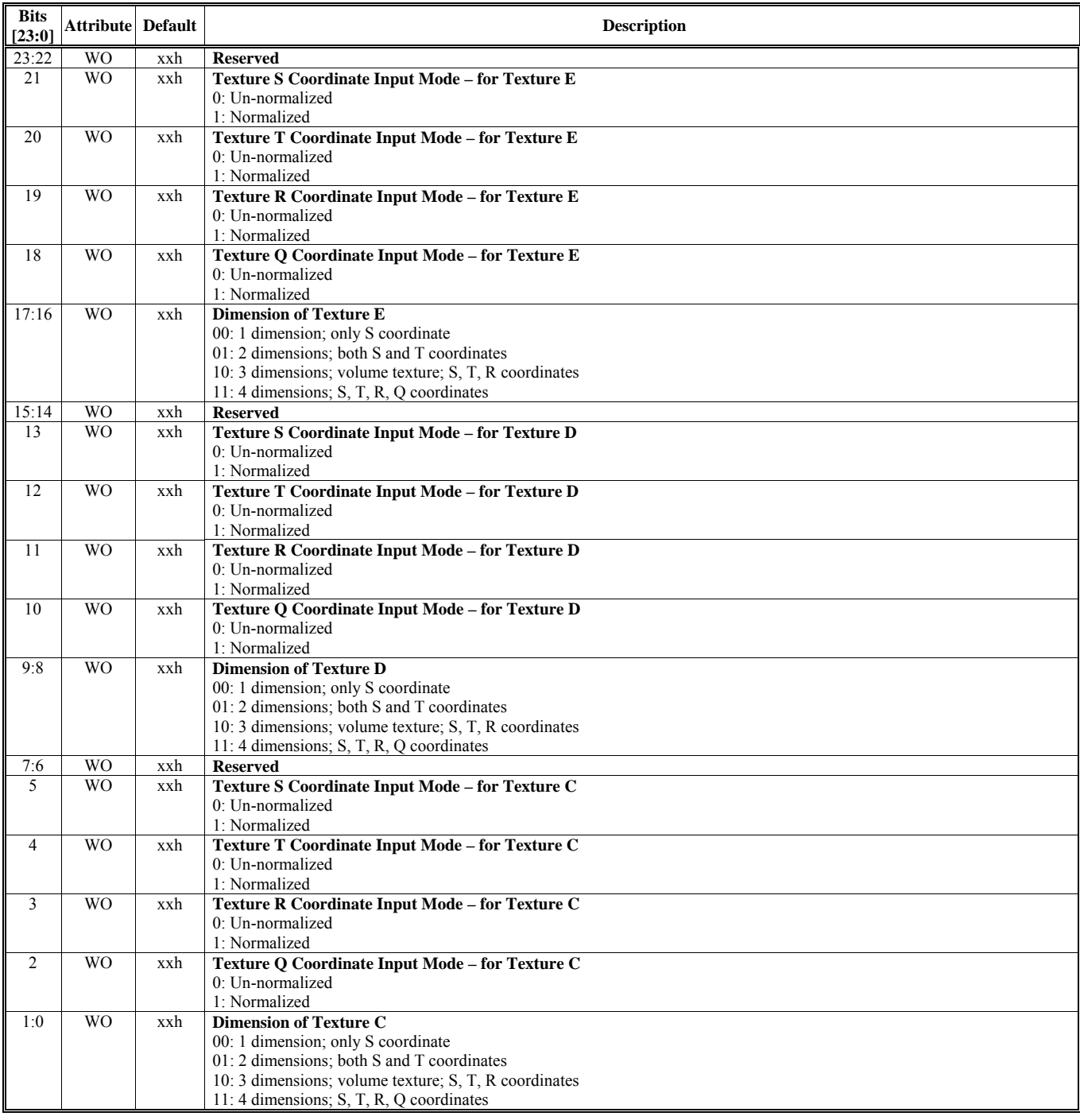

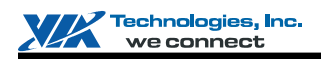

### **HParaType = 02h (HParaSubType = FEh), Sub-Address = 0Ah**

**Texture A-H Control 3** 

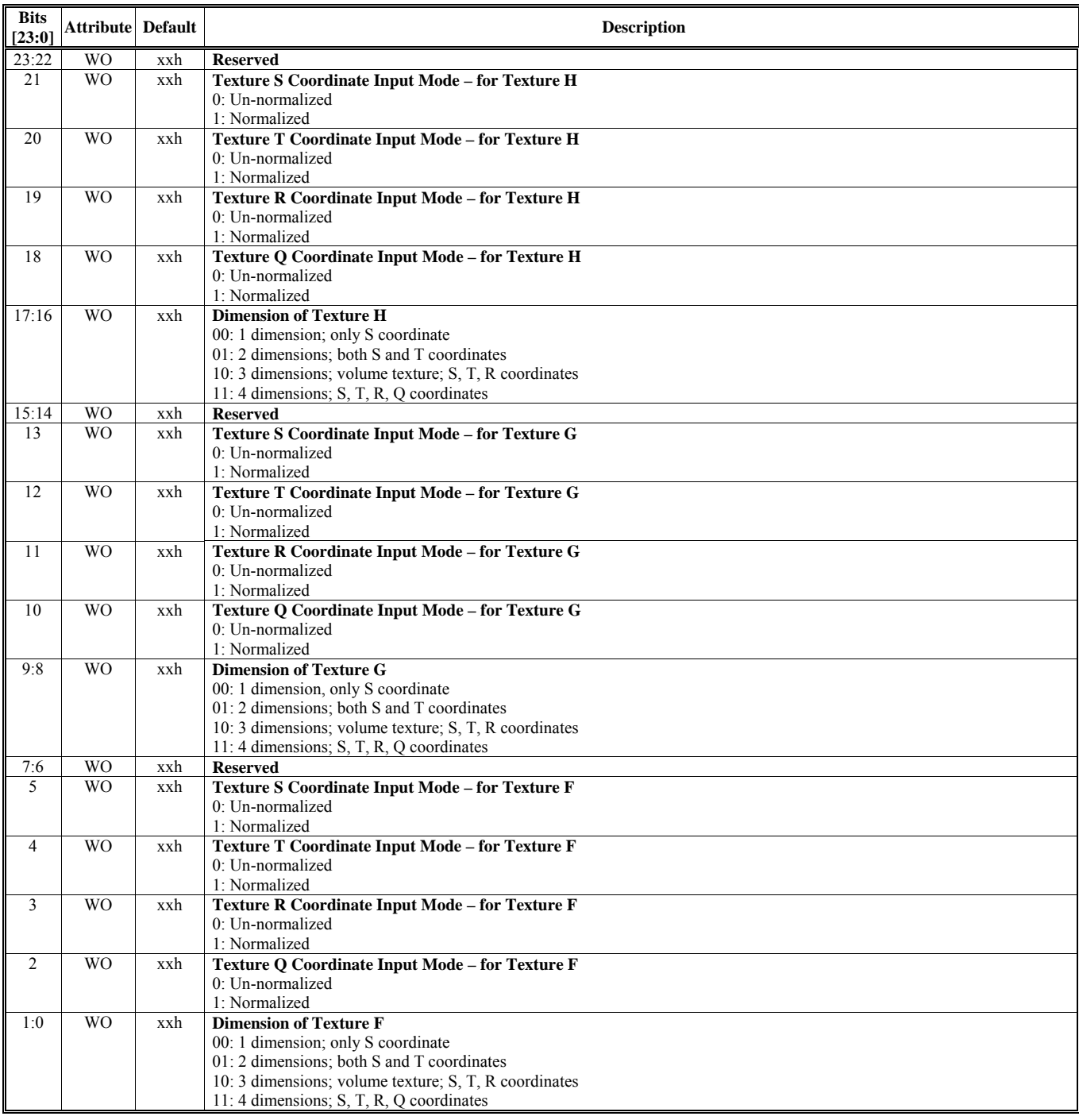

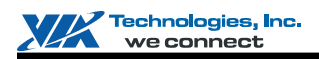

### **HParaType = 02h (HParaSubType = FEh), Sub-Address = 0Bh**

**Texture A-H Control 4** 

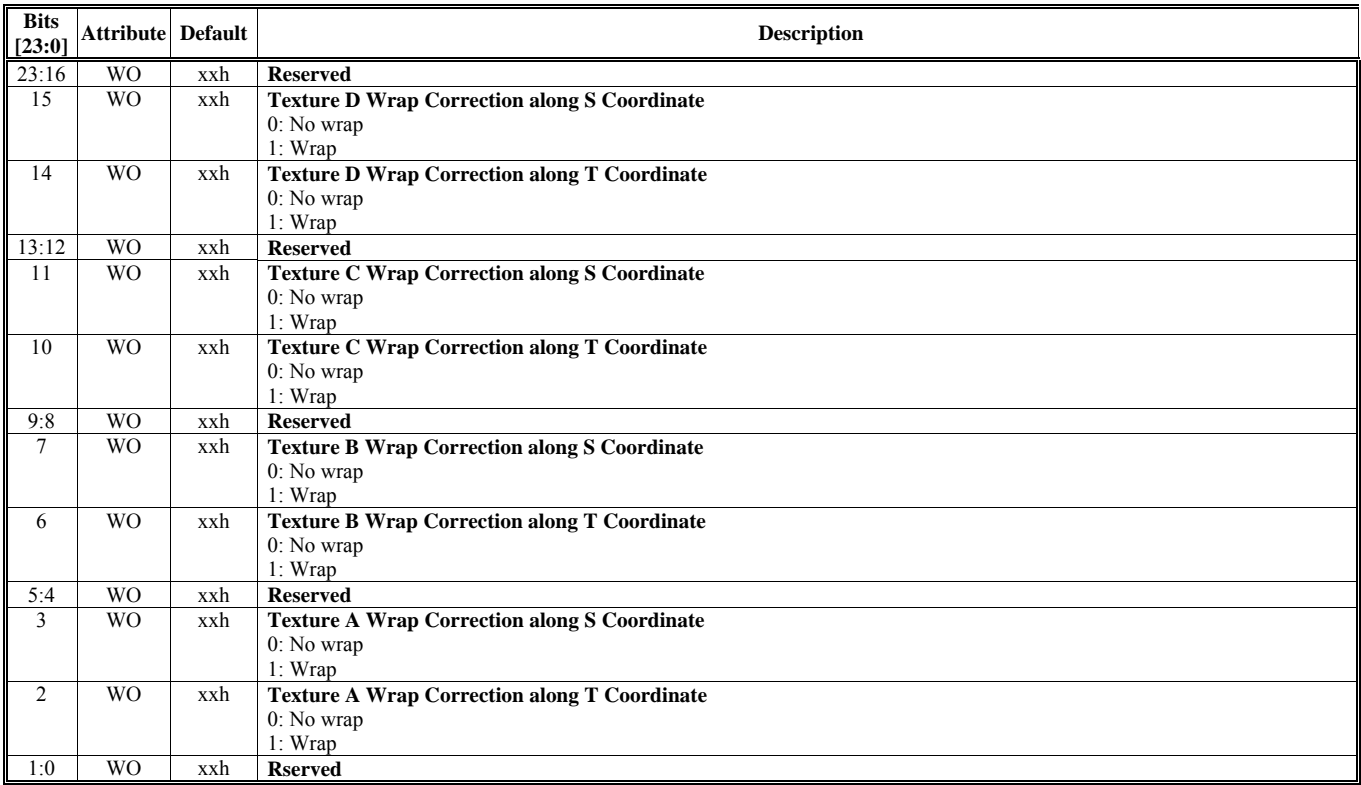

# **HParaType = 02h (HParaSubType = FEh), Sub-Address = 0Ch**

**Texture A-H Control 5** 

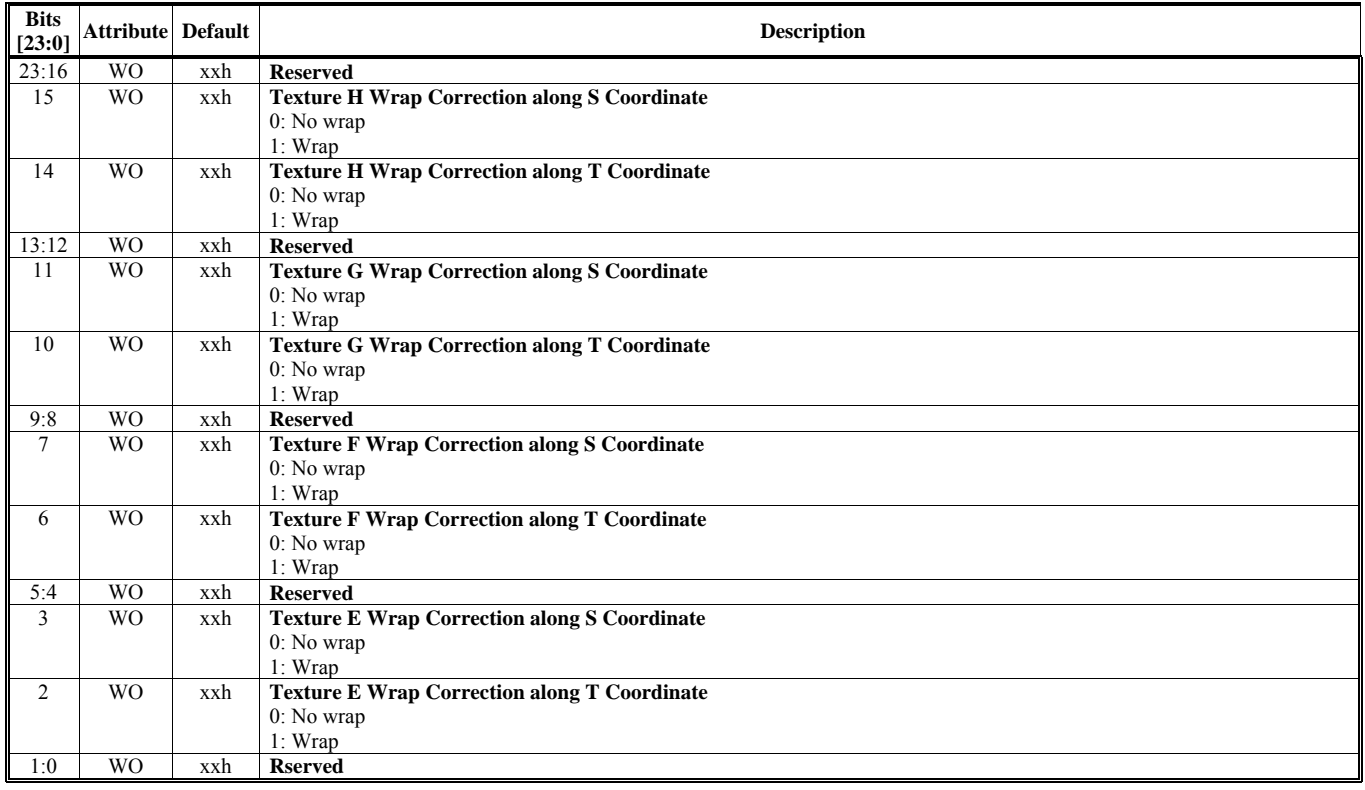

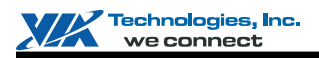

## **HParaType = 02h (HParaSubType = FEh), Sub-Address = 0Dh**

**Texture A-H Control 6** 

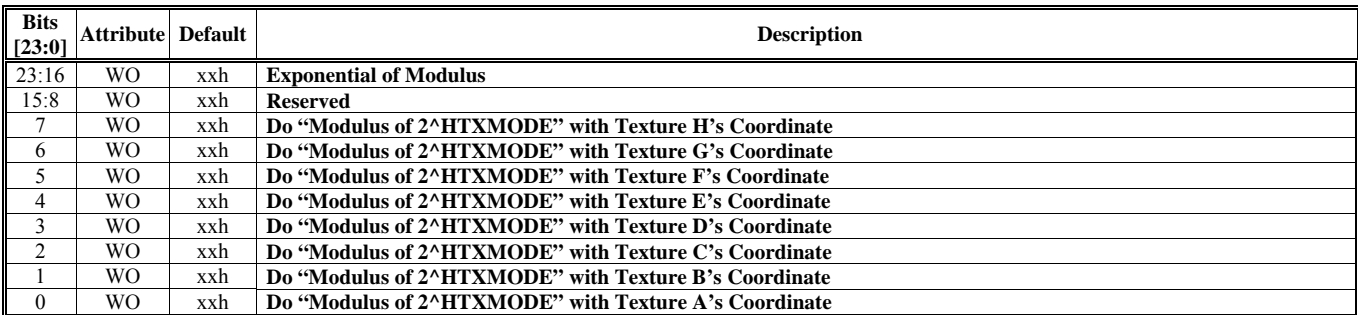

## **HParaType = 02h (HParaSubType = FEh), Sub-Address = 0Eh**

#### **Texture I/J Control**

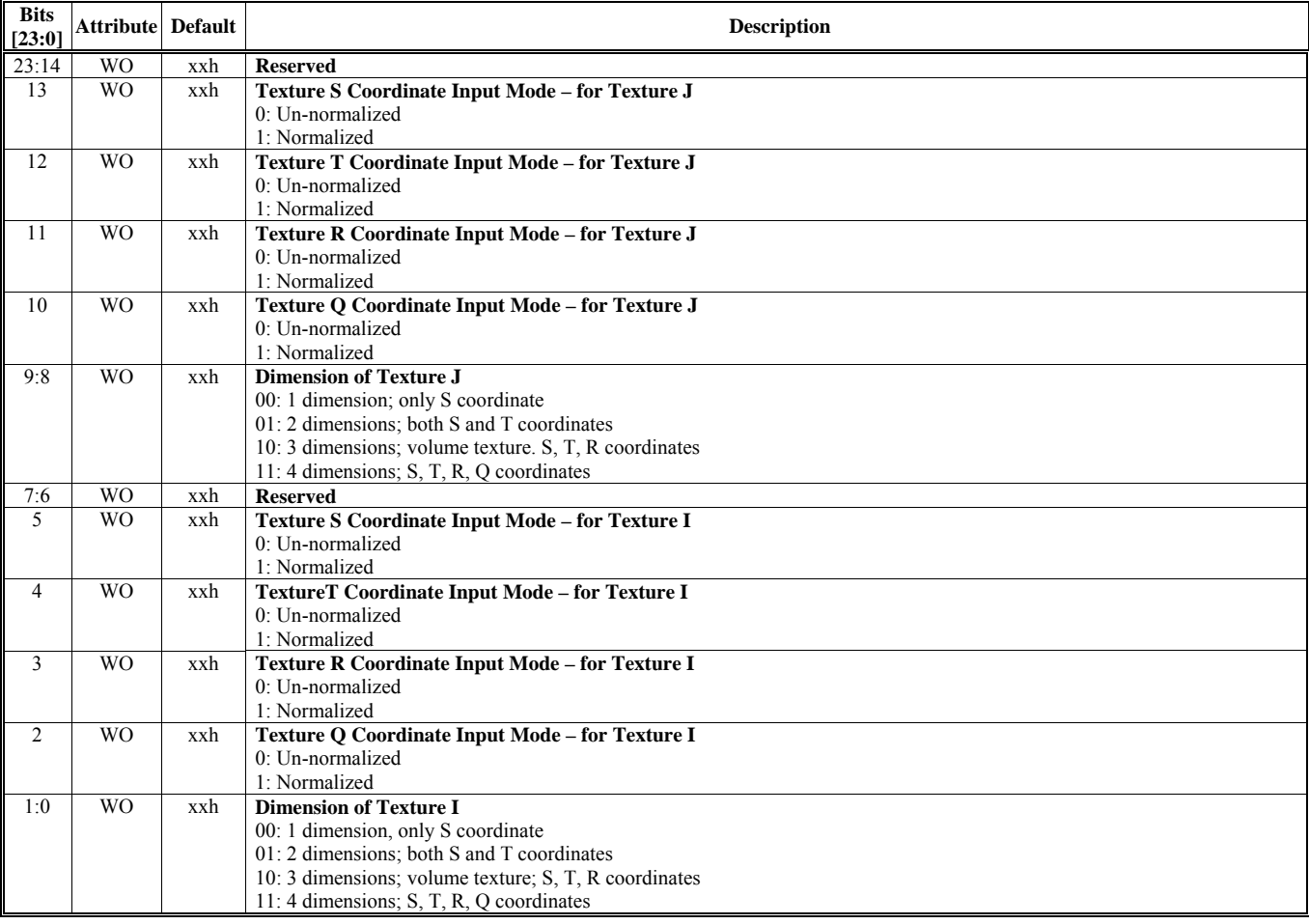

# **HParaType = 02h (HParaSubType = FEh), Sub-Address = 0Fh: Reserved**

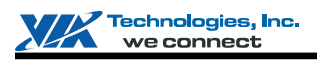

### **HParaType = 02h (HParaSubType = FEh), Sub-Address = 10h**

**Coefficient Setting 1** 

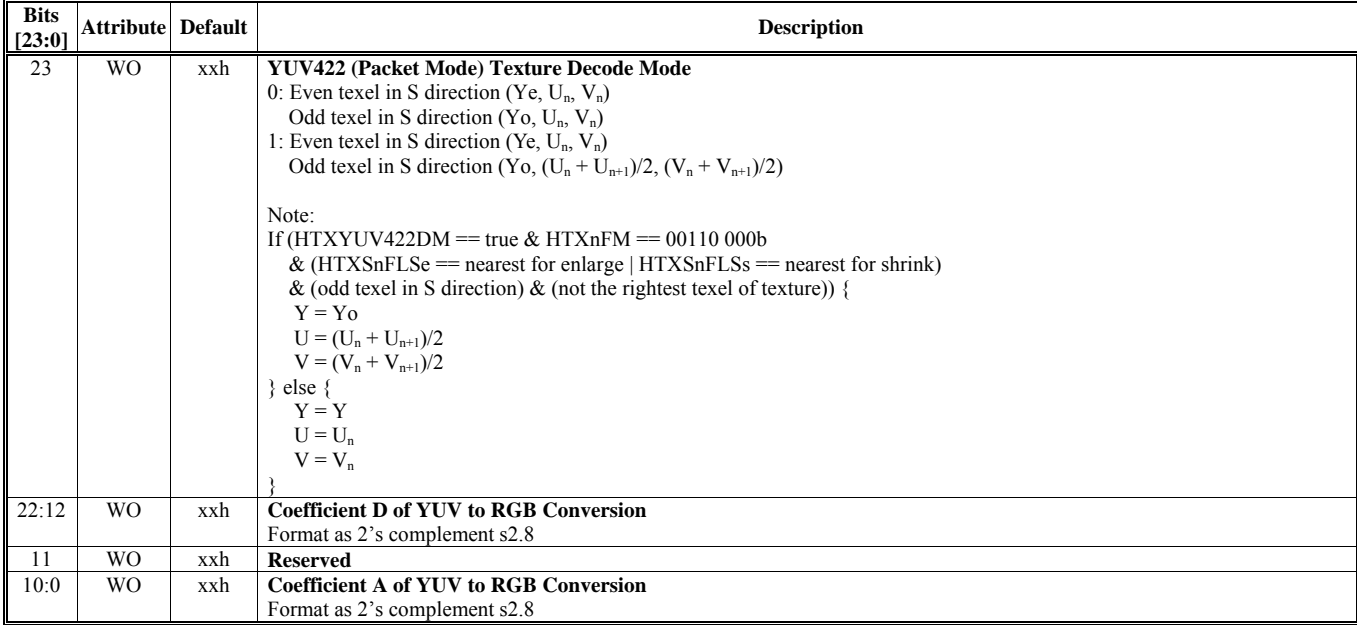

# **HParaType = 02h (HParaSubType = FEh), Sub-Address = 11h**

# **Coefficient Setting 2**

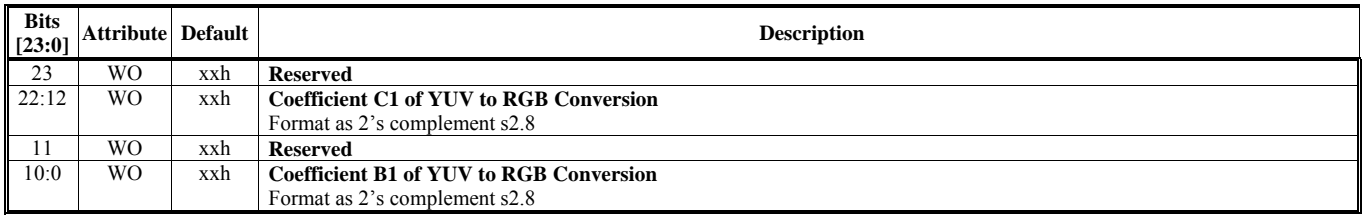

#### **HParaType = 02h (HParaSubType = FEh), Sub-Address = 12h Coefficient Setting 3**

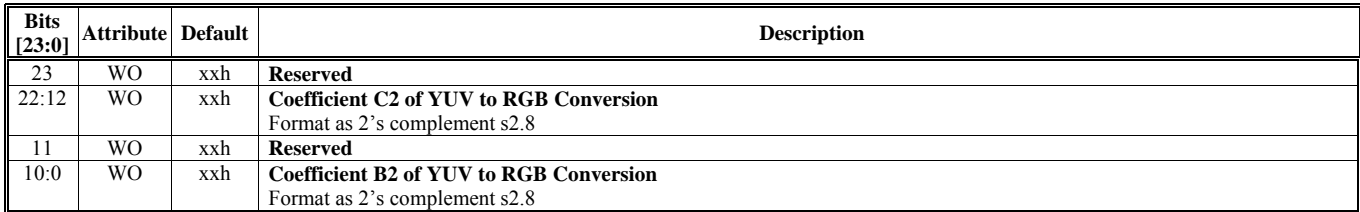

### **HParaType = 02h (HParaSubType = FEh), Sub-Address = 13h Coefficient Setting 4**

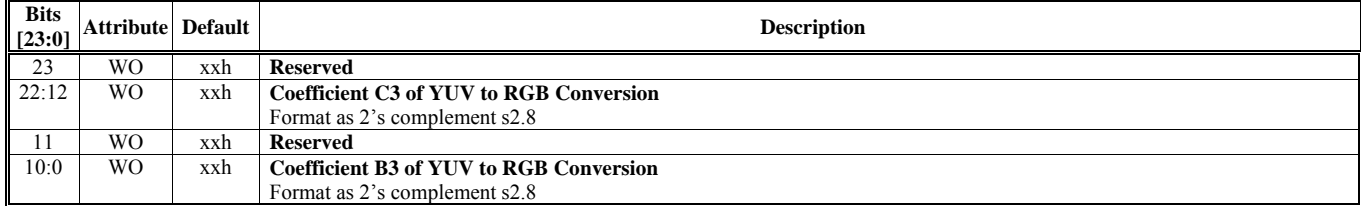

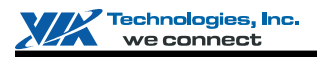

# **HParaType 03h: Palette (HParaSubType: 00-22h)**

# **HParaType = 03h (HParaSubType = 00h)**

# **Texture Palette 0**

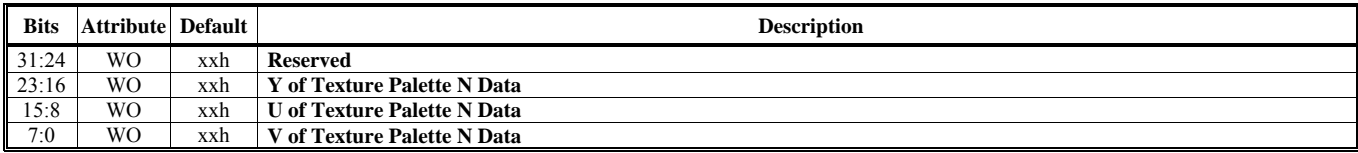

**HParaType = 03h (HParaSubType = 01h): Reserved (Texture Palette1 1)** 

**HParaType = 03h (HParaSubType = 02h): Reserved (Texture Palette1 2)** 

**HParaType = 03h (HParaSubType = 03h): Reserved (Texture Palette1 3)** 

**HParaType = 03h (HParaSubType = 04h): Reserved (Texture Palette1 4)** 

**HParaType = 03h (HParaSubType = 05h): Reserved (Texture Palette1 5)** 

**HParaType = 03h (HParaSubType = 06h): Reserved (Texture Palette1 6)** 

**HParaType = 03h (HParaSubType = 07h): Reserved (Texture Palette1 7)** 

**HParaType = 03h (HParaSubType = 08-0Fh): Reserved**
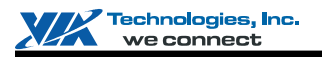

#### **HParaType = 03h (HParaSubType = 10h)**

**Offset or Base Address of Texture from Level 1 to Level 8 for the 16 Texture Samples** 

Ther are 16 texture samples and each sample can be up to 8 levels, so there should be  $16x8 = 128$  entries.

- HParaAdr  $0 \rightarrow HTXS0L1Offset$ <br>HParaAdr  $1 \rightarrow HTXS0L2Offset$ HParaAdr 1 → HTXS0L2Offset  $\blacksquare$   $\blacksquare$   $\blacksquare$   $\blacksquare$   $\blacksquare$   $\blacksquare$   $\blacksquare$   $\blacksquare$   $\blacksquare$   $\blacksquare$ HParaAdr 7 → HTXS0L8Offset
- HParaAdr  $8 \rightarrow$  HTXS1L1Offset<br>
HParaAdr  $9 \rightarrow$  HTXS1L2Offset
- $HParaAdr 9 \rightarrow HTXS1L2Offset$
- …………
- $HParaAdr 15 \rightarrow HTXS1LSOffset$
- HParaAdr  $16 \rightarrow$  HTXS2L1Offset<br>■ HParaAdr  $17 \rightarrow$  HTXS2L2Offset
- HParaAdr 17 → HTXS2L2Offset ……….
- $\blacksquare$  HParaAdr 23  $\rightarrow$  HTXS2L8Offset
- …………<br>■
- …………
- $\blacksquare$  HParaAdr 118  $\rightarrow$  HTXSFL1Offset
- $HParaAdr 119 \rightarrow HTXSEL2Offset$
- ……….
- $\Box$  HParaAdr 127  $\rightarrow$  HTXSFL8Offset

To sum up, consider HTXS**n**L**m**BasOffset, its entry is (**n**\*8 + **m**), where **n** is from 0 to Fh, and **m** is from 1 to 8h.

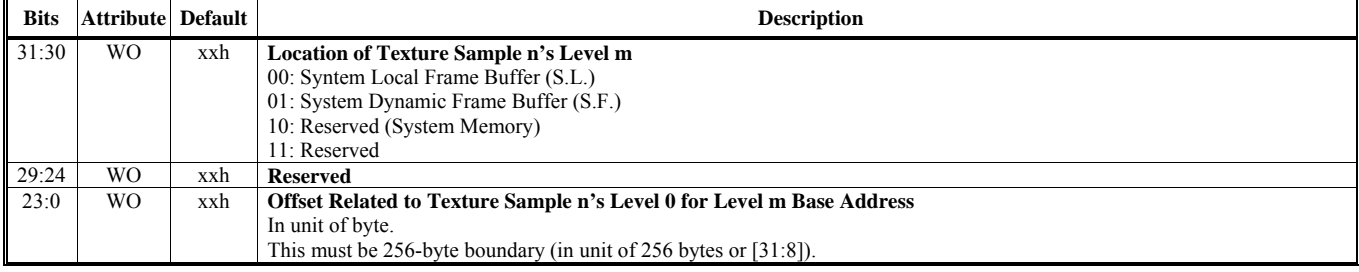

#### **HParaType = 03h (HParaSubType = 11h) Texture 4x4 Filter Coeffiecient Table**

There are  $2^5 = 32$  entries. The 5-bit fraction of "sf" or "tf" is the index.

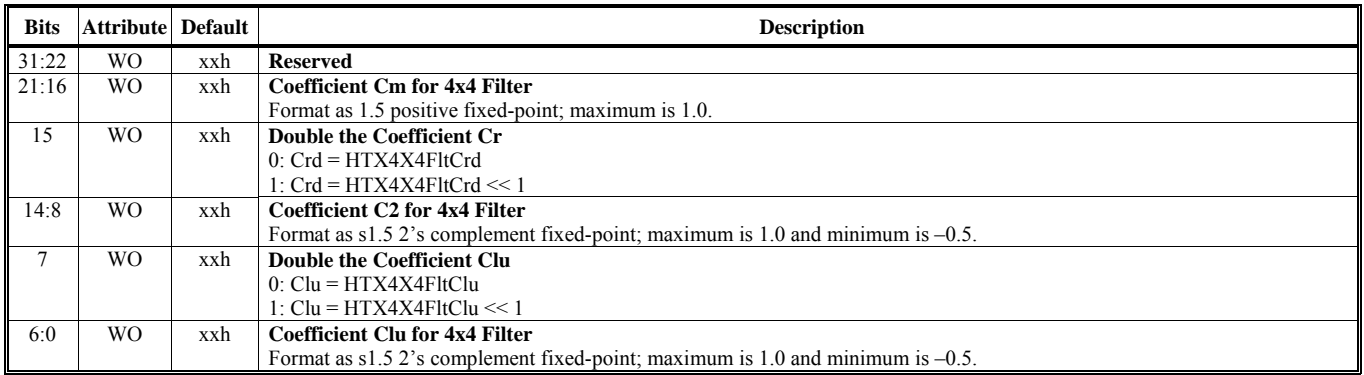

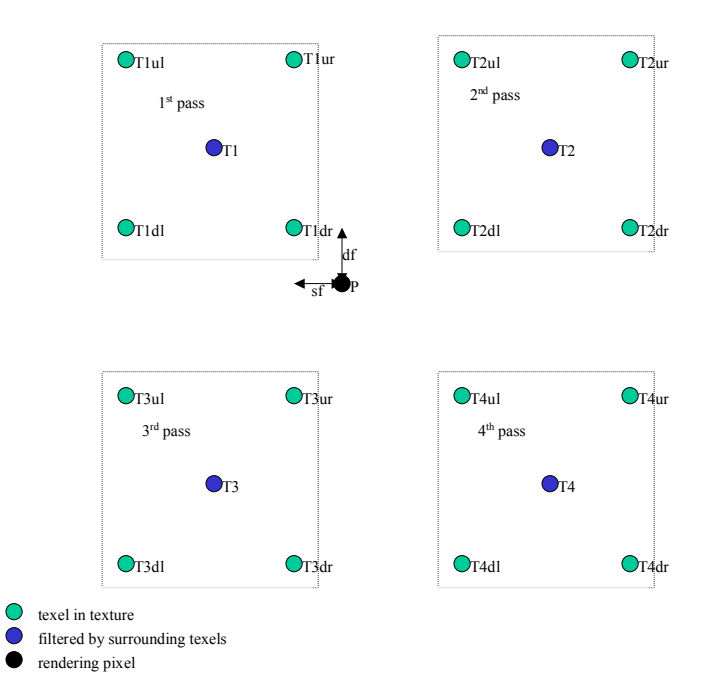

 $Cl = HTX4X4Clu(st) * 2^HTX4X4CluE(st)$  $Cr = HTX4X4Crd(sf) * 2^HTX4X4CrdE(sf)$  $Csm = HTX4X4Cm(sf)$  $Cu = HTX4X4Clu(tf) * 2^HTX4X4CluE(tf)$  $Cd = HTX4X4Crd(tf) * 2^HTX4X4CrdE(tf)$  $C$ tm = HTX4X4 $C$ m(tf)

 $Cp1 = (1 - Csm)*(1 - Ctm)$  $Cp2 = Csm*(1 - Ctm)$  $Cp3 = (1 - Csm)*Ctm$  $Cp4 = Csm*Ctm$ 

 $T1 = (1 - Cl)*(1 - Cu)*T1ul + Cl*(1 - Cu)*T1ur + (1 - Cl)*Cu*T1dl + Cl*Cu*T1dr$  $T2 = (1 - Cr)*(1 - Cu)*T2ul + Cr*(1 - Cu)*T2ur + (1 - Cr)*Cu*T2dl + Cr*Cu*T2dr$  $T3 = (1 - Cl)*(1 - Cd)*T3ul + Cl*(1 - Cd)*T3ur + (1 - Cl)*Cd*T3dl + Cl*Cd*T3dr$  $T4 = (1 - Cr)*(1 - Cd)*T4ul + Cr*(1 - Cd)*T4ur + (1 - Cr)*Cd*T4dl + Cr*Cd*T4dr$  $P = T1*Cp1 + T2*Cp2 + T3*Cp3 + T4*Cp4$ 

# **HParaType = 03h (HParaSubType = 14h)**

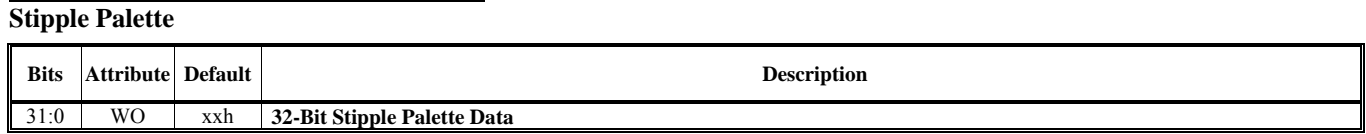

## **HParaType = 03h (HParaSubType = 15h), HParaAdr = 00h De-Gamma Table for Reading Texture**

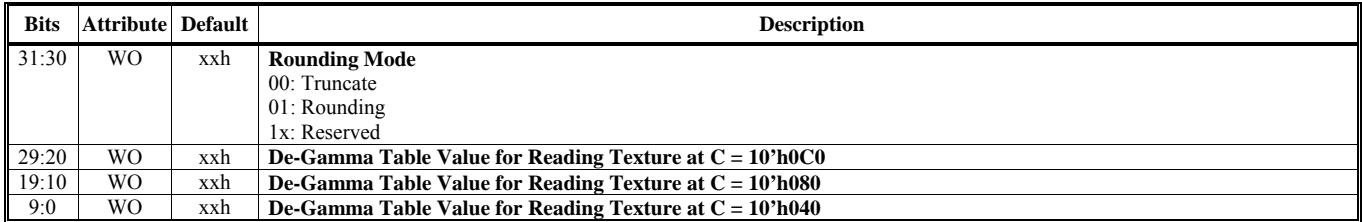

#### **HParaType = 03h (HParaSubType = 15h), HParaAdr = 01h De-Gamma Table for Reading Texture**

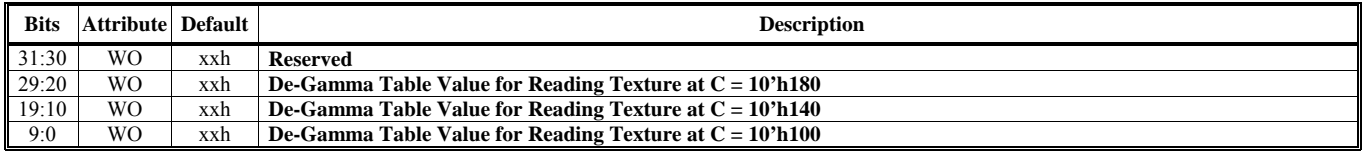

# **HParaType = 03h (HParaSubType = 15h), HParaAdr = 02h**

**De-Gamma Table for Reading Texture**

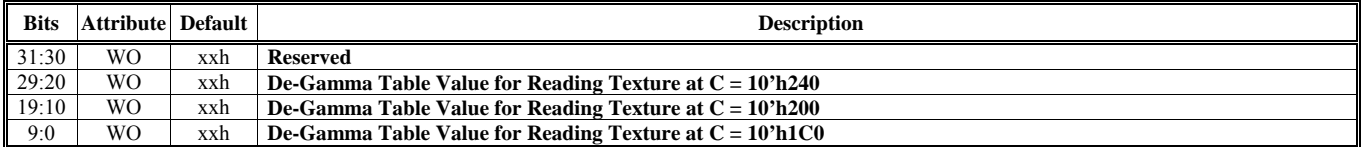

# **HParaType = 03h (HParaSubType = 15h), HParaAdr = 03h**

**De-Gamma Table for Reading Texture**

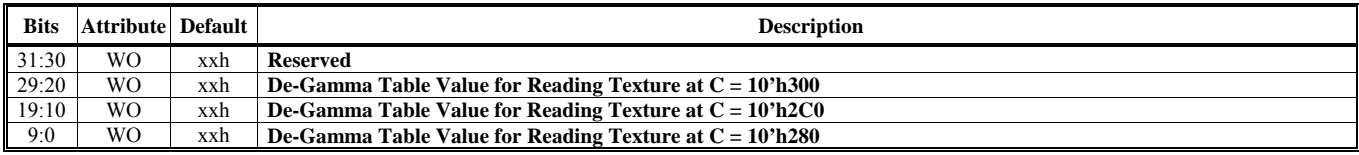

## **HParaType = 03h (HParaSubType = 15h), HParaAdr = 04h De-Gamma Table for Reading Texture**

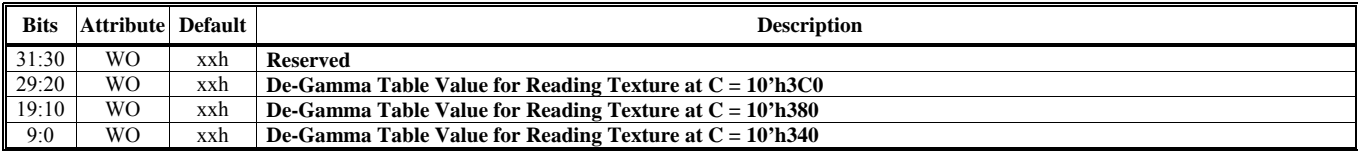

## **HParaType = 03h (HParaSubType = 17h), HParaAdr = 00h Gamma-de-Gamma Table for Writing Color**

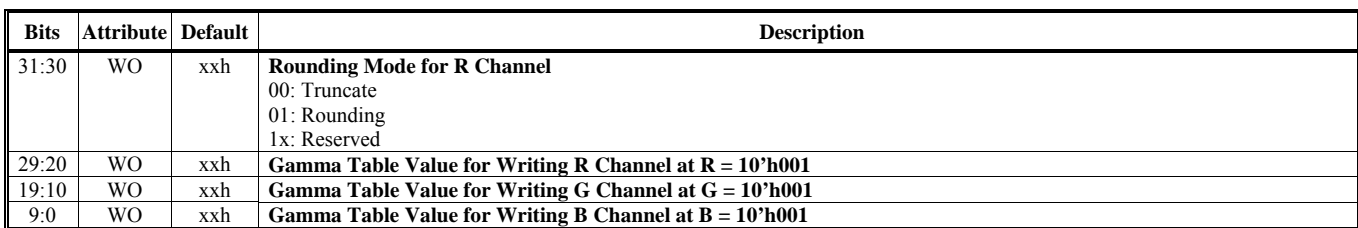

# **HParaType = 03h (HParaSubType = 17h), HParaAdr = 01h Gamma-de-Gamma Table for Writing Color**

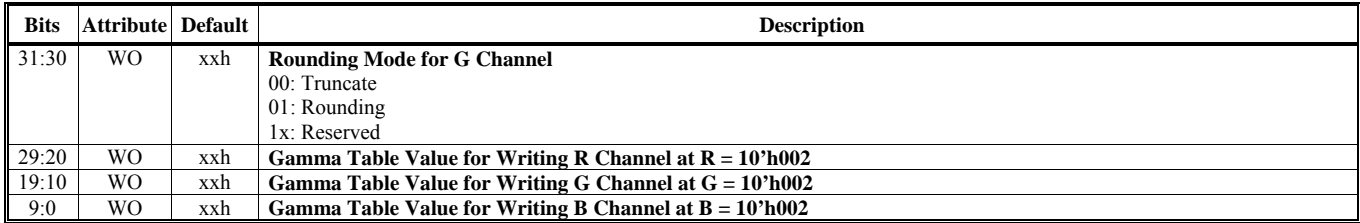

#### **ParaType = 03h (HParaSubType = 17h), HParaAdr = 02h Gamma-de-Gamma Table for Writing Color**

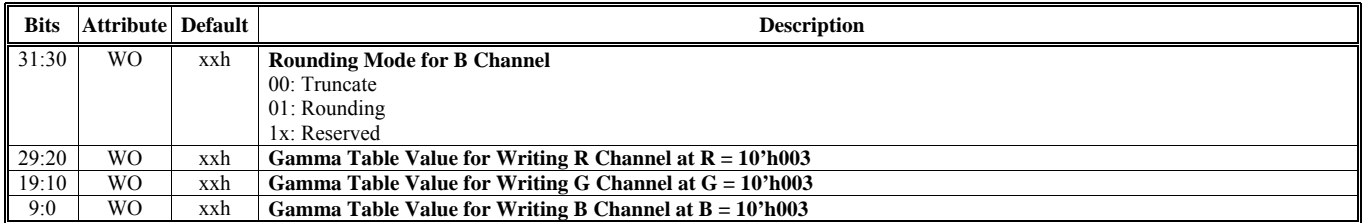

#### **HParaType = 03h (HParaSubType = 17h), HParaAdr = 03h Gamma-de-Gamma Table for Writing Color**

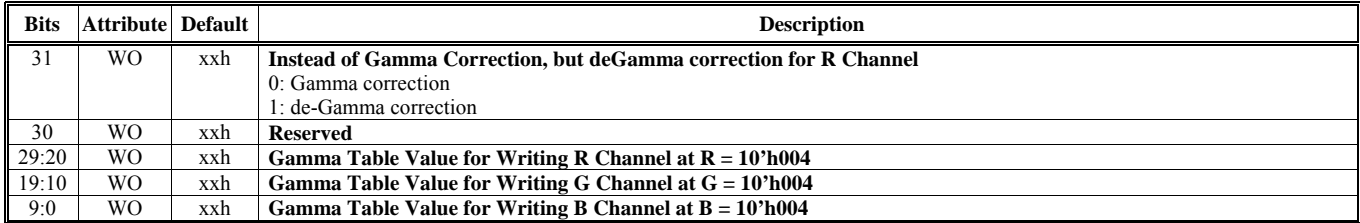

# **HParaType = 03h (HParaSubType = 17h), HParaAdr = 04h Gamma-de-Gamma Table for Writing Color**

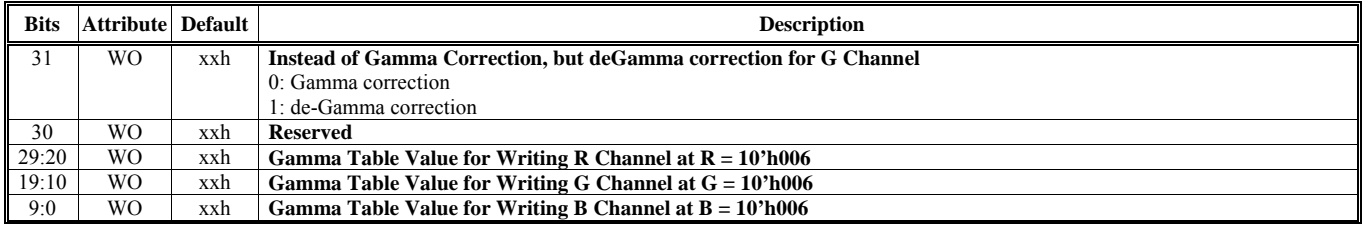

#### **HParaType = 03h (HParaSubType = 17h), HParaAdr = 05h Gamma-de-Gamma Table for Writing Color**

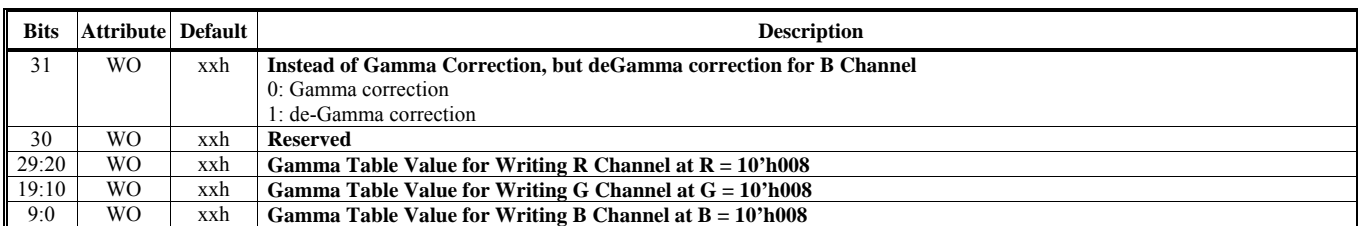

#### **HParaType = 03h (HParaSubType = 17h), HParaAdr = 06h Gamma-de-Gamma Table for Writing Color**

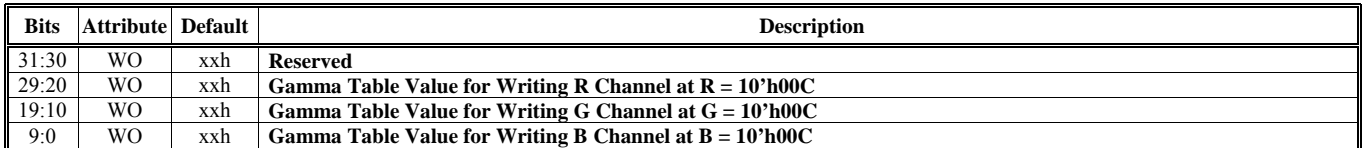

# **HParaType = 03h (HParaSubType = 17h), HParaAdr = 07h**

#### **Gamma-de-Gamma Table for Writing Color**

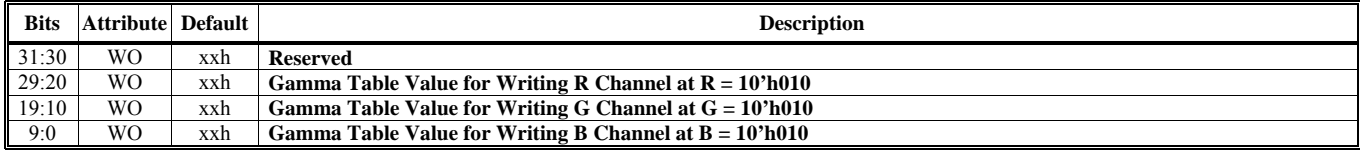

# **HParaType = 03h (HParaSubType = 17h), HParaAdr = 08h**

# **Gamma-de-Gamma Table for Writing Color**

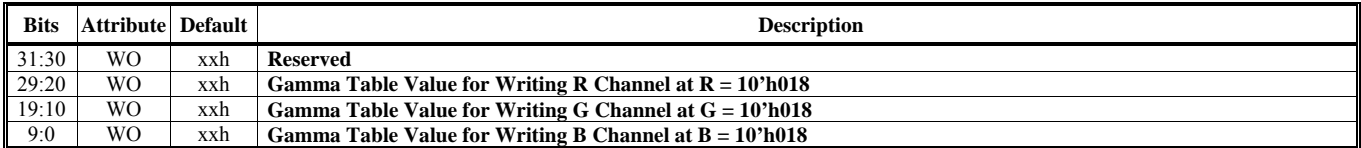

#### **HParaType = 03h (HParaSubType = 17h), HParaAdr = 09h Gamma-de-Gamma Table for Writing Color**

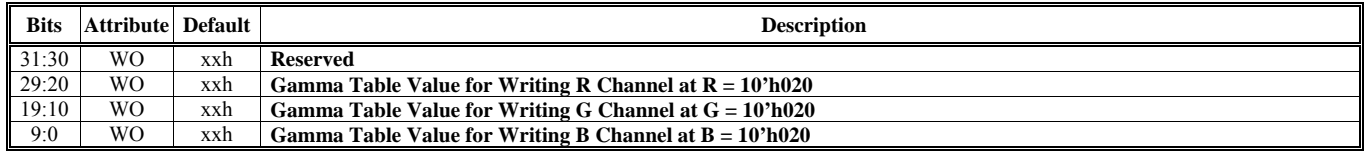

# **HParaType = 03h (HParaSubType = 17h), HParaAdr = 0Ah**

**Gamma-de-Gamma Table for Writing Color**

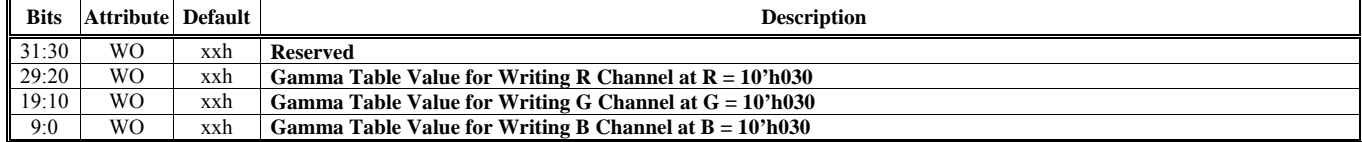

#### **HParaType = 03h (HParaSubType = 17h), HParaAdr = 0Bh Gamma-de-Gamma Table for Writing Color**

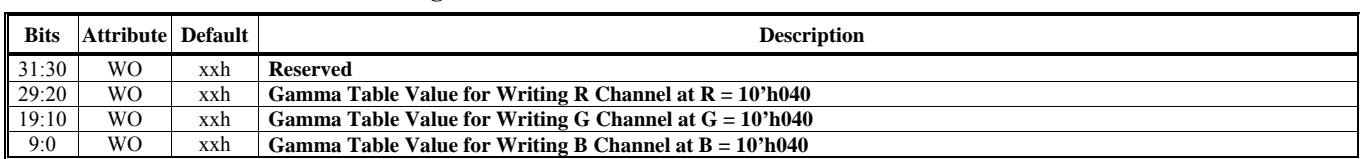

# **HParaType = 03h (HParaSubType = 17h), HParaAdr = 0Ch**

**Gamma-de-Gamma Table for Writing Color**

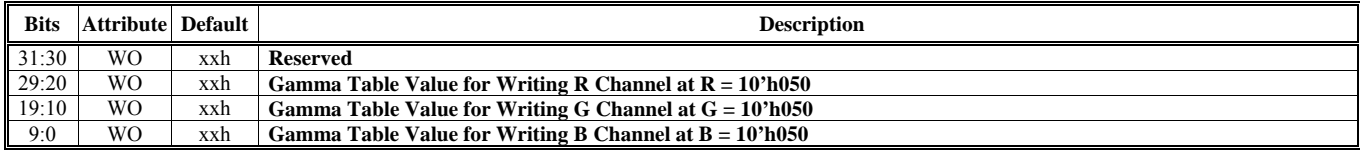

## **HParaType = 03h (HParaSubType = 17h), HParaAdr = 0Dh**

## **Gamma-de-Gamma Table for Writing Color**

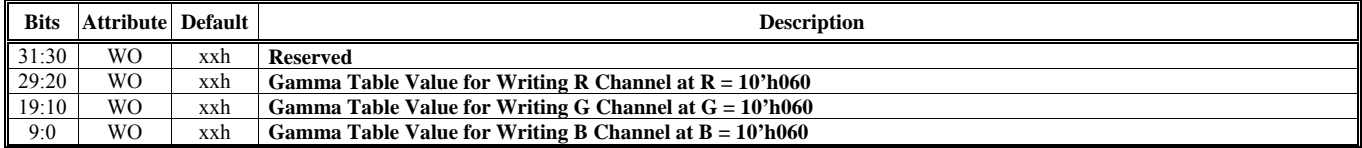

#### **HParaType = 03h (HParaSubType = 17h), HParaAdr = 0Eh Gamma-de-Gamma Table for Writing Color**

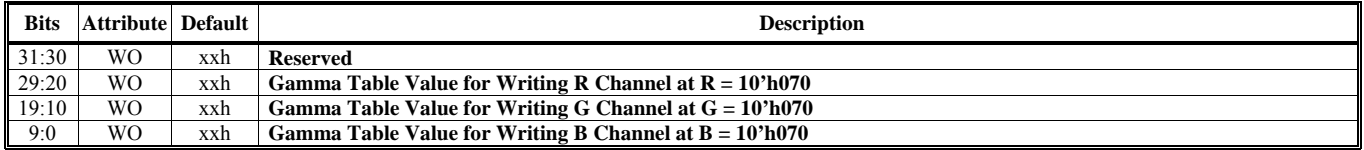

# **HParaType = 03h (HParaSubType = 17h), HParaAdr = 0Fh**

**Gamma-de-Gamma Table for Writing Color**

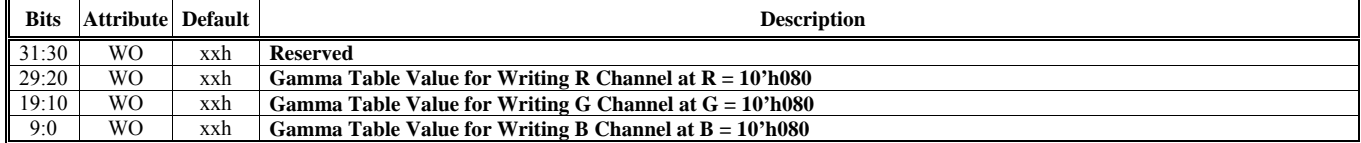

#### **HParaType = 03h (HParaSubType = 17h), HParaAdr = 10h Gamma-de-Gamma Table for Writing Color**

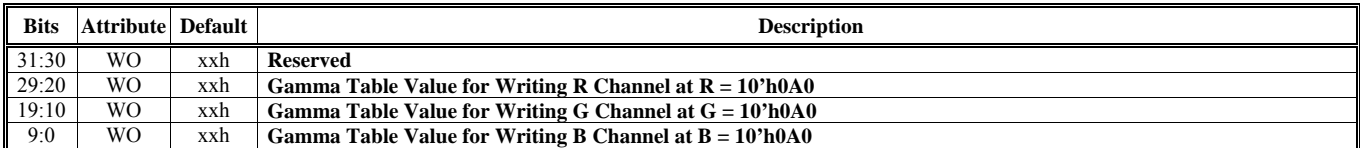

#### **HParaType = 03h (HParaSubType = 17h), HParaAdr = 11h Gamma-de-Gamma Table for Writing Color**

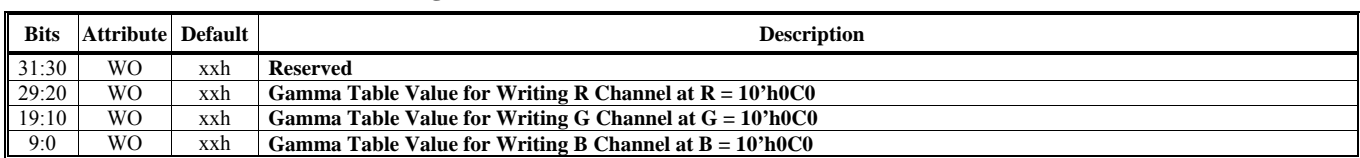

# **HParaType = 03h (HParaSubType = 17h), HParaAdr = 12h**

**Gamma-de-Gamma Table for Writing Color**

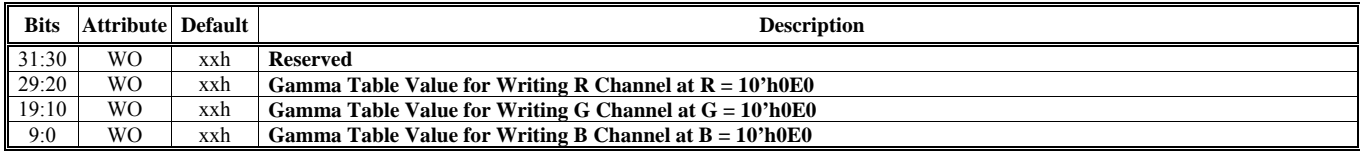

## **HParaType = 03h (HParaSubType = 17h), HParaAdr = 13h**

# **Gamma-de-Gamma Table for Writing Color**

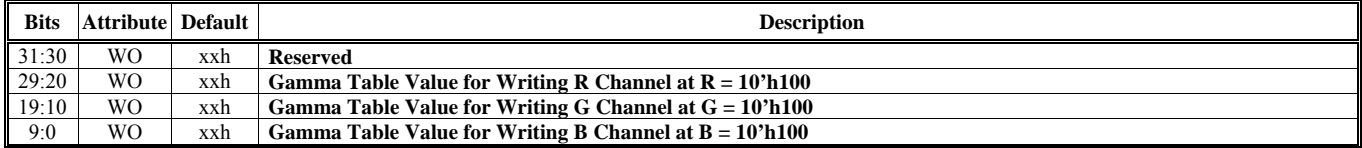

#### **HParaType = 03h (HParaSubType = 17h), HParaAdr = 14h Gamma-de-Gamma Table for Writing Color**

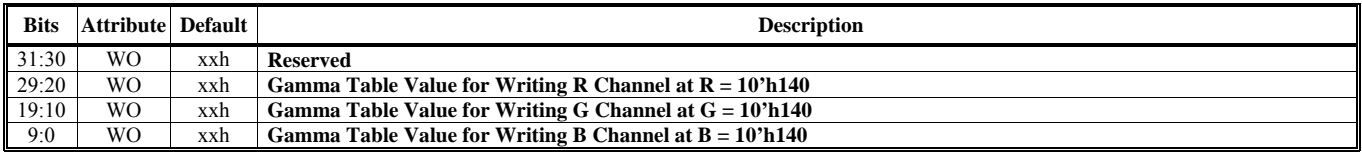

# **HParaType = 03h (HParaSubType = 17h), HParaAdr = 15h**

**Gamma-de-Gamma Table for Writing Color**

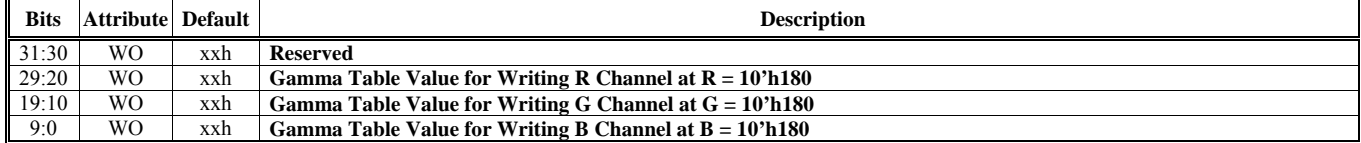

#### **HParaType = 03h (HParaSubType = 17h), HParaAdr = 16h Gamma-de-Gamma Table for Writing Color**

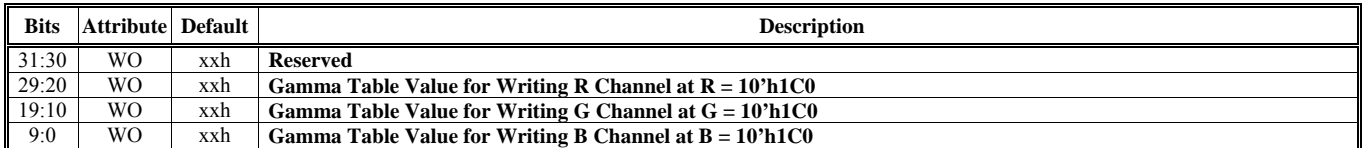

#### **HParaType = 03h (HParaSubType = 17h), HParaAdr = 17h Gamma-de-Gamma Table for Writing Color**

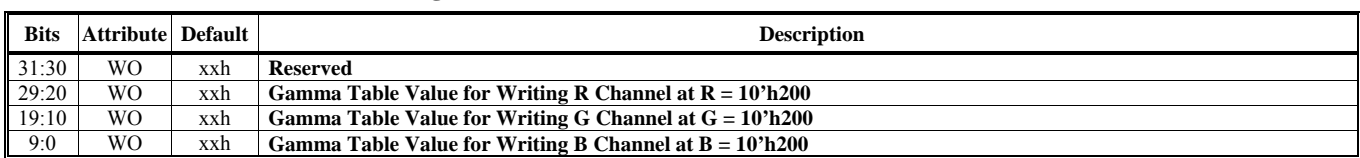

# **HParaType = 03h (HParaSubType = 17h), HParaAdr = 18h**

**Gamma-de-Gamma Table for Writing Color**

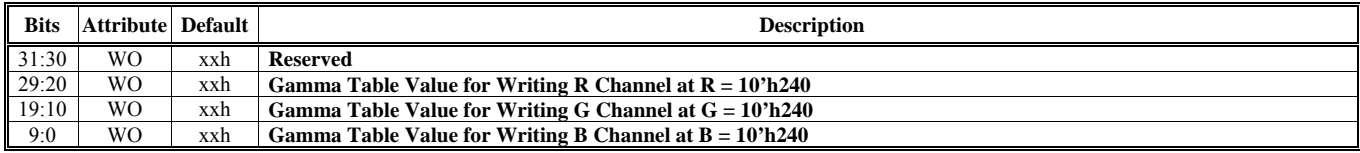

## **HParaType = 03h (HParaSubType = 17h), HParaAdr = 19h**

# **Gamma-de-Gamma Table for Writing Color**

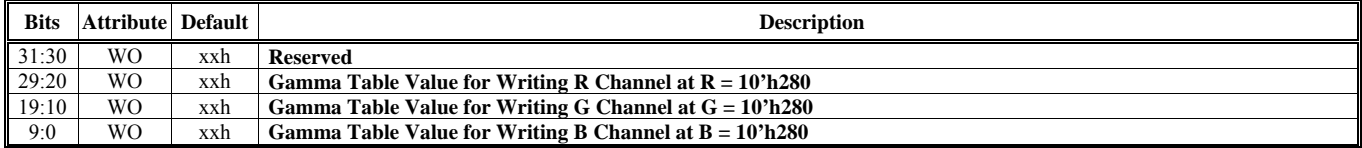

#### **HParaType = 03h (HParaSubType = 17h), HParaAdr = 1Ah Gamma-de-Gamma Table for Writing Color**

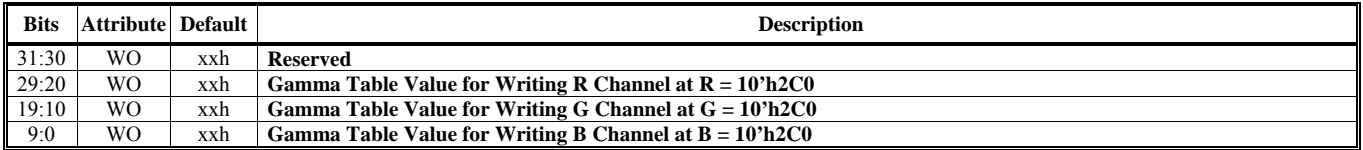

# **HParaType = 03h (HParaSubType = 17h), HParaAdr = 1Bh**

**Gamma-de-Gamma Table for Writing Color**

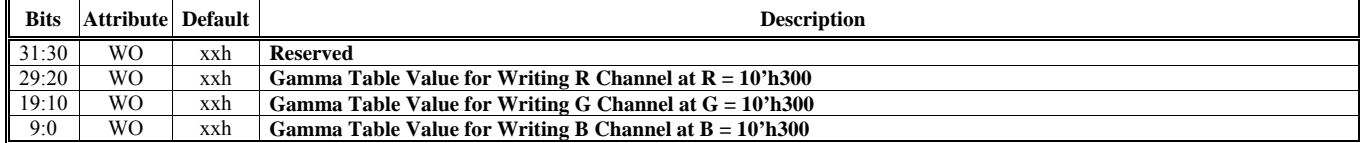

#### **HParaType = 03h (HParaSubType = 17h), HParaAdr = 1Ch Gamma-de-Gamma Table for Writing Color**

**Bits Attribute Default Default design of the Second Description Contracts Description** 31:30 WO xxh **Reserved** 29:20 WO xxh **Gamma Table Value for Writing R Channel at R = 10'h340** 19:10 WO xxh **Gamma Table Value for Writing G Channel at G = 10'h340**<br>9:0 WO xxh **Gamma Table Value for Writing B Channel at B = 10'h340** xxh **Gamma Table Value for Writing B Channel at B = 10'h340** 

#### **HParaType = 03h (HParaSubType = 17h), HParaAdr = 1Dh Gamma-de-Gamma Table for Writing Color**

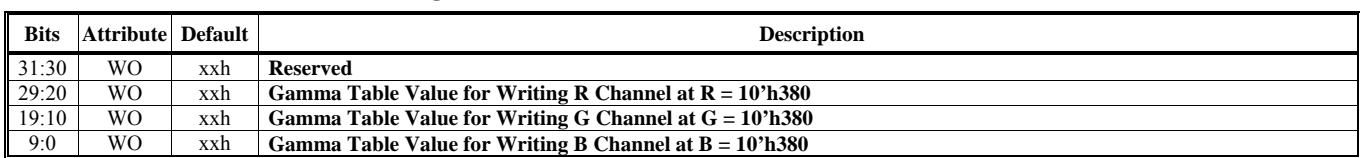

# **HParaType = 03h (HParaSubType = 17h), HParaAdr = 1Eh**

**Gamma-de-Gamma Table for Writing Color**

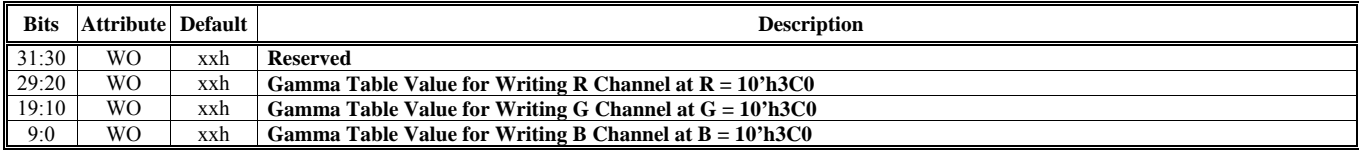

#### **HParaType = 03h (HParaSubType = 20h)**

## **Pixel Shader ALU Instruction**

Each instruction contains 4 double words. HParaAdr  $(4n+3)$  to  $(4n)$  are as the n-th instruction. Because of total 96 instructions, there are up to 96\*4 (=384) entries.

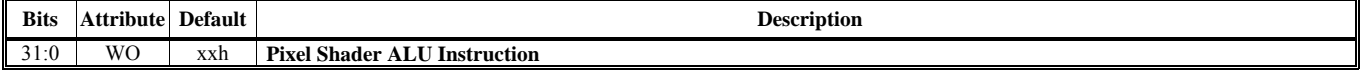

# **HParaType = 03h (HParaSubType = 21h)**

# **Pixel Shader TAU Instruction**

There are totally 32 32-bit TAU instructions.

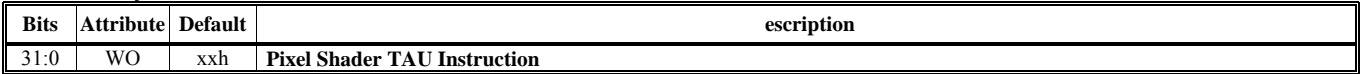

#### **HParaType = 03h (HParaSubType = 22h) Pixel Shader Constant Registers**

Each constant register contains 4 32-bit components.

HParaAdr (4n) is as the 1st component of the n-th constant register.

HParaAdr (4n+1) is as the 2nd component of the n-th constant register.

HParaAdr (4n+2) is as the 3rd component of the n-th constant register.

HParaAdr (4n+3) is as the 4th component of the n-th constant register.

Where n is from 0 to 22, and 32 to 54.

If HPSDbCnstR is set, the n from 32 to 54 is the same as the n from 0 to 22. And HW would fill n from 32 to 54 automatly.

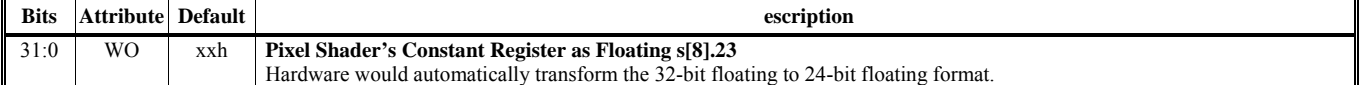

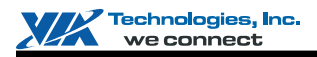

# **HParaType 04h: Vertex and Primitive Setting**

# **Sub-Address (Bits [31:24]): 00-AAh**

# **HParaType = 04h, Sub-Address = 00h**

**Flexible Vertex Format 1** 

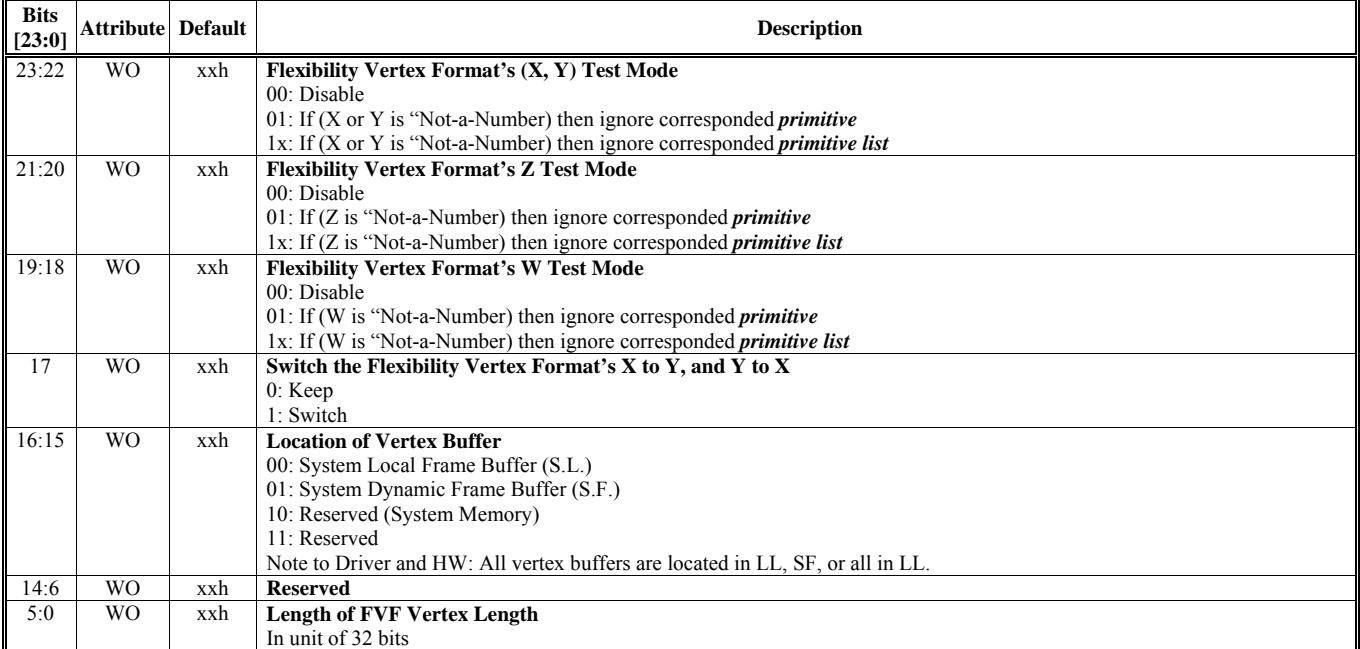

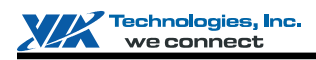

## **HParaType = 04h, Sub-Address = 01h Flexible Vertex Format 2**

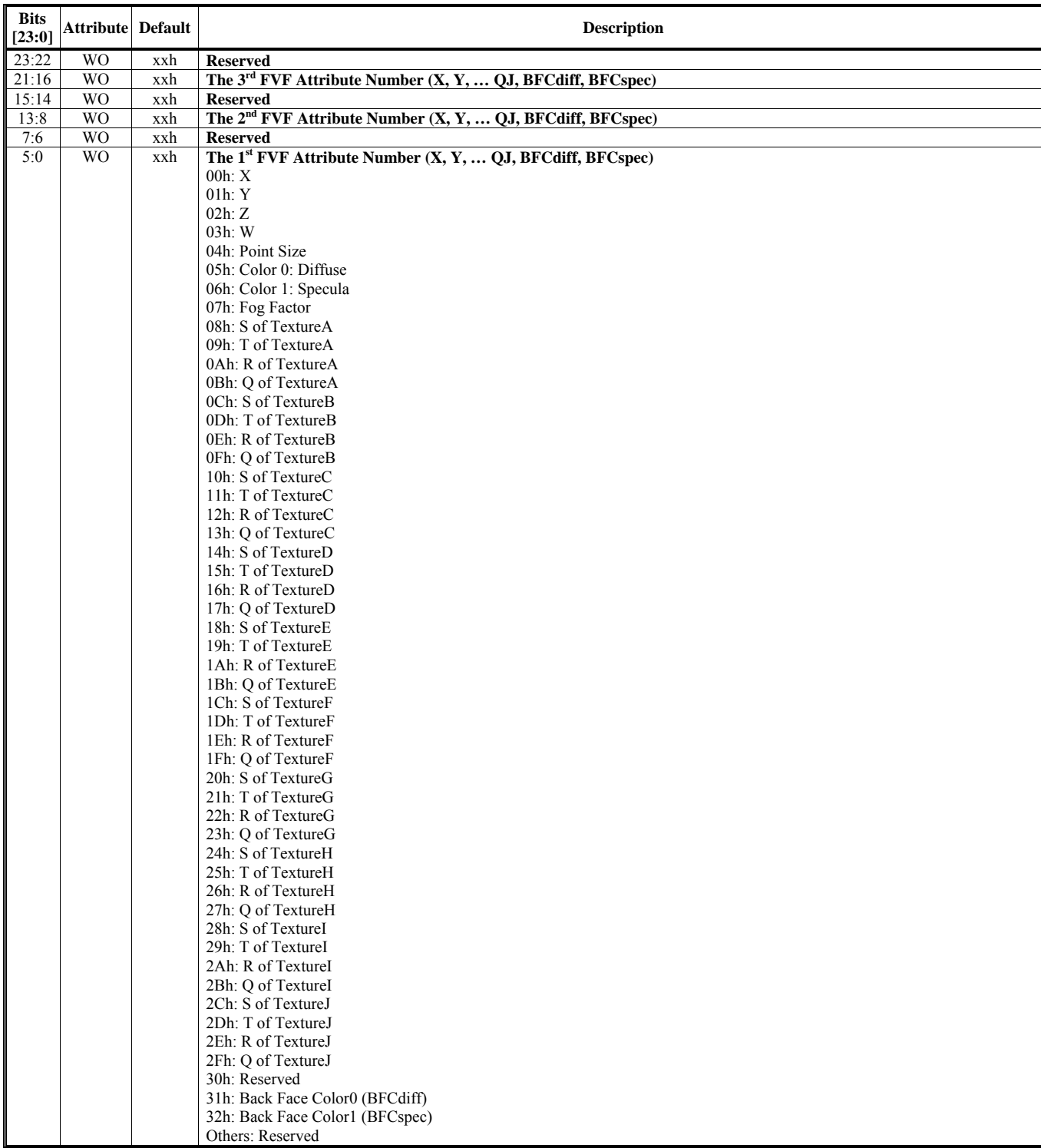

# **HParaType = 04h, Sub-Address = 02h Flexible Vertex Format 3**

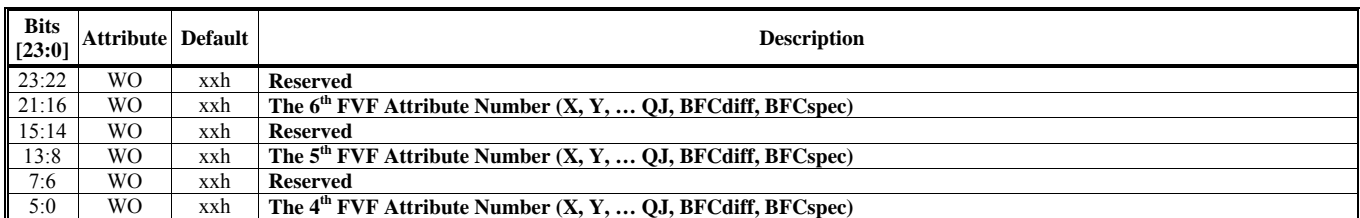

#### **HParaType = 04h, Sub-Address = 03h Flexible Vertex Format 4**

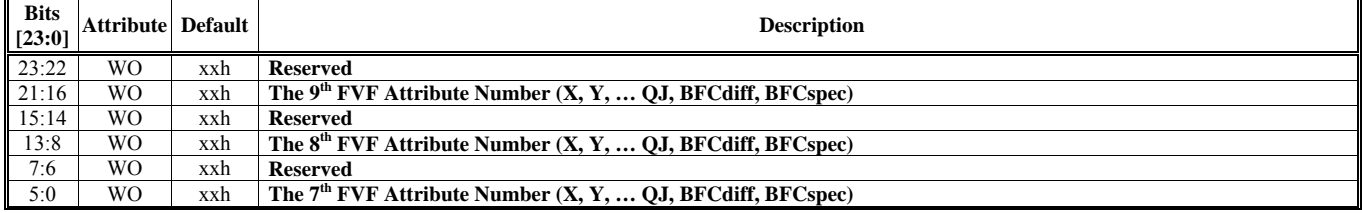

## **HParaType = 04h, Sub-Address = 04h Flexible Vertex Format 5**

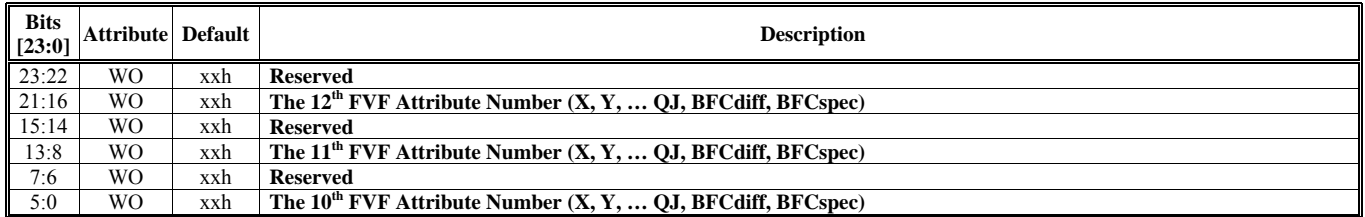

## **HParaType = 04h, Sub-Address = 05h Flexible Vertex Format 6**

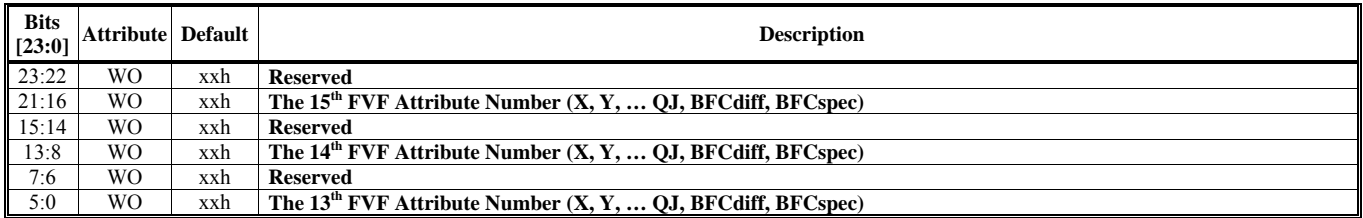

# **HParaType = 04h, Sub-Address = 06h Flexible Vertex Format 7**

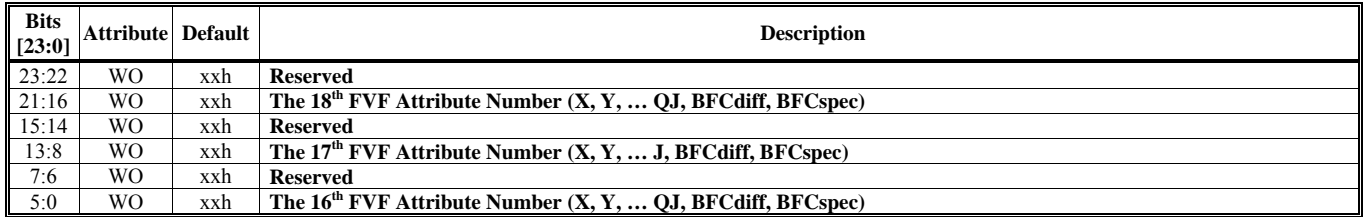

## **HParaType = 04h, Sub-Address = 07h Flexible Vertex Format 8**

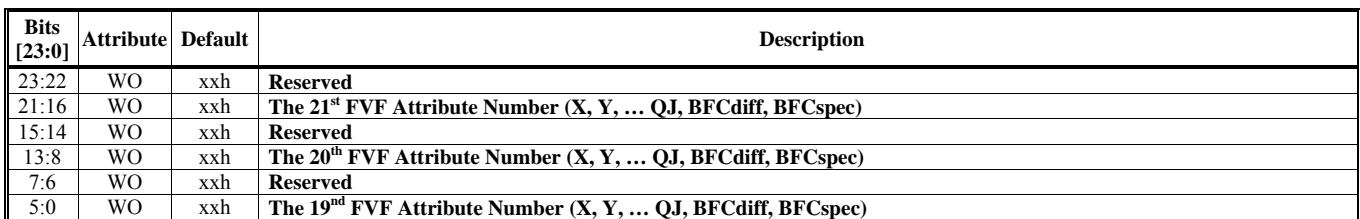

#### **HParaType = 04h, Sub-Address = 08h Flexible Vertex Format 9**

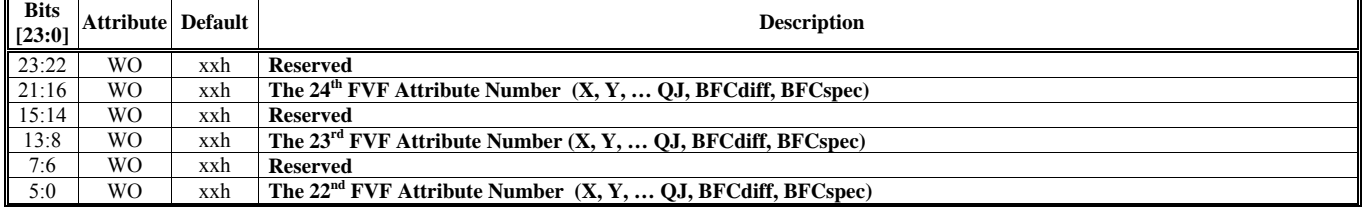

# **HParaType = 04h, Sub-Address = 09h Flexible Vertex Format 10**

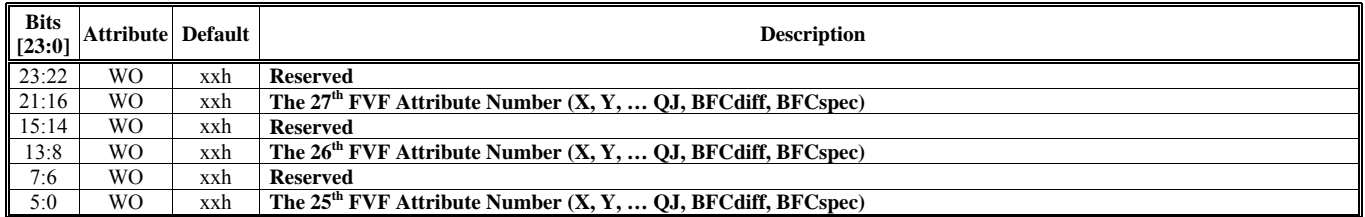

## **HParaType = 04h, Sub-Address = 0Ah Flexible Vertex Format 11**

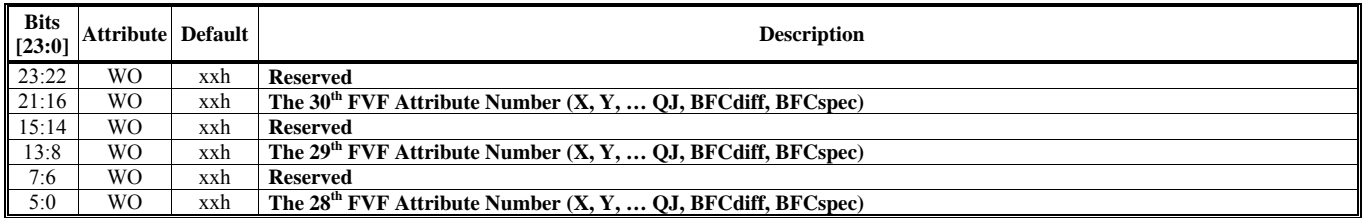

# **HParaType = 04h, Sub-Address 0Bh Flexible Vertex Format 12**

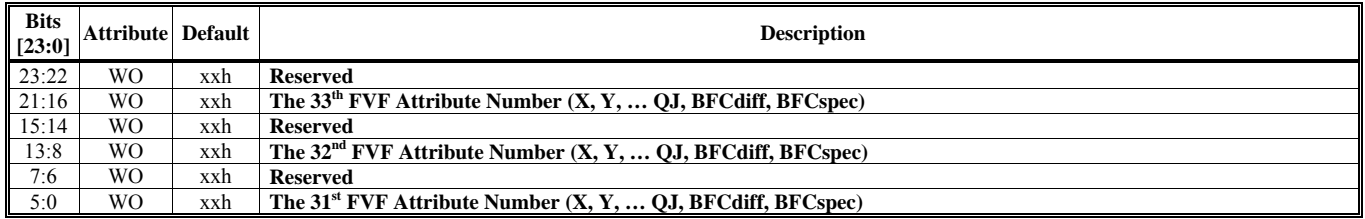

# **HParaType = 04h, Sub-Address = 0Ch Flexible Vertex Format 13**

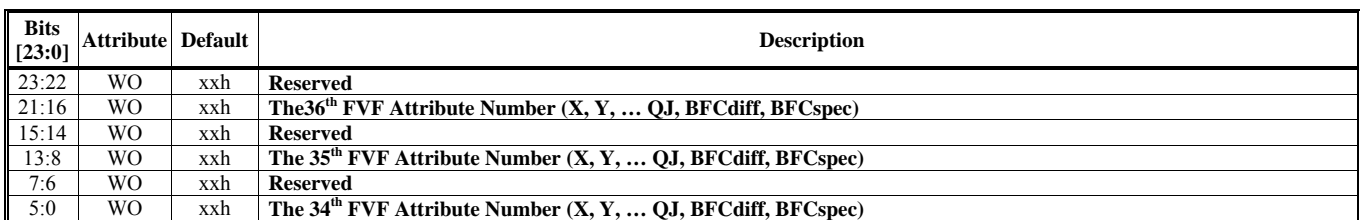

# **HParaType = 04h, Sub-Address = 0Dh**

**Flexible Vertex Format 14** 

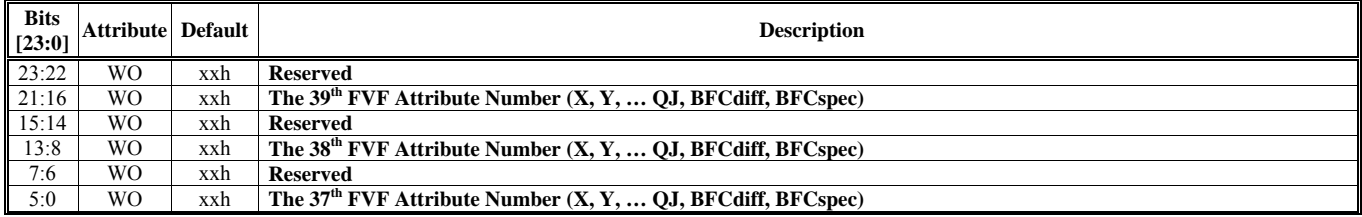

# **HParaType = 04h, Sub-Address = 0Eh Flexible Vertex Format 15**

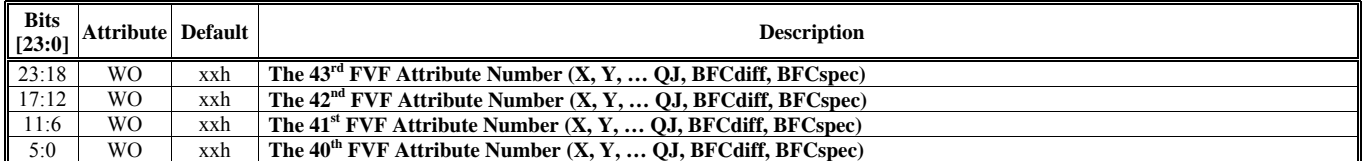

#### **HParaType = 04h, Sub-Address = 0Fh Flexible Vertex Format 16**

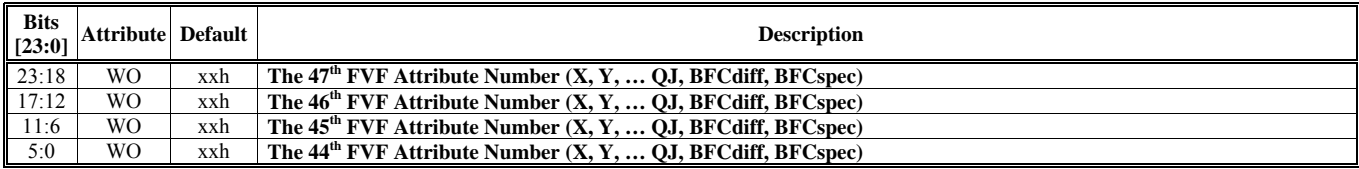

#### **HParaType = 04h, Sub-Address = 10h Flexible Vertex Format 17**

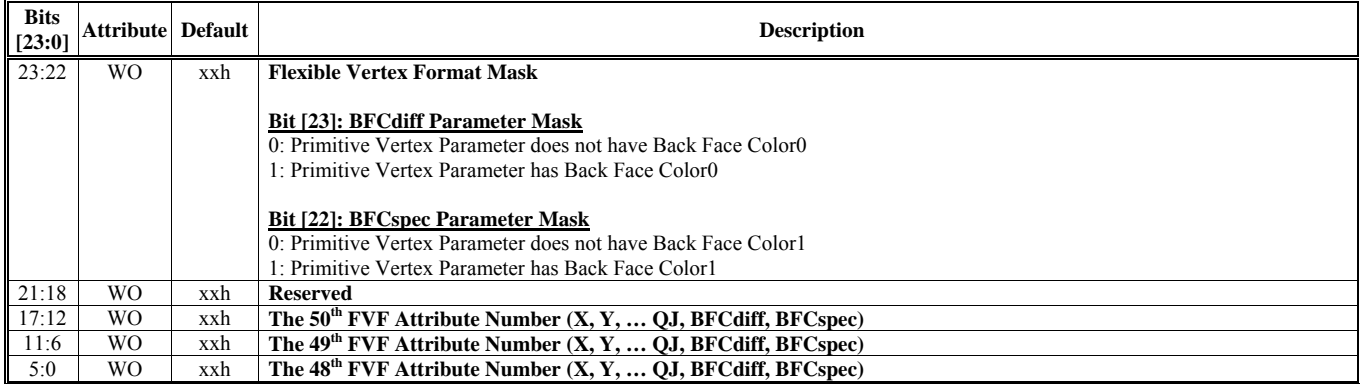

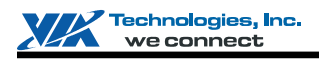

# **HParaType = 04h, Sub-Address = 11-1Fh: Reserved** (For Flexible Vertex Format)

# **HParaType = 04h, Sub-Address = 20h Vertex Buffer & Primitive Setting 1**

There are totally 32 32-bit TAU instructions.

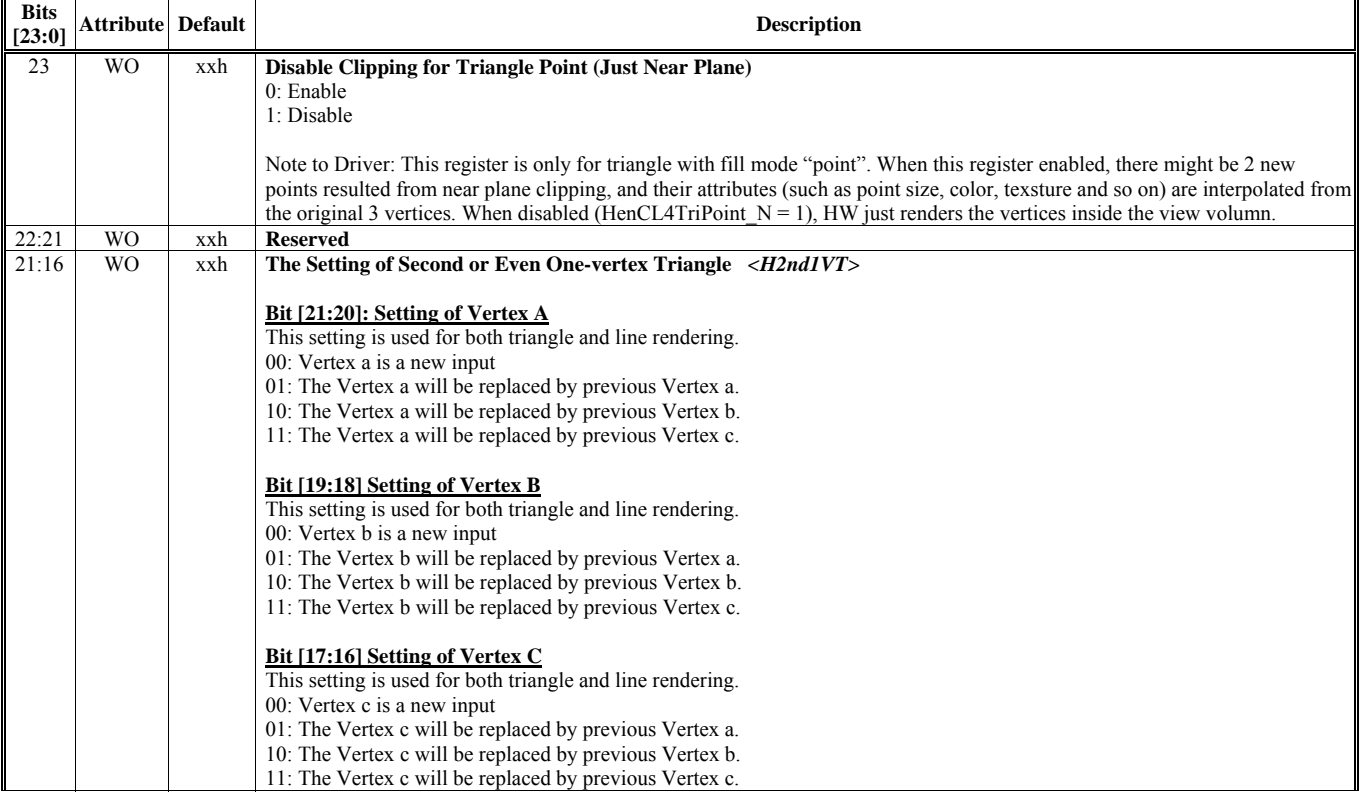

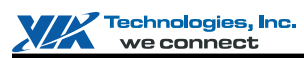

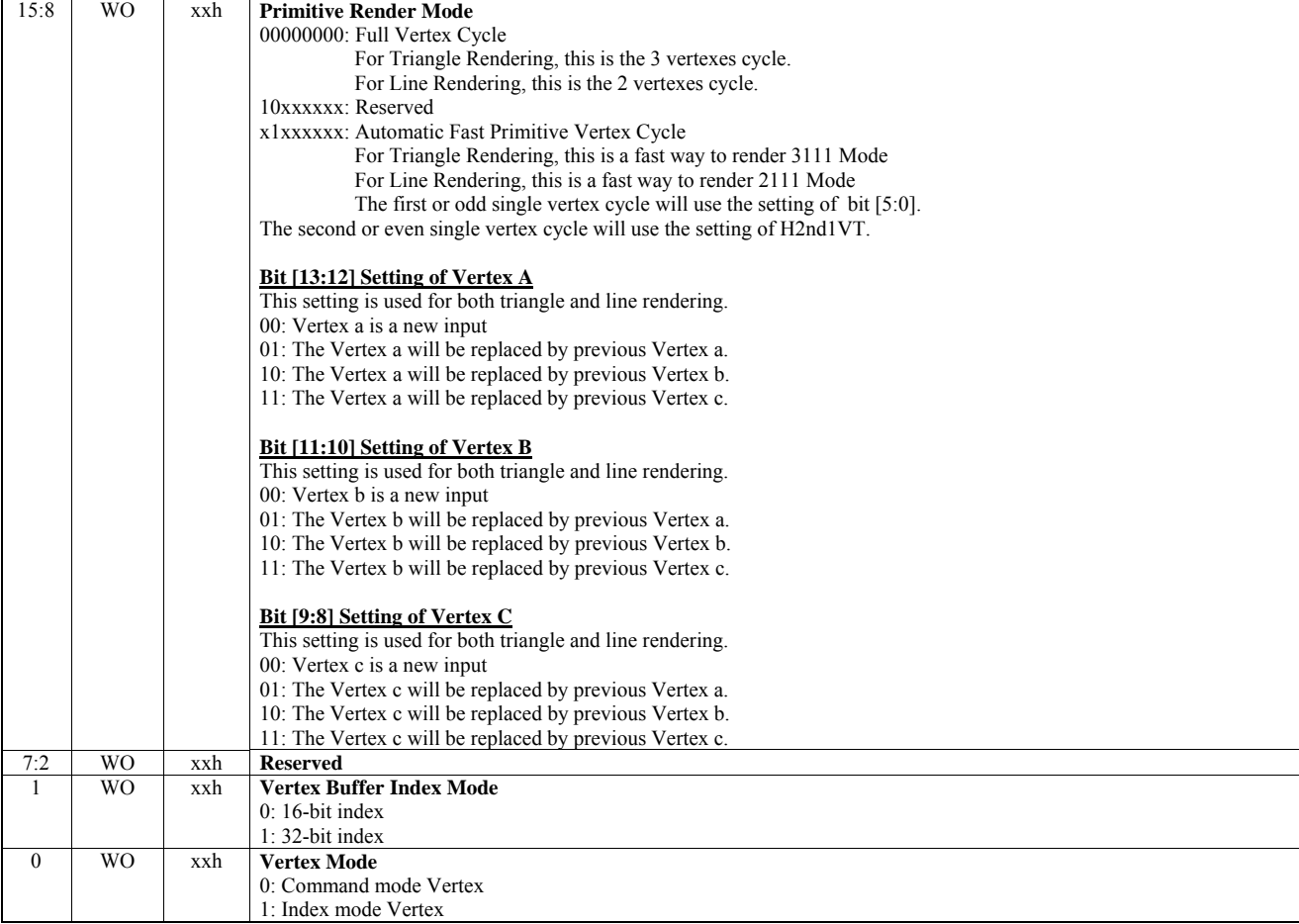

# **HParaType = 04h, Sub-Address = 21h**

**Vertex Buffer & Primitive Setting 2** 

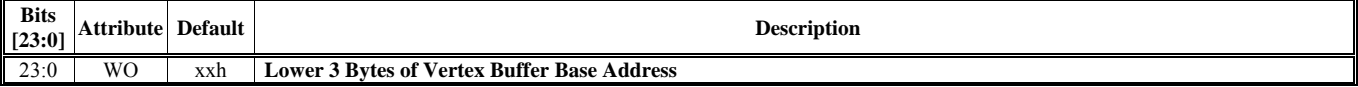

# **HParaType = 04h, Sub-Address = 22h Vertex Buffer & Primitive Setting 3**

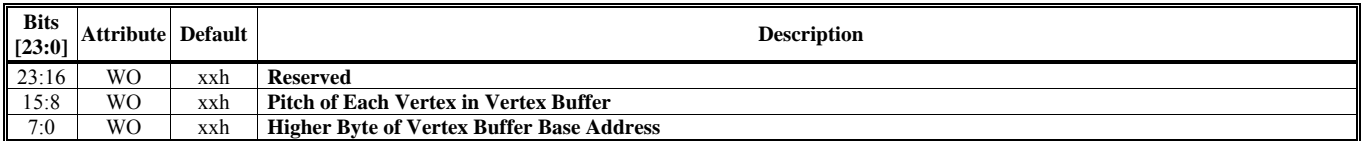

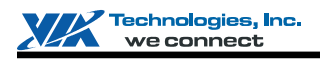

#### **HParaType = 04h, Sub-Address = 23h Vertex Buffer & Primitive Setting 4**

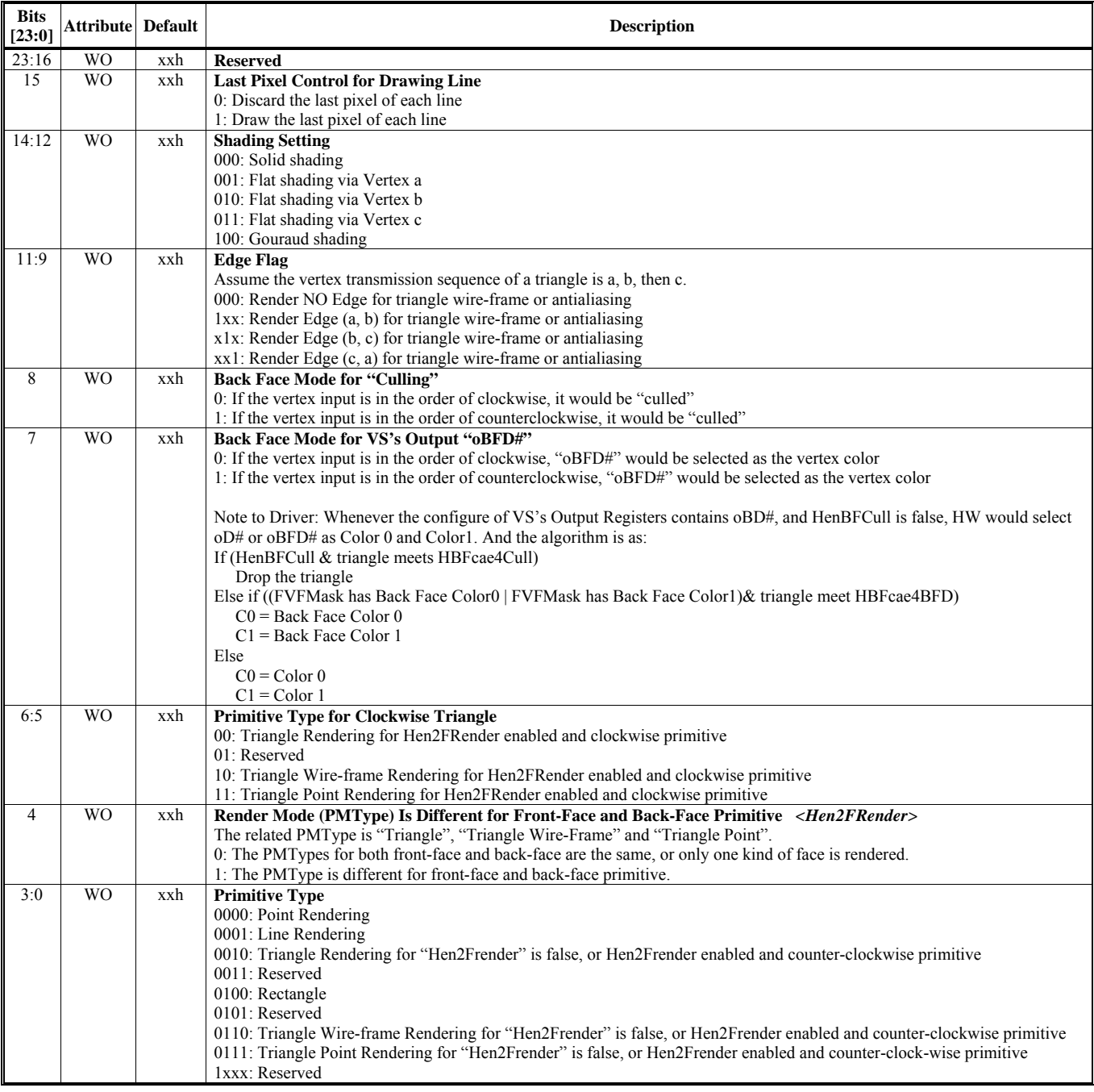

## **HParaType = 04h, Sub-Address = 24 Vertex Buffer & Primitive Setting 5**

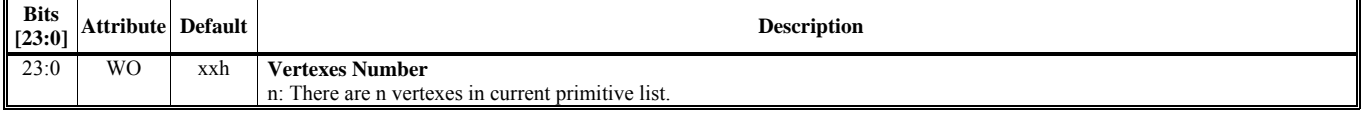

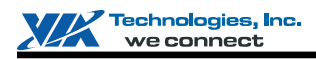

#### **HParaType = 04h, Sub-Address = 25h Vertex Buffer & Primitive Setting 6**

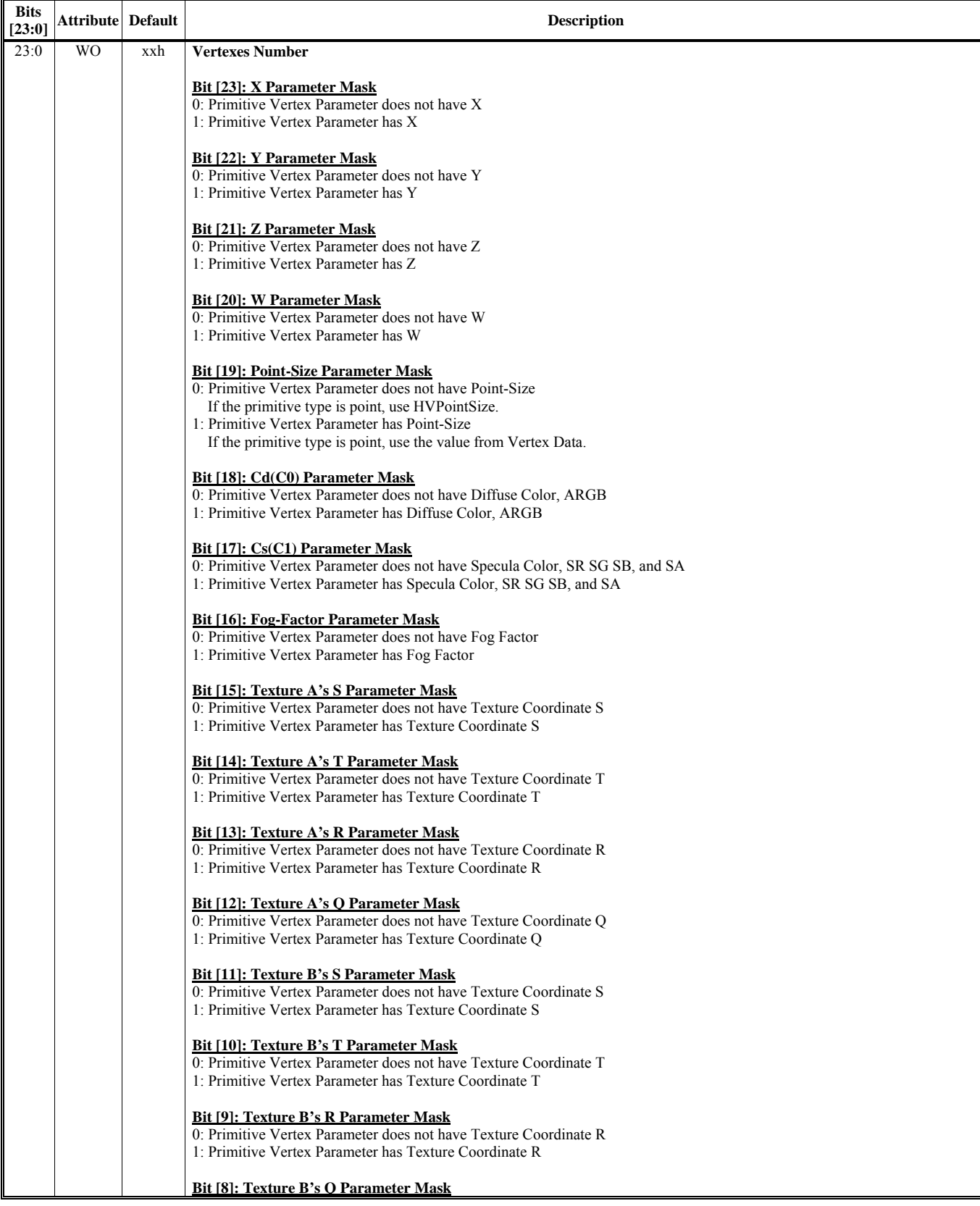

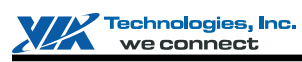

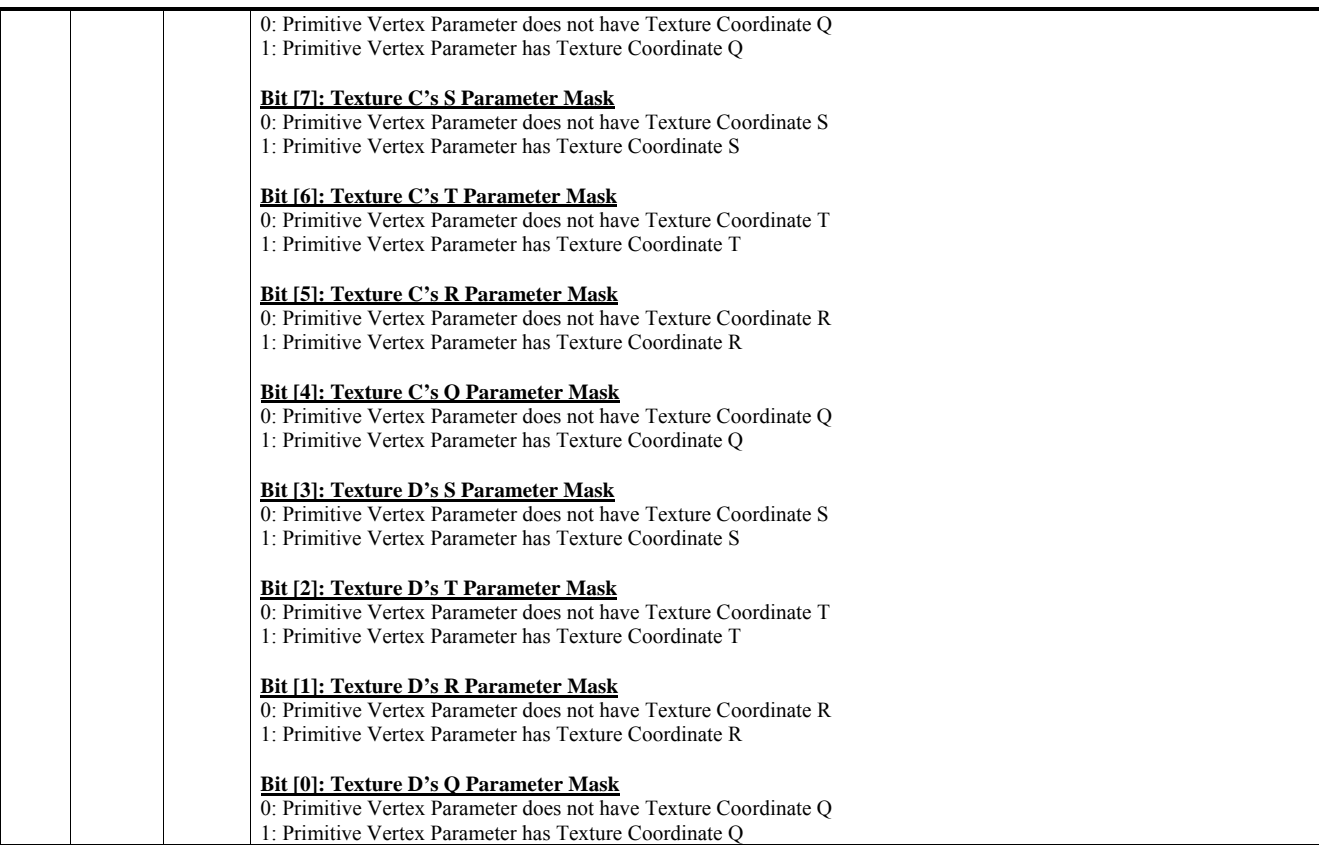

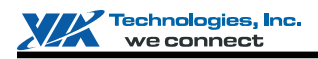

#### **HParaType = 04h, Sub-Address = 26h Vertex Buffer & Primitive Setting 7**

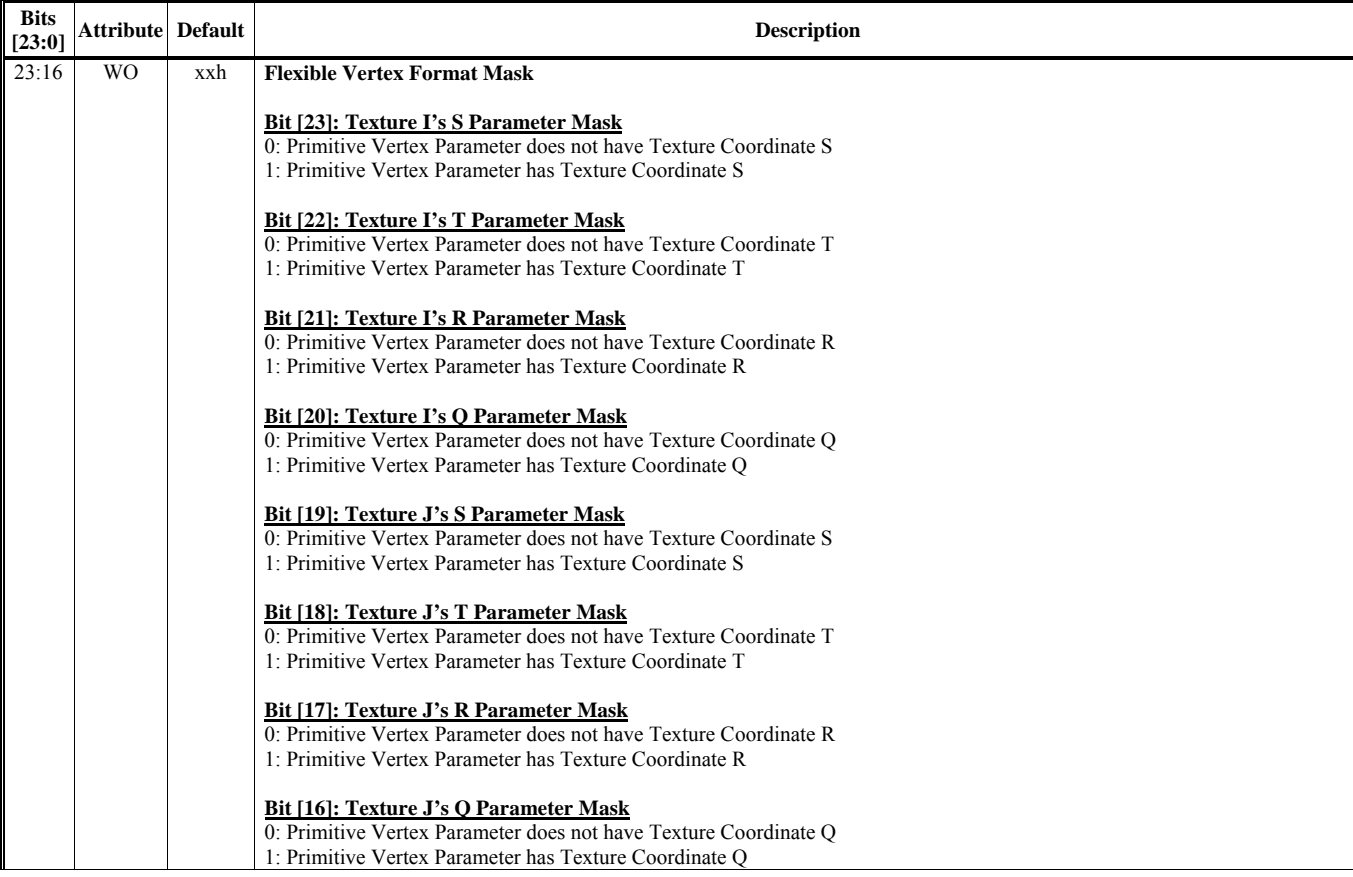

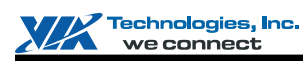

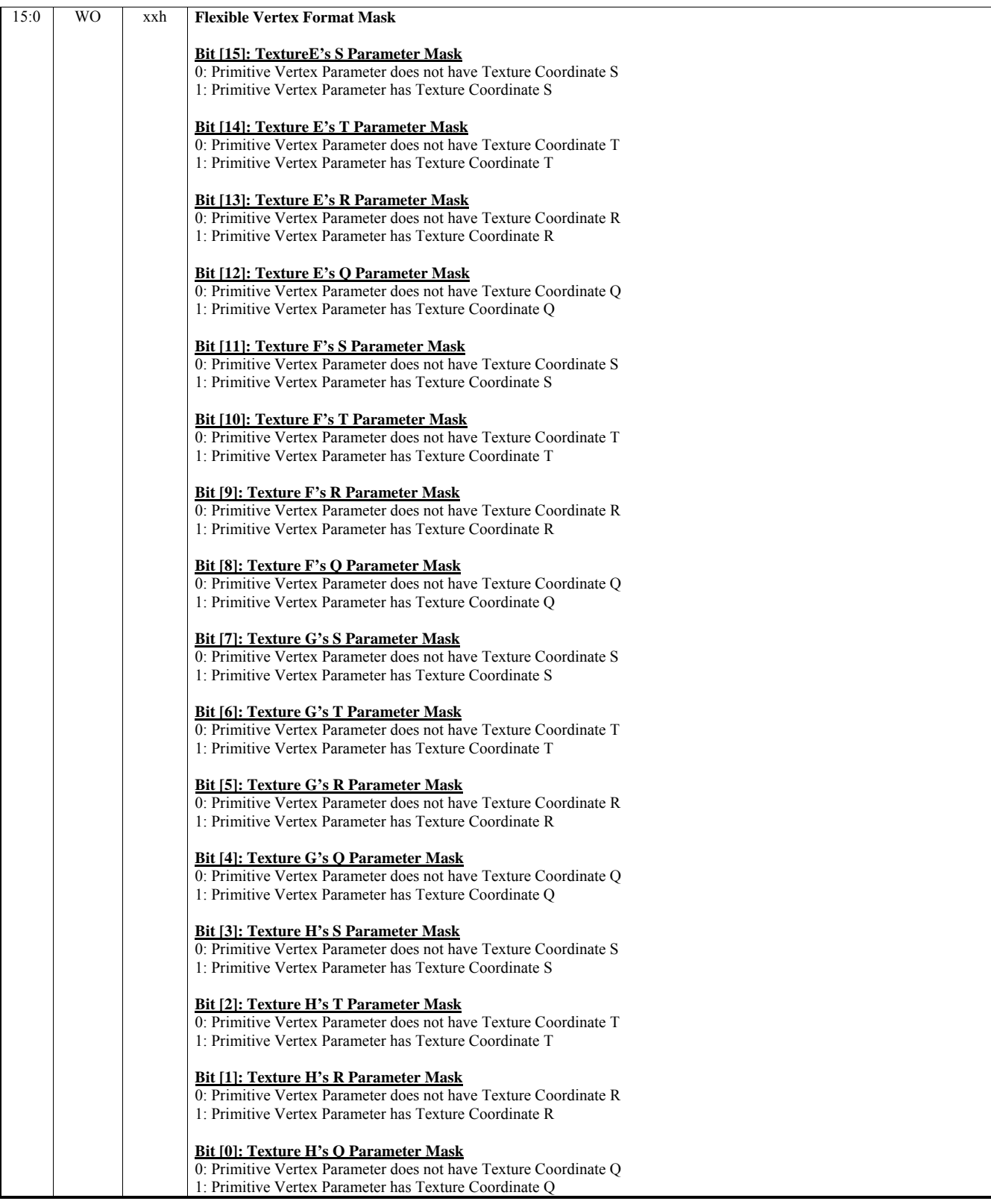

#### **HParaType = 04h, Sub-Address = 27h Vertex Buffer & Primitive Setting 8**

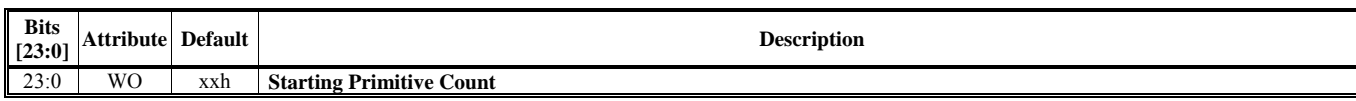

#### **HParaType = 04h, Sub-Address = 28h Vertex Buffer & Primitive Setting 9**

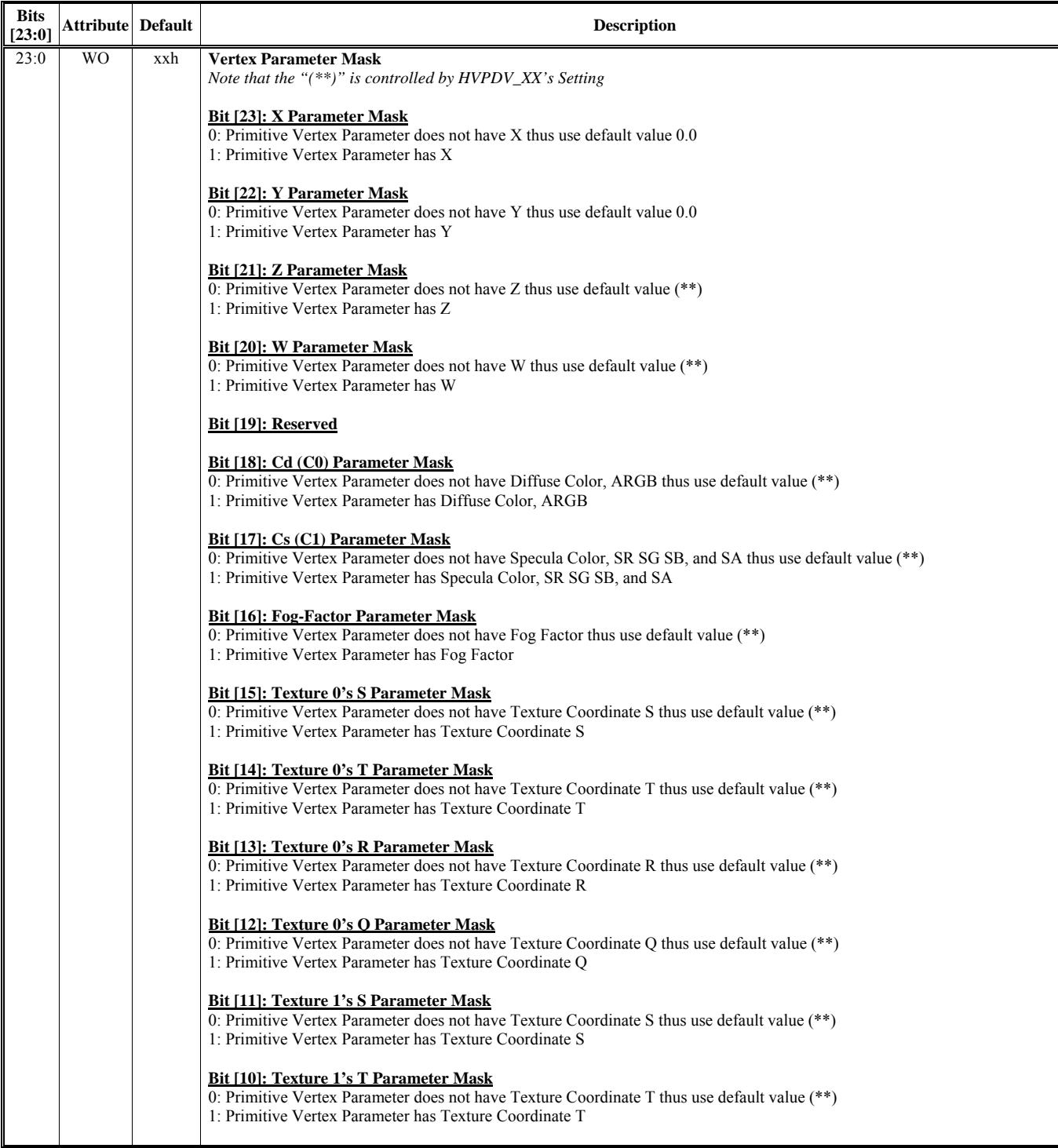

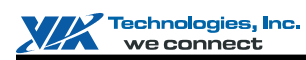

# **VX855 and VX875 Chrome9 HCM Open Graphics Programming Manual**

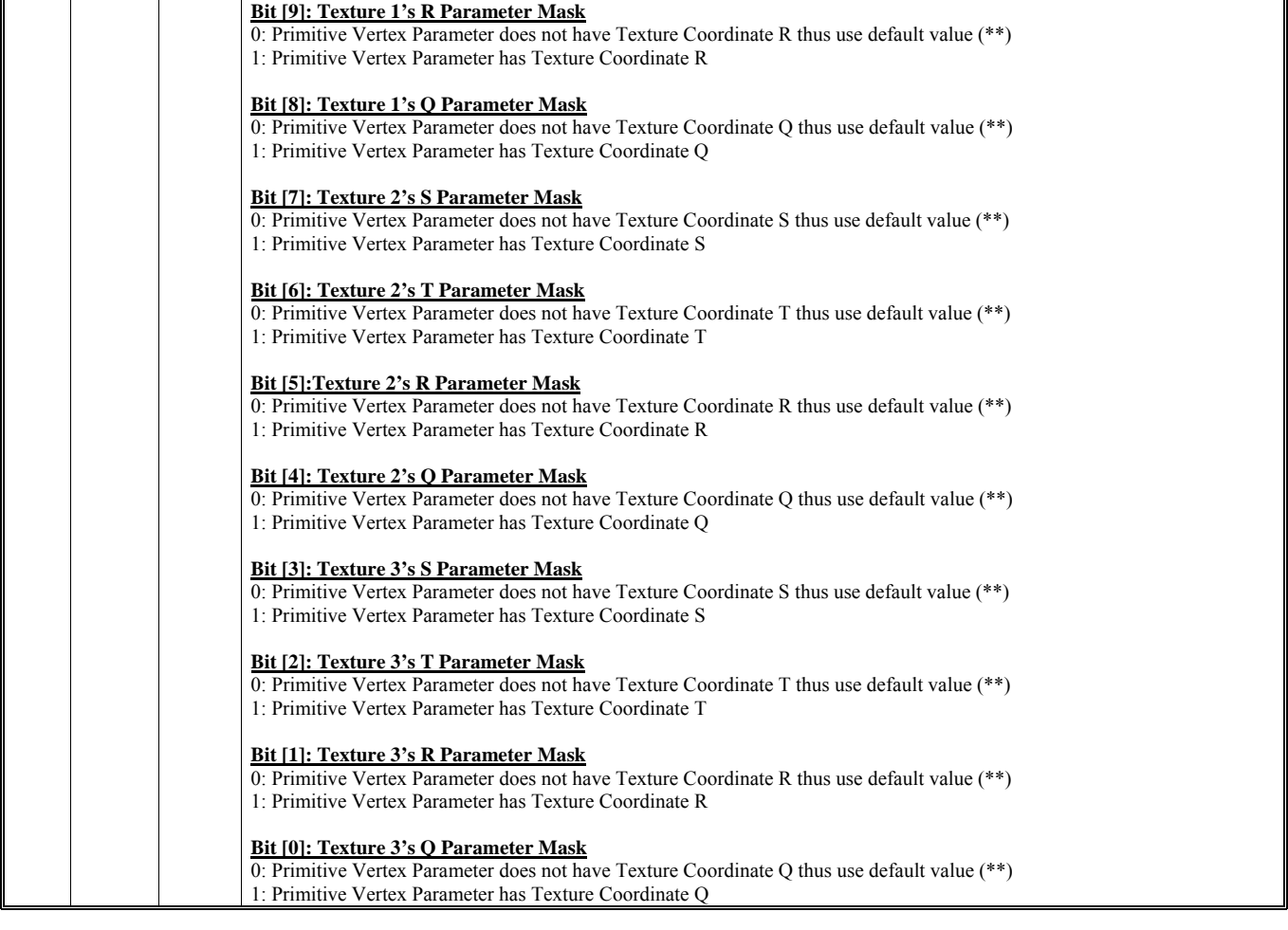

#### **HParaType = 04h, Sub-Address = 29h Vertex Buffer & Primitive Setting 10**

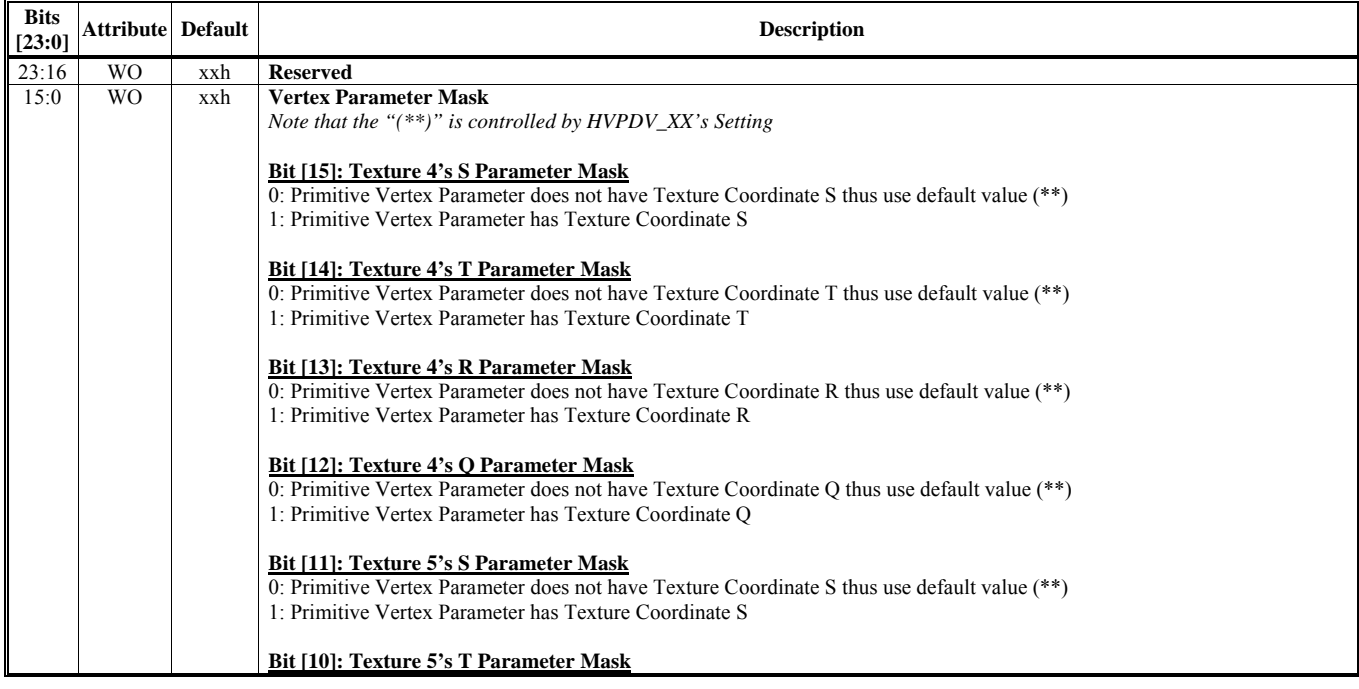

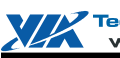

# **VX855 and VX875 Chrome9 HCM Open Graphics Programming Manual**

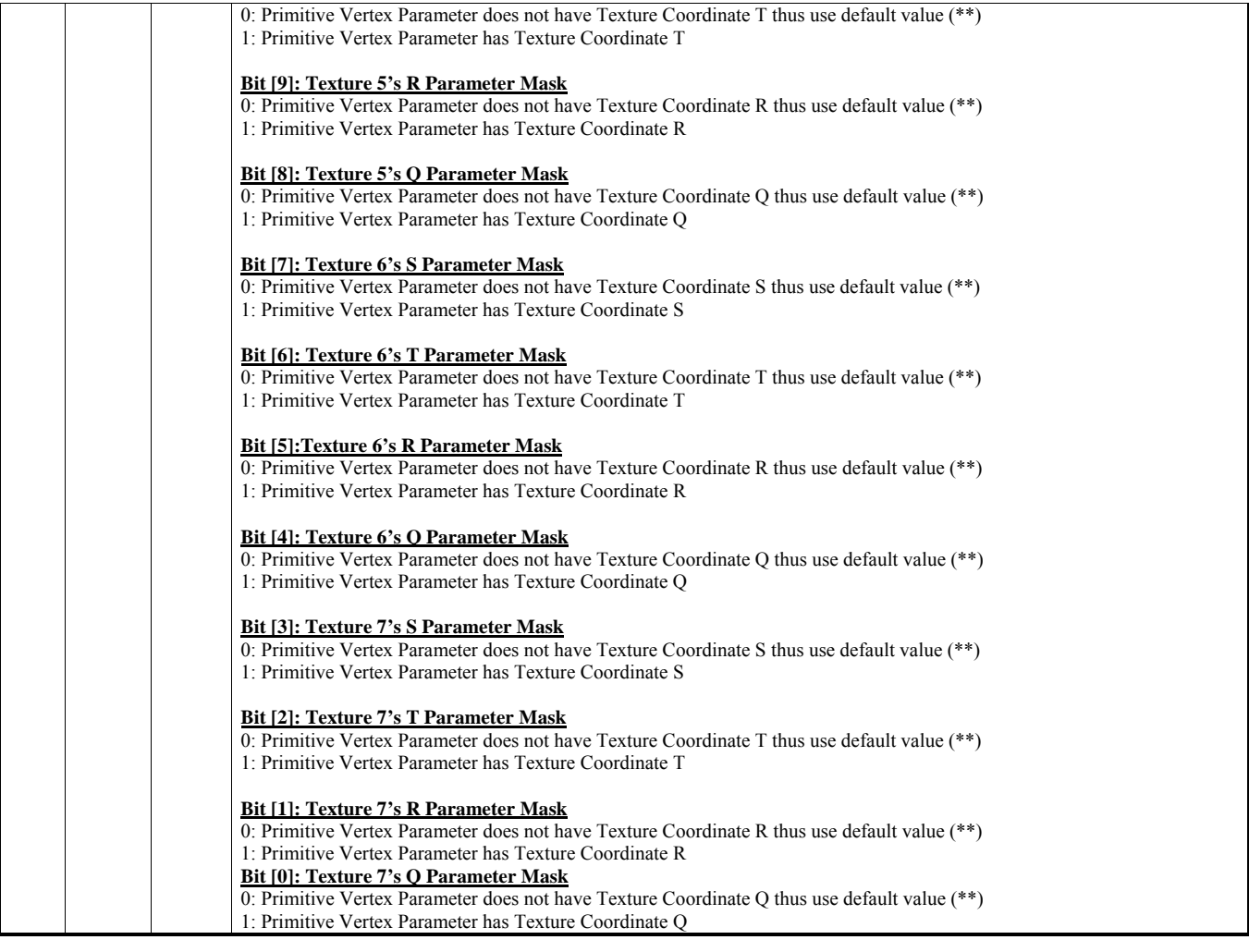

#### **HParaType = 04h, Sub-Address = 2Ah Vertex Buffer & Primitive Setting 11**

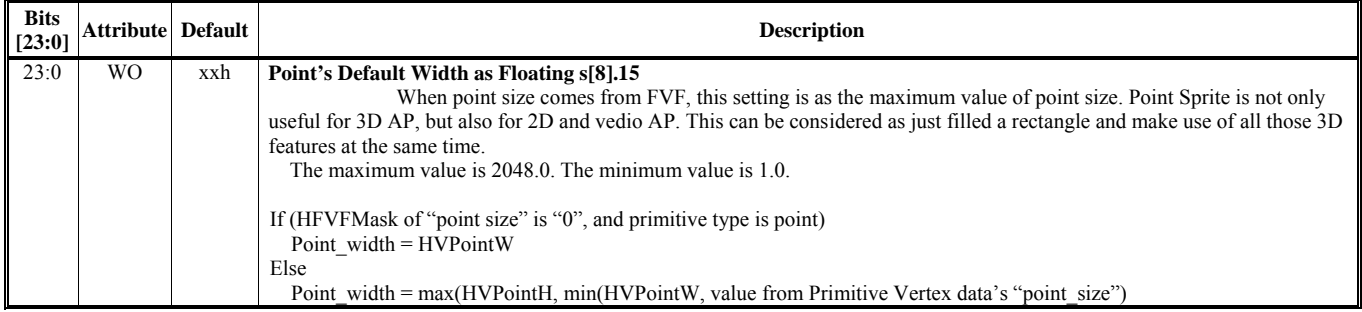

# **HParaType = 04h, Sub-Address = 2Bh Vertex Buffer & Primitive Setting 12**

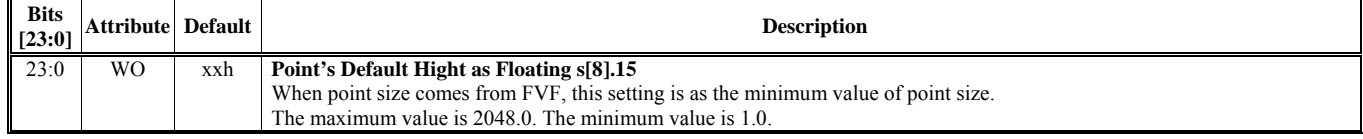

## **HParaType = 04h, Sub-Address = 2Ch Vertex Buffer & Primitive Setting 13**

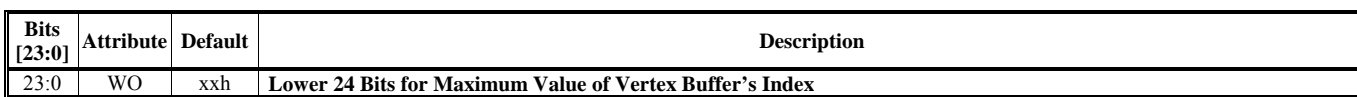

## **HParaType = 04h, Sub-Address = 2Dh Vertex Buffer & Primitive Setting 14**

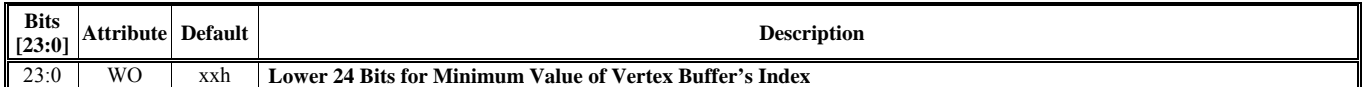

#### **HParaType = 04h, Sub-Address = 2Eh Vertex Buffer & Primitive Setting 15**

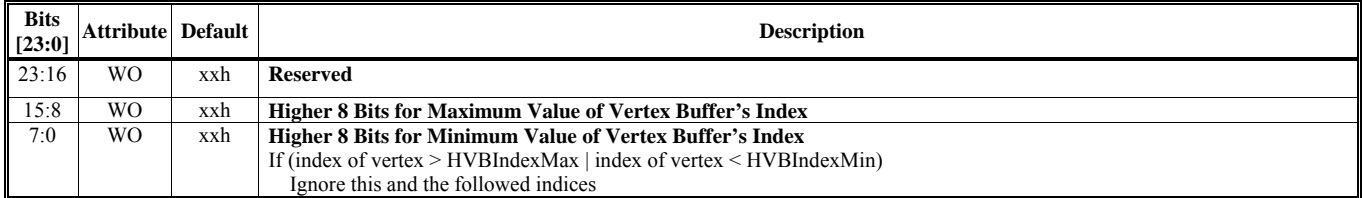

#### **HParaType = 04h, Sub-Address = 2Fh Vertex Buffer & Primitive Setting 16**

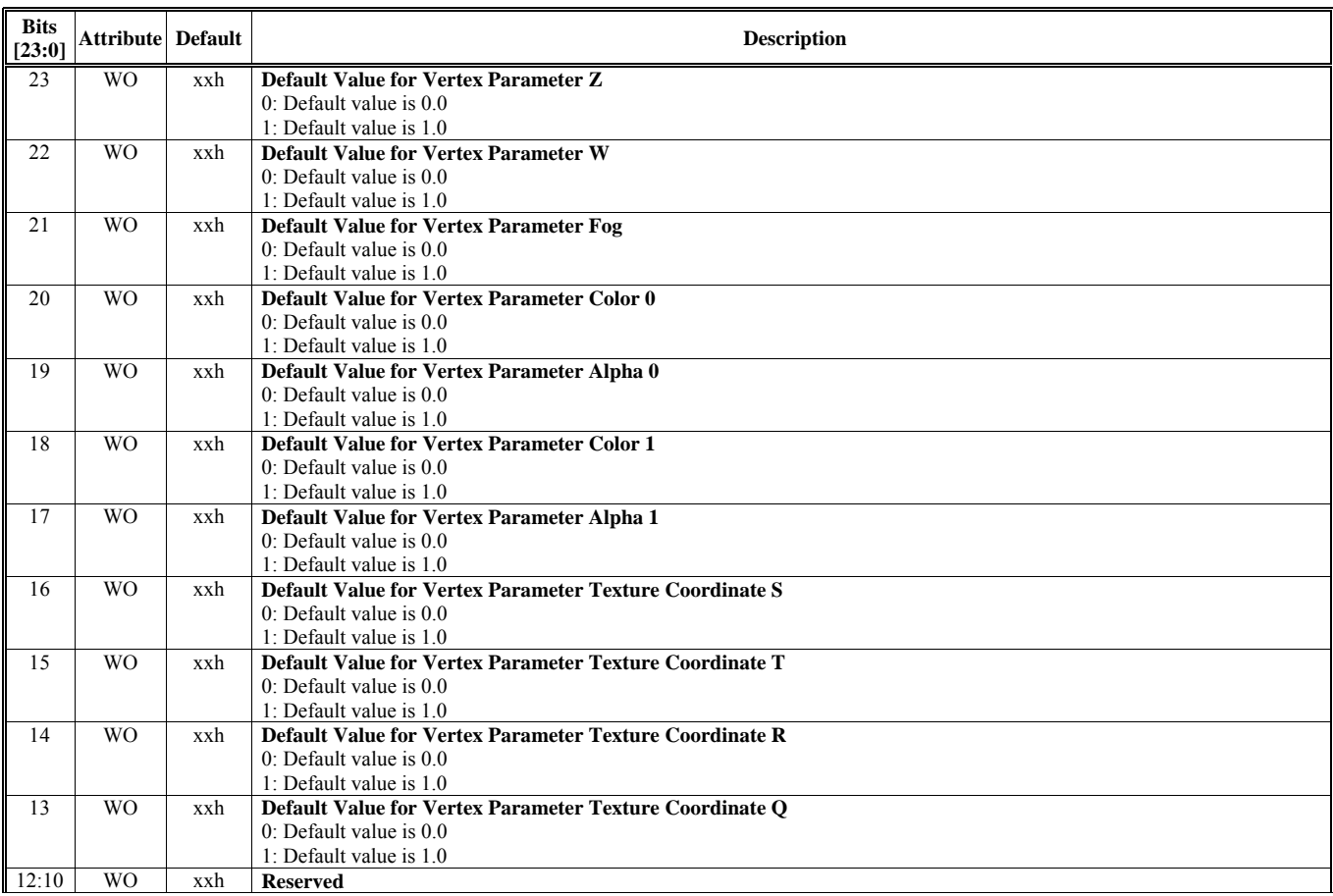

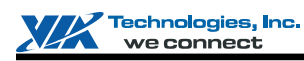

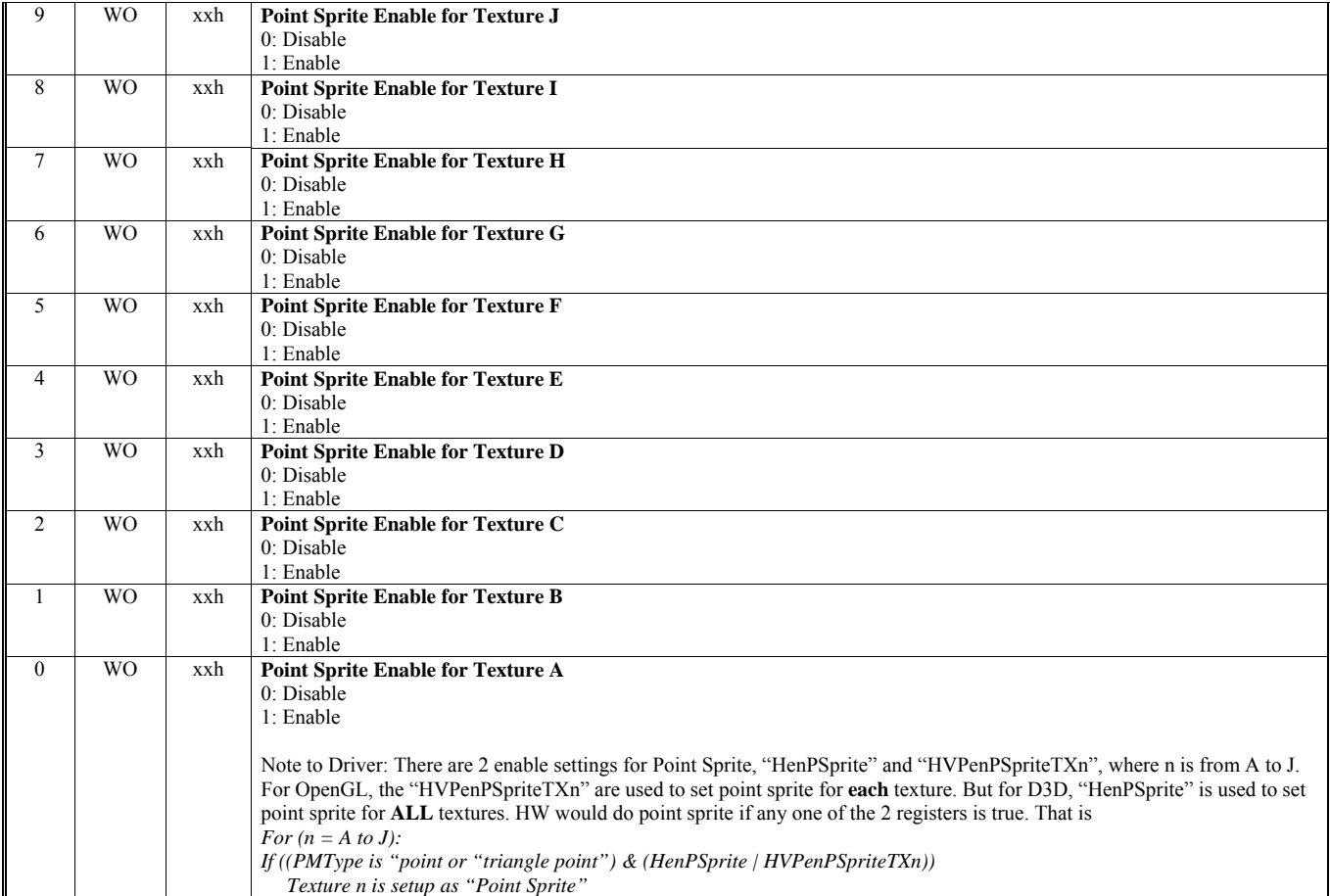

## **HParaType = 04h, Sub-Address = 30-3Fh: Reserved** (for Vertex Buffer & Primitive Setting)

## **HParaType = 04h, Sub-Address = 40h**

## **Clipping Window to Screen Window Transformation Setting 1**

All the transforming coefficients are 32-bit floating-point.

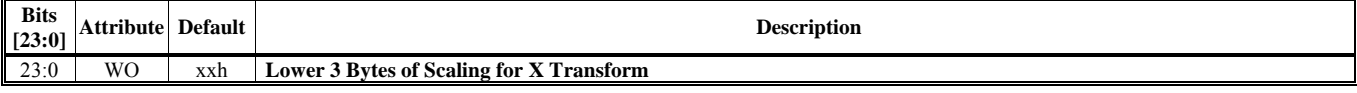

# **HParaType = 04h, Sub-Address = 41h**

**Clipping Window to Screen Window Transformation Setting 2** 

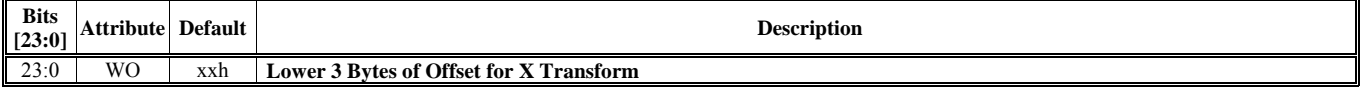

# **HParaType = 04h, Sub-Address = 42h Clipping Window to Screen Window Transformation Setting 3**

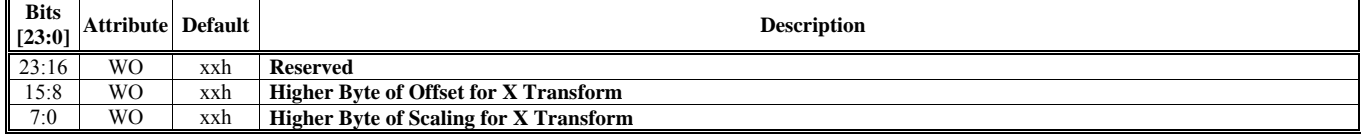

# **HParaType = 04h, Sub-Address = 43h**

#### **Clipping Window to Screen Window Transformation Setting 4**

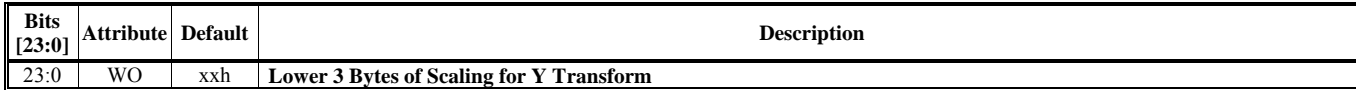

## **HParaType = 04h, Sub-Address = 44h:**

# **Clipping Window to Screen Window Transformation Setting 5**

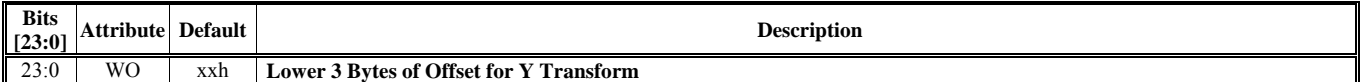

# **HParaType = 04h, Sub-Address = 45h**

#### **Clipping Window to Screen Window Transformation Setting 6**

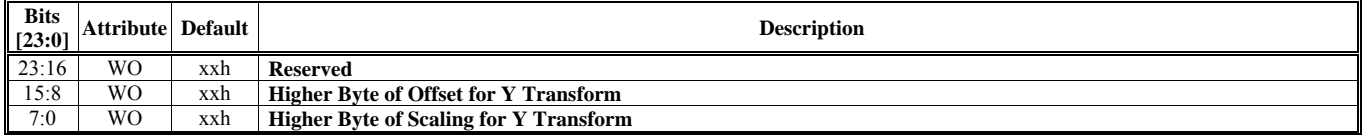

# **HParaType = 04h, Sub-Address = 46h**

#### **Clipping Window to Screen Window Transformation Setting 7**

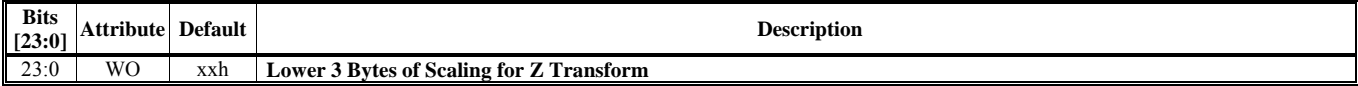

## **HParaType = 04h, Sub-Address = 47h**

#### **Clipping Window to Screen Window Transformation Setting 8**

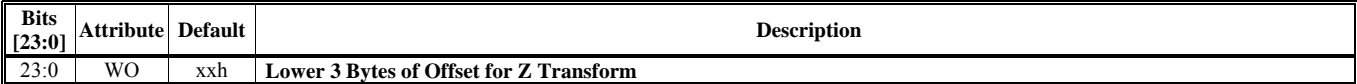

# **HParaType = 04h, Sub-Address = 48h**

#### **Clipping Window to Screen Window Transformation Setting 9**

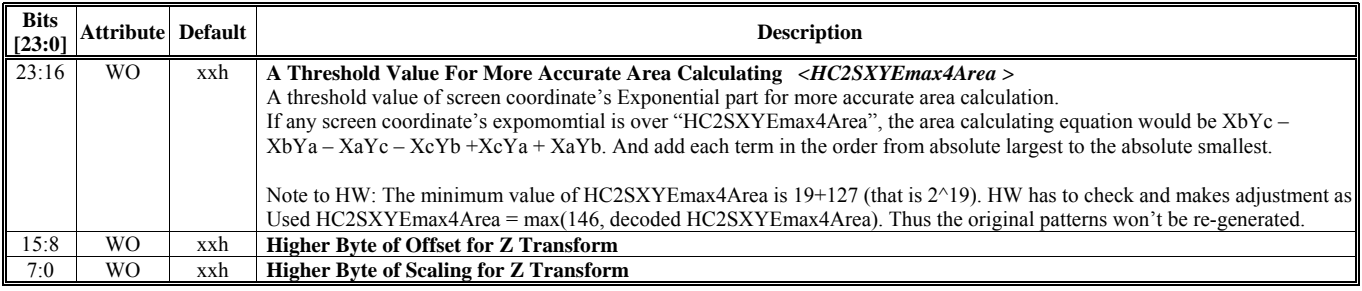

# **HParaType = 04h, Sub-Address = 49-4Fh: Reserved** (for Clipping Window to Screen Window Transformation Setting)

# **HParaType = 04h, Sub-Address = 50h**

**Clipping Window to Screen Window Transformation Setting 10** 

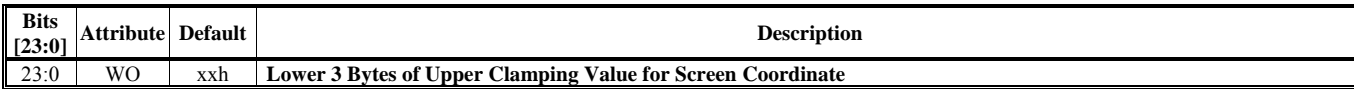

#### **HParaType = 04h, Sub-Address = 51h**

#### **Clipping Window to Screen Window Transformation Setting 11**

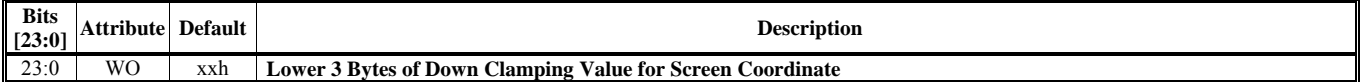

# **HParaType = 04h, Sub-Address = 52h**

#### **Clipping Window to Screen Window Transformation Setting 12**

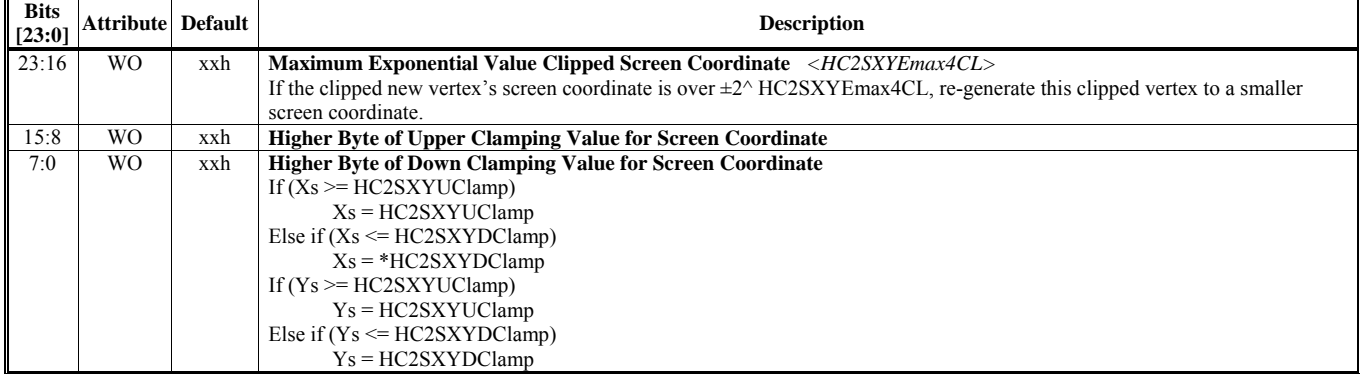

# **HParaType = 04h, Sub-Address AAh**

**Software Inspection** 

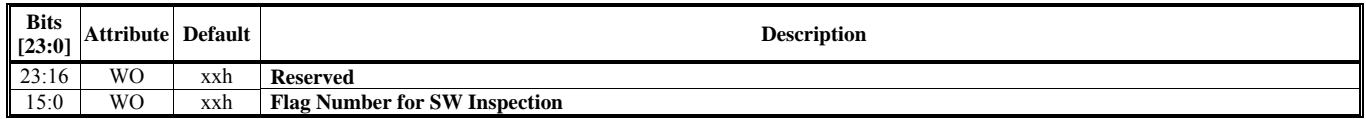

# **HParaType 10h: Commands for Command Regulator**

*Refer to CR Chapter's "HParaType 10h: Commands for Command Regulator" for more details* 

# **HParaType 11h: Commands for Frame Buffer Swapping and CR's Miscellaneous Setting**

*Refer to CR Chapter's "HParaType 11h: Commands for Frame Buffer Swapping and CR's Miscellaneous Setting" for more details.*